# <span id="page-0-1"></span>CharXiv: Charting Gaps in Realistic Chart Understanding in Multimodal LLMs

Zirui Wang Mengzhou Xia Luxi He Howard Chen Yitao Liu Richard Zhu Kaiqu Liang Kindi Wu Haotian Liu<sup>®</sup> Sadhika Malladi Alexis Chevalier<sup>®</sup> Sanjeev Arora<sup>®</sup> Danqi Chen<sup>®</sup>

Princeton Language and Intelligence (PLI), Princeton University **University of Wisconsin, Madison U The University of Hong Kong** {zwcolin, mengzhou, luxihe, howardchen}@cs.princeton.edu <https://charxiv.github.io/>

#### Abstract

Chart understanding plays a pivotal role when applying Multimodal Large Language Models (MLLMs) to real-world tasks such as analyzing scientific papers or financial reports. However, existing datasets often focus on oversimplified and homogeneous charts with template-based questions, leading to an over-optimistic measure of progress. We demonstrate that although open-source models can appear to outperform strong proprietary models on these benchmarks, a simple stress test with slightly different charts or questions can deteriorate performance by up to 34.5%. In this work, we propose CharXiv, a comprehensive evaluation suite involving 2,323 natural, challenging, and diverse charts from arXiv papers. CharXiv includes two types of questions: 1) *descriptive* questions about examining basic chart elements and 2) *reasoning* questions that require synthesizing information across complex visual elements in the chart. To ensure quality, all charts and questions are handpicked, curated, and verified by human experts. Our results reveal a substantial, previously underestimated gap between the reasoning skills of the strongest proprietary model (i.e., GPT-4o), which achieves 47.1% accuracy, and the strongest open-source model (i.e., InternVL Chat V1.5), which achieves 29.2%. All models lag far behind human performance of 80.5%, underscoring weaknesses in the chart understanding capabilities of existing MLLMs. We hope CharXiv facilitates future research on MLLM chart understanding by providing a more realistic and faithful measure of progress.

#### <span id="page-0-0"></span>1 Introduction

Multimodal Large Language Models (MLLMs) [\[2,](#page-9-0) [42,](#page-12-0) [11,](#page-9-1) [58,](#page-13-0) [40,](#page-11-0) [12,](#page-9-2) [13,](#page-9-3) [9,](#page-9-4) [28,](#page-11-1) [29,](#page-11-2) [5,](#page-9-5) [1,](#page-9-6) [3,](#page-9-7) [52,](#page-12-1) [55,](#page-12-2) [37\]](#page-11-3) are highly versatile and effective for a wide range of real-world applications [\[48,](#page-12-3) [50,](#page-12-4) [15,](#page-10-0) [43,](#page-12-5) [65,](#page-13-1) [46,](#page-12-6) [49,](#page-12-7) [45,](#page-12-8) [66\]](#page-13-2). Within these applications, chart understanding is a much desired capability as charts are ubiquitous in scientific papers, financial reports, and news articles. It also poses unique challenges where models need to perform complex reasoning over numerical data, textual labels, and complex visual elements to answer difficult questions (see Fig. [1\)](#page-1-0), thus making chart understanding a suitable measure of progress for MLLMs. Many benchmarks in the popular MathVista evaluation suite [\[45\]](#page-12-8) are designed to test chart understanding. However, these benchmarks lack diversity in both the types and complexity of the charts and the often template-based questions  $(\S 2.1)$ . For example, FigureQA [\[26\]](#page-10-1) and DVQA [\[25\]](#page-10-2) rely on procedurally generated question templates. While ChartQA [\[48\]](#page-12-3) includes a mixture of handwritten and machine-generated questions, the charts lack visual diversity due to the homogeneous appearance of the charts from a limited number of sources. Regardless, many proprietary models [\[1,](#page-9-6) [55,](#page-12-2) [3,](#page-9-7) [52\]](#page-12-1) and open-source models [\[9,](#page-9-4) [13,](#page-9-3) [12,](#page-9-2) [29,](#page-11-2) [21,](#page-10-3) [37,](#page-11-3) [41,](#page-11-4) [16\]](#page-10-4) evaluate on

<span id="page-1-0"></span>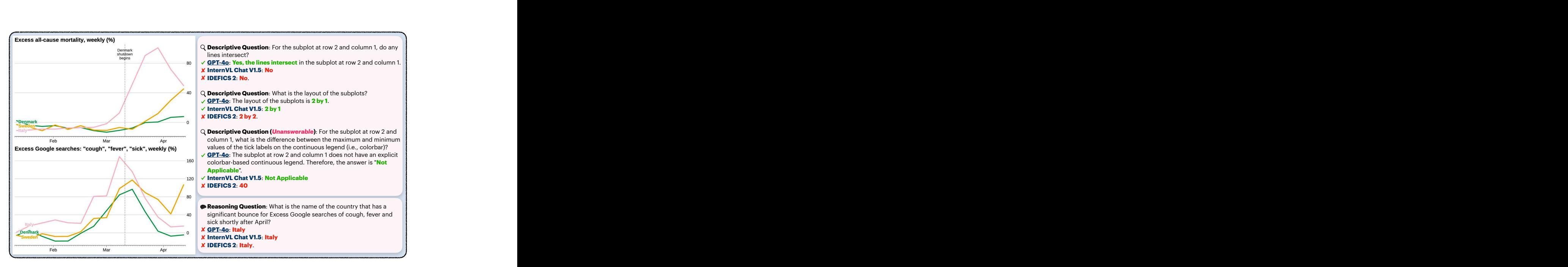

Figure 1: Example chart (left), descriptive questions (top-right) and reasoning questions (bottomright) in CharXiv where open-source models even fail in basic descriptive questions. Moreover, all models struggle with correctly answering the reasoning question.

these datasets.<sup>[1](#page-1-1)</sup> These narrow evaluations have given the appearance that the open-source models outperform proprietary ones<sup>[2](#page-1-2)</sup>, despite evidence to the contrary: we design simple stress tests ([§2.2\)](#page-2-1) in which we find that open-source models lag far behind proprietary ones in their robustness to small visual or textual changes. For example, the accuracy of SPHINX V2 dropped from 63.2% to 28.6% with a 34.5% gap when questions are slightly modified with respect to the same set of charts.

isont bounce for Excess Google searches of cough, fever and<br>**So:** ltaly<br>**So:** ltaly<br>**So:** ltaly<br>**CS2:** ltaly.<br>**CS2:** ltaly.<br>**CS2:** ltaly.<br>**CS2:** ltaly.<br>**CS2:** ltaly.<br>**CS2:** ltaly.<br>**CS2:** ltaly.<br>**CS2:** ltaly.<br>**CS2:** ltaly.<br> We introduce CharXiv, a comprehensive evaluation suite for complex understanding of natural, challenging, and diverse charts  $(\S 3)$  to address the above issue. Char $\overline{X}$ iv consists of 2,323 real-world charts handpicked from scientific papers spanning 8 major subjects published on arXiv ([§3.1\)](#page-4-0). We explicitly disentangle visual understanding and reasoning by designing two types of questions ([§3.2\)](#page-4-1): (1) *descriptive* questions, requiring understanding basic chart information such as the title, labels, and ticks; (2) *reasoning* questions, requiring comparisons, approximations, and fine-grained analysis. CharXiv is an especially high-quality dataset where all questions are *manually* curated by human experts, and all ground-truth answers are validated by hand. To answer both types of questions, the model only needs to understand the visual contents of the chart without advanced domain-specific knowledge and contextual information. Evaluating an MLLM on CharXiv is straightforward, because we impose a short answer format that is amenable to LLM-based automatic grading.

We extensively evaluate 13 open-source models and 11 proprietary models ([§4.1\)](#page-5-0) and identify a large disparity between the strongest open-source and proprietary models ([§4.2\)](#page-6-0): InternVL Chat V1.5 correctly answers only 29.2% of the reasoning questions and 58.5% of the descriptive ones, whereas GPT-4o correctly answers 47.1% of the reasoning questions and 84.5% of the descriptive ones (Tab. [3\)](#page-6-1). As shown in Fig. [2,](#page-2-2) the performance gap in the reasoning questions of 17.9% is significantly larger than the gap identified in prior works [\[25,](#page-10-2) [26,](#page-10-1) [48\]](#page-12-3). Further, both types of models lag far behind the human performance of 80.5% on the reasoning questions and 92.1% on the descriptive ones. Fine-grained analysis of model performance ([§4.3\)](#page-7-0) shows several insights owing to the design of CharXiv. In particular, we characterize: (1) differences in reasoning and descriptive capabilities, exploring when one skill reinforces the other; (2) what types of tasks and charts are difficult for existing MLLMs; (3) how different MLLMs respond to unanswerable questions. Overall, we hope that CharXiv enables a thorough, multi-faceted evaluation of chart understanding in MLLMs.

<span id="page-1-1"></span><sup>&</sup>lt;sup>1</sup>We note that there are several more sophisticated benchmarks  $[62, 61, 39]$  $[62, 61, 39]$  $[62, 61, 39]$  $[62, 61, 39]$  $[62, 61, 39]$  that have recently been released. We discuss key differences between CharXiv and these benchmarks in [§2.1.](#page-2-0)

<span id="page-1-2"></span><sup>&</sup>lt;sup>2</sup>See the FQA (*i.e.*, Figure QA) column of the MathVista [leaderboard.](https://mathvista.github.io/) Throughout the paper, "open-source" refers to models with publicly available weights.

<span id="page-2-2"></span>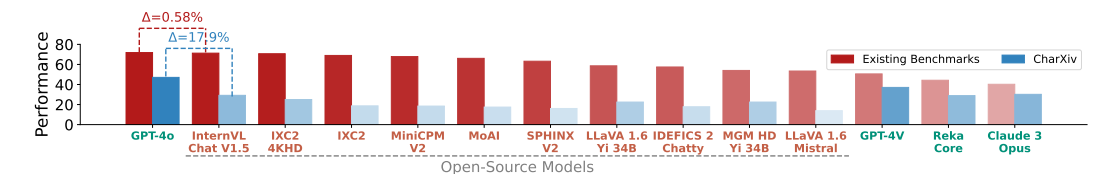

Figure 2: Model performance comparison on reasoning questions from CharXiv v.s. questions from existing benchmarks. As indicated by the red and blue bars resepctively, many open-source models surpass proprietary model performance on the 174 sample questions from existing benchmarks (subsets of DVQA, FigureQA and ChartQA from the *testmini* split of MathVista) yet fail consistently on the 1000 reasoning questions from the validation split of CharXiv.

### <span id="page-2-5"></span>2 Existing Benchmarks Overestimate Chart Understanding Capabilities

#### <span id="page-2-0"></span>2.1 Related Works

Existing benchmarks such as FigureQA [\[26\]](#page-10-1), DVQA [\[25\]](#page-10-2), PlotQA [\[51\]](#page-12-9) do not fully capture the complexity and diversity of real-world charts due to their synthetic nature, while charts in ChartQA [\[48\]](#page-12-3) lack visual diversity. More recent benchmarks such as MMC [\[39\]](#page-11-5), ChartBench [\[62\]](#page-13-3) and Chart $X<sup>3</sup>$  $X<sup>3</sup>$  $X<sup>3</sup>$ [\[61\]](#page-13-4) also contain issues with the source or diversity of the charts (*e.g.,* ChartX, MMC) and the types of questions (*e.g.,* MMC, ChartBench). We provide a summary of existing benchmarks' design choices in Tab. [1](#page-2-4) and a detailed review below. We provide a more detailed related works on Multimodal Large Language Models and More MLLM benchmarks in App. [A.](#page-18-0)

PlotQA use plotting software to synthesize charts restricted to very few predefined chart types with stylistically similar elements (see Figs.  $7(a)$ ,  $7(b)$  and  $7(c)$ ). ChartQA sources charts from only 4 websites, each of which lacks visual diversity (see Fig.  $7(d)$ ). One such website also served as the primary source of charts for reasoning questions in MMC. On the other hand, ChartX provides fixed instructions to GPT-4 to write code to procedurally generate predefined types of charts and settings in bulk. All of these approaches yield artificial charts belonging to a narrow distribution.

Question types. Existing benchmarks lack variation in their questions: FigureQA, DVQA and PlotQA use a fixed template to generate QA pairs, while

Chart source. FigureQA, DVQA and Table 1: Design choice of chart understanding benchmarks. We use the following shorthand: Vis. Div.=visual diversity, Temp.=template, Knwl.=knowledge, and Vocab.=vocabulary. Cells marked with "√" indicate *mixed attributes* (e.g., real and synthetic data; real and synthetic chart).

<span id="page-2-4"></span>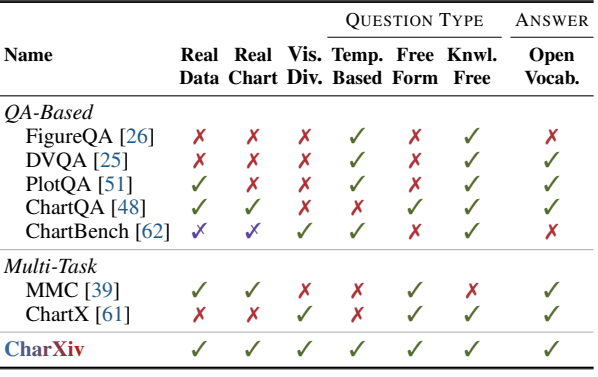

ChartBench adopts an automatic QA generation pipeline according to 4 predefined tasks. However, similar to MMMU [\[66\]](#page-13-2), more complex reasoning questions from MMC cannot be solved from the charts alone and require external domain-specific knowledge (e.g., mapping acronyms in the legend to particular algorithms).

Answer & validation. FigureOA and ChartBench both evaluate model performance only based on *yes/no* questions. Evaluating models on binary answers does not faithfully reflect their performance in the natural use case of general free-form question answering [\[36\]](#page-11-6).

#### <span id="page-2-1"></span>2.2 Open-Source MLLMs Are Sensitive to Perturbations

Many open-source models have been adapting training sets of existing benchmarks [\[26,](#page-10-1) [25,](#page-10-2) [48\]](#page-12-3) for visual instruction tuning [\[42\]](#page-12-0) and show promising performance in their respective evaluation sets. However, due to the aforementioned issues with the diversity of these benchmarks, the evaluation data is too similar to the training data. As a result, evaluation scores often do not accurately reflect

<span id="page-2-3"></span> $3$ Due to limited public availability of the MMC and ChartBench data, our assessment is based on the papers.

the general chart understanding capabilities of MLLMs. In particular, we demonstrate below that *simple* modifications in the evaluation components lead to *drastic* changes in model performance.

Models. We selected open-source models that are known to be trained on the training set of DVQA and ChartQA: Mini-Gemini (MGM) [\[37\]](#page-11-3), InternVL-XComposer2 (IXC2) [\[12\]](#page-9-2), InternVL-XComposer2 4KHD (IXC2 4KHD) [\[13\]](#page-9-3), InternVL-Chat V1.5 [\[9\]](#page-9-4), SPHINX V2 [\[16\]](#page-10-4), LLaVA 1.6 [\[41\]](#page-11-4), and IDEFICS 2 [\[29\]](#page-11-2). We compare their performance with proprietary models [\[1,](#page-9-6) [3,](#page-9-7) [52\]](#page-12-1).

<span id="page-3-1"></span>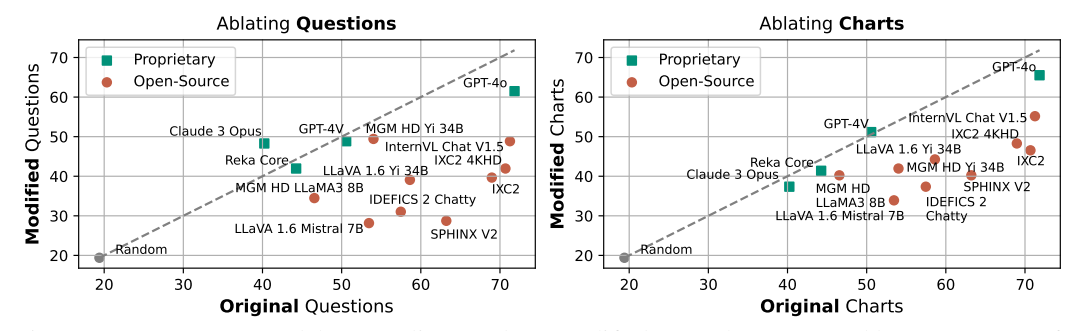

Figure 3: Open-source models generalize poorly to modified examples (measured by accuracy). Left: original set against modified-*question* set. Right: original set against modified-*chart* set.

Evaluation set. We extract subsets of DVQA, FigureQA, and ChartQA from MathVista. This yields 174 samples and we refer to it as the *original set*. To test the robustness of the models mentioned above, we create two modified versions of the original set: the modified-question set (see App. [P\)](#page-47-0) and the modified-chart set (see App. [Q\)](#page-49-0). In the modified-question set, we retain the original chart, but write novel questions that deviate from the predefined templates [\[26,](#page-10-1) [25\]](#page-10-2). In the modified-chart set, we alter the charts to ones from arXiv with similar visual complexity that can be asked with the same types of questions. We manually annotate all questions and answers in both modified-question and modified-chart set. As in the original set, we maintain an equal number of yes and no answers in the original set to prevent models from achieving artificially high scores by simply outputting one response more often than the other and adopt the same evaluation protocol as in MathVista.

Results. As plotted in Fig. [3,](#page-3-1) all proprietary models remain close to the diagonal line, indicating good generalization in both modified-question and modified-chart scenarios. In contrast, most open-source models exhibit significant performance degradation in both settings, indicating poor generalization. We observe the most pronounced performance drop in SPHINX V2 in the modified-question set, where performance dropped by 34.5%, from 63.2% in the original set to 28.7% in the modifiedquestion set. Our findings demonstrate that design strategies in existing benchmarks lead to an *overestimation* of chart understanding capabilities for open-source models. We hypothesize that the training and evaluation datasets are too similar, so models appear to generalize well despite not being robust to simple modifications. In the next section, we introduce CharXiv, which features a more natural, challenging, and diverse evaluation of real-world charts.

### <span id="page-3-0"></span>3 CharXiv: A Real-World and Challenging Chart Understanding Benchmark

CharXiv is a comprehensive and challenging chart understanding benchmark sourced solely from real-world charts. We select diverse, naturally occurring, and complex figures from arXiv preprints, and manually construct descriptive and reasoning questions that require intensive visual and numerical analysis. CharXiv consists of 2,323 charts paired with more than 10K questions—we randomly sample 1,000 charts as the validation set and use the rest as the test set.<sup>[4](#page-3-2)</sup> In the following sections, we describe how we select charts ([§3.1\)](#page-4-0), construct questions ([§3.2\)](#page-4-1), and validate model responses ([§3.3\)](#page-5-1).

<span id="page-3-2"></span><sup>4</sup> Similar to MathVista [\[45\]](#page-12-8) and MMMU [\[66\]](#page-13-2), we release all QA pairs for the validation set and keep the answers to the test set private to prevent data leakage.

<span id="page-4-2"></span>

| <b>Chart Metadata</b><br>Categories                                                                                                    | <b>Reasoning Questions</b><br><b>Answer Type</b>                         |                                                            | <b>Descriptive Questions</b><br>Information Extraction<br>Enumeration                                                                                                    |  |  |  |  |
|----------------------------------------------------------------------------------------------------|--------------------------------------------------------------------------|------------------------------------------------------------|----------------------------------------------------------------------------------------------------|--|--|--|--|
| (292:12.6%)<br>Computer Science<br>(287:12.3%)<br><b>Economics</b><br>Elec. Eng. & Sys. Sci.<br>(291:12.5%)<br>(286:12.3%)<br><b>Mathematics</b> | Text in Chart<br>Number in Chart<br>Text in General<br>Number in General | (1044:45%)<br>$(512; 22.0\%)$<br>(229:9.9%)<br>(538:23.2%) | Continuous Legend:<br>(591:6.4%)<br>Title<br>(519; 5.6%)<br>• max value<br>(724:7.8%)<br>x-axis Label<br>• range [max - min]<br>(494:5.3%)<br>(695:7.5%)<br>v-axis Label<br>Leftmost Tick<br>(586:6.3%)<br>Consecutive difference: |  |  |  |  |
| (294:12.7%)<br>Physics<br>(293:12.6%)<br>Quant, Biology<br>Quant, Finance<br>(289:12.4%)<br>(291:12.5%)<br><b>Statistics</b>                     | QA Source<br>GPT-Generated<br>GPT-Inspired                               | (448:19.3%)<br>(497:21.4%)                                 | (581: 6.3%)<br>(490:5.3%)<br><b>Rightmost Tick</b><br>• x-axis ticks<br>(499; 5.4%)<br>$(570:6.1\%)$<br>Lowest Tick<br>• v-axis ticks<br>(537:5.8%)<br>(492:5.3%)<br><b>Highest Tick</b><br>Discrete Labels                        |  |  |  |  |
| <b>Number of Subplots</b><br>Year                                                                                                    | Human-Written                                                            | (1378; 59.3%)                                              | Counting<br><b>Pattern Recognition</b><br>(324; 3.5%)                                                                                                    |  |  |  |  |
| 2020<br>$(581; 25.0\%)$<br>Single<br>(896; 28.6%)<br>(585; 25.2%)<br>2021<br>$2 - 4$<br>(876:37.7%)<br>$(584:25.1\%)$                            | Answerability<br>Answerable                                              | (6969:75%)                                                 | # Lines<br>Line Intersection (358: 3.9%)<br>$(471:5.1\%)$<br># Labels<br>$(85:0.9\%)$<br>Trend of Data<br>(144; 1.6%)<br># Subplots<br>(566; 6.1%)<br>Subplot Lavout                                                               |  |  |  |  |
| 2022<br>$5 +$<br>(551; 23.7%)<br>2023 (573: 24.7%)                                                                                               | Unanswerable                                                             | (2323:25%)                                                 | Compositionality<br># tick labels across all axes<br>(566: 6.1%)                                                                                                    |  |  |  |  |

Figure 4: Metadata breakdown of charts, descriptive questions, and reasoning questions in CharXiv.

#### <span id="page-4-0"></span>3.1 Chart Curation

Figure source. We downloaded all arXiv preprints on eight academic subjects from January 2020 to September 2023 (Fig. [4\)](#page-4-2) and extracted figures from the source files. All figures were re-rendered into high-resolution JPEG format, with the longer side of each figure resized to 1024px.

Chart selection. We define a chart as *any figure that visually illustrates data*. Most figures in arXiv source files are diagrams, illustrations, and natural images, *not* charts. To identify charts and promote visual diversity, we apply a four-step selection pipeline. First, we utilize a pretrained SigLIP visual encoder [\[67\]](#page-13-5) to identify candidate figures that exhibit a cosine similarity of at least 0.65 with the average image embedding of existing charts from MathVista [\[25,](#page-10-2) [26,](#page-10-1) [48,](#page-12-3) [45\]](#page-12-8). We choose this target similarity to balance identifying charts and ensuring good coverage of the visually diverse distribution. Second, we recruit experienced graduate students to manually select charts from the candidate set. Concretely, we randomly sample 750 candidate figures from the pre-filtered set for each subject and year, and present 10 figures at a time to the annotators, asking them to select a single figure that is a chart and looks different from previously selected datapoints (see App. [O.1](#page-44-0) for details). In the third step, we remove the charts that exhibit large ( $\geq 0.95$ ) pairwise cosine similarities with the other candidates. Finally, we remove the charts that are not clearly labeled or appear blurry. At the end of this four-step pipeline, we have 2,323 charts in total.

We provide details of the chart categories, years, and number of subplots in Fig. [4,](#page-4-2) size information in Tab. [2,](#page-5-2) and a collage of sampled charts in Fig.  $7(e)$ . Notably, the charts in CharXiv are much more compositional and complex in style compared to existing datasets. A single chart often combines elements or subplots featuring multiple chart types (e.g., lines and bars in one plot).

#### <span id="page-4-1"></span>3.2 Question Construction

We construct two types of questions: *descriptive* and *reasoning*. Descriptive questions assess models' capability in extracting and aggregating basic information from charts, and reasoning questions evaluate a model's ability to perform complex visual reasoning.

Descriptive questions. We designed a total of 19 templates for descriptive questions that require (1) identifying basic information, such as the title, axis labels, legend labels, labeled ticks, or (2) aggregating chart information to count ticks, recognize data patterns, and enumerate labels. These questions are broadly categorized into five groups: information extraction, enumeration, pattern recognition, counting, and compositionality (see App. [L.1](#page-27-0) for details). Although descriptive questions are intended to be easier than reasoning questions, they can still pose challenges due to the complexity of the charts. For example, answering descriptive questions about charts with multiple subplots requires the model to first identify the relevant subplot<sup>[5](#page-4-3)</sup> (see Apps. [R.1,](#page-53-0) [R.7](#page-59-0) and [R.10\)](#page-62-0). If basic elements such as the legend, axis, and title are shared across multiple subplots, the model must then also grasp the relationships among the subplots to extract the correct information (see Apps. [R.3](#page-55-0) and [R.23\)](#page-75-0). We pair each chart with four descriptive questions and one of them is intentionally designed to be *unanswerable*<sup>[6](#page-4-4)</sup>, where the requested information does not exist or is not applicable

<span id="page-4-3"></span><sup>5</sup>We use the prefix "*for the subplot at row N and column M*" when subplots form a grid or a description *e.g.,* "*for the bottom left subplot*" otherwise. Both *N* and *M* start from 1.

<span id="page-4-4"></span><sup>&</sup>lt;sup>6</sup>This is inspired by similar designs in SQuAD 2.0 [\[53\]](#page-12-10) and WebArena [\[70\]](#page-13-6).

to the subplot in the chart. We provide the distribution of specific questions in Fig. [4,](#page-4-2) aggregated statistics of questions and answers in Tab. [2,](#page-5-2) and a screenshot of the labeling process in App. [O.2.](#page-45-0)

Reasoning questions. We *manually* craft one reasoning ques- Table 2: CharXiv dataset statistics. tion for each chart to evaluate the models' ability to perform visual and numerical reasoning. To ensure data quality, we recruit graduate students as annotators. Annotators are presented with a chart and 10 sample reasoning QA pairs generated by GPT-4V. Based on the diversity and practicality of the sample questions, annotators choose or modify one of the samples, or they create their own question for each chart. The resulting question must have a definite and unambiguous answer and must strictly adhere to one of the following four types:

- *text-in-chart*: The answer is a piece of text found in the chart (see Apps. [S.1,](#page-84-0) [S.2](#page-85-0) and [S.6\)](#page-89-0).
- *text-in-general*: The answer is an easily verifiable phrase that is not necessarily in the chart (see Apps. [S.3,](#page-86-0) [S.4](#page-87-0) and [S.30\)](#page-113-0).
- *number-in-chart*: The answer is a numerical value written on the chart (see Apps. [S.7,](#page-90-0) [S.9](#page-92-0) and [S.12\)](#page-95-0).
- *number-in-general*: The answer requires an exact numerical value, not necessarily found in the chart, to a specified precision (see Apps. [S.5,](#page-88-0) [S.14](#page-97-0) and [S.15\)](#page-98-0).

One notable feature of our reasoning questions is that they are designed to require *only* visual and numerical reasoning, without the need for advanced domain-specific knowledge or access to captions and referencing paragraphs. This sets CharXiv apart from MathVista [\[45\]](#page-12-8), MMMU [\[66\]](#page-13-2), and arXiv-based QA datasets [\[39,](#page-11-5) [35,](#page-11-7) [34\]](#page-11-8), which often require additional expert knowledge. Although our curation process requires significant

<span id="page-5-2"></span>Unique tokens and question & answer lengths are calculated based on the GPT-4o tokenizer.

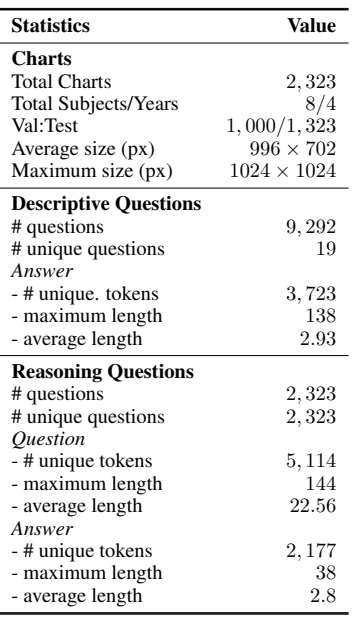

human effort to craft question-answer pairs, we believe that it promotes originality, diversity, accuracy, and answerability. The distribution for both QA sources and answer types is shown in Fig. [4](#page-4-2) and the aggregated statistics of the questions and answers are shown in Tab. [2.](#page-5-2) We provide a screenshot of the annotation interface in App. [O.3,](#page-46-0) and the response generation instructions for each type of answer in App. [M.1.](#page-38-0)

#### <span id="page-5-1"></span>3.3 Evaluation Metrics

CharXiv is amenable to automatic grading due to the unambiguous nature of the answers. Considering the fact that many charts contain Greek symbols and math notation that can be typed in different ways  $(e.g., \alpha \text{ and } \alpha)$ ; T<sup>^</sup>a\_b and T\_b<sup>^</sup>a), we opt out of exact match and instead use GPT-4o [\[1\]](#page-9-6) to extract the answer and assign *binary* scores based on the correctness. Similar GPT-assisted evaluations have become commonplace in many established benchmarks [\[45,](#page-12-8) [65,](#page-13-1) [14\]](#page-10-5). Grading instructions for descriptive and reasoning questions are provided in App. [L.2](#page-30-0) and App. [M.2](#page-39-0) respectively.

#### <span id="page-5-3"></span>4 Experiments

#### <span id="page-5-0"></span>4.1 Experimental Setup

Models. We evaluate a diverse set of general-purpose multimodal large language models (MLLMs) that can (1) process input resolution greater or equal to  $448 \times 448$  and (2) achieve a score of at least 36 on the *testmini* set of MathVista [\[45\]](#page-12-8). For open-source models, we test: InternVL Chat V1.5 [\[9\]](#page-9-4), InternLM-XComposer2-4KHD (IXC2 4KHD) [\[13\]](#page-9-3), InternLM-XComposer2 (IXC2) [\[12\]](#page-9-2), LLaVA 1.6 Yi 34B [\[41\]](#page-11-4), LLaVA 1.6 Mistral 7B [\[41\]](#page-11-4), DeepSeek VL [\[44\]](#page-12-11), MoAI [\[30\]](#page-11-9), IDEFICS 2 [\[29\]](#page-11-2), IDEFICS 2 Chatty [\[29\]](#page-11-2), SPHINX V2 [\[16\]](#page-10-4), Mini-Gemini (MGM) HD Yi 34B [\[37\]](#page-11-3), Mini-Gemini (MGM) HD LLaMA3 8B [\[37\]](#page-11-3), and MiniCPM-V2 [\[21\]](#page-10-3) (See more model details in Tab. [12\)](#page-24-0). We also evaluate the following proprietary models: GPT-4o [\[1\]](#page-9-6), GPT-4V [\[1\]](#page-9-6), Claude-3 Opus [\[3\]](#page-9-7), Claude 3 Sonnet [\[3\]](#page-9-7), Claude 3 Haiku [\[3\]](#page-9-7), Reka Core [\[52\]](#page-12-1), Reka Flash [\[52\]](#page-12-1), Reka Edge [\[52\]](#page-12-1), Gemini 1.0 Pro [\[55\]](#page-12-2), Qwen VL Plus [\[5\]](#page-9-5), and Qwen VL Max [\[5\]](#page-9-5). For all models, we provide generation configurations in Tab. [11.](#page-24-1)

<span id="page-6-1"></span>Table 3: Evaluation results on the validation set. Bold numbers represent the best in-class performance (open-source or proprietary), and underlined numbers represent the second-place. Models with (\*) are those whose performance is constrained by input resolutions (see Tab. [12](#page-24-0) for details). Info. Extr.=information extraction, Enum.=enumeration, Patt. Rec.=pattern recognition, Cntg.=counting, Comp.=compositionality. Details for these categories are shown in Fig. [4](#page-4-2) and [§3.2.](#page-4-1)

| <b>Reasoning Questions</b>                   |       |                         |                           |                  |                                                     | <b>Descriptive Questions</b> |                |       |               |       |       |  |  |
|----------------------------------------------|-------|-------------------------|---------------------------|------------------|-----------------------------------------------------|------------------------------|----------------|-------|---------------|-------|-------|--|--|
| Model                                        | All   | Text in<br><b>Chart</b> | <b>Text in</b><br>General | Num. in<br>Chart | Num. in<br>General                                  | All                          | Info.<br>Extr. | Enum. | Patt.<br>Rec. | Cntg. | Comp. |  |  |
| <b>Baselines</b>                             |       |                         |                           |                  |                                                     |                              |                |       |               |       |       |  |  |
| Human                                        | 80.50 | 77.27                   | 77.78                     | 84.91            | 83.41                                               | 92.10                        | 91.40          | 91.20 | 95.63         | 93.38 | 92.86 |  |  |
| Random (GPT-4o) [1]                          | 10.80 | 4.32                    | 39.39                     | 5.60             | 16.16                                               | 19.85                        | 21.65          | 16.71 | 23.80         | 25.70 | 5.36  |  |  |
| Proprietary Multimodal Large Language Models |       |                         |                           |                  |                                                     |                              |                |       |               |       |       |  |  |
| GPT-40 [1]                                   | 47.10 | 50.00                   | 61.62                     | 47.84            | 34.50                                               | 84.45                        | 82.44          | 89.18 | 90.17         | 85.50 | 59.82 |  |  |
| GPT-4V [1]                                   | 37.10 | 38.18                   | 57.58                     | 37.93            | 25.33                                               | 79.92                        | 78.29          | 85.79 | 88.21         | 80.92 | 41.07 |  |  |
| Claude 3 Sonnet [3]                          | 32.20 | 31.59                   | 50.51                     | 31.47            | 26.20                                               | 73.65                        | 75.74          | 81.92 | 76.64         | 72.26 | 8.48  |  |  |
| Claude 3 Haiku [3]                           | 31.80 | 29.77                   | 45.45                     | 34.48            | 27.07                                               | 65.08                        | 69.87          | 69.98 | 64.85         | 61.83 | 8.04  |  |  |
| Claude 3 Opus [3]                            | 30.20 | 26.36                   | 50.51                     | 33.62            | 25.33                                               | 71.55                        | 75.62          | 73.69 | 73.58         | 70.48 | 26.79 |  |  |
| Reka Core [52]                               | 28.90 | 27.50                   | 41.41                     | 28.45            | 26.64                                               | 55.60                        | 58.90          | 50.52 | 65.72         | 71.25 | 10.71 |  |  |
| Reka Flash [52]                              | 26.60 | 26.59                   | 39.39                     | 30.60            | 17.03                                               | 56.45                        | 61.39          | 48.59 | 69.87         | 72.52 | 7.14  |  |  |
| Owen VL Max [5]                              | 24.70 | 26.14                   | 41.41                     | 24.57            | 14.85                                               | 41.48                        | 50.42          | 28.41 | 53.71         | 51.15 | 4.46  |  |  |
| Reka Edge [52]                               | 23.50 | 20.23                   | 32.32                     | 30.60            | 18.78                                               | 33.65                        | 36.65          | 28.49 | 34.72         | 52.16 | 4.91  |  |  |
| Gemini 1.0 Pro [55]                          | 22.80 | 20.91                   | 48.48                     | 18.10            | 20.09                                               | 54.37                        | 67.97          | 39.23 | 60.48         | 62.60 | 8.93  |  |  |
| Owen VL Plus [5]                             | 16.00 | 15.45                   | 45.45                     | 12.07            | 8.30                                                | 28.93                        | 33.33          | 17.92 | 32.10         | 56.23 | 2.23  |  |  |
|                                              |       |                         |                           |                  | <b>Open-Source Multimodal Large Language Models</b> |                              |                |       |               |       |       |  |  |
| InternVL Chat V1.5 [9]                       | 29.20 | 30.00                   | 45.45                     | 32.33            | 17.47                                               | 58.50                        | 69.63          | 52.95 | 53.06         | 64.63 | 5.80  |  |  |
| <b>MGM HD Yi 34B [37]</b>                    | 25.00 | 26.59                   | 43.43                     | 27.16            | 11.79                                               | 52.68                        | 53.86          | 55.04 | 65.50         | 53.94 | 2.23  |  |  |
| IXC2 4KHD [13]                               | 25.00 | 23.86                   | 43.43                     | 29.31            | 14.85                                               | 54.65                        | 61.09          | 54.08 | 51.53         | 59.80 | 6.70  |  |  |
| LLaVA 1.6 Yi 34B* [41]                       | 22.50 | 20.45                   | 37.37                     | 23.71            | 18.78                                               | 51.05                        | 46.38          | 63.44 | 56.11         | 51.91 | 5.80  |  |  |
| MGM HD LLaMA3 8B [37]                        | 19.00 | 19.77                   | 36.36                     | 21.12            | 7.86                                                | 44.42                        | 49.41          | 39.23 | 51.09         | 55.98 | 1.79  |  |  |
| $IXC2*$ [12]                                 | 18.70 | 16.14                   | 38.38                     | 21.98            | 11.79                                               | 38.75                        | 34.10          | 43.58 | 46.72         | 52.93 | 5.80  |  |  |
| MiniCPM-V2 [21]                              | 18.50 | 17.95                   | 33.33                     | 19.40            | 12.23                                               | 35.77                        | 39.74          | 36.56 | 26.42         | 44.53 | 5.36  |  |  |
| <b>IDEFICS 2 [29]</b>                        | 18.20 | 15.45                   | 35.35                     | 17.24            | 17.03                                               | 32.77                        | 36.12          | 27.28 | 40.83         | 43.26 | 3.12  |  |  |
| <b>IDEFICS 2 Chatty [29]</b>                 | 17.80 | 15.45                   | 34.34                     | 19.83            | 13.10                                               | 41.55                        | 34.88          | 54.56 | 45.63         | 44.27 | 6.70  |  |  |
| MoAI $*$ [30]                                | 17.50 | 9.32                    | 36.36                     | 21.12            | 21.40                                               | 28.70                        | 31.20          | 21.23 | 39.96         | 40.46 | 7.59  |  |  |
| DeepSeek VL [44]                             | 17.10 | 16.36                   | 32.32                     | 19.83            | 9.17                                                | 45.80                        | 49.11          | 45.20 | 42.79         | 60.31 | 4.91  |  |  |
| SPHINX V2* [16]                              | 16.10 | 13.86                   | 28.28                     | 17.67            | 13.54                                               | 30.25                        | 35.59          | 24.37 | 41.05         | 29.52 | 1.79  |  |  |
| LLaVA 1.6 Mistral 7B* [41]                   | 13.90 | 11.36                   | 32.32                     | 16.81            | 7.86                                                | 35.40                        | 34.70          | 33.98 | 48.91         | 42.49 | 8.48  |  |  |

Baselines. We provide a text-only baseline, denoted as Random (GPT-4o), where we prompt GPT-4o to reasonably guess the answer without seeing the charts (see the prompt in App. [N\)](#page-43-0). This accounts for the effect of using common sense or shallow cues in textual queries to correctly guess the answer. We also recruit in-house human participants and report their performance (*i.e.,* Human) on CharXiv. Notably, we ensure that the participants see the exact same questions and instructions as the models and that their responses are evaluated in the same way as the models' responses. This approach allows us to fairly compare the performance gap between humans and models.

#### <span id="page-6-0"></span>4.2 Experimental Results

We provide quantitative results on the validation set for all models in Tab. [3.](#page-6-1) Additional results on the test set are available in Tab. [4.](#page-19-0) To better understand where models fail, we select a set of representative models [\[1,](#page-9-6) [3,](#page-9-7) [52,](#page-12-1) [9,](#page-9-4) [37,](#page-11-3) [29\]](#page-11-2) and present examples of failure cases for 30 descriptive questions in App. [R](#page-52-0) and 30 reasoning questions in App. [S.](#page-83-0) The latest results are in our [leaderboard.](https://charxiv.github.io/#leaderboard)

All models struggle with reasoning questions. As shown in Tab. [3,](#page-6-1) the top-performing model, GPT-4o, only correctly answers 47.1% of the reasoning questions, exhibiting a 33.4% gap to the human performance of 80.5%. Moreover, the strongest open-source model, InternVL Chat V1.5, only correctly answers 29.2% of the reasoning questions, highlighting a substantial gap between the leading proprietary and open-source model. Notably, none of the other open-source models can correctly answer more than 25% of the reasoning questions, indicating marked weaknesses in handling the diverse and challenging chart reasoning questions in CharXiv despite achieving decent performance in existing benchmarks [\[25,](#page-10-2) [26,](#page-10-1) [48,](#page-12-3) [45\]](#page-12-8) (*e.g.,* see Fig. [2\)](#page-2-2).

Open-source models still struggle with descriptive questions. The leading proprietary model, GPT-4o, exhibits strong capabilities in answering descriptive questions, lagging just 7.65% behind human performance. However, similar to our findings on reasoning questions, the top-performing open source model InternVL Chat V1.5 exhibits a 25.95% drop in performance compared to GPT-4o.

<span id="page-7-1"></span>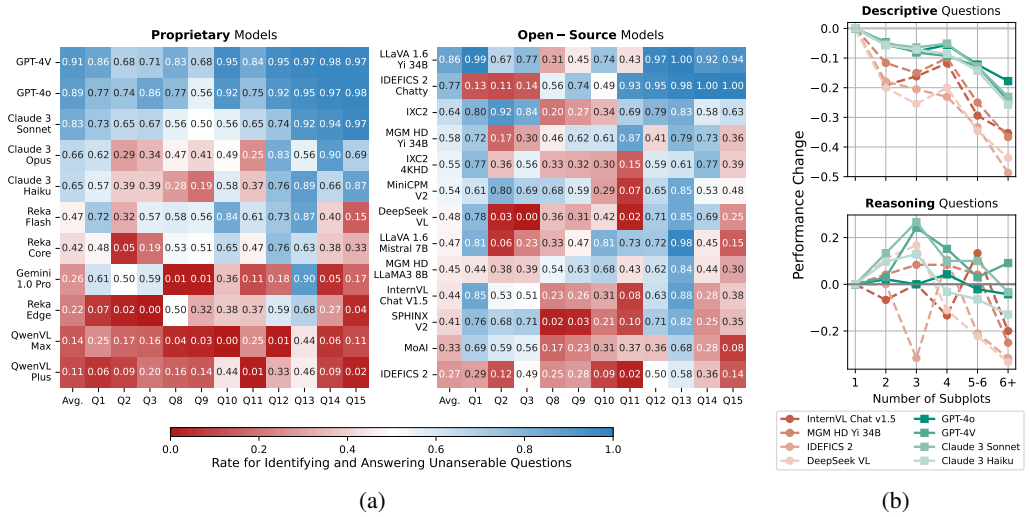

<span id="page-7-2"></span>Figure 5: Analysis on unanswerable questions (a) and charts with subplots (b).

Overall, the performance of open-source models on descriptive questions remains very low, with most models failing to correctly answer more than 50% of questions.

#### <span id="page-7-0"></span>4.3 Analysis

Descriptive skills are a prerequisite for reasoning. We find that models with strong reasoning capabilities exhibit strong descriptive capabilities, but the reverse is *not* guaranteed (e.g., see Gemini 1.0 Pro, IDEFICS 2 Chatty and DeepSeek VL in Tab. [3\)](#page-6-1). Manual inspection of models' answers to reasoning questions reveals that some models [\[52,](#page-12-1) [37,](#page-11-3) [5,](#page-9-5) [30\]](#page-11-9) leverage zero-shot Chain-of-Thought (CoT) reasoning [\[60,](#page-13-7) [69\]](#page-13-8) to answer the reasoning questions. However, such CoT may not always be helpful, especially when models cannot accurately describe the chart, as we show in Apps. [R.13,](#page-65-0) [R.28,](#page-80-0) [S.1](#page-84-0) and [S.17.](#page-100-0) Quantitatively, we show in App. [G](#page-23-0) that more lengthy responses (*e.g.,* those potentially containing more CoT traces) can *negatively* impact models' performance on reasoning questions. This issue is especially clear in models with low accuracy on descriptive questions, such as MoAI and Qwen VL Plus, which answer 28.70% and 28.93% of descriptive questions correctly. In contrast, models with higher accuracy on descriptive questions, such as Mini-Gemini HD Yi 34B and Reka Flash, which achieve 52.68% and 56.45%, respectively, show improved performance on reasoning questions when generating lengthy responses. Nevertheless, the vast majority of models exhibit performance uncorrelated with response length. Thus, we hypothesize that a model must have a strong basic understanding in order to generate helpful multimodal CoT for reasoning.

Models struggle with compositional tasks that are easy for humans. We find that the descriptive task that most strongly differentiates the capabilities of the leading open-source, the top-performing proprietary model, and humans is to count the number of labeled ticks on the x- and y-axes (see App. [R.28\)](#page-80-0), on which they achieve 92.86%, 59.82% and 5.80% accuracy respectively. Although counting is easy for humans, this particular task causes 20 out of 24 models to achieve an accuracy below 10% (our random baseline achieves 5.35%). While we do not specifically measure how close each model's responses are to the ground truth, a near-random performance pinpoints the weakness of MLLMs in solving compositional and novel chart understanding tasks.

Weak models cannot identify unanswerable questions. CharXiv is the first work to introduce unanswerable questions in chart understanding. As discussed in [§3.2,](#page-4-1) 25% of descriptive questions are designed to be unanswerable, where the requested information does not exist or is not applicable to the target subplot in the chart (see Apps. [R.2,](#page-54-0) [R.4,](#page-56-0) [R.6,](#page-58-0) [R.12,](#page-64-0) [R.14,](#page-66-0) [R.16,](#page-68-0) [R.18,](#page-70-0) [R.20,](#page-72-0) [R.22,](#page-74-0) [R.24](#page-76-0) and [R.26\)](#page-78-0). We measure how often models can correctly identify and suitably respond to unanswerable questions in Fig. [5\(a\).](#page-7-1) Interestingly, the models that achieve an accuracy below 80% on unanswerable questions each exhibit idiosyncratic patterns of failure. For example, IDEFICS 2 Chatty incorrectly responds to nearly 90% unanswerable questions about the title, x- and y-axis labels, yet correctly identifies more than 90% of unanswerable questions about intersections of lines and the presence of the legend. On the other hand, IXC 2 correctly respond to 80% questions about names of title, x- and

y-axis labels that are unanswerable, yet fails to identify unanswerable cases for the difference in tick values when ticks are categorical or the difference is not constant.

Descriptive capabilities degrade with more subplots. CharXiv is the first work to aggregate detailed statistics on the number of subplots in each chart, so we are able to conduct a fine-grained analysis of how the performance of proprietary models and open-source models changes with the number of subplots in the chart. As shown in Figure [5\(b\),](#page-7-2) a representative set of open-source and proprietary models struggle to answer descriptive questions about charts with more subplots. With 6+ subplots, the deterioration is  $30\% - 50\%$  for open-source models and only  $10\% - 30\%$  for proprietary models. This indicates that all MLLMs are weaker in handling descriptive queries for charts with more subplots, and such performance deterioration is exacerbated in open-source models. We hypothesize that this is because open-source models are instruction-tuned on chart datasets that do not contain subplots, such as DVQA and ChartQA. On the other hand, there appears to be no clear correlation between reasoning capabilities and the number of subplots.

Model performance varies among different subjects. Although the questions in CharXiv are designed to be answerable without domain-specific knowledge, we measure the models' performance on individual subjects (see Fig. [4\)](#page-4-2). All models show consistently weaker descriptive capabilities on physics-related charts and stronger performance on charts containing electrical engineering and systems science, quantitative finance and economic data (see Tab. [5\)](#page-20-0). On the other hand, models exhibit idiosyncratic reasoning capabilities over different subjects, demonstrating no clear pattern (see Tab. [6\)](#page-20-1). Interestingly, the strongest open-source model, InternVL Chat V1.5 matches GPT-4V in correctly answering 39.26% of the reasoning questions from charts in the math domain, but it significantly lags behind in other domains, exhibiting gaps greater than 20% in the physics and electrical engineering and systems science domains. These patterns suggest that (1) charts from certain domains are inherently difficult for models to describe and (2) there exist unique skills that are required to perform complex reasoning over charts from different domains.

### <span id="page-8-0"></span>5 Conclusion

Chart understanding is a crucial visual reasoning skill for MLLMs, but our simple stress test reveals that design flaws in existing benchmarks have led to an overestimation of chart understanding capabilities (see  $\S2.2$ ). We introduce CharXiv, a natural, challenging benchmark that pairs charts collected from arXiv papers with human-curated questions and answers. Our results expose clear performance gaps across human, proprietary models and open-source models, and we discuss the broader impacts of our findings in App. [B.](#page-18-1)

Limitations. Despite the fact that CharXiv does not require advanced domain-specific knowledge, human accuracy is only 80.5% and 92.1% in reasoning and descriptive questions. We hypothesize that this could be due to issues with automated grading or mistakes by participants in the human evaluation study. However, given the large performance gap between existing MLLMs and humans, we believe that CharXiv is an insightful measurement of chart understanding capabilities. We also note that evaluation benchmarks comprising entirely of examples curated by human experts are expensive to construct and difficult to update and extend. However, as we noted in [§2,](#page-2-5) automatically generated benchmarks often overestimate the capabilities of existing MLLMs.

### Acknowledgement

This work is supported by the Accelerate Foundation Models Academic Research Initative from Microsoft. Mengzhou Xia is supported by an Apple Scholars in AIML Fellowship. Luxi He is supported by the Gordon Wu Fellowship. We thank Adithya Bhaskar, Ofir Press, Yukang Yang, Tianyu Gao, Ryan Liu, and Zhizhou Sha for their helpful comments.

#### References

- <span id="page-9-6"></span>[1] Josh Achiam, Steven Adler, Sandhini Agarwal, Lama Ahmad, Ilge Akkaya, Florencia Leoni Aleman, Diogo Almeida, Janko Altenschmidt, Sam Altman, Shyamal Anadkat, et al. GPT-4 technical report. *arXiv preprint arXiv:2303.08774*, 2023.
- <span id="page-9-0"></span>[2] Jean-Baptiste Alayrac, Jeff Donahue, Pauline Luc, Antoine Miech, Iain Barr, Yana Hasson, Karel Lenc, Arthur Mensch, Katherine Millican, Malcolm Reynolds, Roman Ring, Eliza Rutherford, Serkan Cabi, Tengda Han, Zhitao Gong, Sina Samangooei, Marianne Monteiro, Jacob Menick, Sebastian Borgeaud, Andrew Brock, Aida Nematzadeh, Sahand Sharifzadeh, Mikolaj Binkowski, Ricardo Barreira, Oriol Vinyals, Andrew Zisserman, and Karen Simonyan. Flamingo: a visual language model for few-shot learning. In *Advances in Neural Information Processing Systems*, 2022.
- <span id="page-9-7"></span>[3] Anthropic. The claude 3 model family: Opus, Sonnet, Haiku, March 2024.
- <span id="page-9-12"></span>[4] Stanislaw Antol, Aishwarya Agrawal, Jiasen Lu, Margaret Mitchell, Dhruv Batra, C Lawrence Zitnick, and Devi Parikh. VQA: Visual question answering. In *Proceedings of the IEEE international conference on computer vision*, pages 2425–2433, 2015.
- <span id="page-9-5"></span>[5] Jinze Bai, Shuai Bai, Shusheng Yang, Shijie Wang, Sinan Tan, Peng Wang, Junyang Lin, Chang Zhou, and Jingren Zhou. Qwen-VL: A versatile vision-language model for understanding, localization, text reading, and beyond. *arXiv preprint arXiv:2308.12966*, 2023.
- <span id="page-9-11"></span>[6] Rohan Bavishi, Erich Elsen, Curtis Hawthorne, Maxwell Nye, Augustus Odena, Arushi Somani, and Sağnak Taşırlar. Fuyu-8B: A multimodal architecture for ai agents, 2023.
- <span id="page-9-9"></span>[7] Xi Chen, Josip Djolonga, Piotr Padlewski, Basil Mustafa, Soravit Changpinyo, Jialin Wu, Carlos Riquelme Ruiz, Sebastian Goodman, Xiao Wang, Yi Tay, et al. PaLI-X: On scaling up a multilingual vision and language model. *arXiv preprint arXiv:2305.18565*, 2023.
- <span id="page-9-8"></span>[8] Xi Chen, Xiao Wang, Soravit Changpinyo, AJ Piergiovanni, Piotr Padlewski, Daniel Salz, Sebastian Goodman, Adam Grycner, Basil Mustafa, Lucas Beyer, Alexander Kolesnikov, Joan Puigcerver, Nan Ding, Keran Rong, Hassan Akbari, Gaurav Mishra, Linting Xue, Ashish V Thapliyal, James Bradbury, Weicheng Kuo, Mojtaba Seyedhosseini, Chao Jia, Burcu Karagol Ayan, Carlos Riquelme Ruiz, Andreas Peter Steiner, Anelia Angelova, Xiaohua Zhai, Neil Houlsby, and Radu Soricut. PaLI: A jointly-scaled multilingual language-image model. In *The Eleventh International Conference on Learning Representations*, 2023.
- <span id="page-9-4"></span>[9] Zhe Chen, Weiyun Wang, Hao Tian, Shenglong Ye, Zhangwei Gao, Erfei Cui, Wenwen Tong, Kongzhi Hu, Jiapeng Luo, Zheng Ma, et al. How far are we to GPT-4V? closing the gap to commercial multimodal models with open-source suites. *arXiv preprint arXiv:2404.16821*, 2024.
- <span id="page-9-10"></span>[10] Wei-Lin Chiang, Zhuohan Li, Zi Lin, Ying Sheng, Zhanghao Wu, Hao Zhang, Lianmin Zheng, Siyuan Zhuang, Yonghao Zhuang, Joseph E. Gonzalez, Ion Stoica, and Eric P. Xing. Vicuna: An open-source chatbot impressing gpt-4 with 90%\* chatgpt quality, March 2023.
- <span id="page-9-1"></span>[11] Wenliang Dai, Junnan Li, Dongxu Li, Anthony Tiong, Junqi Zhao, Weisheng Wang, Boyang Li, Pascale Fung, and Steven Hoi. InstructBLIP: Towards general-purpose vision-language models with instruction tuning. In *Thirty-seventh Conference on Neural Information Processing Systems*, 2023.
- <span id="page-9-2"></span>[12] Xiaoyi Dong, Pan Zhang, Yuhang Zang, Yuhang Cao, Bin Wang, Linke Ouyang, Xilin Wei, Songyang Zhang, Haodong Duan, Maosong Cao, Wenwei Zhang, Yining Li, Hang Yan, Yang Gao, Xinyue Zhang, Wei Li, Jingwen Li, Kai Chen, Conghui He, Xingcheng Zhang, Yu Qiao, Dahua Lin, and Jiaqi Wang. InternLM-XComposer2: Mastering free-form text-image composition and comprehension in vision-language large model. *arXiv preprint arXiv:2401.16420*, 2024.
- <span id="page-9-3"></span>[13] Xiaoyi Dong, Pan Zhang, Yuhang Zang, Yuhang Cao, Bin Wang, Linke Ouyang, Songyang Zhang, Haodong Duan, Wenwei Zhang, Yining Li, Hang Yan, Yang Gao, Zhe Chen, Xinyue Zhang, Wei Li, Jingwen Li, Wenhai Wang, Kai Chen, Conghui He, Xingcheng Zhang, Jifeng

Dai, Yu Qiao, Dahua Lin, and Jiaqi Wang. InternLM-XComposer2-4KHD: A pioneering large vision-language model handling resolutions from 336 pixels to 4k hd. *arXiv preprint arXiv:2404.06512*, 2024.

- <span id="page-10-5"></span>[14] Yann Dubois, Chen Xuechen Li, Rohan Taori, Tianyi Zhang, Ishaan Gulrajani, Jimmy Ba, Carlos Guestrin, Percy S Liang, and Tatsunori B Hashimoto. Alpacafarm: A simulation framework for methods that learn from human feedback. *Advances in Neural Information Processing Systems*, 36, 2024.
- <span id="page-10-0"></span>[15] Chaoyou Fu, Peixian Chen, Yunhang Shen, Yulei Qin, Mengdan Zhang, Xu Lin, Jinrui Yang, Xiawu Zheng, Ke Li, Xing Sun, et al. MME: A comprehensive evaluation benchmark for multimodal large language models. *arXiv preprint arXiv:2306.13394*, 2023.
- <span id="page-10-4"></span>[16] Peng Gao, Renrui Zhang, Chris Liu, Longtian Qiu, Siyuan Huang, Weifeng Lin, Shitian Zhao, Shijie Geng, Ziyi Lin, Peng Jin, et al. SPHINX-X: Scaling data and parameters for a family of multi-modal large language models. *arXiv preprint arXiv:2402.05935*, 2024.
- <span id="page-10-10"></span>[17] Tianyu Gao, Zirui Wang, Adithya Bhaskar, and Danqi Chen. Improving language understanding from screenshots. *arXiv preprint arXiv:2402.14073*, 2024.
- [18] Timnit Gebru, Jamie Morgenstern, Briana Vecchione, Jennifer Wortman Vaughan, Hanna Wallach, Hal Daumé III, and Kate Crawford. Datasheets for datasets. *Commun. ACM*, 64(12):86–92, nov 2021.
- <span id="page-10-8"></span>[19] Yash Goyal, Tejas Khot, Douglas Summers-Stay, Dhruv Batra, and Devi Parikh. Making the V in VQA Matter: Elevating the role of image understanding in visual question answering. In *Proceedings of the IEEE conference on computer vision and pattern recognition*, pages 6904–6913, 2017.
- [20] Ting-Yao Hsu, C Lee Giles, and Ting-Hao Huang. SciCap: Generating captions for scientific figures. In *Findings of the Association for Computational Linguistics: EMNLP 2021*, pages 3258–3264, Punta Cana, Dominican Republic, November 2021. Association for Computational Linguistics.
- <span id="page-10-3"></span>[21] Jinyi Hu, Yuan Yao, Chongyi Wang, Shan Wang, Yinxu Pan, Qianyu Chen, Tianyu Yu, Hanghao Wu, Yue Zhao, Haoye Zhang, Xu Han, Yankai Lin, Jiao Xue, Dahai Li, Zhiyuan Liu, and Maosong Sun. Large multilingual models pivot zero-shot multimodal learning across languages. *arXiv preprint arXiv:2308.12038*, 2023.
- <span id="page-10-6"></span>[22] Shaohan Huang, Li Dong, Wenhui Wang, Yaru Hao, Saksham Singhal, Shuming Ma, Tengchao Lv, Lei Cui, Owais Khan Mohammed, Barun Patra, Qiang Liu, Kriti Aggarwal, Zewen Chi, Johan Bjorck, Vishrav Chaudhary, Subhojit Som, Xia Song, and Furu Wei. Language Is Not All You Need: Aligning perception with language models. In *Thirty-seventh Conference on Neural Information Processing Systems*, 2023.
- <span id="page-10-9"></span>[23] Drew A Hudson and Christopher D Manning. GQA: A new dataset for real-world visual reasoning and compositional question answering. In *Proceedings of the IEEE/CVF conference on computer vision and pattern recognition*, pages 6700–6709, 2019.
- <span id="page-10-7"></span>[24] Albert Q Jiang, Alexandre Sablayrolles, Arthur Mensch, Chris Bamford, Devendra Singh Chaplot, Diego de las Casas, Florian Bressand, Gianna Lengyel, Guillaume Lample, Lucile Saulnier, et al. Mistral 7b. *arXiv preprint arXiv:2310.06825*, 2023.
- <span id="page-10-2"></span>[25] Kushal Kafle, Brian Price, Scott Cohen, and Christopher Kanan. DVQA: Understanding data visualizations via question answering. In *Proceedings of the IEEE conference on computer vision and pattern recognition*, pages 5648–5656, 2018.
- <span id="page-10-1"></span>[26] Samira Ebrahimi Kahou, Vincent Michalski, Adam Atkinson, Ákos Kádár, Adam Trischler, and Yoshua Bengio. FigureQA: An annotated figure dataset for visual reasoning. *arXiv preprint arXiv:1710.07300*, 2017.
- <span id="page-11-14"></span>[27] Aniruddha Kembhavi, Mike Salvato, Eric Kolve, Minjoon Seo, Hannaneh Hajishirzi, and Ali Farhadi. A diagram is worth a dozen images. In *Computer Vision–ECCV 2016: 14th European Conference, Amsterdam, The Netherlands, October 11–14, 2016, Proceedings, Part IV 14*, pages 235–251. Springer, 2016.
- <span id="page-11-1"></span>[28] Hugo Laurençon, Lucile Saulnier, Leo Tronchon, Stas Bekman, Amanpreet Singh, Anton Lozhkov, Thomas Wang, Siddharth Karamcheti, Alexander M Rush, Douwe Kiela, Matthieu Cord, and Victor Sanh. OBELICS: An open web-scale filtered dataset of interleaved image-text documents. In *Thirty-seventh Conference on Neural Information Processing Systems Datasets and Benchmarks Track*, 2023.
- <span id="page-11-2"></span>[29] Hugo Laurençon, Léo Tronchon, Matthieu Cord, and Victor Sanh. What matters when building vision-language models? *arXiv preprint arXiv:2405.02246*, 2024.
- <span id="page-11-9"></span>[30] Byung-Kwan Lee, Beomchan Park, Chae Won Kim, and Yong Man Ro. MoAI: Mixture of all intelligence for large language and vision models. *arXiv preprint arXiv:2403.07508*, 2024.
- <span id="page-11-12"></span>[31] Bo Li, Yuanhan Zhang, Liangyu Chen, Jinghao Wang, Fanyi Pu, Jingkang Yang, Chunyuan Li, and Ziwei Liu. Mimic-it: Multi-modal in-context instruction tuning. *arXiv preprint arXiv:2306.05425*, 2023.
- <span id="page-11-11"></span>[32] Junnan Li, Dongxu Li, Silvio Savarese, and Steven Hoi. BLIP-2: Bootstrapping language-image pre-training with frozen image encoders and large language models. In *International conference on machine learning*, pages 19730–19742. PMLR, 2023.
- <span id="page-11-10"></span>[33] Junnan Li, Dongxu Li, Caiming Xiong, and Steven Hoi. BLIP: Bootstrapping languageimage pre-training for unified vision-language understanding and generation. In *International conference on machine learning*, pages 12888–12900. PMLR, 2022.
- <span id="page-11-8"></span>[34] Lei Li, Yuqi Wang, Runxin Xu, Peiyi Wang, Xiachong Feng, Lingpeng Kong, and Qi Liu. Multimodal ArXiv: A dataset for improving scientific comprehension of large vision-language models. *arXiv preprint arXiv:2403.00231*, 2024.
- <span id="page-11-7"></span>[35] Shengzhi Li and Nima Tajbakhsh. SciGraphQA: A large-scale synthetic multi-turn questionanswering dataset for scientific graphs. *arXiv preprint arXiv:2308.03349*, 2023.
- <span id="page-11-6"></span>[36] Wangyue Li, Liangzhi Li, Tong Xiang, Xiao Liu, Wei Deng, and Noa Garcia. Can multiplechoice questions really be useful in detecting the abilities of LLMs? In *Proceedings of the 2024 Joint International Conference on Computational Linguistics, Language Resources and Evaluation (LREC-COLING 2024)*, pages 2819–2834, Torino, Italia, May 2024. ELRA and ICCL.
- <span id="page-11-3"></span>[37] Yanwei Li, Yuechen Zhang, Chengyao Wang, Zhisheng Zhong, Yixin Chen, Ruihang Chu, Shaoteng Liu, and Jiaya Jia. Mini-Gemini: Mining the potential of multi-modality vision language models. *arXiv:2403.18814*, 2024.
- <span id="page-11-13"></span>[38] Ziyi Lin, Chris Liu, Renrui Zhang, Peng Gao, Longtian Qiu, Han Xiao, Han Qiu, Chen Lin, Wenqi Shao, Keqin Chen, et al. SPHINX: The joint mixing of weights, tasks, and visual embeddings for multi-modal large language models. *arXiv preprint arXiv:2311.07575*, 2023.
- <span id="page-11-5"></span>[39] Fuxiao Liu, Xiaoyang Wang, Wenlin Yao, Jianshu Chen, Kaiqiang Song, Sangwoo Cho, Yaser Yacoob, and Dong Yu. MMC: Advancing multimodal chart understanding with large-scale instruction tuning. In *Proceedings of the 2024 Conference of the North American Chapter of the Association for Computational Linguistics: Human Language Technologies (Volume 1: Long Papers)*, pages 1287–1310, Mexico City, Mexico, June 2024. Association for Computational Linguistics.
- <span id="page-11-0"></span>[40] Haotian Liu, Chunyuan Li, Yuheng Li, and Yong Jae Lee. Improved baselines with visual instruction tuning. In *Proceedings of the IEEE/CVF Conference on Computer Vision and Pattern Recognition (CVPR)*, pages 26296–26306, June 2024.
- <span id="page-11-4"></span>[41] Haotian Liu, Chunyuan Li, Yuheng Li, Bo Li, Yuanhan Zhang, Sheng Shen, and Yong Jae Lee. LLaVA-NeXT: Improved reasoning, ocr, and world knowledge, January 2024.
- <span id="page-12-0"></span>[42] Haotian Liu, Chunyuan Li, Qingyang Wu, and Yong Jae Lee. Visual instruction tuning. In *NeurIPS*, 2023.
- <span id="page-12-5"></span>[43] Yuan Liu, Haodong Duan, Yuanhan Zhang, Bo Li, Songyang Zhang, Wangbo Zhao, Yike Yuan, Jiaqi Wang, Conghui He, Ziwei Liu, et al. MMBench: Is your multi-modal model an all-around player? *arXiv preprint arXiv:2307.06281*, 2023.
- <span id="page-12-11"></span>[44] Haoyu Lu, Wen Liu, Bo Zhang, Bingxuan Wang, Kai Dong, Bo Liu, Jingxiang Sun, Tongzheng Ren, Zhuoshu Li, Yaofeng Sun, et al. DeepSeek-VL: Towards real-world vision-language understanding. *arXiv preprint arXiv:2403.05525*, 2024.
- <span id="page-12-8"></span>[45] Pan Lu, Hritik Bansal, Tony Xia, Jiacheng Liu, Chunyuan Li, Hannaneh Hajishirzi, Hao Cheng, Kai-Wei Chang, Michel Galley, and Jianfeng Gao. MathVista: Evaluating mathematical reasoning of foundation models in visual contexts. In *International Conference on Learning Representations (ICLR)*, 2024.
- <span id="page-12-6"></span>[46] Pan Lu, Swaroop Mishra, Tony Xia, Liang Qiu, Kai-Wei Chang, Song-Chun Zhu, Oyvind Tafjord, Peter Clark, and Ashwin Kalyan. Learn to Explain: Multimodal reasoning via thought chains for science question answering. In *Advances in Neural Information Processing Systems*, 2022.
- <span id="page-12-13"></span>[47] Kenneth Marino, Mohammad Rastegari, Ali Farhadi, and Roozbeh Mottaghi. OK-VQA: A visual question answering benchmark requiring external knowledge. In *Proceedings of the IEEE/cvf conference on computer vision and pattern recognition*, pages 3195–3204, 2019.
- <span id="page-12-3"></span>[48] Ahmed Masry, Xuan Long Do, Jia Qing Tan, Shafiq Joty, and Enamul Hoque. ChartQA: A benchmark for question answering about charts with visual and logical reasoning. In *Findings of the Association for Computational Linguistics: ACL 2022*, pages 2263–2279, 2022.
- <span id="page-12-7"></span>[49] Minesh Mathew, Viraj Bagal, Rubèn Tito, Dimosthenis Karatzas, Ernest Valveny, and CV Jawahar. InfographicVQA. In *Proceedings of the IEEE/CVF Winter Conference on Applications of Computer Vision*, pages 1697–1706, 2022.
- <span id="page-12-4"></span>[50] Minesh Mathew, Dimosthenis Karatzas, and CV Jawahar. DocVQA: A dataset for vqa on document images. In *Proceedings of the IEEE/CVF winter conference on applications of computer vision*, pages 2200–2209, 2021.
- <span id="page-12-9"></span>[51] Nitesh Methani, Pritha Ganguly, Mitesh M. Khapra, and Pratyush Kumar. PlotQA: Reasoning over scientific plots. In *The IEEE Winter Conference on Applications of Computer Vision (WACV)*, March 2020.
- <span id="page-12-1"></span>[52] Aitor Ormazabal, Che Zheng, Cyprien de Masson d'Autume, Dani Yogatama, Deyu Fu, Donovan Ong, Eric Chen, Eugenie Lamprecht, Hai Pham, Isaac Ong, et al. Reka Core, Flash, and Edge: A series of powerful multimodal language models. *arXiv preprint arXiv:2404.12387*, 2024.
- <span id="page-12-10"></span>[53] Pranav Rajpurkar, Robin Jia, and Percy Liang. Know what you don't know: Unanswerable questions for SQuAD. In *Proceedings of the 56th Annual Meeting of the Association for Computational Linguistics (Volume 2: Short Papers)*, pages 784–789, Melbourne, Australia, July 2018. Association for Computational Linguistics.
- <span id="page-12-12"></span>[54] Amanpreet Singh, Vivek Natarajan, Meet Shah, Yu Jiang, Xinlei Chen, Dhruv Batra, Devi Parikh, and Marcus Rohrbach. Towards vqa models that can read. In *Proceedings of the IEEE/CVF conference on computer vision and pattern recognition*, pages 8317–8326, 2019.
- <span id="page-12-2"></span>[55] Gemini Team, Rohan Anil, Sebastian Borgeaud, Yonghui Wu, Jean-Baptiste Alayrac, Jiahui Yu, Radu Soricut, Johan Schalkwyk, Andrew M Dai, Anja Hauth, et al. Gemini: a family of highly capable multimodal models. *arXiv preprint arXiv:2312.11805*, 2023.
- [56] Maxim Tkachenko, Mikhail Malyuk, Andrey Holmanyuk, and Nikolai Liubimov. Label Studio: Data labeling software, 2020-2022. Open source software available from https://github.com/heartexlabs/label-studio.
- <span id="page-13-10"></span>[57] Hugo Touvron, Louis Martin, Kevin Stone, Peter Albert, Amjad Almahairi, Yasmine Babaei, Nikolay Bashlykov, Soumya Batra, Prajjwal Bhargava, Shruti Bhosale, et al. Llama 2: Open foundation and fine-tuned chat models. *arXiv preprint arXiv:2307.09288*, 2023.
- <span id="page-13-0"></span>[58] Weihan Wang, Qingsong Lv, Wenmeng Yu, Wenyi Hong, Ji Qi, Yan Wang, Junhui Ji, Zhuoyi Yang, Lei Zhao, Xixuan Song, et al. CogVLM: Visual expert for pretrained language models. *arXiv preprint arXiv:2311.03079*, 2023.
- <span id="page-13-9"></span>[59] Jason Wei, Maarten Bosma, Vincent Zhao, Kelvin Guu, Adams Wei Yu, Brian Lester, Nan Du, Andrew M. Dai, and Quoc V Le. Finetuned language models are zero-shot learners. In *International Conference on Learning Representations*, 2022.
- <span id="page-13-7"></span>[60] Jason Wei, Xuezhi Wang, Dale Schuurmans, Maarten Bosma, brian ichter, Fei Xia, Ed H. Chi, Quoc V Le, and Denny Zhou. Chain of thought prompting elicits reasoning in large language models. In *Advances in Neural Information Processing Systems*, 2022.
- <span id="page-13-4"></span>[61] Renqiu Xia, Bo Zhang, Hancheng Ye, Xiangchao Yan, Qi Liu, Hongbin Zhou, Zijun Chen, Min Dou, Botian Shi, Junchi Yan, et al. ChartX & ChartVLM: A versatile benchmark and foundation model for complicated chart reasoning. *arXiv preprint arXiv:2402.12185*, 2024.
- <span id="page-13-3"></span>[62] Zhengzhuo Xu, Sinan Du, Yiyan Qi, Chengjin Xu, Chun Yuan, and Jian Guo. ChartBench: A benchmark for complex visual reasoning in charts. *arXiv preprint arXiv:2312.15915*, 2023.
- <span id="page-13-14"></span>[63] Qinghao Ye, Haiyang Xu, Guohai Xu, Jiabo Ye, Ming Yan, Yiyang Zhou, Junyang Wang, Anwen Hu, Pengcheng Shi, Yaya Shi, et al. mPLUG-Owl: Modularization empowers large language models with multimodality. *arXiv preprint arXiv:2304.14178*, 2023.
- <span id="page-13-11"></span>[64] Alex Young, Bei Chen, Chao Li, Chengen Huang, Ge Zhang, Guanwei Zhang, Heng Li, Jiangcheng Zhu, Jianqun Chen, Jing Chang, et al. Yi: Open foundation models by 01. ai. *arXiv preprint arXiv:2403.04652*, 2024.
- <span id="page-13-1"></span>[65] Weihao Yu, Zhengyuan Yang, Linjie Li, Jianfeng Wang, Kevin Lin, Zicheng Liu, Xinchao Wang, and Lijuan Wang. MM-Vet: Evaluating large multimodal models for integrated capabilities. *arXiv preprint arXiv:2308.02490*, 2023.
- <span id="page-13-2"></span>[66] Xiang Yue, Yuansheng Ni, Kai Zhang, Tianyu Zheng, Ruoqi Liu, Ge Zhang, Samuel Stevens, Dongfu Jiang, Weiming Ren, Yuxuan Sun, Cong Wei, Botao Yu, Ruibin Yuan, Renliang Sun, Ming Yin, Boyuan Zheng, Zhenzhu Yang, Yibo Liu, Wenhao Huang, Huan Sun, Yu Su, and Wenhu Chen. MMMU: A massive multi-discipline multimodal understanding and reasoning benchmark for expert agi. In *Proceedings of the IEEE/CVF Conference on Computer Vision and Pattern Recognition (CVPR)*, pages 9556–9567, June 2024.
- <span id="page-13-5"></span>[67] Xiaohua Zhai, Basil Mustafa, Alexander Kolesnikov, and Lucas Beyer. Sigmoid loss for language image pre-training. In *Proceedings of the IEEE/CVF International Conference on Computer Vision*, pages 11975–11986, 2023.
- <span id="page-13-12"></span>[68] Renrui Zhang, Jiaming Han, Chris Liu, Aojun Zhou, Pan Lu, Yu Qiao, Hongsheng Li, and Peng Gao. LLaMA-adapter: Efficient fine-tuning of large language models with zero-initialized attention. In *The Twelfth International Conference on Learning Representations*, 2024.
- <span id="page-13-8"></span>[69] Zhuosheng Zhang, Aston Zhang, Mu Li, hai zhao, George Karypis, and Alex Smola. Multimodal chain-of-thought reasoning in language models. *Transactions on Machine Learning Research*, 2024.
- <span id="page-13-6"></span>[70] Shuyan Zhou, Frank F. Xu, Hao Zhu, Xuhui Zhou, Robert Lo, Abishek Sridhar, Xianyi Cheng, Tianyue Ou, Yonatan Bisk, Daniel Fried, Uri Alon, and Graham Neubig. WebArena: A realistic web environment for building autonomous agents. In *The Twelfth International Conference on Learning Representations*, 2024.
- <span id="page-13-13"></span>[71] Deyao Zhu, Jun Chen, Xiaoqian Shen, Xiang Li, and Mohamed Elhoseiny. MiniGPT-4: Enhancing vision-language understanding with advanced large language models. *arXiv preprint arXiv:2304.10592*, 2023.

# **Contents**

<span id="page-14-0"></span>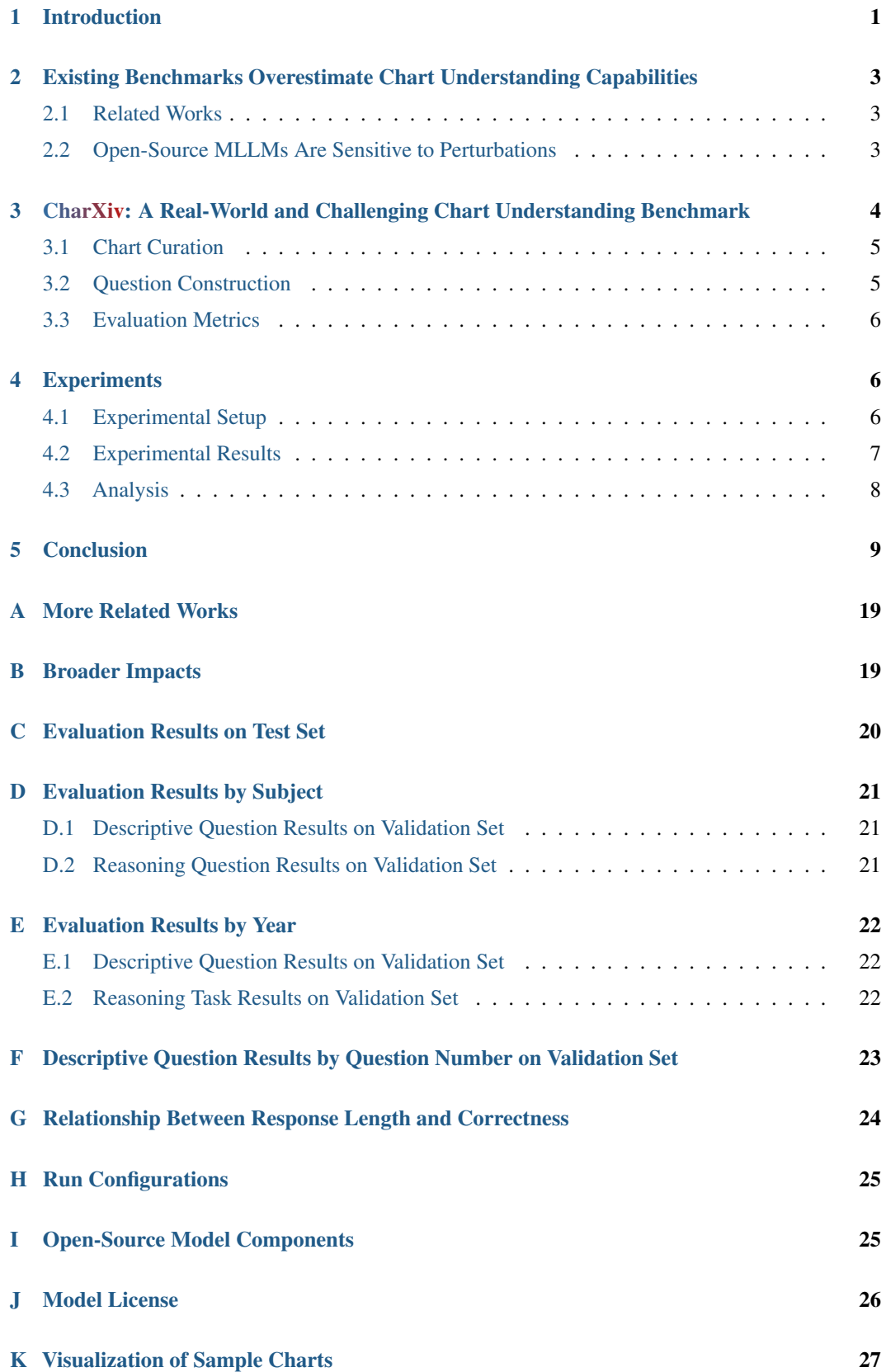

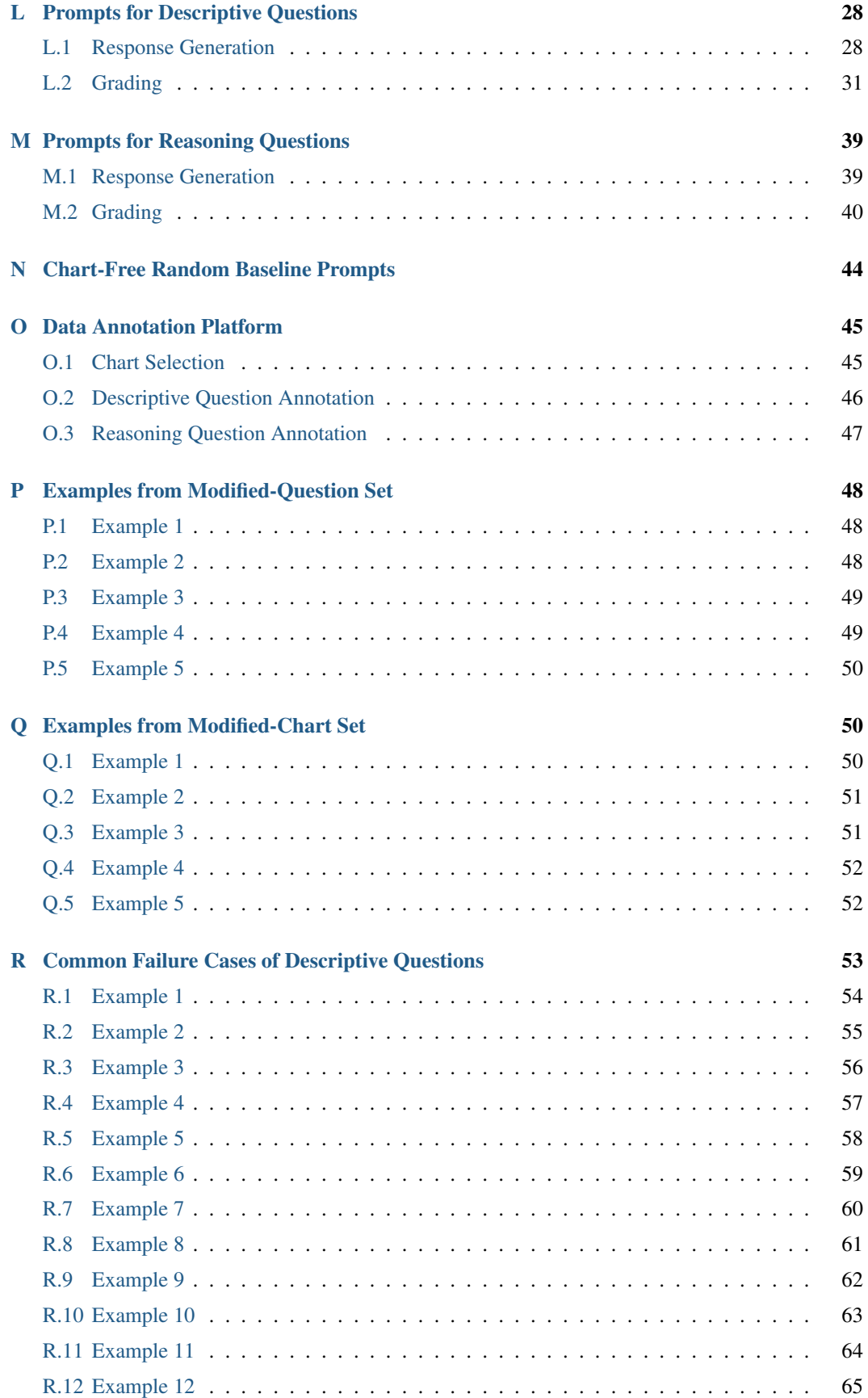

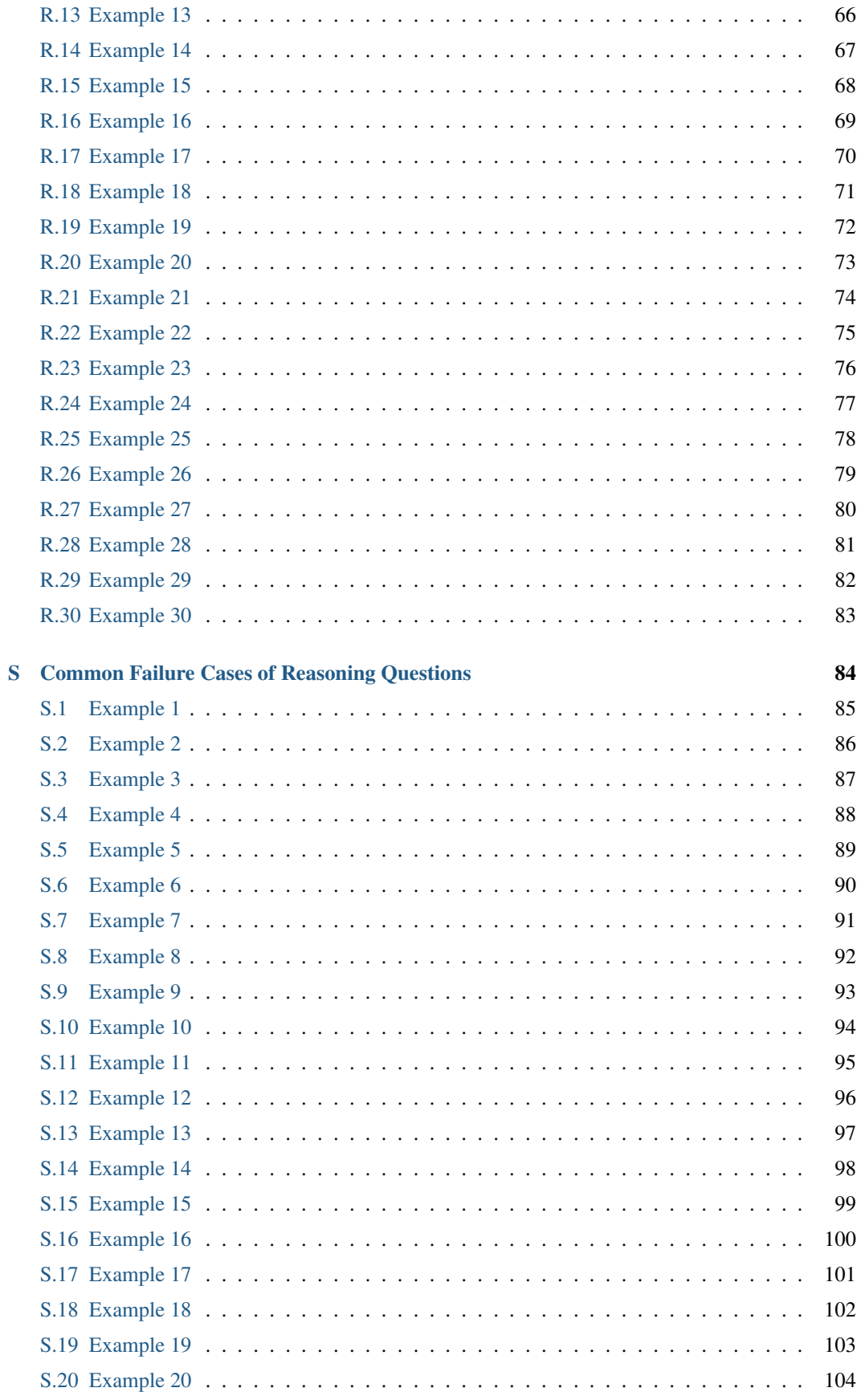

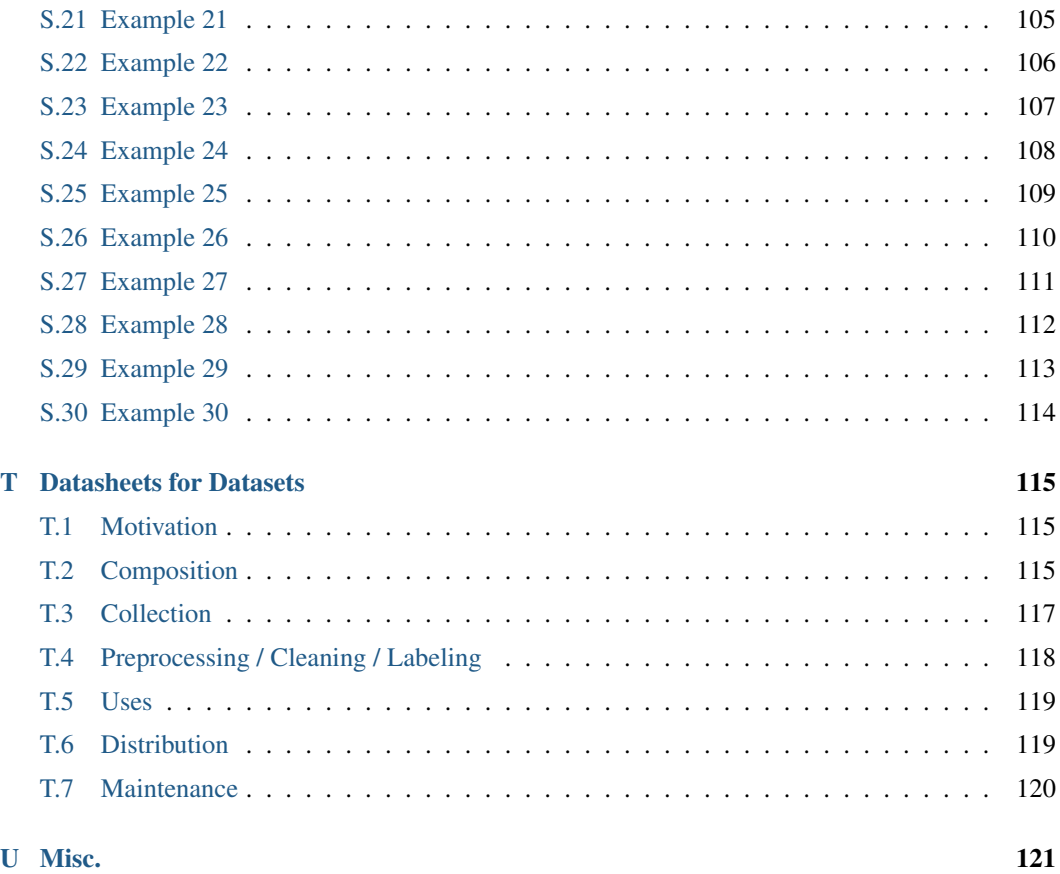

### <span id="page-18-0"></span>A More Related Works

Multimodal Large Language Models. Multimodal Large Language Models (MLLMs) take inputs beyond text (*e.g.*, image, audio, video, *etc*) and generate text responses [\[22\]](#page-10-6). Most MLLMs focus on vision-language tasks. Prototypical approaches train adaptors that connect independent visual-only and language-only modules [\[33,](#page-11-10) [32,](#page-11-11) [2\]](#page-9-0) or adapt language models to visual inputs [\[22,](#page-10-6) [8,](#page-9-8) [7\]](#page-9-9). With instruction tuning [\[59\]](#page-13-9) and accessibility to more instruction-tuned Large Language Models [\[57,](#page-13-10) [24,](#page-10-7) [64,](#page-13-11) [10\]](#page-9-10), there has been a proliferation of open-source MLLMs [\[42,](#page-12-0) [68,](#page-13-12) [71,](#page-13-13) [63,](#page-13-14) [11,](#page-9-1) [31,](#page-11-12) [28,](#page-11-1) [38,](#page-11-13) [6\]](#page-9-11). More recent work has attempted to scale up the backbone language model, add more alignment data, increase input resolution, design different vision-language adaptation paradigms, and finetune more modules that are otherwise frozen to improve the capabilities of MLLMs [\[40,](#page-11-0) [41,](#page-11-4) [12,](#page-9-2) [13,](#page-9-3) [37,](#page-11-3) [9,](#page-9-4) [29,](#page-11-2) [16,](#page-10-4) [30,](#page-11-9) [44\]](#page-12-11). While many recent open-source MLLMs reported on-par or better performance compared to proprietary models in chart understanding [\[45,](#page-12-8) [48\]](#page-12-3), little is known about how well these models generalize. In our work, we evaluate the most recent MLLMs on modified versions of chart subsets from MathVista [\[45\]](#page-12-8) ([§2\)](#page-2-5) and CharXiv ([§4\)](#page-5-3), showing that open-source models generalize poorly and the performance gap still exists.

MLLM Benchmarks. Prototypical MLLM benchmarks follow Visual Question Answering based on natural images [\[4,](#page-9-12) [19,](#page-10-8) [23,](#page-10-9) [54,](#page-12-12) [47\]](#page-12-13) or *screenshots* [\[17\]](#page-10-10), such as documents [\[50\]](#page-12-4), diagrams [\[27\]](#page-11-14), charts [\[48\]](#page-12-3) and infographics [\[49\]](#page-12-7). More recently, several MLLM benchmarks emerged that evaluate multimodal capabilities in a more *knowledge-intensive* [\[46,](#page-12-6) [45,](#page-12-8) [66\]](#page-13-2) and *comprehensive* [\[65,](#page-13-1) [43,](#page-12-5) [15\]](#page-10-0) setting. Chart understanding signifies an important challenge for MLLMs, where the vast majority of open- and proprietary models [\[1,](#page-9-6) [3,](#page-9-7) [52,](#page-12-1) [5,](#page-9-5) [55\]](#page-12-2) report model performance on chart understanding tasks [\[45,](#page-12-8) [48\]](#page-12-3). Earliest chart understanding benchmarks often adopt synthetic data and charts [\[26,](#page-10-1) [25,](#page-10-2) [51\]](#page-12-9) or use stylistically consistent charts [\[48\]](#page-12-3). More recent chart understanding benchmarks are either not publicly available [\[39,](#page-11-5) [62\]](#page-13-3) or widely adopted [\[61\]](#page-13-4). CharXiv ([§3\)](#page-3-0) is most similar to the design choice of ChartQA [\[48\]](#page-12-3), yet we adopt more natural, diverse and challenging charts with human-curated QA pairs, resulting in a benchmark that better reflects general capabilities in chart understanding.

### <span id="page-18-1"></span>B Broader Impacts

Chart understanding is an especially crucial skill for MLLMs to develop as they are applied to increasingly difficult real-world tasks, such as reading and summarizing scientific papers. MLLMs with strong chart understanding can analyze and interpret graphs for non-experts to quickly understand and operationalize insights into trends in business, healthcare, and economics. Therefore, faithful benchmarking of MLLMs is important in the identification and rectification of weaknesses in existing MLLMs. Our collection of complex, real-world charts is stylistically representative of the types of data MLLMs need to process. At the time of writing, existing MLLMs struggle to answer chartrelated questions reliably, so we believe that CharXiv can meaningfully guide the development and benchmarking of future MLLMs.

### <span id="page-19-1"></span>C Evaluation Results on Test Set

CharXiv contains 1,000 charts in the validation set and 1,323 charts in the test set. By default, practitioners should evaluate their models on the validation set on their own, and the result is shown in Table [3.](#page-6-1) Here, we present results on the test set, where ground truth answers are privately held.

<span id="page-19-0"></span>Table 4: Model evaluation results on test set. Bold number represents the best in-class performance (open-source or proprietary), and underlined number represents the second-place. Models with (\*) are those whose performance is constrained by input resolutions (see Tab. [12](#page-24-0) for details). Info. Extr.=information extraction, Enum.=enumeration, Patt. Rec.=pattern recognition, Cntg.=counting, Comp.=compositionality. Details for these categories are shown in Fig. [4](#page-4-2) and [§3.2.](#page-4-1)

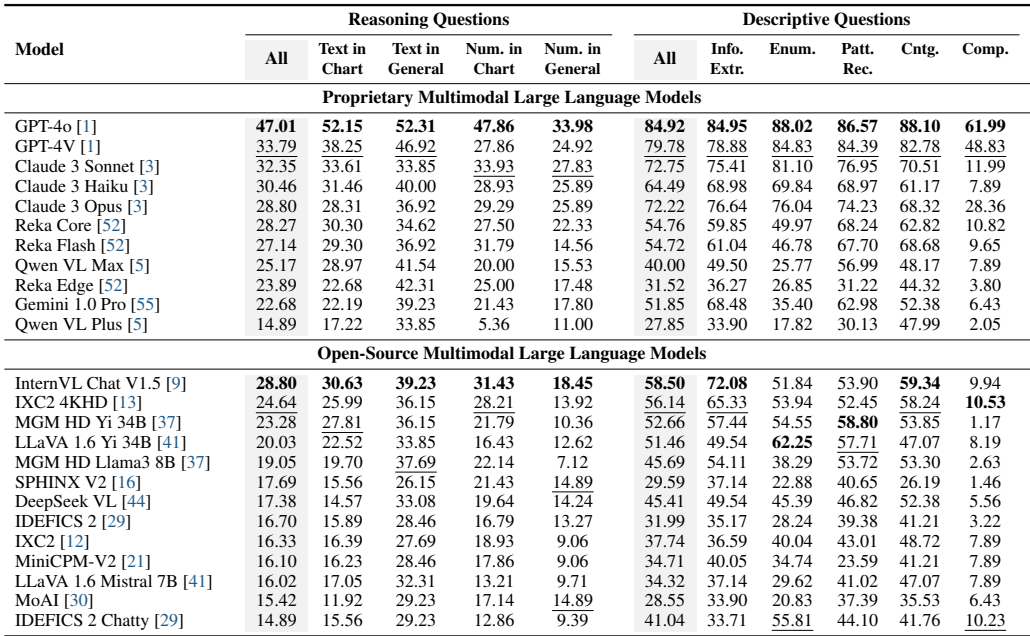

### <span id="page-20-2"></span>D Evaluation Results by Subject

#### <span id="page-20-3"></span>D.1 Descriptive Question Results on Validation Set

<span id="page-20-0"></span>Table 5: Results by subject on descriptive questions. Bold number represents best performance in-class (open-source or proprietary). Elec. Eng. & Sys. Sci. denotes Electrical Engineering and Systems Science.

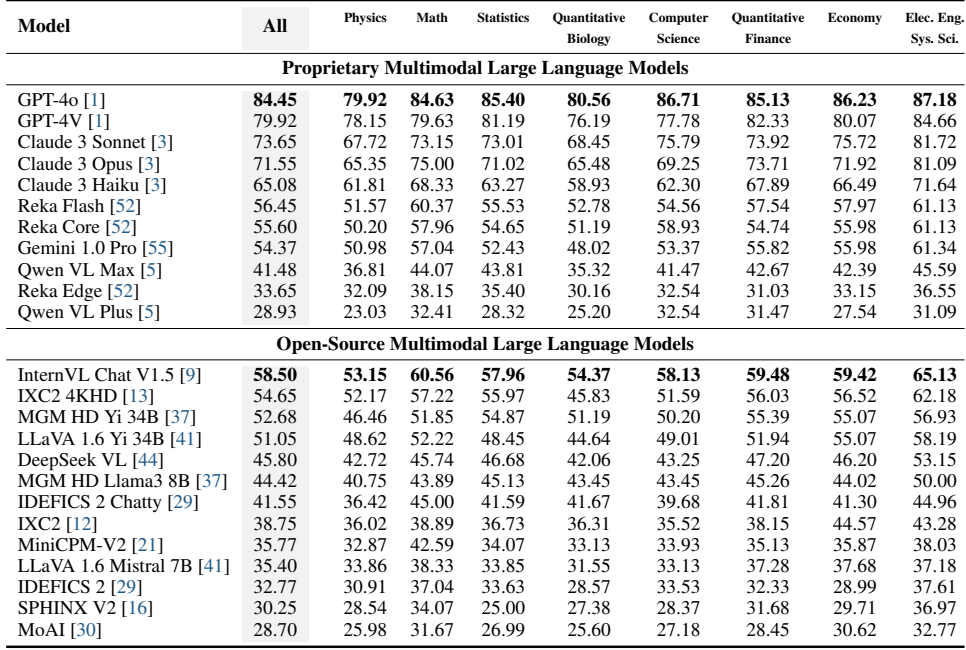

### <span id="page-20-4"></span>D.2 Reasoning Question Results on Validation Set

<span id="page-20-1"></span>Table 6: Results by subject on reasoning questions. Bold number represents best performance in-class (open-source or proprietary). Elec. Eng. & Sys. Sci. denotes Electrical Engineering and Systems Science.

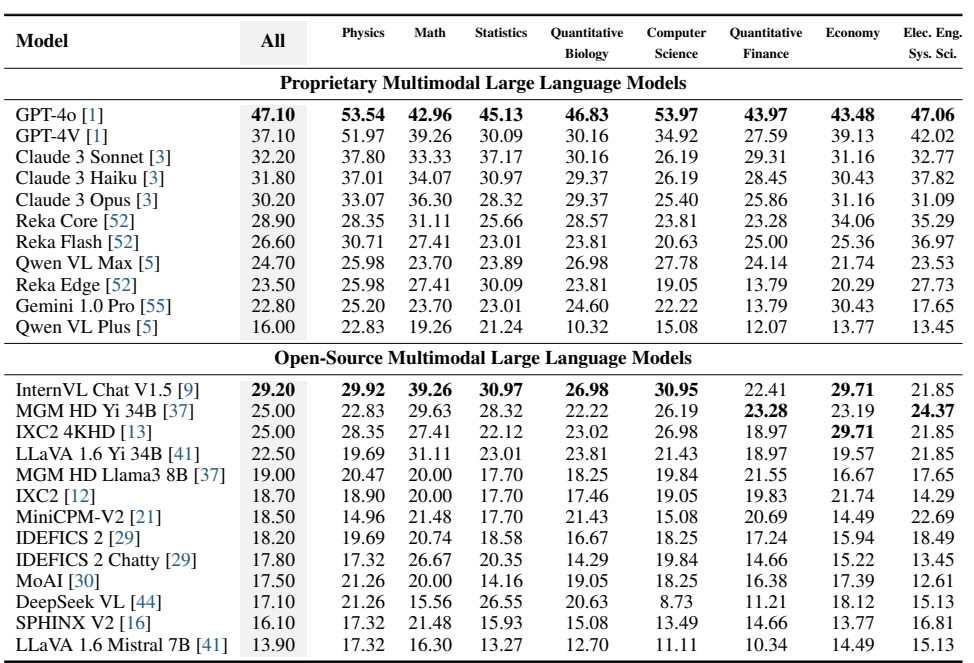

# <span id="page-21-0"></span>E Evaluation Results by Year

### <span id="page-21-1"></span>E.1 Descriptive Question Results on Validation Set

Table 7: Results by year on descriptive tasks. Bold number represents best performance in-class (open-source or proprietary). Elec. Eng. & Sys. Sci. denotes Electrical Engineering and Systems Science.

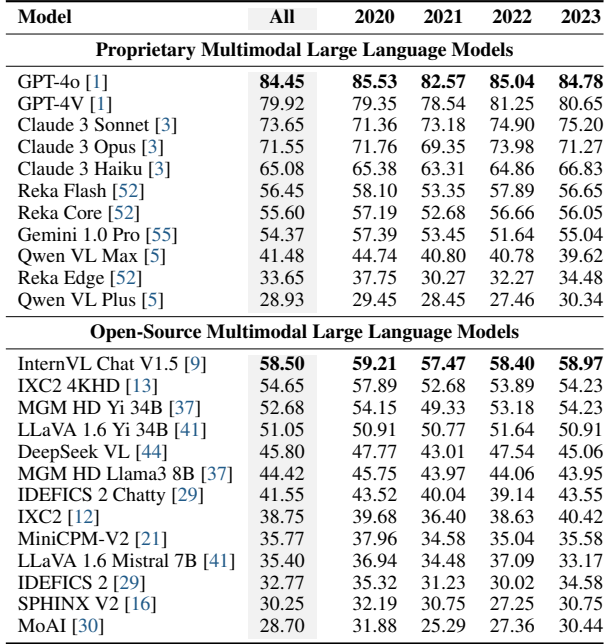

#### <span id="page-21-2"></span>E.2 Reasoning Task Results on Validation Set

Table 8: Results by year on reasoning questions. Bold number represents best performance in-class (open-source or proprietary).

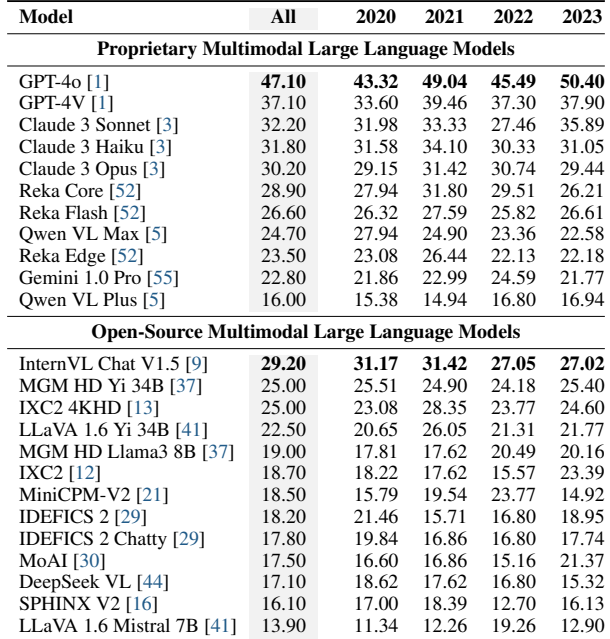

### <span id="page-22-0"></span>F Descriptive Question Results by Question Number on Validation Set

Table 9: Model evaluation results by question number (Q1–Q9) on descriptive questions. Bold number represents best performance in-class (open-source or proprietary). We provide the mapping from question numbers to contents in Tab. [14.](#page-27-2)

| Model                                               | All   | Q1    | $\bf Q2$ | Q3    | Q4    | Q5    | Q6    | Q7    | Q8    | Q9    |  |  |
|-----------------------------------------------------|-------|-------|----------|-------|-------|-------|-------|-------|-------|-------|--|--|
| <b>Proprietary Multimodal Large Language Models</b> |       |       |          |       |       |       |       |       |       |       |  |  |
| GPT-40 [1]                                          | 84.45 | 76.23 | 84.78    | 73.82 | 87.94 | 86.61 | 84.34 | 82.91 | 89.29 | 77.11 |  |  |
| GPT-4V [1]                                          | 79.92 | 81.56 | 82.17    | 70.82 | 82.10 | 83.26 | 73.09 | 74.79 | 87.50 | 72.64 |  |  |
| Claude 3 Sonnet [3]                                 | 73.65 | 74.18 | 76.09    | 53.22 | 88.33 | 84.94 | 76.71 | 75.21 | 87.05 | 77.11 |  |  |
| Claude 3 Opus [3]                                   | 71.55 | 68.03 | 75.22    | 60.09 | 87.94 | 84.52 | 78.31 | 73.93 | 85.27 | 74.13 |  |  |
| Claude 3 Haiku [3]                                  | 65.08 | 59.84 | 75.65    | 51.07 | 85.60 | 76.15 | 68.27 | 71.37 | 76.79 | 60.20 |  |  |
| Reka Flash [52]                                     | 56.45 | 67.62 | 67.83    | 63.95 | 62.26 | 63.60 | 45.78 | 59.40 | 64.29 | 60.20 |  |  |
| Reka Core [52]                                      | 55.60 | 50.41 | 66.52    | 57.51 | 62.65 | 66.53 | 50.20 | 58.97 | 68.75 | 63.68 |  |  |
| Gemini 1.0 Pro [55]                                 | 54.37 | 64.34 | 76.09    | 63.95 | 75.49 | 79.50 | 55.82 | 60.68 | 56.25 | 60.70 |  |  |
| Owen VL Max [5]                                     | 41.48 | 39.75 | 67.83    | 59.23 | 63.81 | 58.58 | 25.70 | 38.89 | 43.30 | 33.33 |  |  |
| Reka Edge [52]                                      | 33.65 | 19.26 | 53.91    | 37.34 | 49.03 | 43.10 | 26.10 | 28.21 | 45.98 | 30.85 |  |  |
| Qwen VL Plus [5]                                    | 28.93 | 25.00 | 59.13    | 44.64 | 39.30 | 27.62 | 19.28 | 19.66 | 24.55 | 16.92 |  |  |
| <b>Open-Source Multimodal Large Language Models</b> |       |       |          |       |       |       |       |       |       |       |  |  |
| InternVL Chat V1.5 [9]                              | 58.50 | 73.36 | 73.91    | 59.66 | 77.43 | 77.82 | 60.24 | 64.53 | 73.66 | 63.18 |  |  |
| IXC2 4KHD [13]                                      | 54.65 | 68.03 | 70.87    | 43.35 | 73.15 | 70.29 | 44.58 | 56.84 | 55.80 | 49.25 |  |  |
| <b>MGM HD Yi 34B [37]</b>                           | 52.68 | 61.07 | 61.74    | 33.48 | 64.59 | 64.44 | 41.77 | 49.15 | 68.30 | 54.73 |  |  |
| LLaVA 1.6 Yi 34B [41]                               | 51.05 | 66.39 | 46.52    | 26.18 | 54.86 | 58.58 | 34.54 | 36.32 | 60.27 | 38.81 |  |  |
| DeepSeek VL [44]                                    | 45.80 | 61.89 | 54.35    | 33.48 | 59.14 | 51.05 | 38.96 | 44.02 | 55.36 | 47.76 |  |  |
| MGM HD Llama3 8B [37]                               | 44.42 | 41.39 | 56.96    | 35.62 | 63.42 | 61.09 | 40.16 | 46.58 | 48.21 | 31.34 |  |  |
| <b>IDEFICS 2 Chatty [29]</b>                        | 41.55 | 20.49 | 52.61    | 33.91 | 37.35 | 41.42 | 30.12 | 29.06 | 26.34 | 24.38 |  |  |
| IXC2 [12]                                           | 38.75 | 60.66 | 35.65    | 16.31 | 33.46 | 46.86 | 22.09 | 23.08 | 31.70 | 27.86 |  |  |
| MiniCPM-V2 [21]                                     | 35.77 | 47.95 | 41.74    | 39.06 | 44.36 | 45.61 | 30.12 | 29.06 | 18.30 | 26.37 |  |  |
| LLaVA 1.6 Mistral 7B [41]                           | 35.40 | 56.56 | 46.52    | 16.74 | 38.52 | 37.24 | 22.09 | 24.79 | 42.41 | 35.82 |  |  |
| <b>IDEFICS 2 [29]</b>                               | 32.77 | 36.48 | 48.26    | 40.77 | 33.46 | 40.17 | 29.72 | 24.79 | 33.93 | 30.85 |  |  |
| <b>SPHINX V2 [16]</b>                               | 30.25 | 53.69 | 36.96    | 16.31 | 43.19 | 35.98 | 36.14 | 25.21 | 12.50 | 13.93 |  |  |
| <b>MoAI</b> [30]                                    | 28.70 | 52.05 | 32.61    | 11.59 | 31.91 | 47.70 | 20.88 | 20.94 | 24.55 | 22.39 |  |  |

Table 10: Model evaluation results by question number (Q10–Q19) on descriptive questions. Bold number represents best performance in-class (open-source or proprietary). We provide the mapping from question numbers to contents in Tab. [14.](#page-27-2)

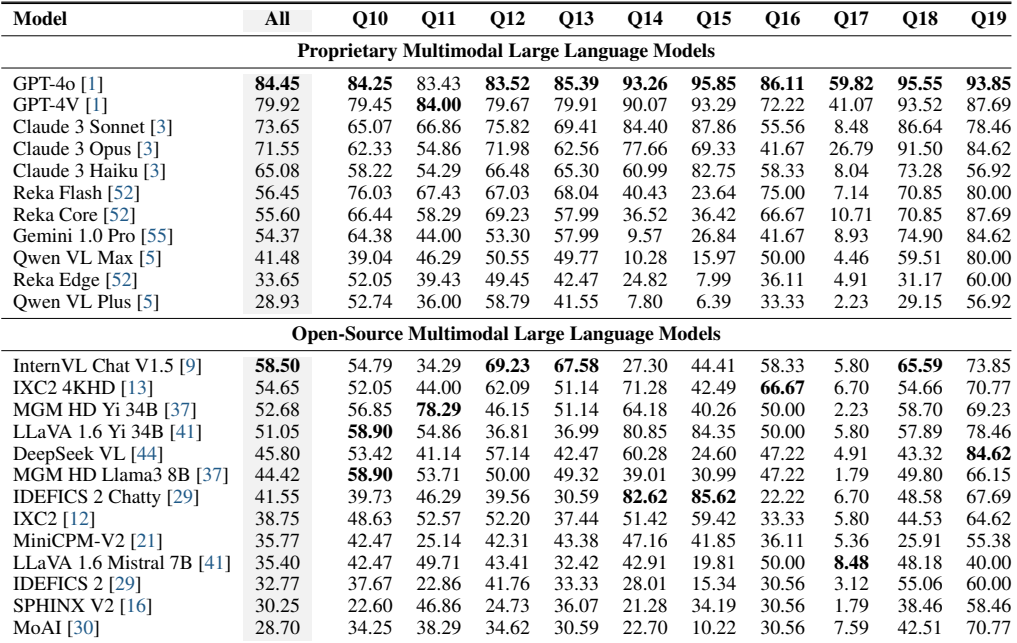

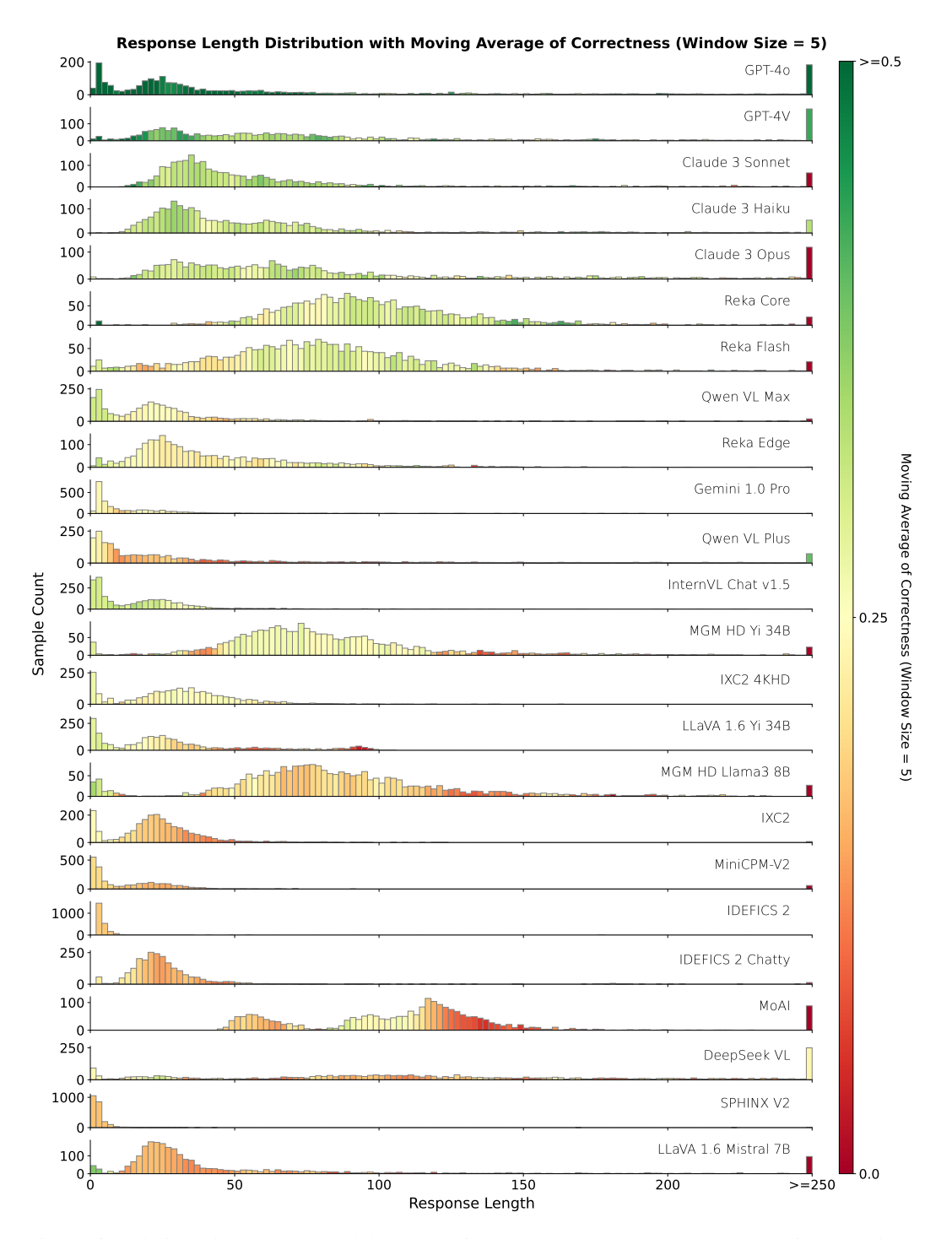

### <span id="page-23-0"></span>G Relationship Between Response Length and Correctness

Figure 6: Relationship between models' generation length and correctness on reasoning questions. We use GPT-4o tokenizer to calculate the lengths of model responses to reasoning questions in CharXiv. The color encoding considers applicable data points from its corresponding bin and the proceeding and following 2 bins.

## <span id="page-24-2"></span>H Run Configurations

<span id="page-24-1"></span>Table 11: Run configurations for all models. Unset values indicate that their default values are being used. For Qwen models, we are unable to use a Top-P of exactly 1 due to their API settings, and we end up using a value of 0.99999. Temp. denotes temperature. We use model pages' code to set up the run configurations whenever possible.

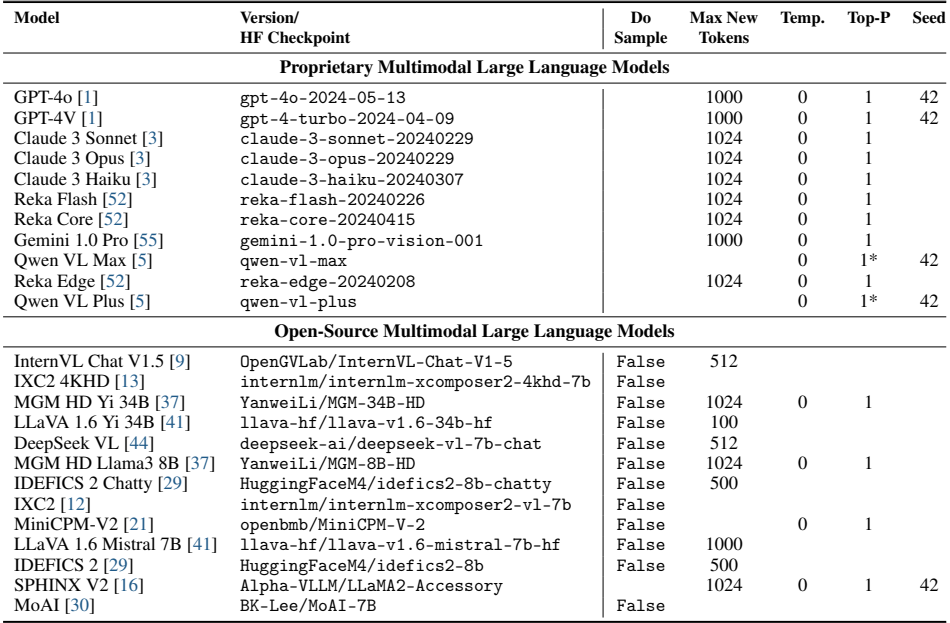

### <span id="page-24-3"></span>I Open-Source Model Components

<span id="page-24-0"></span>Table 12: We summarize the visual and language model components of the open-source models evaluated in CharXiv. In addition, we provide the input resolution that is used in our evaluation. Note that LLaVA 1.6 models support dynamic aspect ratio input resolution, so the actual resolution may not necessarily be  $672 \times 672$ . MoAI uses additional vision encoders as verbalizers. Charts in CharXiv have an average size of  $996 \times 702$  and the max size of  $1024 \times 1024$ .

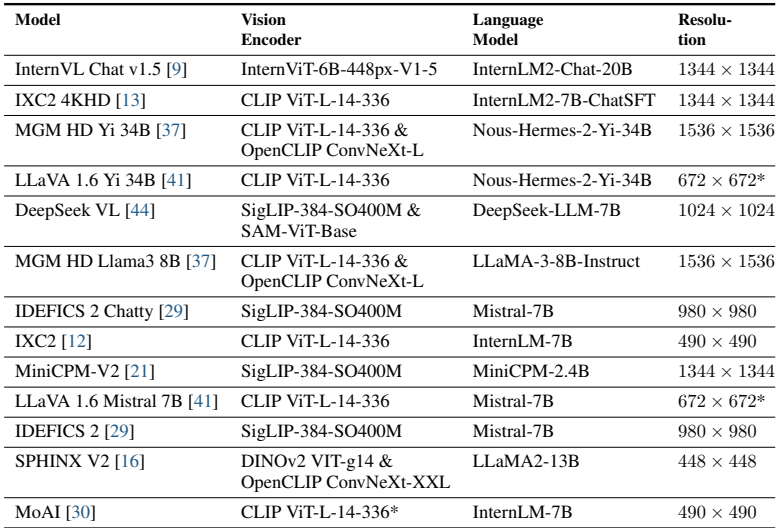

# <span id="page-25-0"></span>J Model License

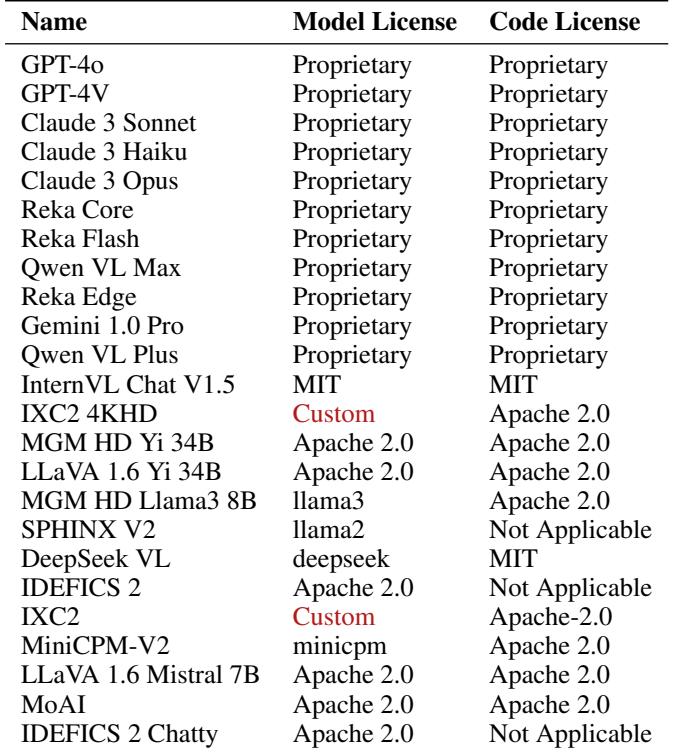

Table 13: Summary of licenses in models that are evaluated in CharXiv. Entries marked with "Not Applicable" indicate that authors do not have an explicit code license displayed within the codebase or model checkpoint page.

### <span id="page-26-5"></span>K Visualization of Sample Charts

<span id="page-26-0"></span>We sample 30 charts from different evaluation suite and visualize the charts used to evaluate models.

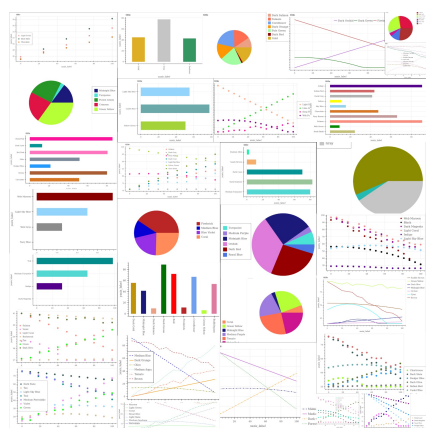

(a) FigureQA consists of 4 types of chart (scatter, line, bar, pie).

<span id="page-26-2"></span>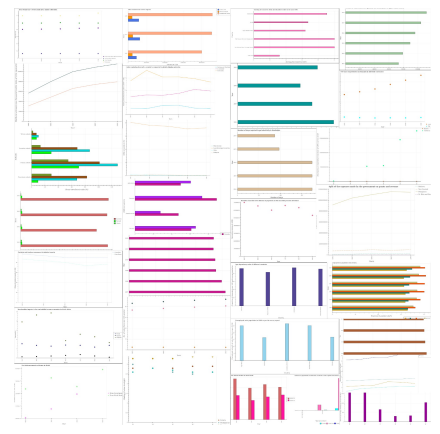

(c) PlotQA consists of 3 types of chart (scatter, line, bar).

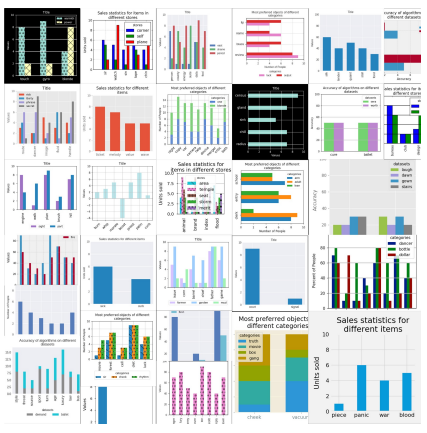

<span id="page-26-1"></span>(b) DVQA consists of only bar chart.

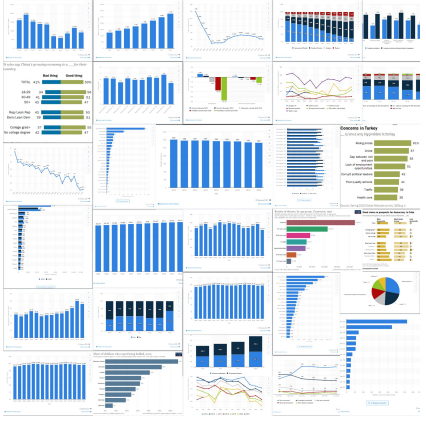

<span id="page-26-3"></span>(d) ChartQA consists of 3 types of chart (line, bar, pie).

<span id="page-26-4"></span>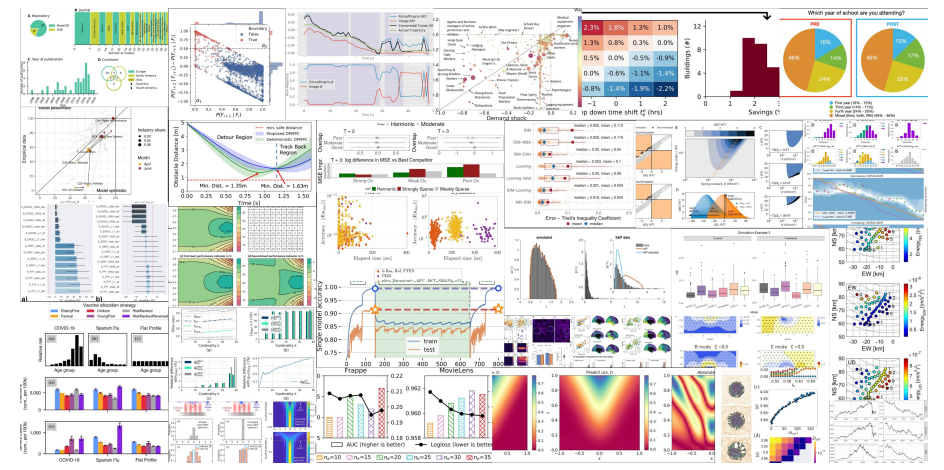

(e) CharXiv consists of handpicked figures that visually illustrate data as a chart sourced from arXiv preprints with *unbounded* chart types.

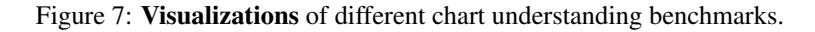

# <span id="page-27-1"></span>L Prompts for Descriptive Questions

### <span id="page-27-0"></span>L.1 Response Generation

<span id="page-27-2"></span>Table 14: Instructions for descriptive questions. We construct the query by prepending the subplot prefix (*e.g., for the subplot at row M and column N*) before the question when there are multiple subplots, and appending its corresponding instruction after the question.

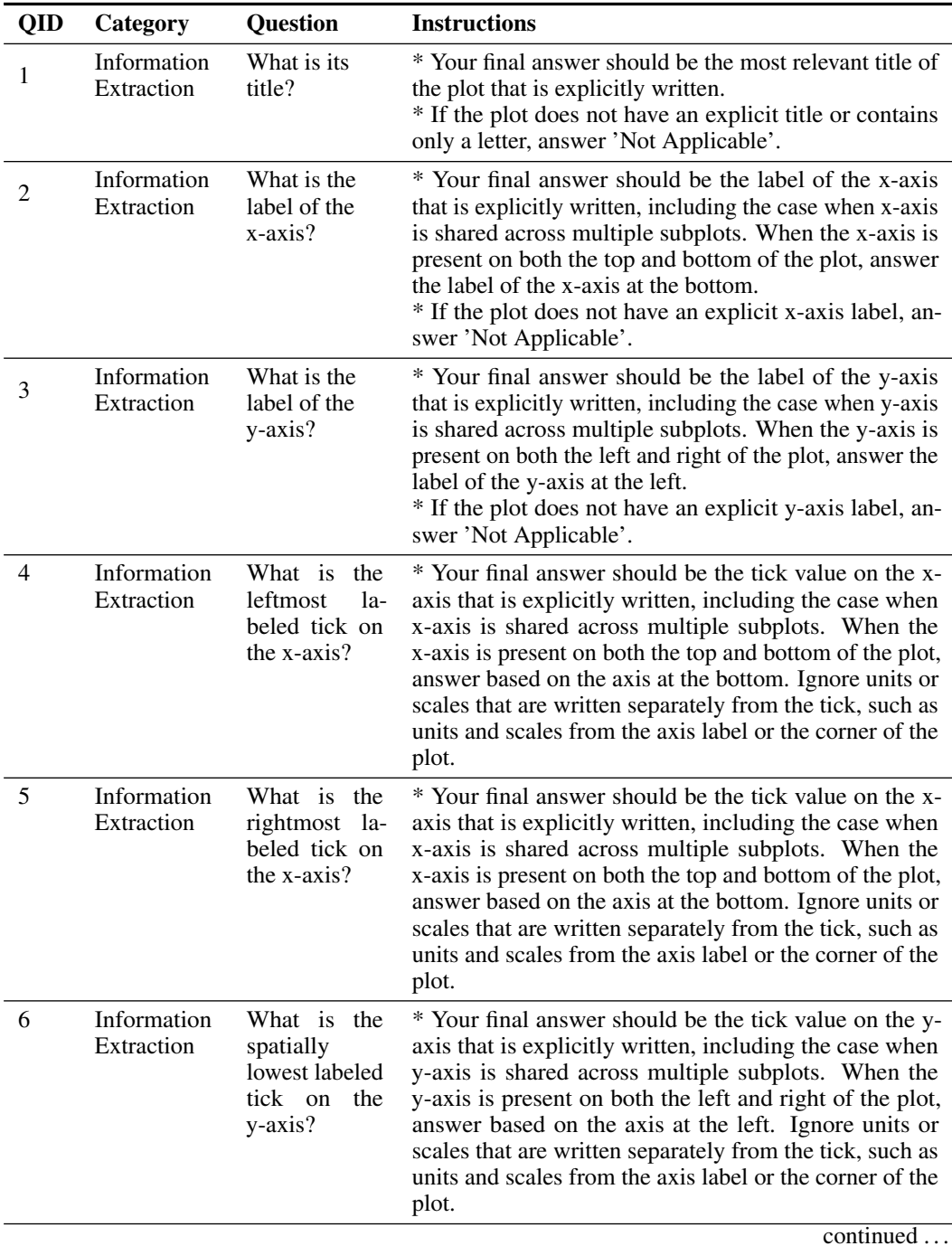

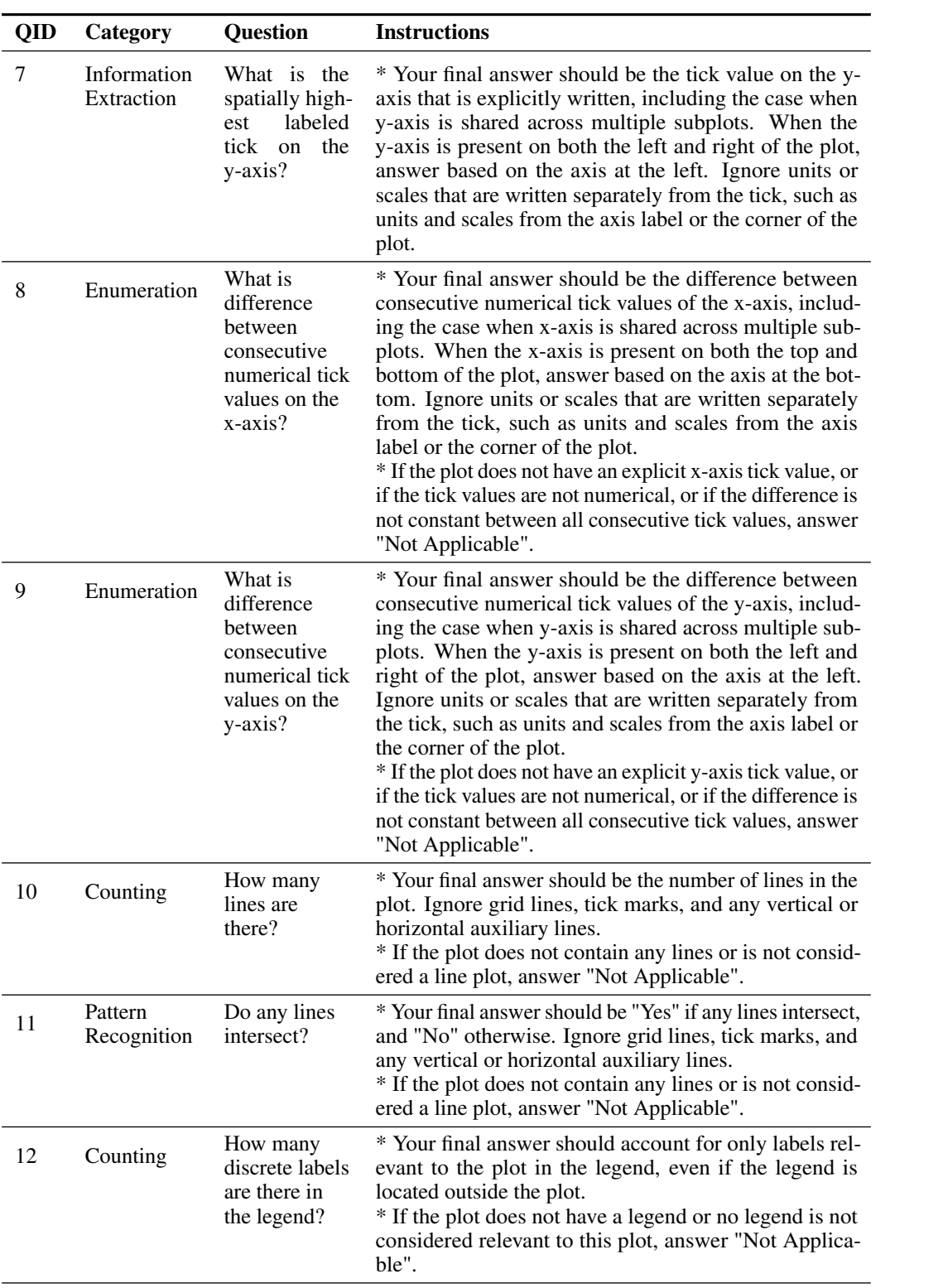

continued ...

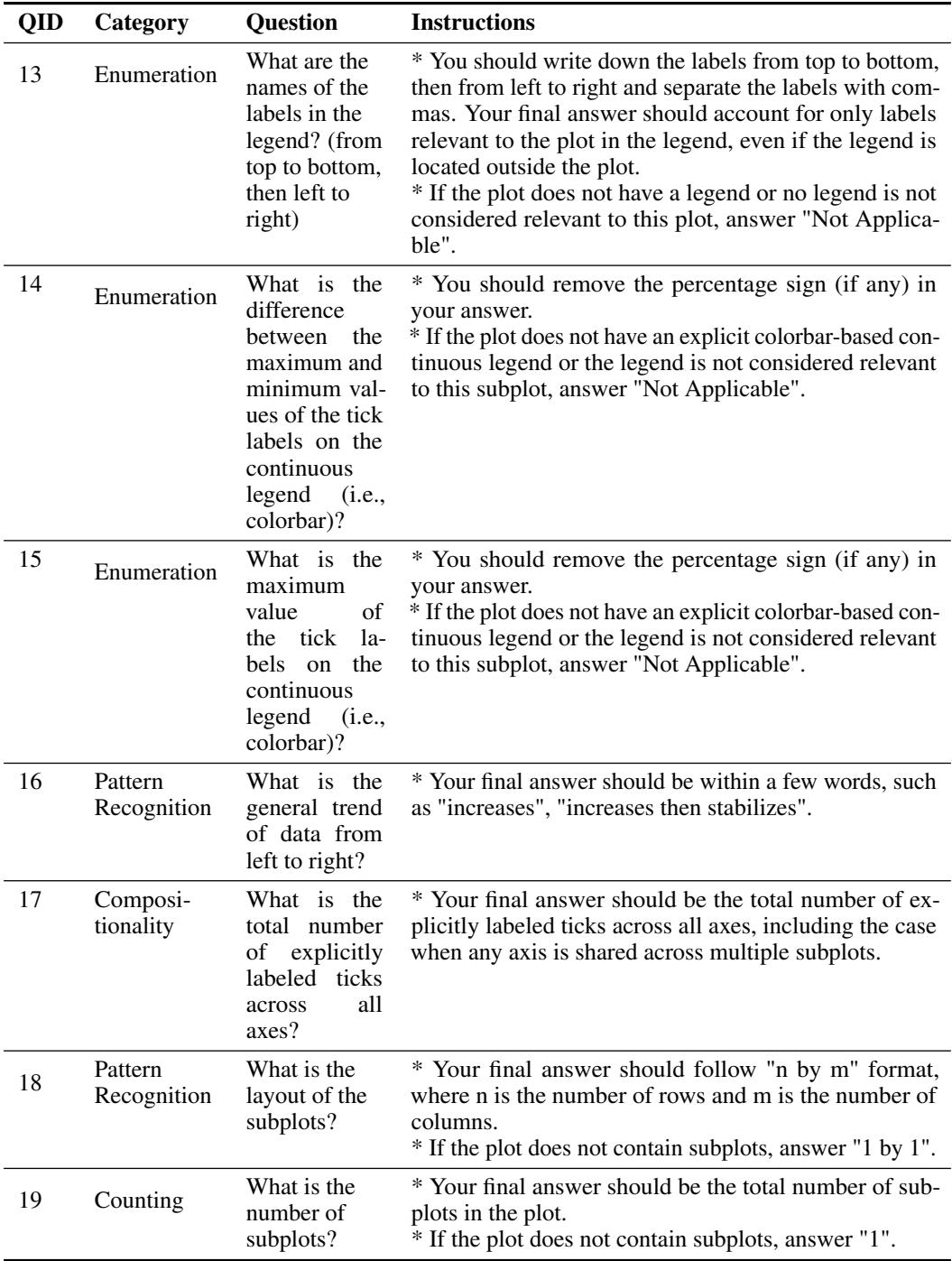

#### <span id="page-30-0"></span>L.2 Grading

In the grading process, we firstly group model responses and ground truths by their respective question number. Then, in each API call, we supply a number (5 by default) of response and ground-truth pairs to the GPT-4o judge to determine the correctness with the rubric and the in-context learning example. In the following examples, < | NUM\_TRIPLETS | > will be replaced by the number of response and ground-truth pairs, <|JSON\_KEYS|> will be replaced by the required json keys for GPT-4o's response (we use the json mode to better parse the extracted answers and scores). <|OVERARCHING\_QUESTION|> will be replaced by the question as listed in Tab. [14.](#page-27-2) We designed several templates with different ICL examples due to the nature of the questions. Specifically:

- Question 1: Title (the answer should be related to the title)
- Question 2, 3, 4, 5, 6, 7: OCR (the answer can be a number of a short text, or not applicable)
- Question 8, 9, 10, 12, 14, 15, 17, 19: Quantitative (the answer should either be a number or not applicable)
- Question 11: Boolean (the answer should either be yes or no, with the possibility of not applicable)
- Question 13: Enum (the answer should be a long text connected by commas following a specific order)
- Question 16: Trend (the answer should be a generic descriptive phrase)
- Question 18: Layout (the answer should conform to "N by M")

#### Grading Instruction for Q1

```
You will be given < NUM_TRIPLETS|> pairs of ground truth answers and
   model responses under an overarching question. You need to go
   through each of the pairs, extract the final answer from the
   model response, compare it with the ground truth answer, and then
    assign a binary score. Avoid providing explanations in your
   response. If there is no provided model response, please leave
   the extracted answer empty and give a score of 0. Your response
   must follow json formats with keys [<|JSON_KEYS|>] where the
   value for any 'extract_answer' is your extracted answer and '
   score' is an interger in [0, 1] based on the following rules:
Overarching Question: <|OVERARCHING_QUESTION|>
Rubric:
   * Give a score of 1 if and only if the extracted answer and the
       ground truth answer are referring to the same term. It's
       acceptable to have different grammar or form (e.g., \alpha and
       alpha; R^2_{t},h,v,m\} and R^2_{t},h,v,m). It's acceptable to omit
        letter prefixes (e.g., (a) Increment over time and Increment
       over time).
   * Give a score of 0 if any term in the extracted answer is
       different from the ground truth answer.
   * When ground truth answer is "Not Applicable", the response must
       express "Not Applicable" to receive a score of 1.
   ### Example Start ###
   T1:
   Response 1: The title of the plot is "The number of students in
       each grade".
   Ground Truth 1: The variance of students in each grade
   T2:
   Response 2: There is no title.
   Ground Truth 2: Not Applicable
   T3:
   Response 3: A_v^t
   Ground Truth 3: A^t_v
   {
       "extract_answer_T1": "The number of students in each grade",
       "score_T1": 0
       "extract_answer_T2: "Not Applicable",
       "score_T2": 1
       "extract_answer_T3": "A_v^t",
       "score_T3": 1
   }
   ### Example End ###
```
#### Grading Instruction for Q2, 3, 4, 5, 6, 7

```
You will be given < | NUM_TRIPLETS|> pairs of ground truth answers and
   model responses under an overarching question. You need to go
   through each of the pairs, extract the final answer from the
   model response, compare it with the ground truth answer, and then
    assign a binary score. Avoid providing explanations in your
   response. If there is no provided model response, please leave
   the extracted answer empty and give a score of 0. Your response
   must follow json formats with keys [<|JSON_KEYS|>] where the
   value for any 'extract_answer' is your extracted answer and '
   score' is an interger in [0, 1] based on the following rules:
Overarching Question: <|OVERARCHING_QUESTION|>
Rubric:
   * Give a score of 1 if and only if the extracted answer and the
       ground truth answer are referring to the same term. It's
       acceptable to have equivalent grammar or form (e.g., \alpha and
       alpha; R^2_{t},h,v,m\} and R^2_{t},h,v,m. If the ground truth is
       a number, the extracted answer should be the number with the
       exact same value.
   * Give a score of 0 if any term in the extracted answer is
       different from the ground truth answer, or if the extracted
       number is different in value from the ground truth number.
   * When ground truth answer is "Not Applicable", the response must
       express "Not Applicable" to receive a score of 1.
   ### Example Start ###
   T1:
   Response 1: The answer is 1.0
   Ground Truth 1: 1.00
   T2:
   Response 2: By manually inspecting the plot, the final answer
       should be 0.
   Ground Truth 2: Not Applicable
   T3:
   Response 3: A_v^t
   Ground Truth 3: A^t_v
   {
       "extract_answer_T1": 1.0,
       "score_T1": 1
       "extract_answer_T2: 0,
       "score_T2": 0
       "extract_answer_T3": "A_v^t",
       "score_T3": 1
   }
   ### Example End ###
```
#### Grading Instruction for Q8, 9, 10, 12, 14, 15, 17, 19

```
You will be given < | NUM_TRIPLETS|> pairs of ground truth answers and
   model responses under an overarching question. You need to go
   through each of the pairs, extract the final answer from the
   model response, compare it with the ground truth answer, and then
    assign a binary score. Avoid providing explanations in your
   response. If there is no provided model response, please leave
   the extracted answer empty and give a score of 0. Your response
   must follow json formats with keys [<|JSON_KEYS|>] where the
   value for any 'extract_answer' is your extracted answer and '
   score' is an interger in [0, 1] based on the following rules:
Overarching Question: <|OVERARCHING_QUESTION|>
Rubric:
   * Give a score of 1 if and only if the extracted answer and the
       ground truth answer are numbers with the exact same value.
   * Give a score of 0 if the extracted answer is different in value
       from the ground truth answer.
   * When ground truth answer is "Not Applicable", the response must
       express "Not Applicable" to receive a score of 1.
   ### Example Start ###
   T1:
   Response 1: 5
   Ground Truth 1: 6
   T2.
   Response 2: 0
   Ground Truth 2: Not Applicable
   T3:
   Response 3: 4
   Ground Truth 3: 4
   {
       "extract_answer_T1": 5,
       "score_T1": 0
       "extract_answer_T2: 0,
       "score_T2": 0
       "extract_answer_T3": 4,
       "score_T3": 1
   }
   ### Example End ###
```
#### Grading Instruction for Q11

```
You will be given < | NUM_TRIPLETS|> pairs of ground truth answers and
   model responses under an overarching question. You need to go
   through each of the pairs, extract the final answer from the
   model response, compare it with the ground truth answer, and then
    assign a binary score. Avoid providing explanations in your
   response. If there is no provided model response, please leave
   the extracted answer empty and give a score of 0. Your response
   must follow json formats with keys [<|JSON_KEYS|>] where the
   value for any 'extract_answer' is your extracted answer and '
   score' is an interger in [0, 1] based on the following rules:
Overarching Question: <|OVERARCHING_QUESTION|>
Rubric:
   * Give a score of 1 if and only if the extracted answer and the
       ground truth answer are the same.
   * Give a score of 0 if the extracted answer and the ground truth
       answer are different.
   * When ground truth answer is "Not Applicable", the response must
       express "Not Applicable" to receive a score of 1.
   ### Example Start ###
   T1:
   Response 1: No, there are no intersections.
   Ground Truth 1: no
   T2.
   Response 2: No, all the lines are parallel.
   Ground Truth 2: Yes
   T3:
   Response 3: There are no lines in the plot.
   Ground Truth 3: Not Applicable
   {
       "extract_answer_T1": "No",
       "score_T1": 1
       "extract_answer_T2: "No",
       "score_T2": 0
       "extract_answer_T3": "Not Applicable",
       "score_T3": 1
   }
   ### Example End ###
```
#### Grading Instruction for Q13

```
You will be given < | NUM_TRIPLETS|> pairs of ground truth answers and
    model responses under an overarching question. You need to go
    through each of the pairs, extract the final answer from the
    model response, compare it with the ground truth answer, and then
    assign a binary score. Avoid providing explanations in your
    response. If there is no provided model response, please leave
    the extracted answer empty and give a score of 0. Your response
    must follow json formats with keys [<|JSON_KEYS|>] where the
    value for any 'extract_answer' is your extracted answer and '
    score' is an interger in [0, 1] based on the following rules:
Overarching Question: <|OVERARCHING_QUESTION|>
Rubric:
   * Give a score of 1 if and only if the extracted answer and the
       ground truth answer are referring to the same term. It's
       acceptable to have equivalent grammar or form (e.g., \alpha and
       alpha; R^2_{t},h,v,m\} and R^2_{t},h,v,m). The order of the terms
       must be the same.
    * Give a score of 0 if any term in the extracted answer is
       different from the ground truth answer, or if the order of the
        terms is different.
   * When ground truth answer is "Not Applicable", the response must
       express "Not Applicable" to receive a score of 1.
   ### Example Start ###
   T1:
   Response 1: Here are the names of the labels: A, B, C
   Ground Truth 1: B, A, C
   T2:
   Response 2: The labels are T56, B33.
   Ground Truth 2: T56,B33,A12
   T3:
   Response 3: \alpha, \beta, \gamma^t_v
   Ground Truth 3: \alpha, \beta, \gamma_v<sup>+</sup>t
    {
       "extract_answer_T1": "A, B, C",
       "score_T1": 0
       "extract_answer_T2: "T56, B33",
       "score_T2": 0
       "extract_answer_T3": "\alpha, \beta, \gamma^t_v",
       "score_T3": 1
   }
   ### Example End ###
```
#### Grading Instruction for Q16

```
You will be given < | NUM_TRIPLETS|> pairs of ground truth answers and
   model responses under an overarching question. You need to go
   through each of the pairs, extract the final answer from the
   model response, compare it with the ground truth answer, and then
    assign a binary score. Avoid providing explanations in your
   response. If there is no provided model response, please leave
   the extracted answer empty and give a score of 0. Your response
   must follow json formats with keys [<|JSON_KEYS|>] where the
   value for any 'extract_answer' is your extracted answer and '
   score' is an interger in [0, 1] based on the following rules:
Overarching Question: <|OVERARCHING_QUESTION|>
Rubric:
   * Give a score of 1 if and only if the extracted answer and the
       ground truth answer share the same general trend.
   * Give a score of 0 if the extracted answer and the ground truth
       answer are different in trend expression.
   ### Example Start ###
   T1:
   Response 1: there is an increase in the data from left to right
   Ground Truth 1: Decreases
   T2:
   Response 2: the curves move up and stay constant
   Ground Truth 2: Increases then stabilizes
   T3:
   Response 3: Decreases
   Ground Truth 3: Decreases then increases
   {
       "extract_answer_T1": "Increases",
       "score_T1": 0
       "extract_answer_T2: "Move up and stay constant",
       "score_T2": 1
       "extract_answer_T3": "Decreases",
       "score_T3": 0
   }
   ### Example End ###
```
#### Grading Instruction for Q18

```
You will be given < | NUM_TRIPLETS|> pairs of ground truth answers and
   model responses under an overarching question. You need to go
   through each of the pairs, extract the final answer from the
   model response, compare it with the ground truth answer, and then
    assign a binary score. Avoid providing explanations in your
   response. If there is no provided model response, please leave
   the extracted answer empty and give a score of 0. Your response
   must follow json formats with keys [<|JSON_KEYS|>] where the
   value for any 'extract_answer' is your extracted answer and '
   score' is an interger in [0, 1] based on the following rules:
Overarching Question: <|OVERARCHING_QUESTION|>
Rubric:
   * Give a score of 1 if and only if the extracted answer and the
       ground truth answer are the same in terms of the number of
       rows and columns (e.g., n by m).
   * Give a score of 0 if the extracted answer is different from the
       ground truth answer.
   ### Example Start ###
   T1:
   Response 1: 2 by 3
   Ground Truth 1: 3 by 2
   T2:
   Response 2: the layout is 1 by 1
   Ground Truth 2: 1 by 1
   T3:
   Response 3: there are two rows and three columns
   Ground Truth 3: 2 by 3
   {
       "extract_answer_T1": "2 by 3",
       "score_T1": 0
       "extract_answer_T2: "1 by 1",
       "score_T2": 1
       "extract_answer_T3": "2 by 3",
       "score_T3": 1
   }
   ### Example End ###
```
# M Prompts for Reasoning Questions

### M.1 Response Generation

In response generation for reasoning questions, we replace {Question} with the actual question and apply the instruction based on its respective question type. For number-in-general questions, only one of the two bullet points will be used depending on the format of the answer. In particular, if the answer has a specific decimal place, we replace {num\_decimal} to the actual number of decimal places. This follows the design of MathVista [\[45\]](#page-12-0).

Insturctions for Text-in-Chart Questions {Question} \* Your final answer must be grounded to some text that is explicitly written and relevant to the question in the chart. \* If you need to answer multiple terms, separate them with commas. \* Unless specified in the question (such as answering with a letter), you are required to answer the full names of subplots and/or labels by default. Insturctions for Text-in-General Questions {Question} \* If there are options in the question, your final answer must conform to one of the options. \* If there are additional instructions in the question, follow them accordingly. \* If there are neither options nor additional instructions, you are allowed to respond with a short phrase only. Insturctions for Number-in-Chart Questions {Question} \* Your final answer must be grounded to a number that is exlicitly written and relevant to the question in the chart, even if it 's an approximate value.

\* You are allowed to extract numbers within some text when needed.

#### Insturctions for Number-in-General Questions

```
{Question}
* Your final answer must be an exact integer.
(OR)
* Your final answer must be a number with {num_decimal} decimal
   places.
```
## M.2 Grading

In the grading process, we make an API call for each triplet of (question, ground truth, response). For each type of questions, we provide two in-context learning examples before supplying the triplet. In formatting the template, we replace <  $|q$ uestion |>, <  $|q$ round\_truth |>, <  $|r$ esponse |> with their respective values. Note that for the question, we only supply the original question without answer-type-based instructions that are used to generate the model response.

```
Grading Instructions for Text-in-Chart Questions
You will be given a question, a ground truth answer and a model
   response. You need to extract the final answer from the model
   response, compare it with the ground truth answer, and then
   assign a binary score. Avoid providing explanations in your
   response. If there is no provided model response, please leave
   the extracted answer empty and give a score of 0.
Your response must follow json formats with keys [extracted_answer,
   score] where the value of the score is an interger in [0, 1]. You
    must follow the scoring rules:
### Rules ###
* Give a score of 1 if and only if the final answer and the ground
   truth answer are referring to the same term. It's acceptable to
   have different grammar or form (e.g., \alpha and alpha; R<sup>^2</sup>_{t,h,v,m}
   and R^2_t, h, v, m. It's also acceptable to have different orders
   of the terms when question asks for multiple terms.
* Give a score of 0 if any term (e.g., ACC+ and ACC; P-101 and P=101)
     is different between the final answer and the ground truth.
### Example 1 Starts ###
* Question: What is the name of the curve that intersects y=\lambda
   exactly three times?
* Ground Truth: P56962
* Response: There is only one curve that intersects y=\lambda exactly
    three times. The name of the curve is written as P55762.
{
   "extracted_answer": "P55762",
   "score": 0
}
### Example 1 Ends ###
### Example 2 Starts ###
* Question: What is the letter of the subplot where all bars are
   above 35?
* Ground Truth: (b)
* Response: The letter of the subplot where all bars are above 35 is
   b.
{
   "extracted_answer": "b",
   "score": 1
}
### Example 2 Ends ###
### Your Turn ###
* Question: <|question|>
* Ground Truth: <|ground_truth|>
* Response: < response |>
```

```
Grading Instructions for Text-in-General Questions
You will be given a question, a ground truth answer and a model
   response. You need to extract the final answer from the model
   response, compare it with the ground truth answer, and then
   assign a binary score. Avoid providing explanations in your
   response. If there is no provided model response, please leave
   the extracted answer empty and give a score of 0.
Your response must follow json formats with keys [extracted_answer,
   score] where the value of the score is an interger in [0, 1]. You
    must follow the scoring rules:
### Rules ###
* If there are predefined options in the question:
   * Give a score of 1 if the final answer matches the ground truth
       answer exactly.
   * Give a score of 0 if the final answer does not match the ground
       truth answer.
* If there are no predefined options in the question:
   * Give a score of 1 if the final answer shares the same semantic
       meaning with the ground truth answer (e.g., "increasing then
       decreasing" and "moving up then down"; "converge" and "move
       closer together").
   * Give a score of 0 if the final answer shares different semantic
       meanings from the ground truth answer (e.g., "increasing then
       decreasing" and "remain constant"; "converge" and "diverge").
### Example 1 Starts ###
* Question: What is the trend of the red curve between t=10 and t=25?
* Ground Truth: increasing then decreasing
* Response: The red curve is increasing between t=10 and t=25.
{
   "extracted_answer": "increasing",
   "score": 0
}
### Example 1 Ends ###
### Example 2 Starts ###
* Question: What is the interval where the blue curve achieves the
   maximum value among [0, 50], [50, 100], [100, 150], and [150,
   200]?
* Ground Truth: [50, 100]
* Response: The interval where the blue curve achieves the maximum
   value is [50, 100].
{
   "extracted_answer": "[50, 100]",
   "score": 1
}
### Example 2 Ends ###
### Your Turn ###
* Question: <|question|>
* Ground Truth: <|ground_truth|>
* Response: < response |>
```

```
Grading Instructions for Number-in-Chart Questions
You will be given a question, a ground truth answer and a model
   response. You need to extract the final answer from the model
   response, compare it with the ground truth answer, and then
   assign a binary score. Avoid providing explanations in your
   response. If there is no provided model response, please leave
   the extracted answer empty and give a score of 0.
Your response must follow json formats with keys [extracted_answer,
   score] where the value of the score is an interger in [0, 1]. You
    must follow the scoring rules:
### Rules ###
* Give a score of 1 if and only if the two numbers are exactly equal
   in values. It's acceptable to have different notations (e.g., 0.01
    and 10<sup>-2; 1500 and 1.5e3).</sup>
* Give a score of 0 if the two numbers are different in values.
### Example 1 Starts ###
* Question: What is the value of the red curve at t=10?
* Ground Truth: 0.01
* Response: The value of the red curve at t=10 is 0.012.
{
   "extracted_answer": "0.012",
   "score": 0
}
### Example 1 Ends ###
### Example 2 Starts ###
* Question: What is the value of the blue curve at t=50?
* Ground Truth: 1500
* Response: The value of the blue curve at t=50 is 1.5e3.
{
   "extracted_answer": "1.5e3",
   "score": 1
}
### Example 2 Ends ###
### Your Turn ###
* Question: <|question|>
* Ground Truth: <|ground_truth|>
* Response: < response |>
```

```
Grading Instructions for Number-in-General Questions
You will be given a question, a ground truth answer and a model
    response. You need to extract the final answer from the model
    response, compare it with the ground truth answer, and then
    assign a binary score. Avoid providing explanations in your
    response. If there is no provided model response, please leave
    the extracted answer empty and give a score of 0.
Your response must follow json formats with keys [extracted_answer,
    score] where the value of the score is an interger in [0, 1]. You
    must follow the scoring rules:
### Rules ###
* Give a score of 1 if and only if the two numbers are exactly equal
    in values. It's acceptable to have different notations (e.g., 0.01
     and 10<sup>-2; 1500 and 1.5e3).</sup>
* Give a score of 0 if the two numbers are different in values.
### Example 1 Starts ###
* Question: What is the value of the red curve at t=10?
* Ground Truth: 0.01
* Response: The value of the red curve at t=10 is 0.012.
{
    "extracted_answer": "0.012",
    "score": 0
}
### Example 1 Ends ###
### Example 2 Starts ###
* Question: What is the value of the blue curve at t=50?
* Ground Truth: 1500
* Response: The value of the blue curve at t=50 is 1.5e3.
{
    "extracted_answer": "1.5e3",
    "score": 1
}
### Example 2 Ends ###
### Your Turn ###
* Question: <|question|>
* Ground Truth: <|ground_truth|>
* Response: < response |>
```
### N Chart-Free Random Baseline Prompts

We provide the prompts we use for our chart-free random baseline:

\* Randomly guess a reasonable answer based on the question only. If the question asks for a number, you can randomly guess a number within a reasonable range. If the question asks for a term, you can randomly guess a term that is relevant to the question.

## O Data Annotation Platform

We use LabelStudio [\[56\]](#page-12-1) as the platform for all our data annotations. We host LabelStudio in our internal clusters so that annotators can connect to the server conveniently via SSH-forwarding.

### O.1 Chart Selection

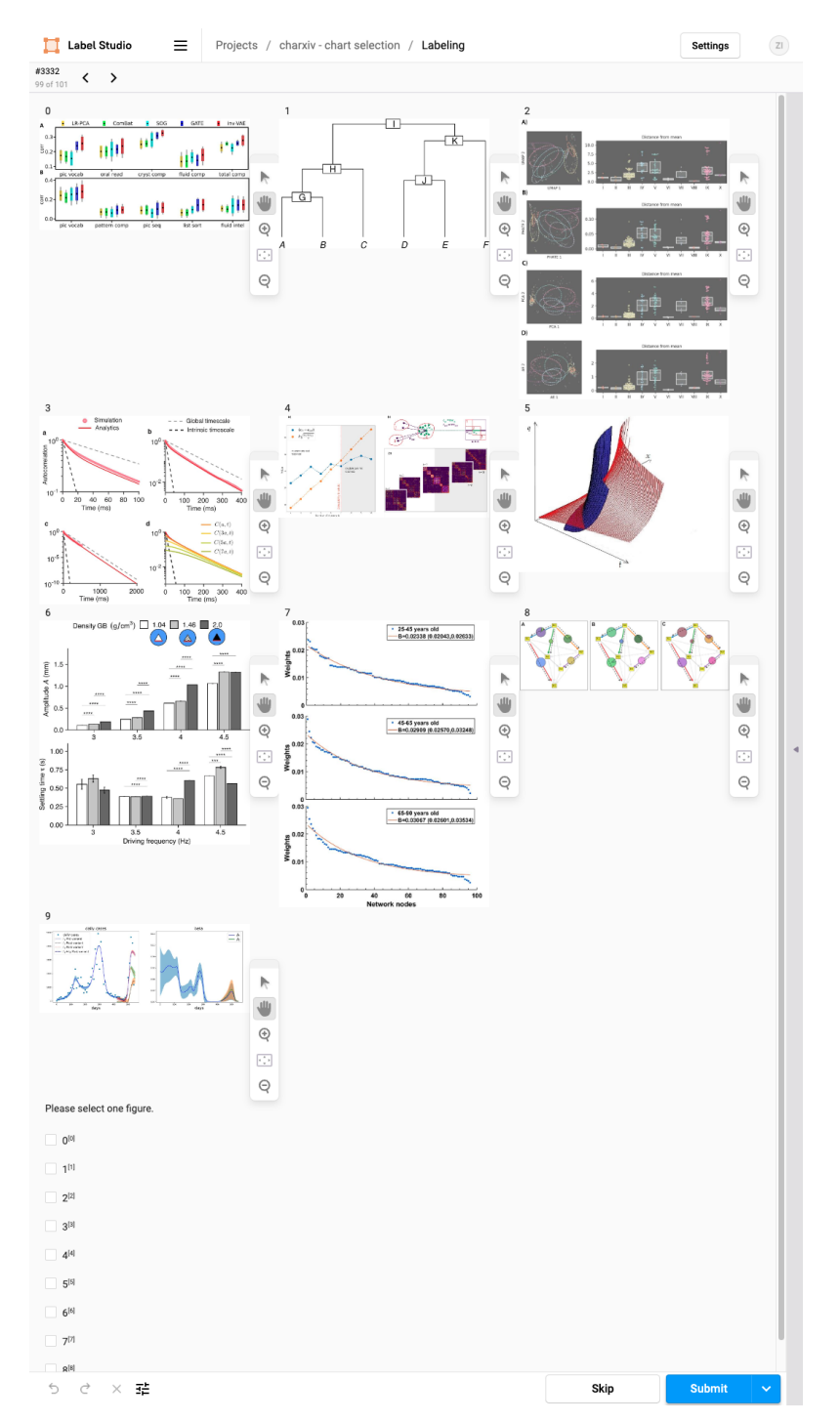

Figure 8: Screenshot of our chart selection process. As shown in the screenshot, annotators are required to select one chart from 10 candidates figures that are pre-filtered with a cosine similarity > 0.65 compared to the average chart embedding from MathVista.

### O.2 Descriptive Question Annotation

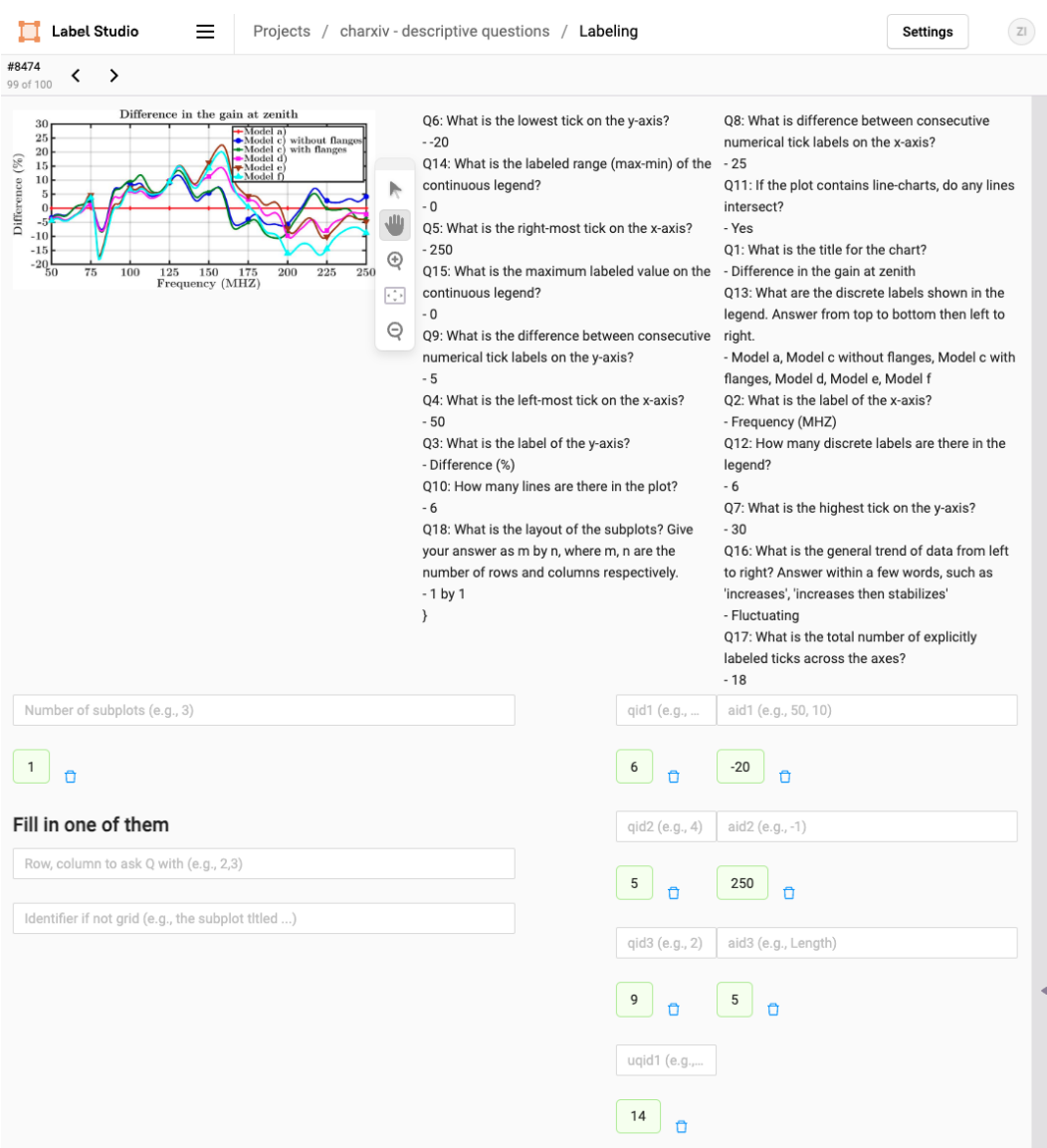

Figure 9: Screenshot of our descriptive task annotation process. As shown in the screenshot, the annotator is presented with a chart and a randomly shuffled list of the 18 descriptive tasks (except Q19, which asks for the number of subplots and can be automatically converted from the number of subplot metadata) with GPT-generated answers. The annotator is required to select the first 3 answerable questions and the first unanswerable question with ground truth answers, fill in the number of subplots and the row, column number of the subplots to ask questions with (if the chart contains subplots).

### O.3 Reasoning Question Annotation

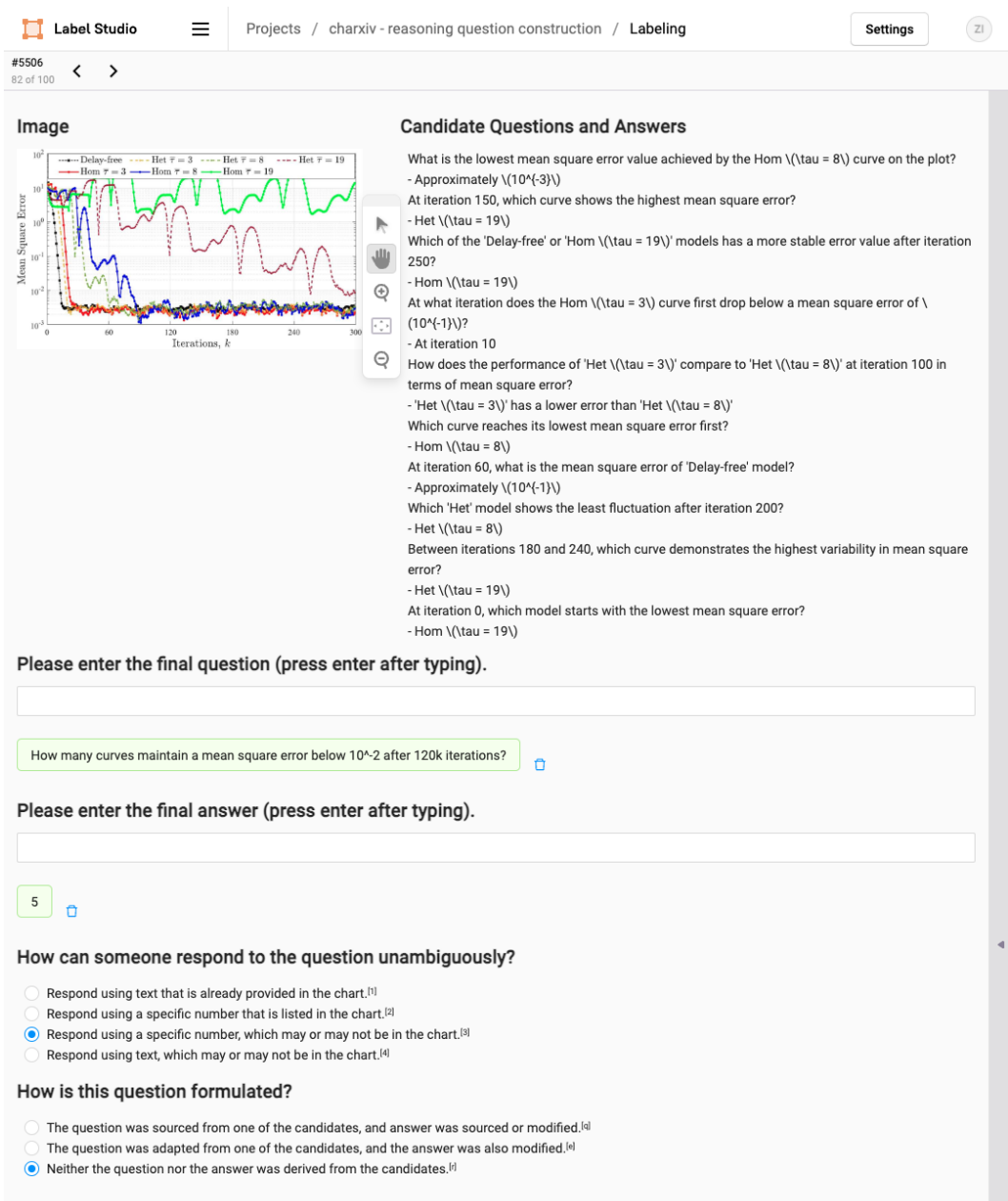

Figure 10: Screenshot of our reasoning task annotation process. As shown in the screenshot, the annotator is presented with a chart and a list of reasoning QAs automatically generated by GPT-4V. Then, the annotator needs to decide the final question to fill in (*i.e.,* GPT-sourced, GPT-inspired, or human-written), and write down the final answer with an answer type (*i.e.,* Text-in-Chart, Textin-General, Number-in-Chart, Number-in-General). The answer type is subsequently used in the response generation process to provide additional instructions in generating response for the question.

## P Examples from Modified-Question Set

## P.1 Example 1

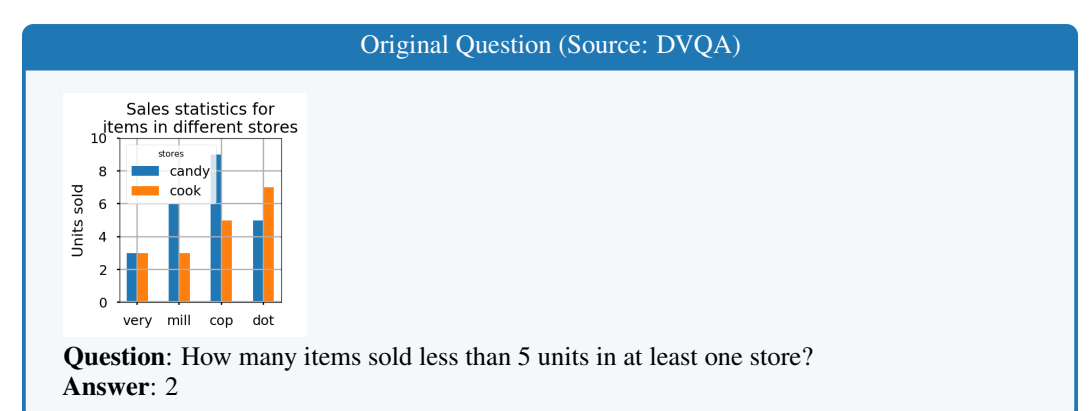

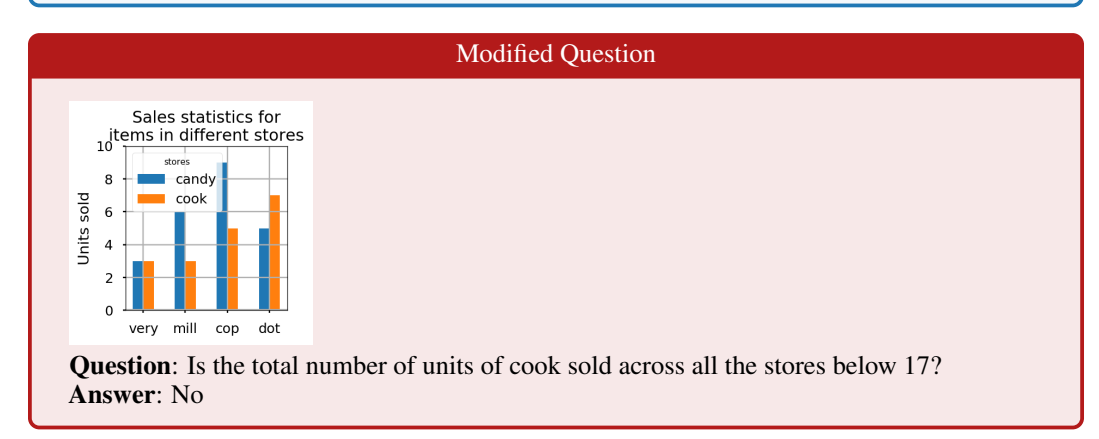

### P.2 Example 2

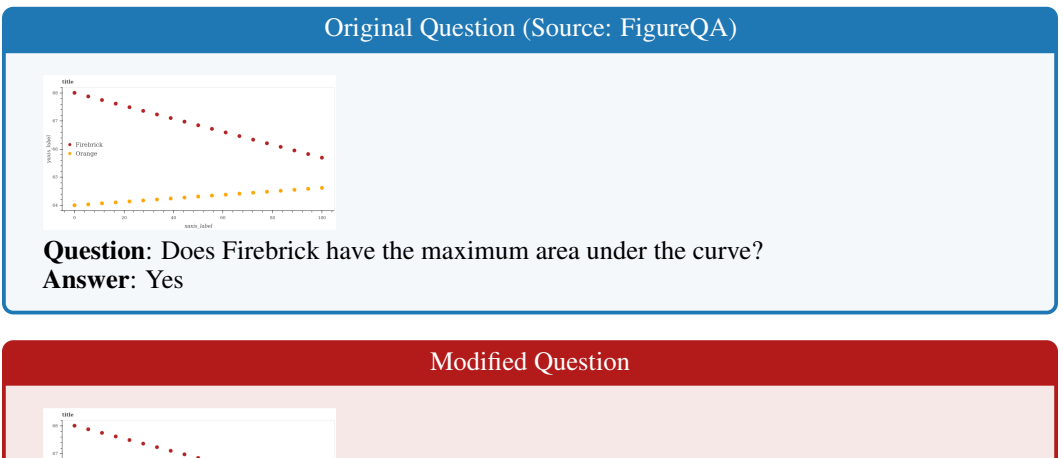

tan ing p والمتحدث والمتمازي

Question: What is the approximate difference between the y-values of the firebrick and orange points when the x-axis value is 0? Answer: 4

### P.3 Example 3

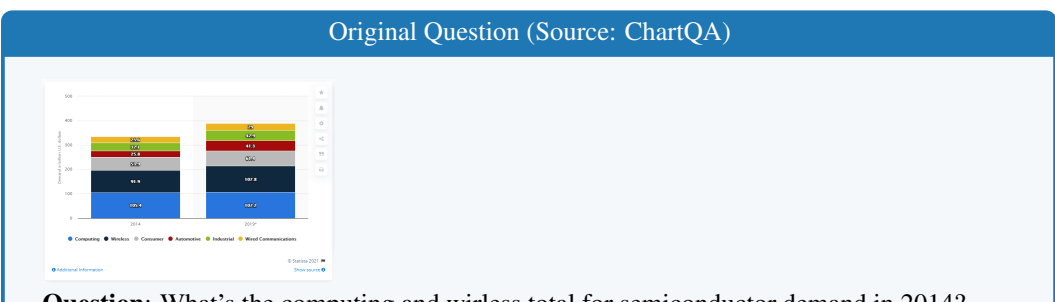

Question: What's the computing and wirless total for semiconductor demand in 2014? Answer: 197.3

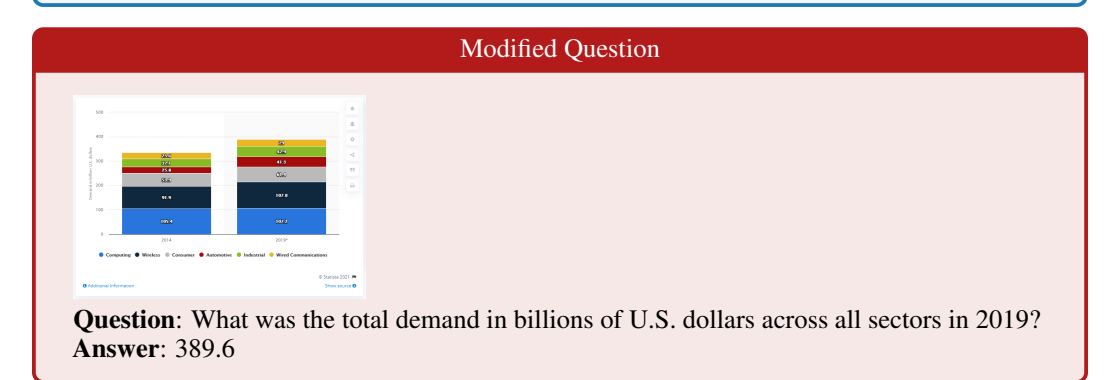

### P.4 Example 4

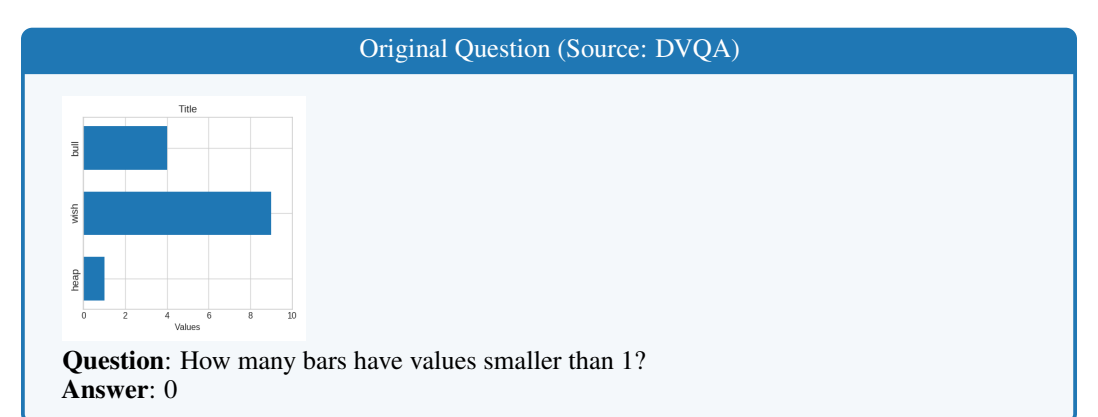

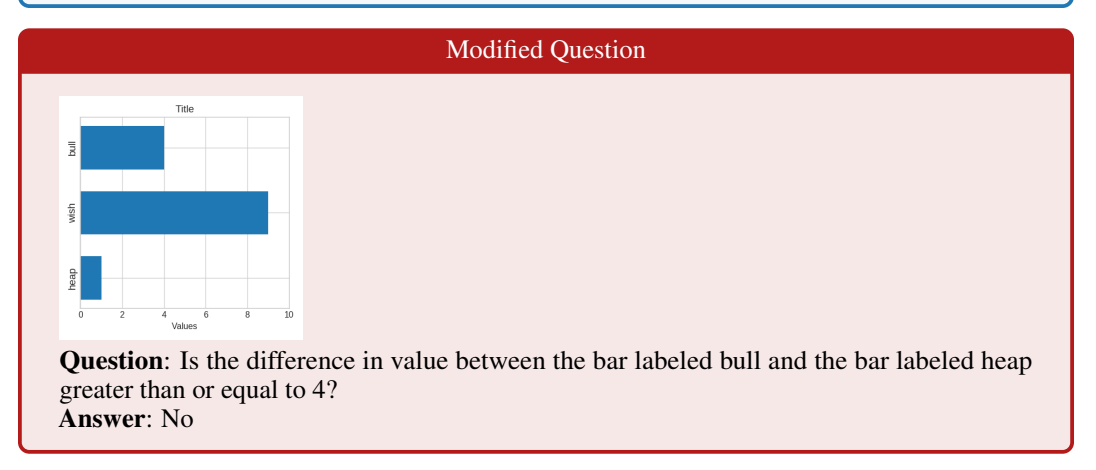

## P.5 Example 5

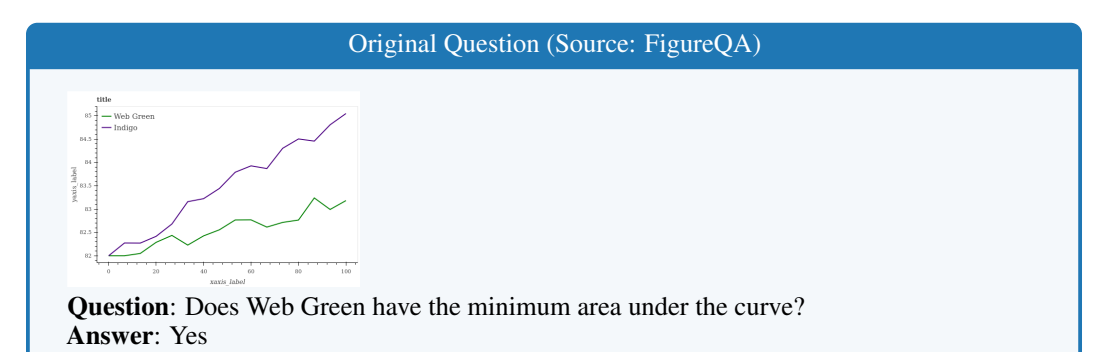

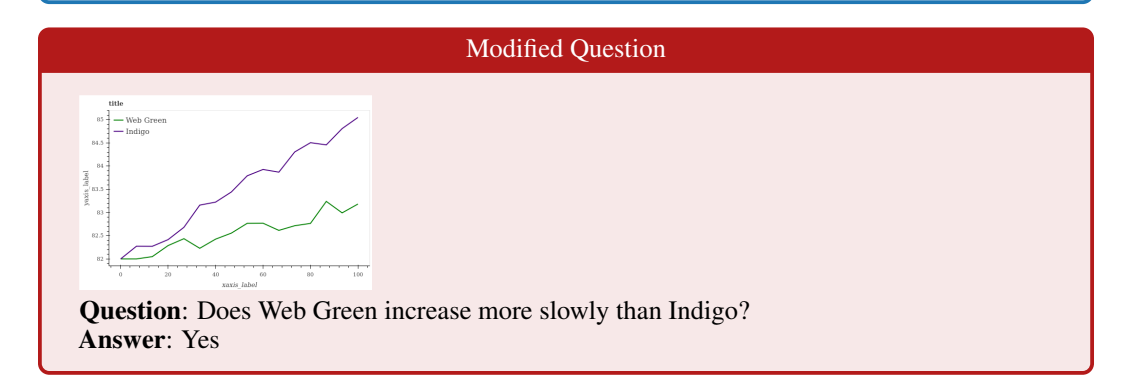

# Q Examples from Modified-Chart Set

## Q.1 Example 1

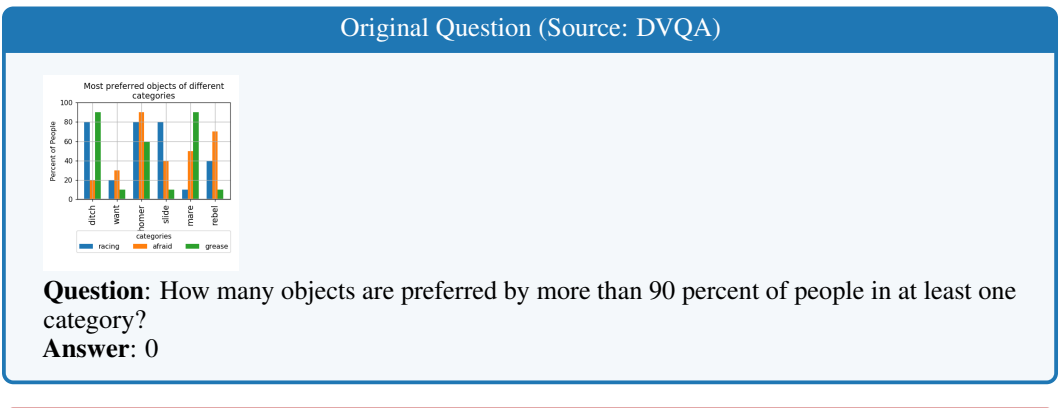

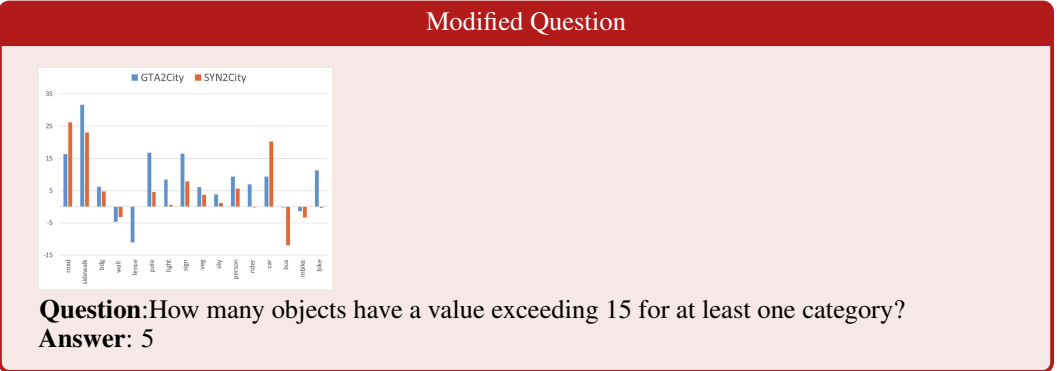

## Q.2 Example 2

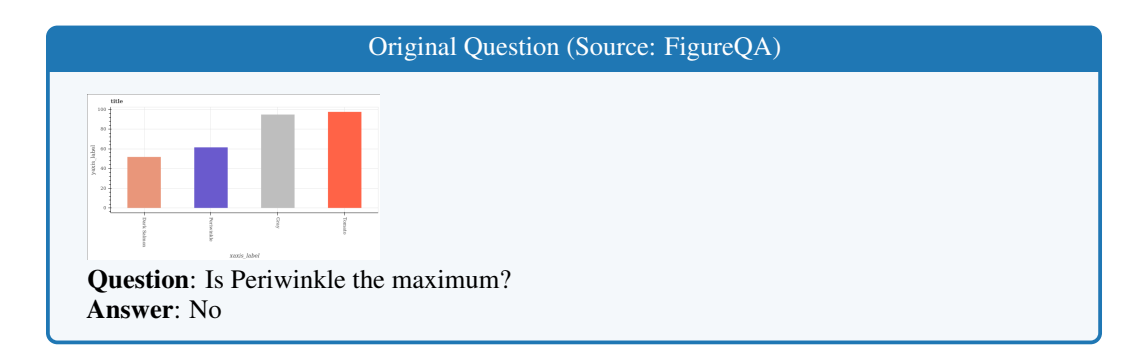

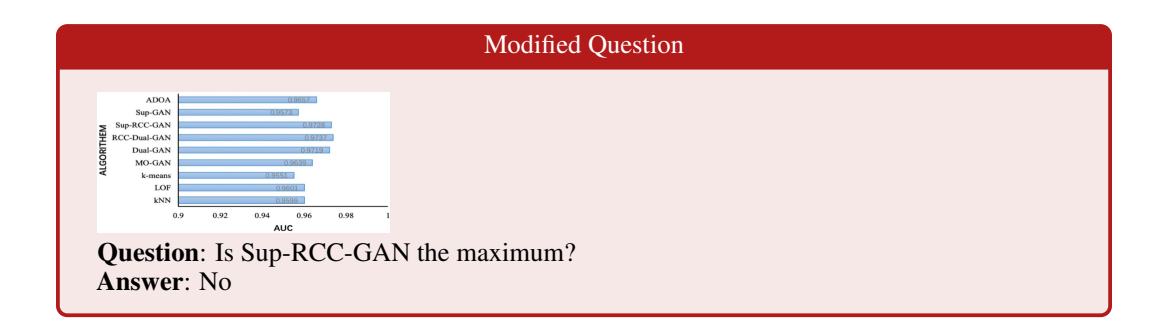

## Q.3 Example 3

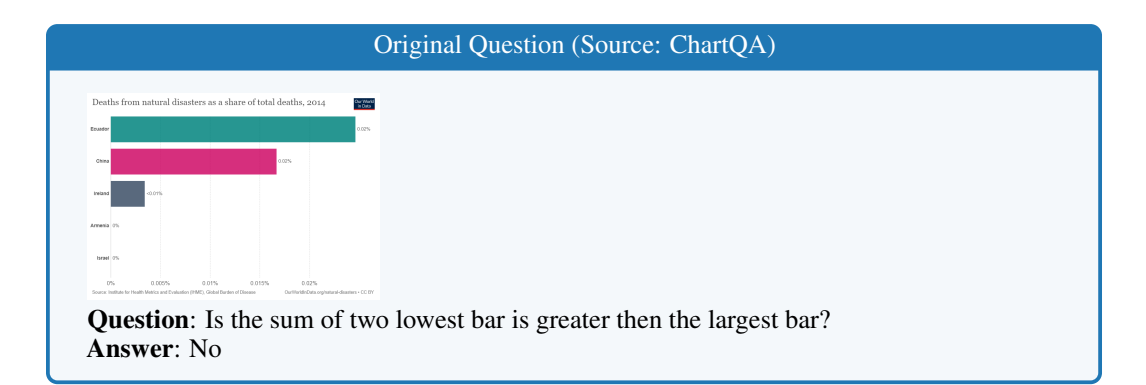

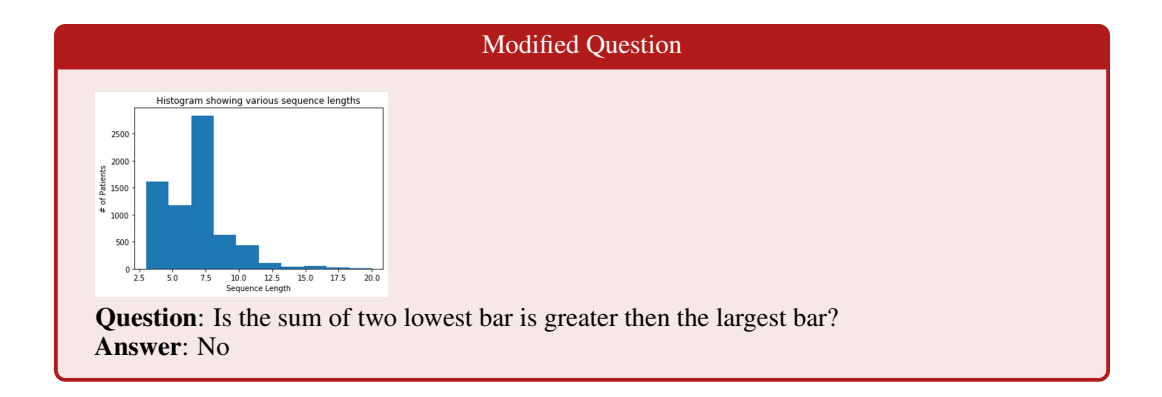

## Q.4 Example 4

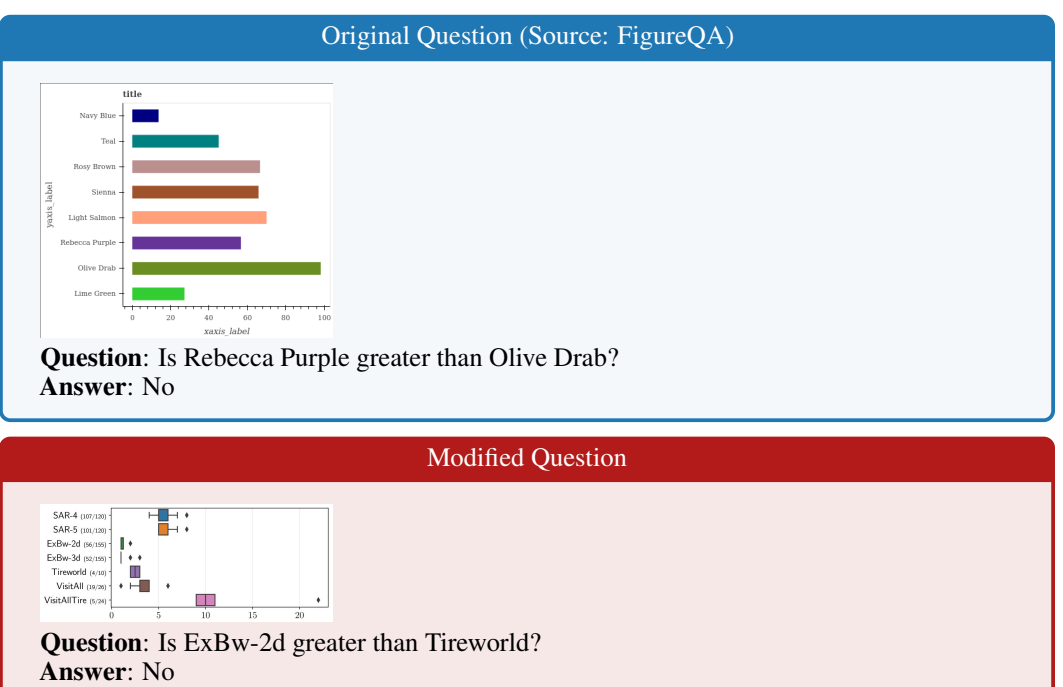

# Q.5 Example 5

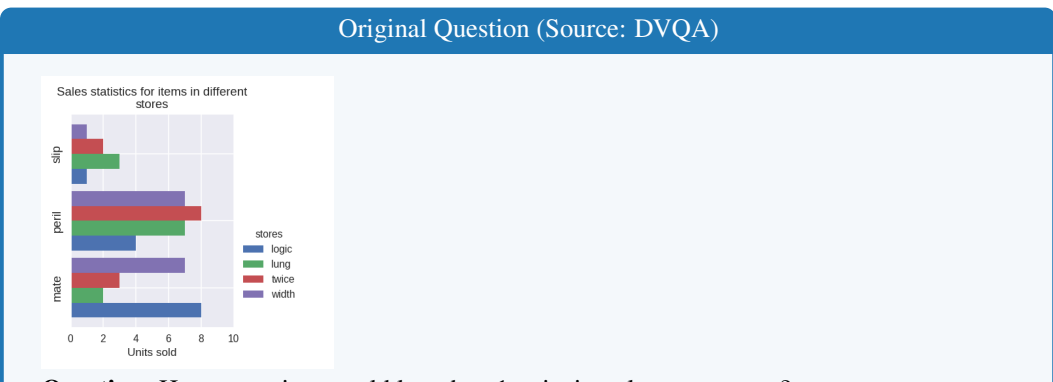

Question: How many items sold less than 1 units in at least one store? Answer: 0

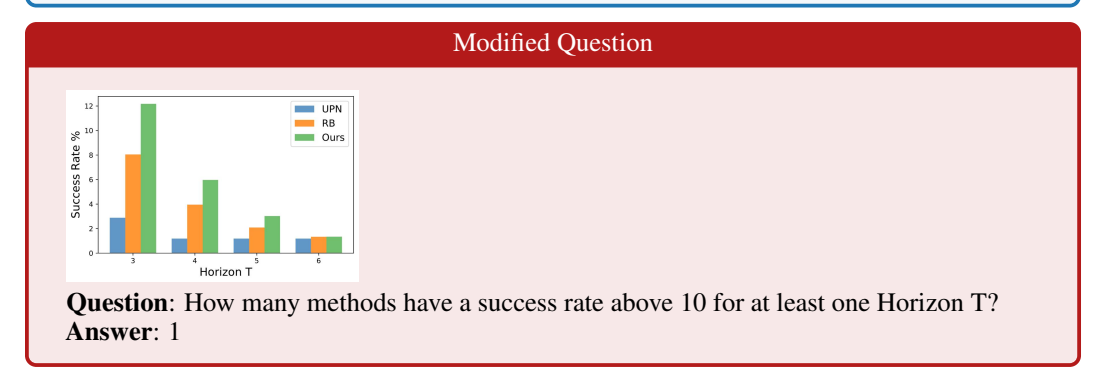

## R Common Failure Cases of Descriptive Questions

We provide 30 concrete examples on each of the descriptive questions in which the vast majority of representative models fail to provide the correct answer. Common failures of models include:

- Models cannot correctly localize subplot when many subplots are present (Apps. [R.1,](#page-53-0) [R.10,](#page-62-0) [R.11,](#page-63-0) [R.18](#page-70-0) and [R.26\)](#page-78-0).
- Models use **incorrect elements** of the charts to provide an answer (Apps. [R.2,](#page-54-0) [R.4,](#page-56-0) [R.5,](#page-57-0) [R.6,](#page-58-0) [R.7,](#page-59-0) [R.8,](#page-60-0) [R.9,](#page-61-0) [R.10,](#page-62-0) [R.12,](#page-64-0) [R.15,](#page-67-0) [R.22](#page-74-0) and [R.25\)](#page-77-0).
- Models make OCR mistakes (Apps. [R.2,](#page-54-0) [R.3,](#page-55-0) [R.5,](#page-57-0) [R.9,](#page-61-0) [R.15](#page-67-0) and [R.19\)](#page-71-0).
- Models fail to identify relevant elements when they are not close to the subplot (Apps. [R.3](#page-55-0) and [R.23\)](#page-75-0).
- Models hallucinate (Apps. [R.13,](#page-65-0) [R.16,](#page-68-0) [R.17,](#page-69-0) [R.20,](#page-72-0) [R.24](#page-76-0) and [R.26\)](#page-78-0).
- Models fail to tackle **tricky or unconventional scenarios** (Apps. [R.14,](#page-66-0) [R.21](#page-73-0) and [R.27\)](#page-79-0).
- Models fail to **count** (Apps. [R.15,](#page-67-0) [R.28,](#page-80-0) [R.29](#page-81-0) and [R.30\)](#page-82-0).

Table 15: Overview of failure case examples in descriptive questions. We provide 30 examples for each of the descriptive questions with both answerable and unanswerable scenarios.

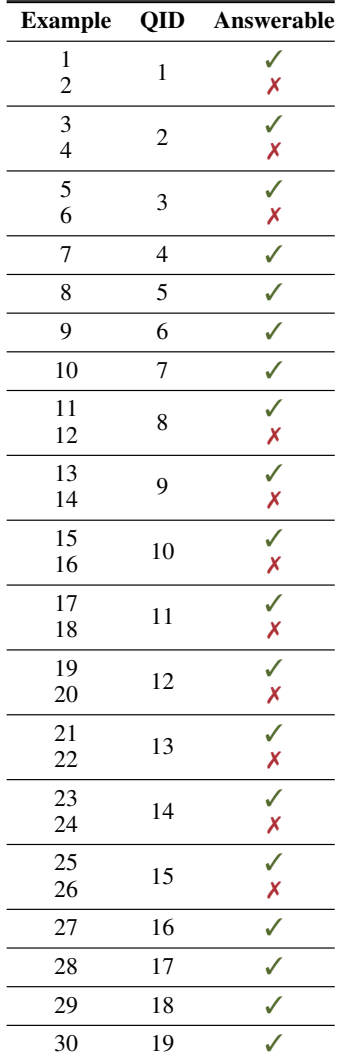

### <span id="page-53-0"></span>R.1 Example 1

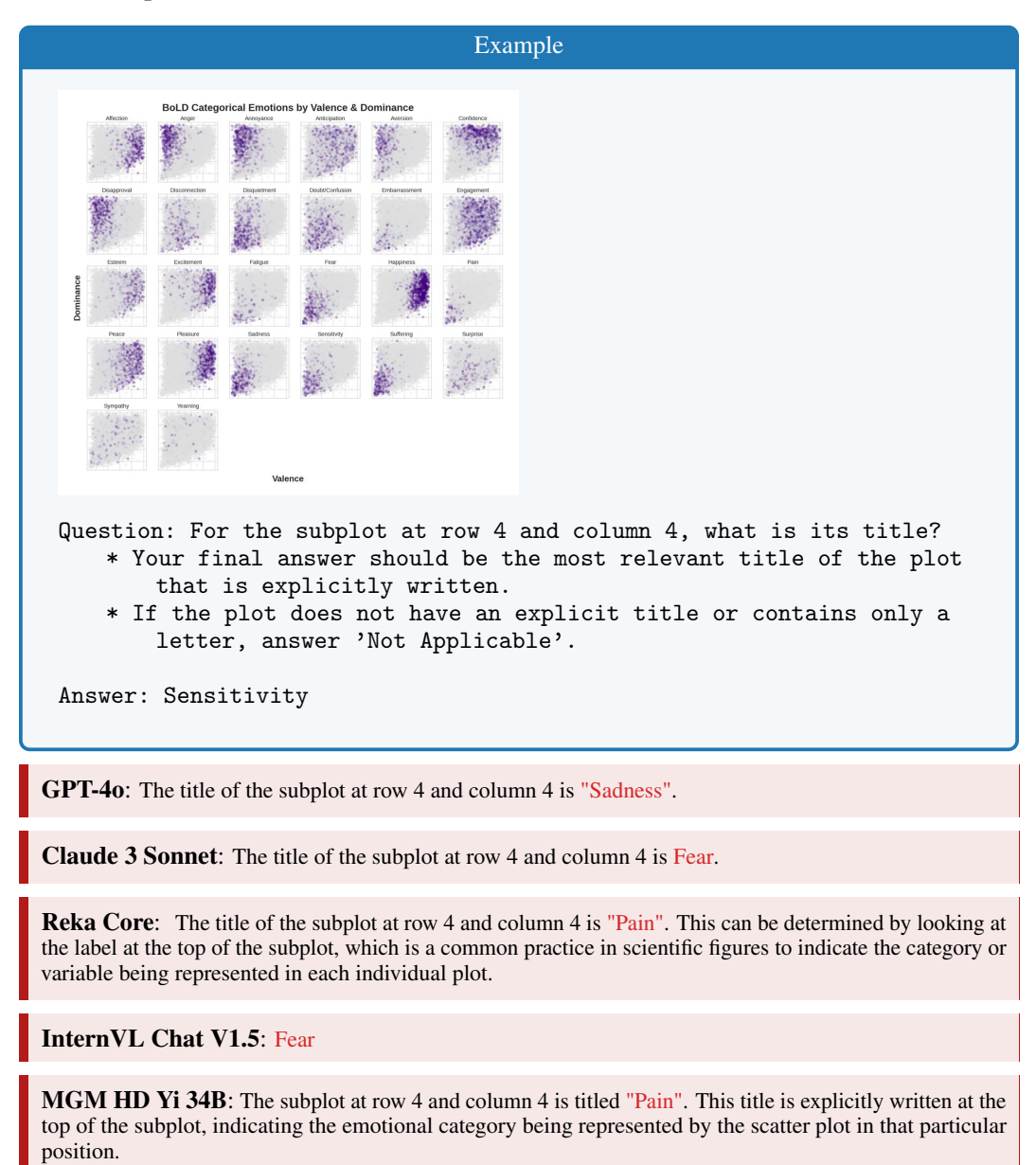

IDEFICS 2: Fatigue.

## <span id="page-54-0"></span>R.2 Example 2

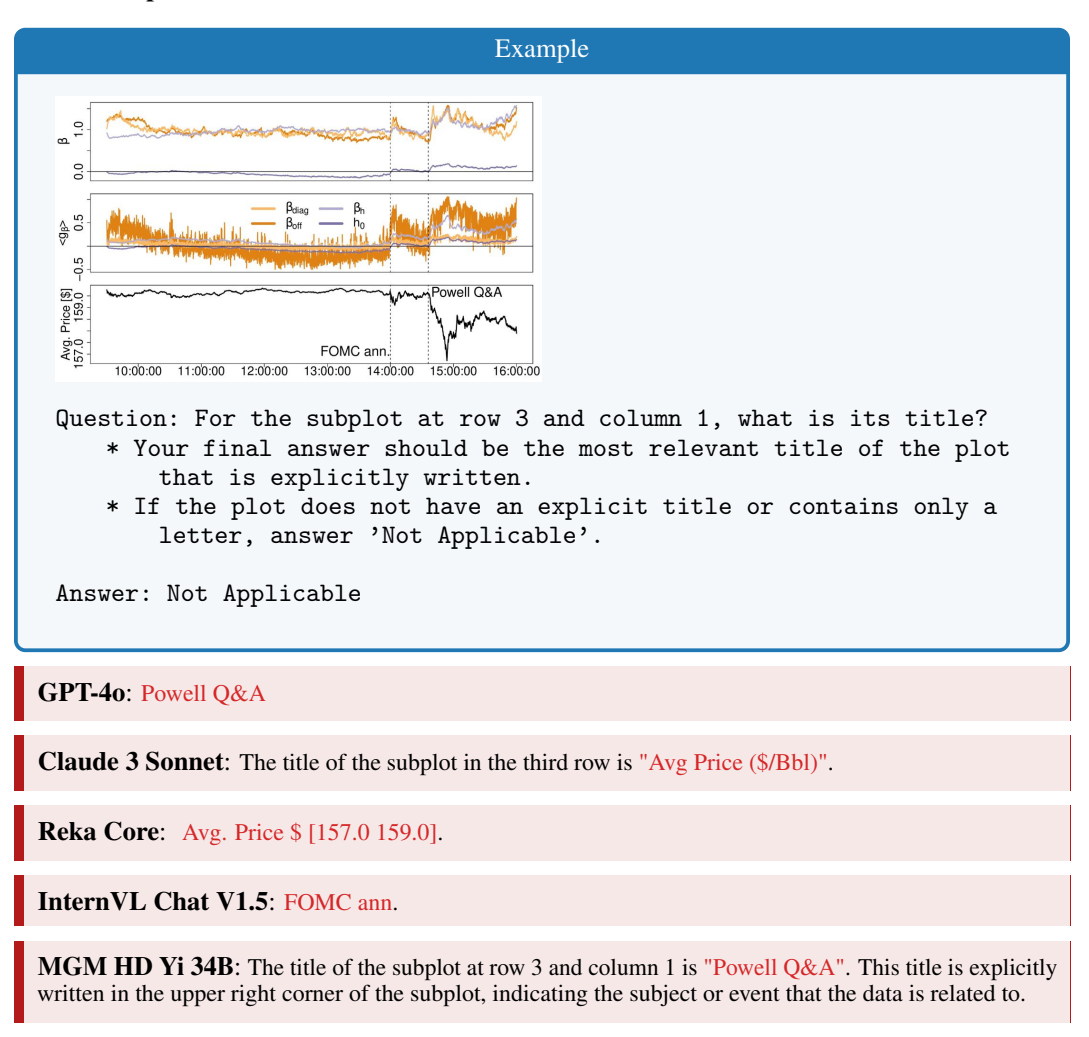

IDEFICS 2: Powell Q&A.

### <span id="page-55-0"></span>R.3 Example 3

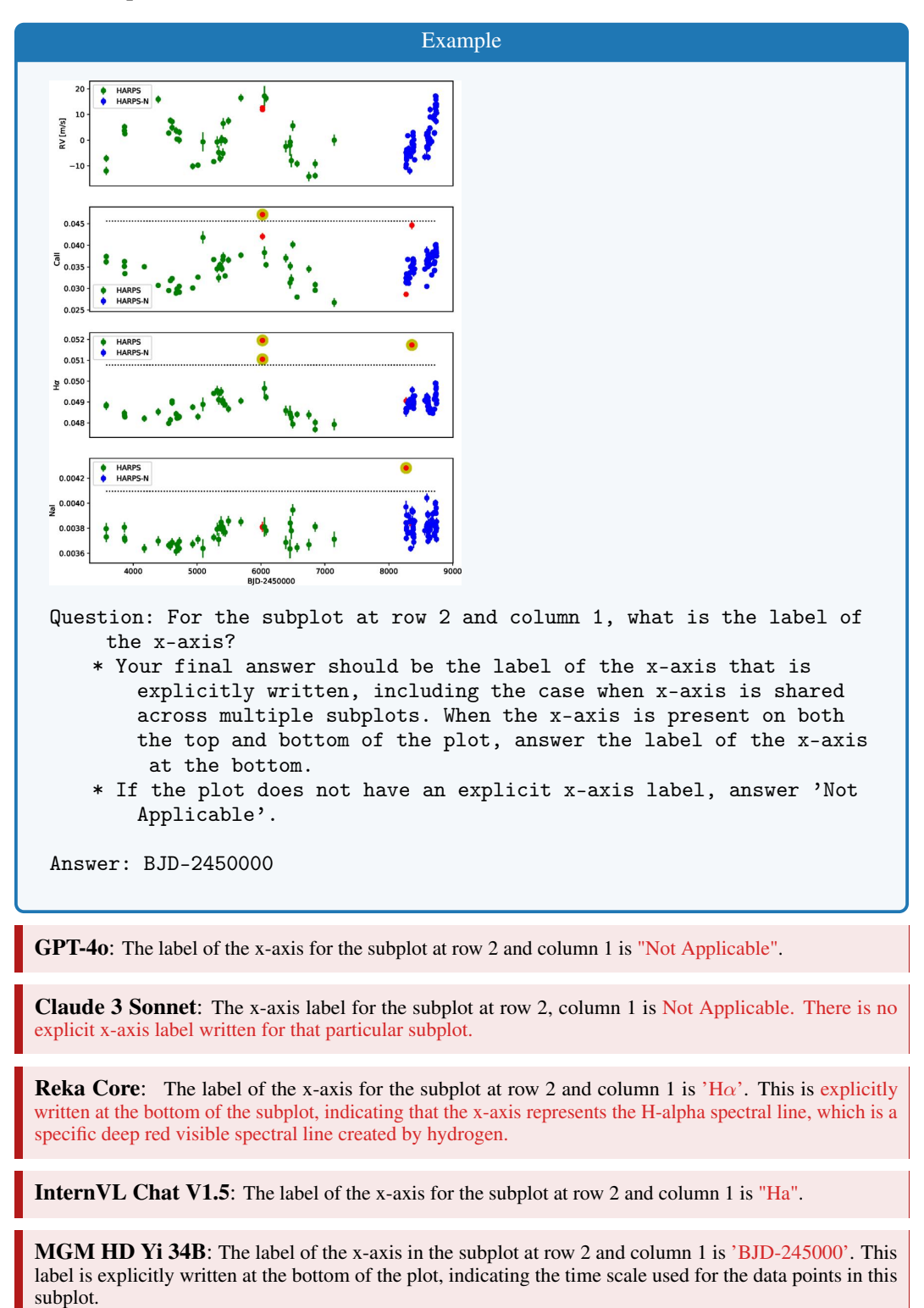

IDEFICS 2: BJD-245000.

### <span id="page-56-0"></span>R.4 Example 4

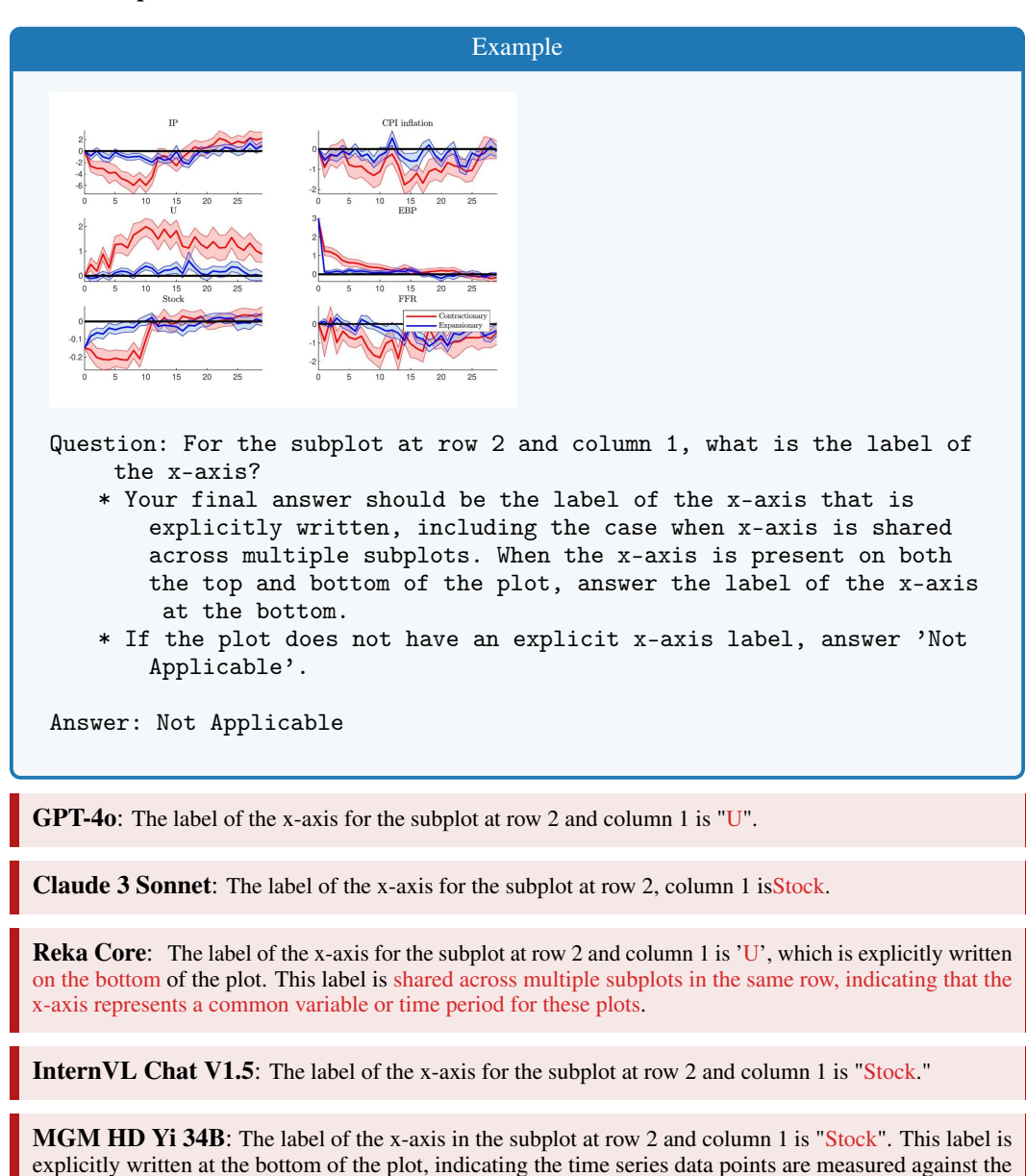

IDEFICS 2: Stock.

stock variable.

### <span id="page-57-0"></span>R.5 Example 5

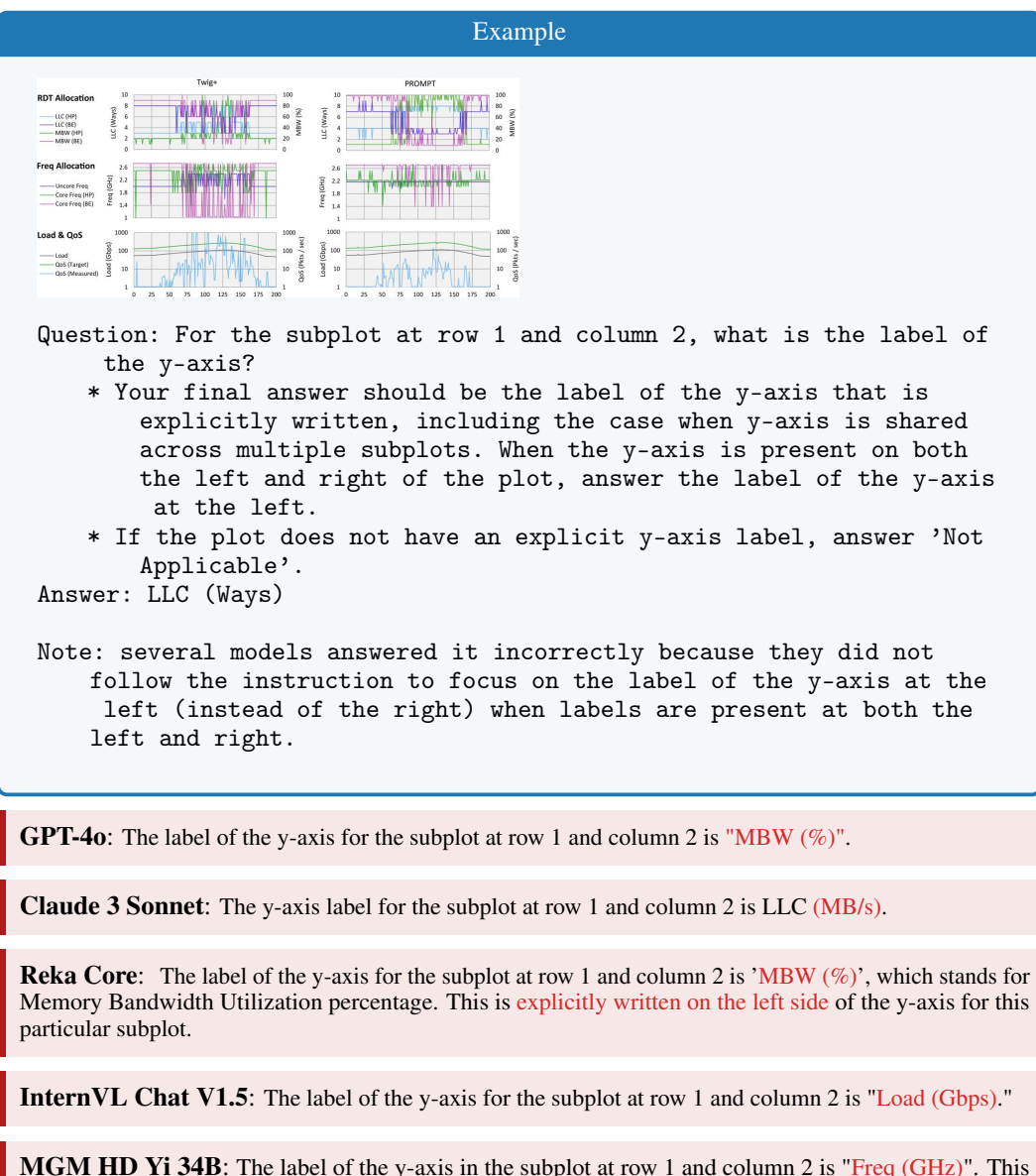

label is explicitly written and is shared across all three subplots in the "Freq Allocation" section of the image.

IDEFICS 2: Load & QoS.

#### <span id="page-58-0"></span>R.6 Example 6

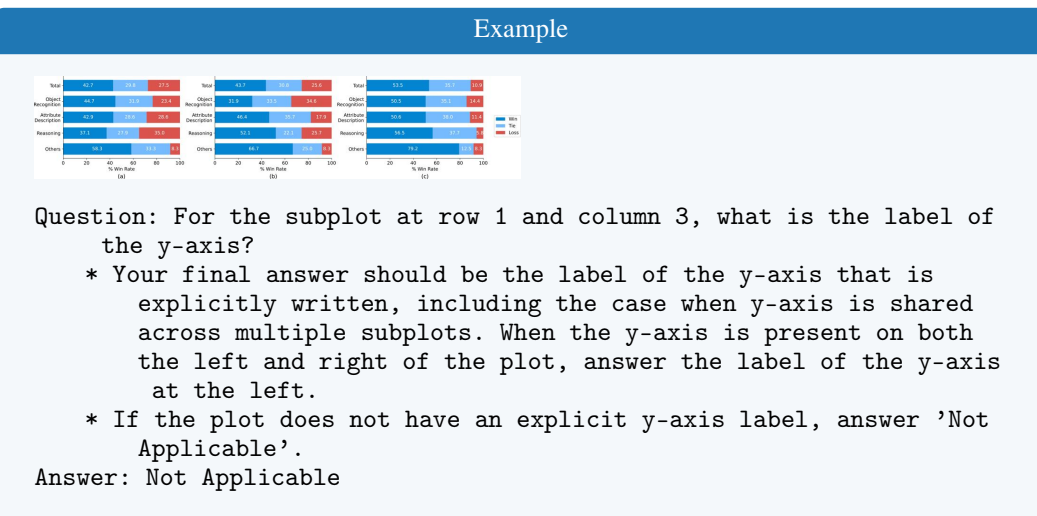

GPT-4o: The label of the y-axis for the subplot at row 1 and column 3 is 'Not Applicable'.

Claude 3 Sonnet: The y-axis label for the subplot in row 1, column 3 is "% Win Rate".

Reka Core: The label of the y-axis for the subplot at row 1 and column 3 is 'Total'. This is explicitly written on the y-axis of the bar chart. The y-axis is shared across multiple subplots, but the label 'Total' is present on the left side of this particular subplot.

InternVL Chat V1.5: The label of the y-axis for the subplot at row 1 and column 3 is "% Win Rate (c)".

MGM HD Yi 34B: The label of the y-axis for the subplot at row 1 and column 3 is 'Win Rate'. This label is explicitly written and is shared across all three subplots in the first row.

IDEFICS 2: Recognition.

### <span id="page-59-0"></span>R.7 Example 7

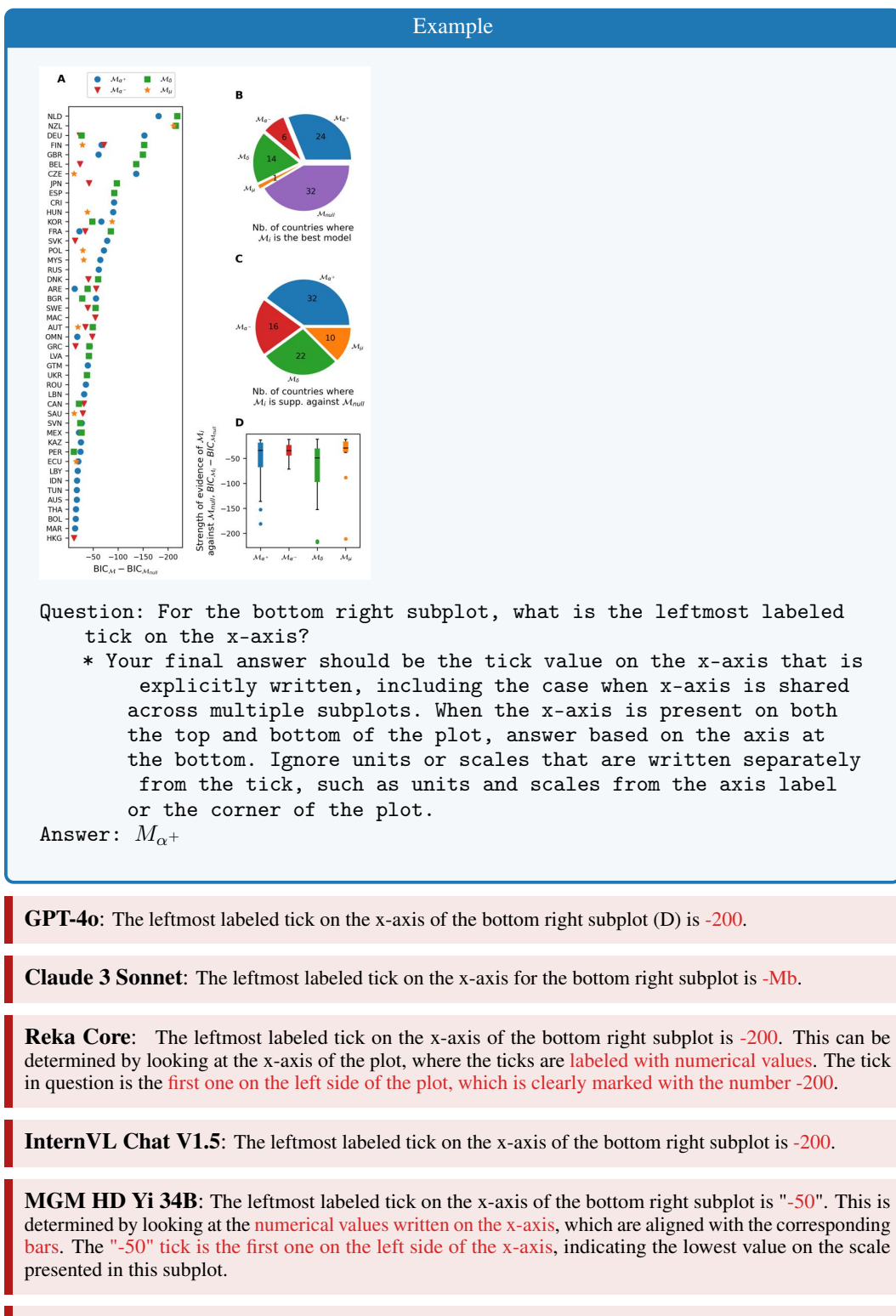

IDEFICS 2: BIC.

#### <span id="page-60-0"></span>R.8 Example 8

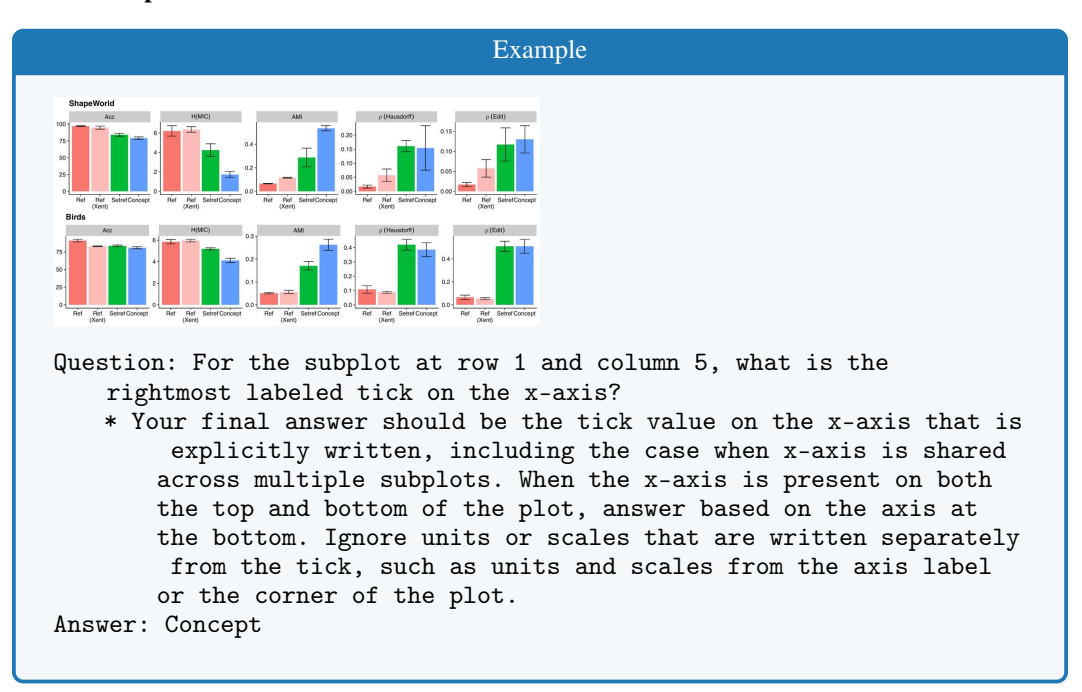

GPT-4o: The rightmost labeled tick on the x-axis for the subplot at row 1 and column 5 is "Setref Concept".

Claude 3 Sonnet: The rightmost labeled tick on the x-axis for the subplot in row 1, column 5 is Setref(Concept).

**Reka Core:** The rightmost labeled tick on the x-axis for the subplot at row 1 and column 5 is  $0.15$ . This is the value explicitly written on the x-axis, which represents the p-value for the Edit metric in the ShapeWorld dataset. The p-value is a statistical measure that helps determine the significance of the results, with lower values typically indicating a more statistically significant difference.

**InternVL Chat V1.5**: The rightmost labeled tick on the x-axis for the subplot at row 1 and column 5 is 0.05.

MGM HD Yi 34B: The rightmost labeled tick on the x-axis of the subplot at row 1 and column 5 is "0.0". This is determined by looking at the bottom axis of the plot, where the x-axis is shared across all subplots. The tick values are written directly on the axis, and the rightmost one is clearly marked as "0.0".

IDEFICS 2: Ref Concept.

#### <span id="page-61-0"></span>R.9 Example 9

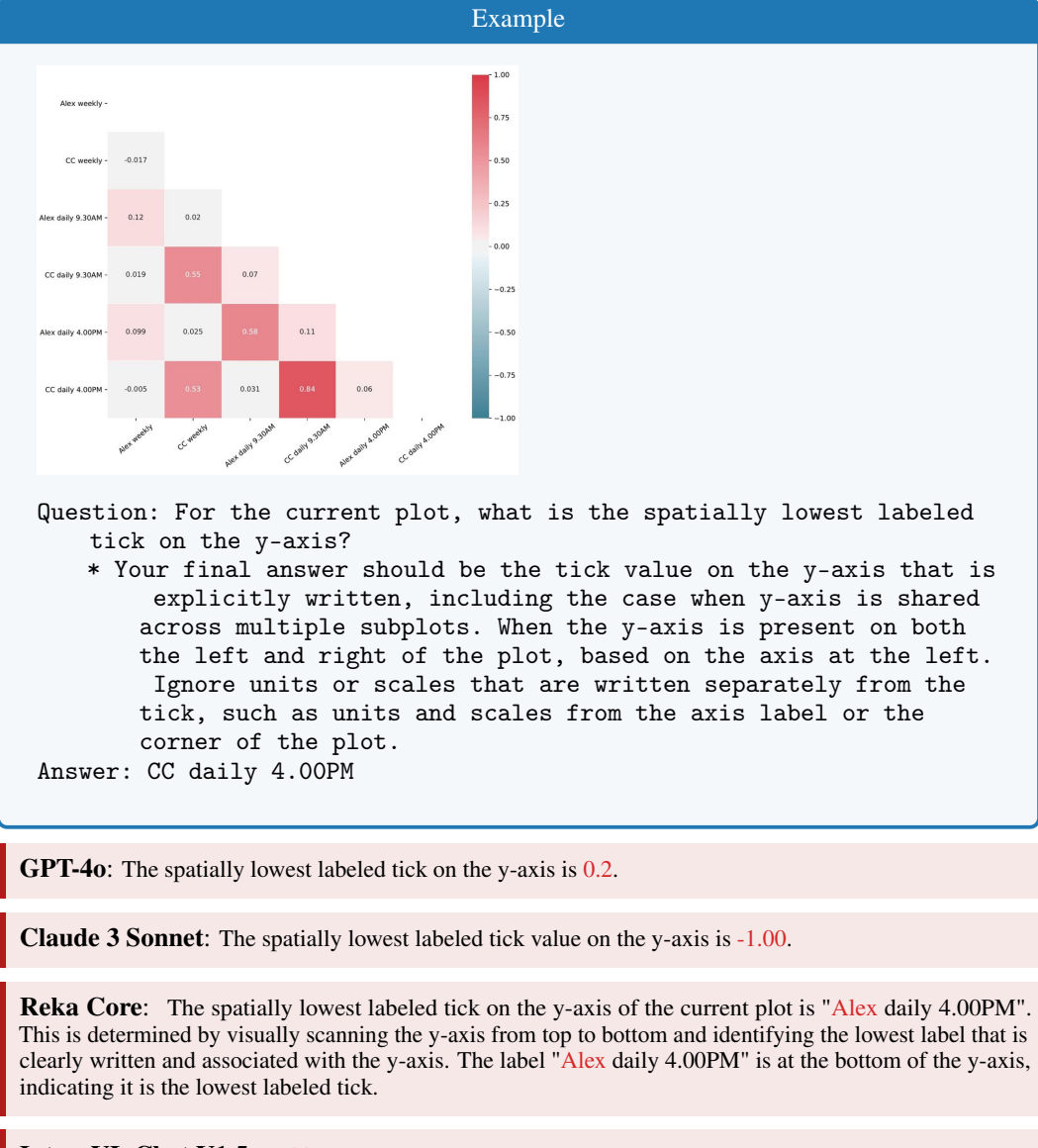

InternVL Chat V1.5: -1.00

MGM HD Yi 34B: The spatially lowest labeled tick on the y-axis is -0.50. This is determined by looking at the y-axis on the left side of the plot, where the ticks are clearly marked. The lowest tick is the first one on the left, which is labeled with the value-0.50.

IDEFICS 2: CC daily 4:00PM.

#### <span id="page-62-0"></span>R.10 Example 10

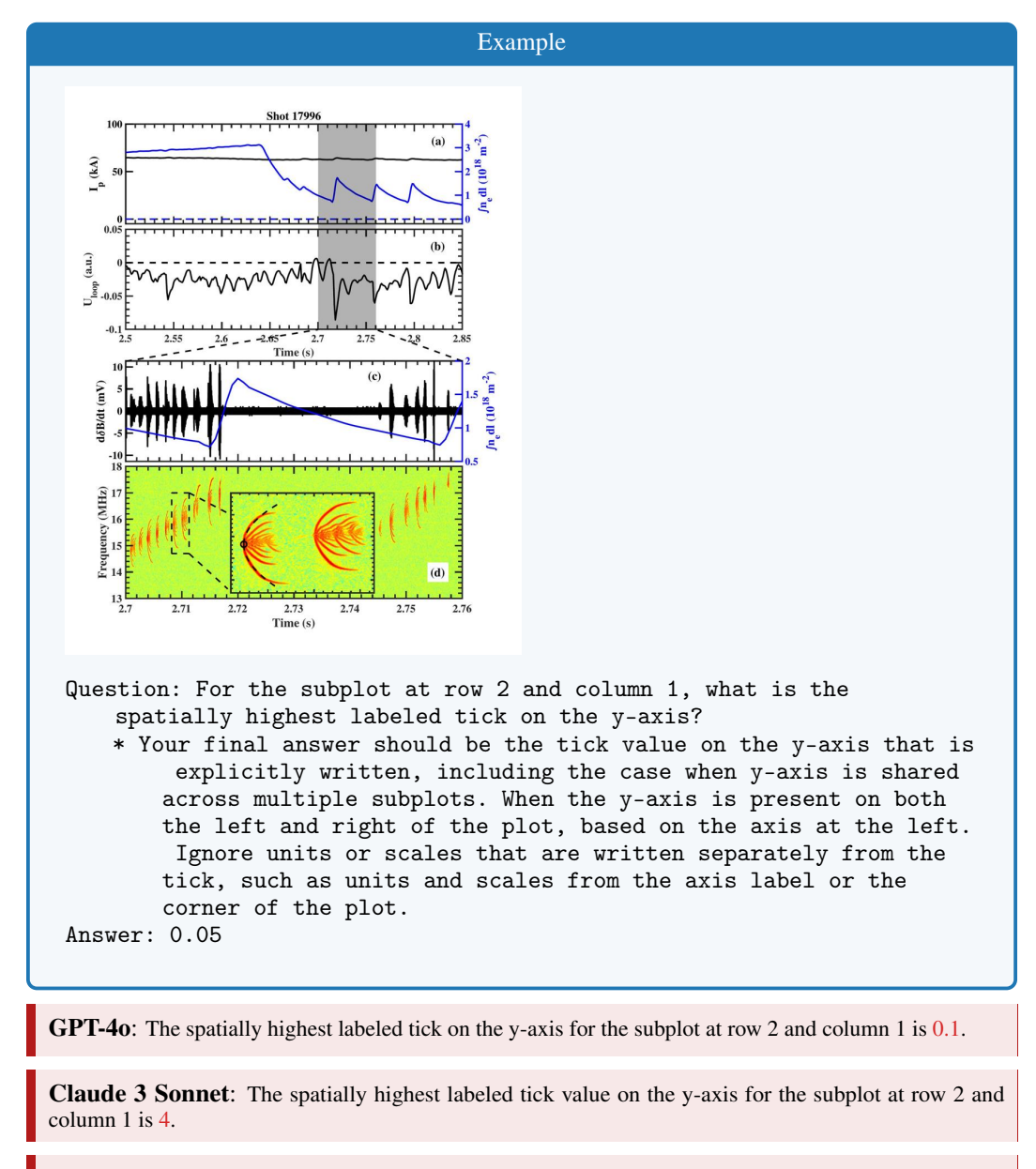

Reka Core: The spatially highest labeled tick on the y-axis for the subplot at row 2 and column 1 is 5. This is determined by looking at the y-axis on the left side of the subplot, where the ticks are labeled. The tick values increase from the bottom to the top of the subplot, and the highest labeled tick is clearly marked as 5.

InternVL Chat V1.5: The spatially highest labeled tick on the y-axis for the subplot at row 2 and column 1 is 100.

MGM HD Yi 34B: The spatially highest labeled tick on the y-axis of the subplot at row 2 and column 1 is 2.85 m. This is determined by looking at the y-axis on the left side of the plot, where the highest labeled tick is clearly marked.

IDEFICS 2: 1.0.

#### <span id="page-63-0"></span>R.11 Example 11

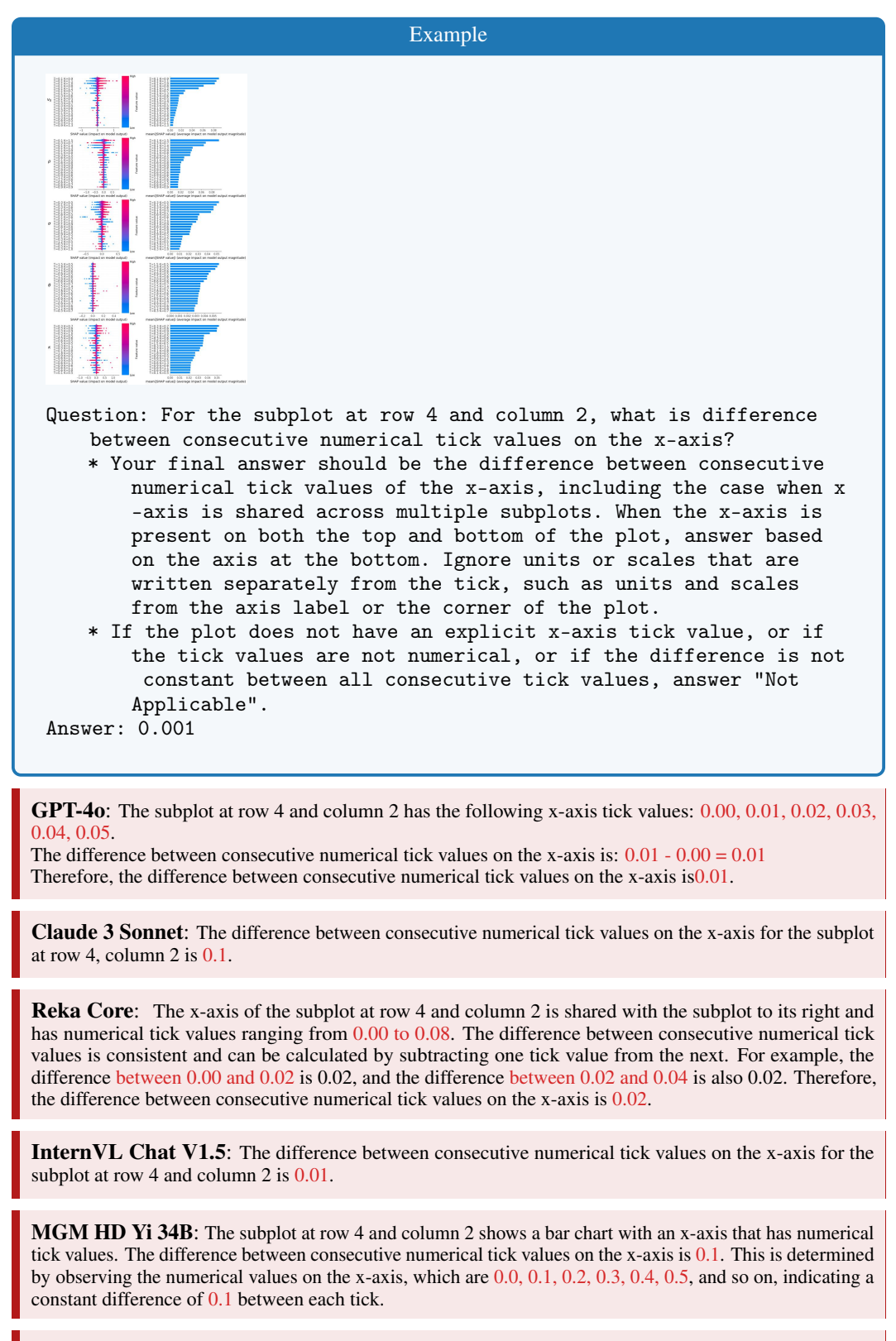

**IDEFICS 2: 0.01.** 

#### <span id="page-64-0"></span>R.12 Example 12

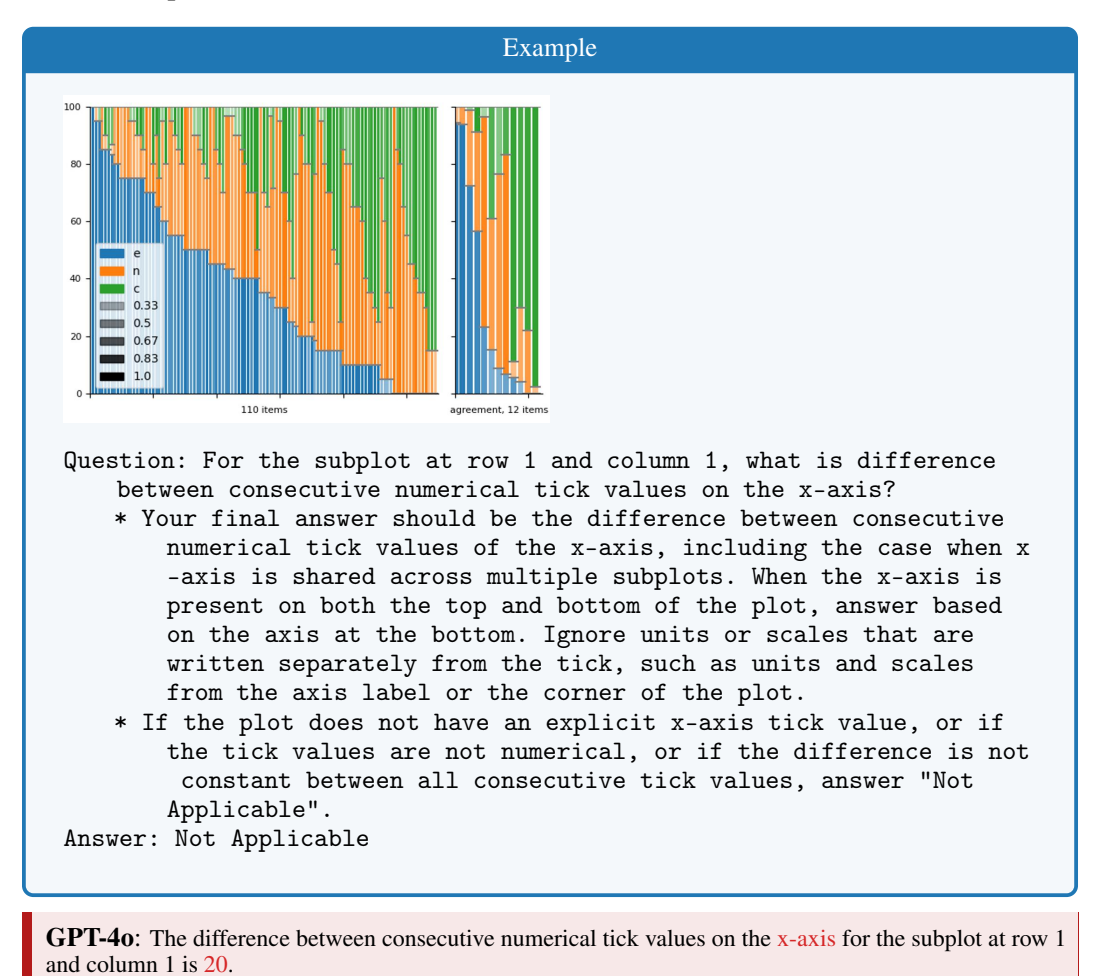

Claude 3 Sonnet: The difference between consecutive numerical tick values on the x-axis for the subplot at row 1 and column 1 is Not Applicable. The x-axis shows text labels ("110 items" and "agreement, 12 items") rather than numerical tick values.

Reka Core: The x-axis of the subplot at row 1 and column 1 is labeled with numerical values ranging from 0 to 100. The tick marks are evenly spaced, and the difference between consecutive numerical tick values is consistent. To determine this difference, we can look at any two consecutive ticks and calculate the interval between them. For example, between the tick at 0 and the tick at 20, the difference is 20. Similarly, between the tick at 20 and the tick at 40, the difference is also 20. This pattern continues across the x-axis, indicating that the difference between consecutive numerical tick values is 20.

InternVL Chat V1.5: 10

MGM HD Yi 34B: The subplot at row 1 and column 1 has an x-axis with numerical tick values. The difference between consecutive numerical tick values on the x-axis is 10. This is determined by observing the numerical labels on the x-axis, which are evenly spaced and increase by  $10$  units between each label.

IDEFICS 2: 1.

#### <span id="page-65-0"></span>R.13 Example 13

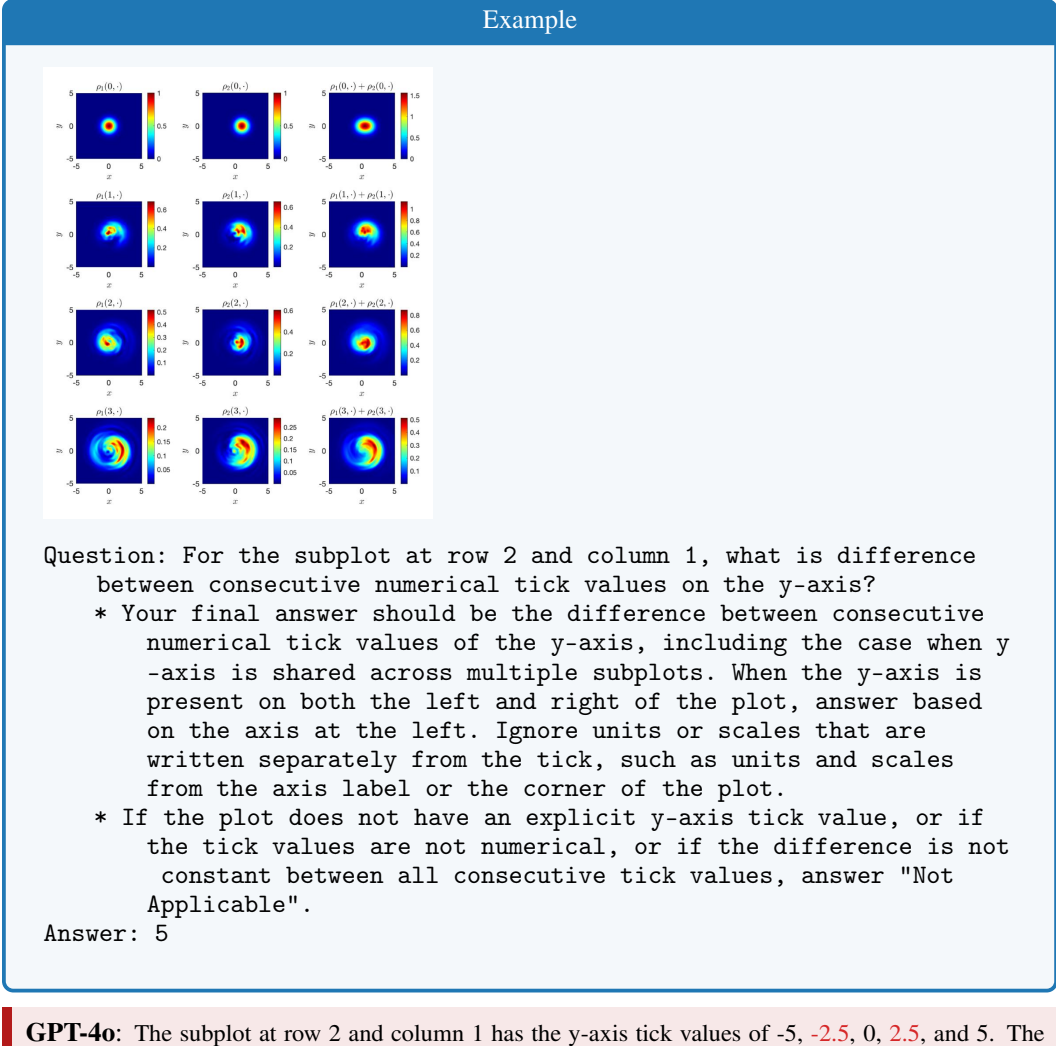

difference between consecutive numerical tick values on the y-axis is 2.5.

Claude 3 Sonnet: The difference between consecutive numerical tick values on the y-axis for the subplot at row 2 and column 1 is 2.5.

Reka Core: The y-axis tick values on the subplot at row 2 and column 1 are numerical and evenly spaced. The values are  $-5$ ,  $-4$ ,  $-3$ ,  $-2$ ,  $-1$ , 0, 1, 2, 3, 4, 5. The difference between consecutive numerical tick values is 1.

**InternVL Chat V1.5**: The difference between consecutive numerical tick values on the y-axis for the subplot at row 2 and column 1 is 0.2.

**MGM HD Yi 34B**: The subplot at row 2 and column 1 shows a numerical y-axis with tick values. The difference between consecutive numerical tick values on the y-axis is 1. This is determined by observing the numerical values on the y-axis, which are -5, -4, -3, -2, -1, 0, 1, 2, 3, 4, 5, and so on. The difference between any two consecutive values is 1.

**IDEFICS 2: 0.1.** 

#### <span id="page-66-0"></span>R.14 Example 14

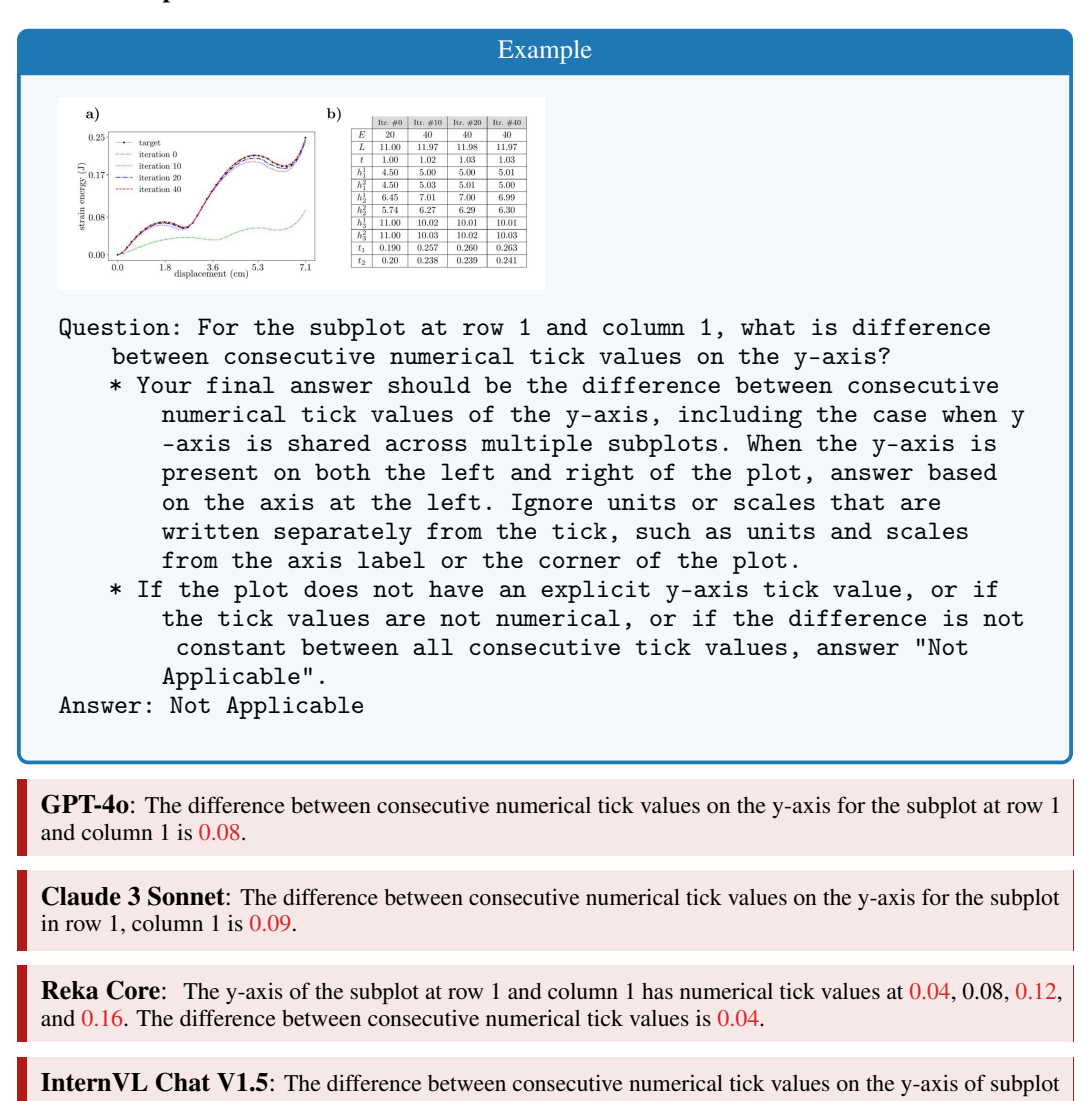

at row 1 and column 1 is 0.01.

MGM HD Yi 34B: The difference between consecutive numerical tick values on the y-axis of the subplot at row 1 and column 1 is 0.08. This is determined by observing the numerical values on the y-axis and noting the difference between the first two visible values, which are 0.08 and 0.17. Since the values are numerical and the difference is constant between all consecutive tick values, the answer is not "Not Applicable".

IDEFICS 2: 0.05.

<span id="page-67-0"></span>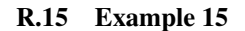

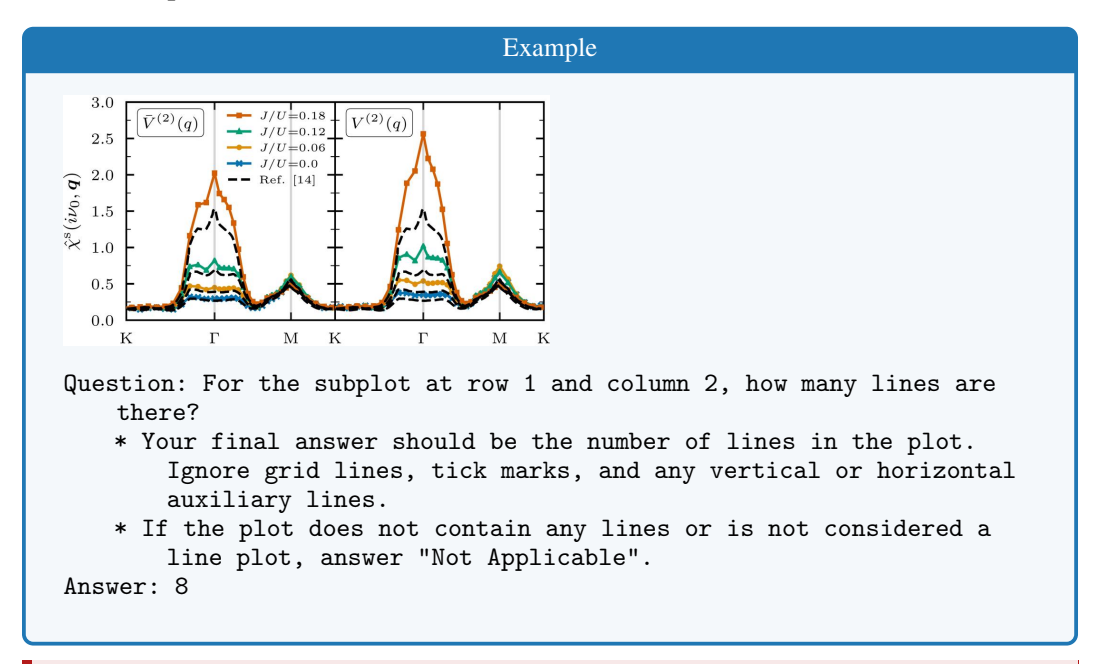

GPT-4o: The subplot at row 1 and column 2 contains 5 lines.

Claude 3 Sonnet: For the subplot in the second column, there are 5 lines plotted, corresponding to different values of  $J/U = 0.18, 0.12, 0.06, 0.0$ , and the reference line labeled "Ref. [14]".

Reka Core: There are 5 lines in the subplot at row 1 and column 2. These lines correspond to the different J/U ratios as indicated by the legend: J/U=0.18, J/U=0.12, J/U=0.06, J/U=0.14, and the reference line from Ref. [14]. Each line is represented by a different color and symbol combination, and they all follow the same path across the plot, showing the variation of the quantity  $\overline{V}^{(2)}(q)$  with respect to the momentum transfer q along the high-symmetry points in the Brillouin zone.

InternVL Chat V1.5: There are five lines in the plot.

MGM HD Yi 34B: The subplot at row 1 and column 2 contains four lines. These lines represent different values of the J/U ratio, as indicated by the legend in the top left corner of the image. The lines are differentiated by color and are plotted against the variable q.

IDEFICS 2: 4.

#### <span id="page-68-0"></span>R.16 Example 16

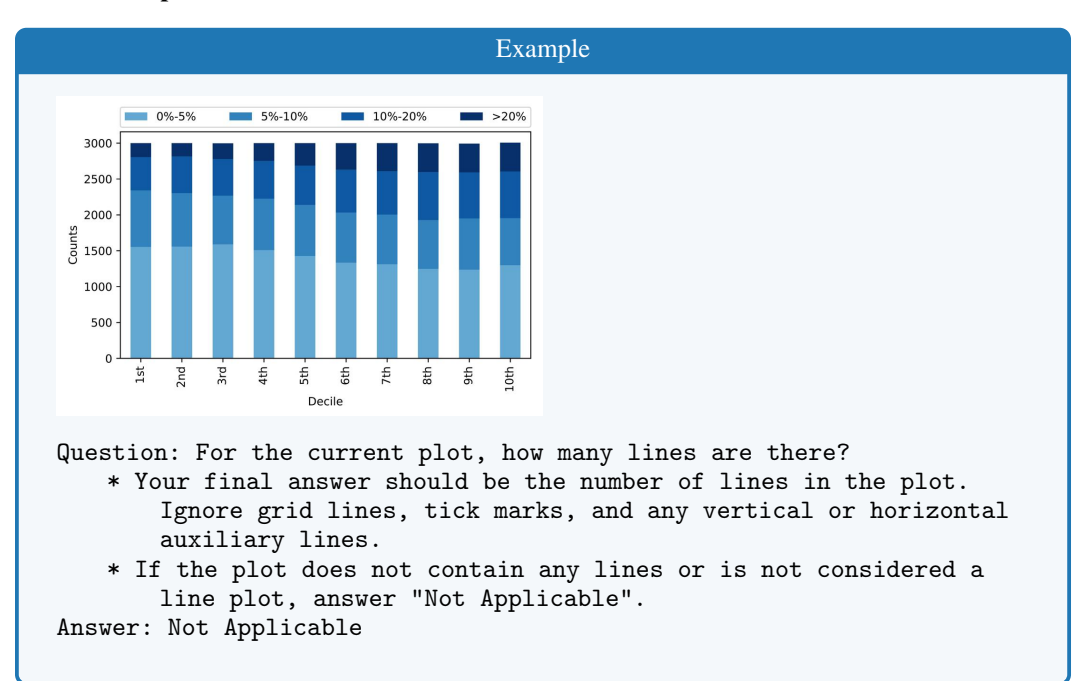

#### GPT-4o: Not Applicable

Claude 3 Sonnet: The plot contains 4 lines, each representing a different range of percentages: 0%-5%, 5%-10%, 10%-20%, and >20%.

Reka Core: The plot in the image is a bar chart, not a line plot. Therefore, it does not contain any lines in the traditional sense of a line plot. The bars are composed of stacked segments, but these are not lines. Hence, the answer is "Not Applicable".

InternVL Chat V1.5: 4

MGM HD Yi 34B: The plot contains a total of four lines, each representing a different percentage range of the data. These lines are used to differentiate the data points by their respective percentage categories.

**IDEFICS 2: 10.** 

### <span id="page-69-0"></span>R.17 Example 17

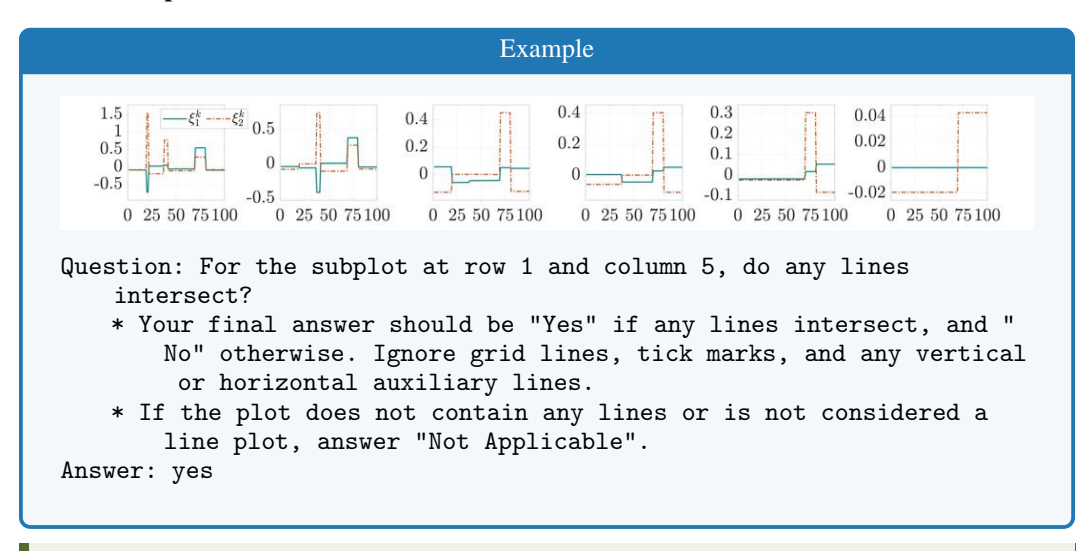

GPT-4o: Yes.

Claude 3 Sonnet: To determine if any lines intersect in the subplot at row 1, column 5, I will carefully examine the plot lines, ignoring grid lines, tick marks, and auxiliary lines. In this subplot, there appears to be a single line plotted in red. The line has some fluctuations but does not

intersect or cross itself at any point.

Since there is only one line present and it does not intersect itself, my answer is: No

Reka Core: No.

InternVL Chat V1.5: No, the lines in the subplot at row 1 and column 5 do not intersect.

MGM HD Yi 34B: In the subplot at row 1 and column 5, the lines do not intersect. The blue line is a solid line that remains above the zero line, while the orange line is a dashed line that remains below the zero line throughout the plot. There is no point where the two lines cross each other. Therefore, the answer to the question is "No".

IDEFICS 2: No.

<span id="page-70-0"></span>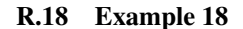

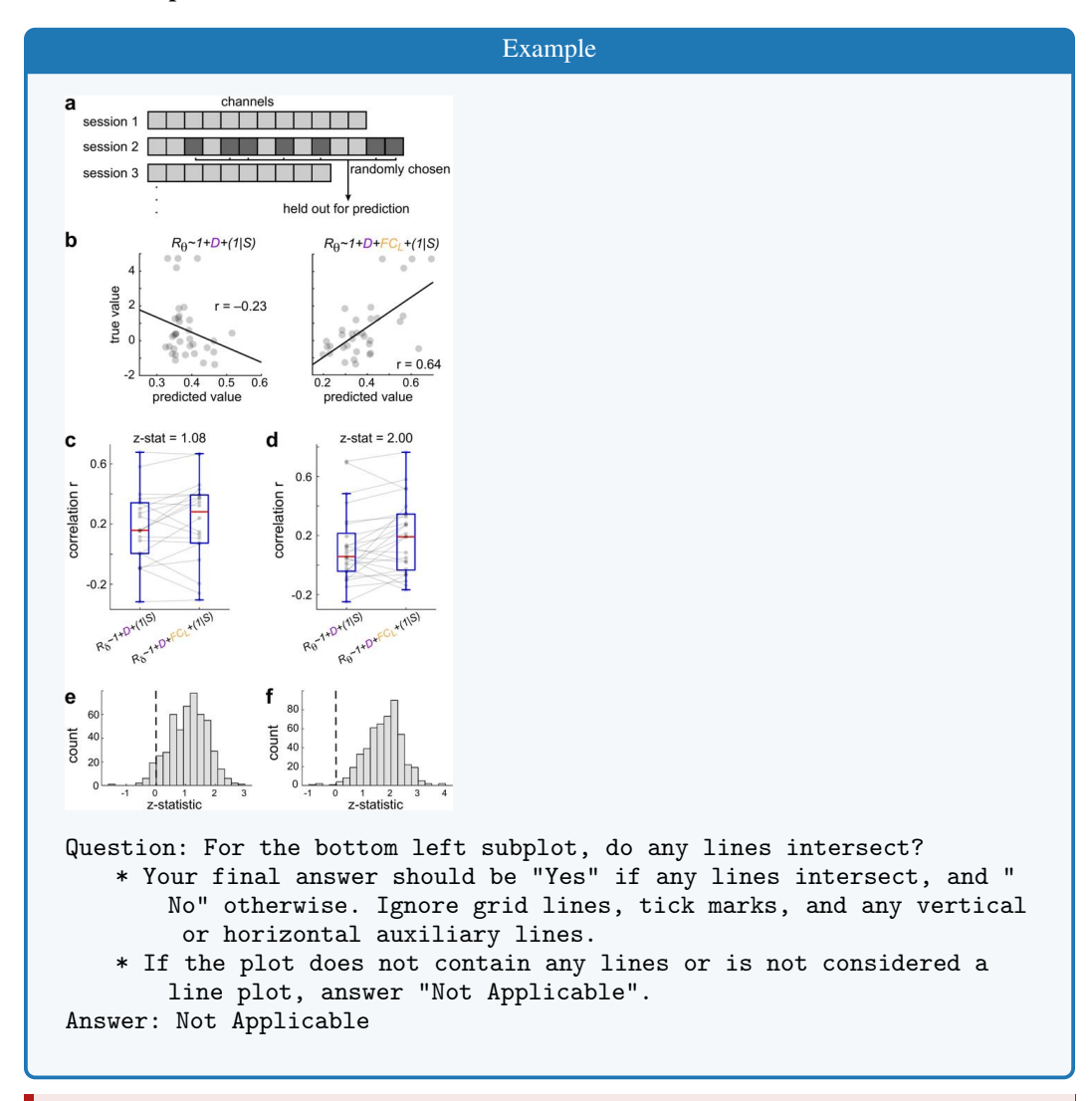

## GPT-4o: No.

Claude 3 Sonnet: Yes, the two lines in the bottom left subplot intersect at a point around (0.5, 0) based on the scatter plot and fitted lines shown.

Reka Core: No.

InternVL Chat V1.5: No

MGM HD Yi 34B: The bottom left subplot does not contain any lines; it is a histogram. Therefore, the question of whether lines intersect is not applicable to this subplot.

### IDEFICS 2: No.

#### <span id="page-71-0"></span>R.19 Example 19

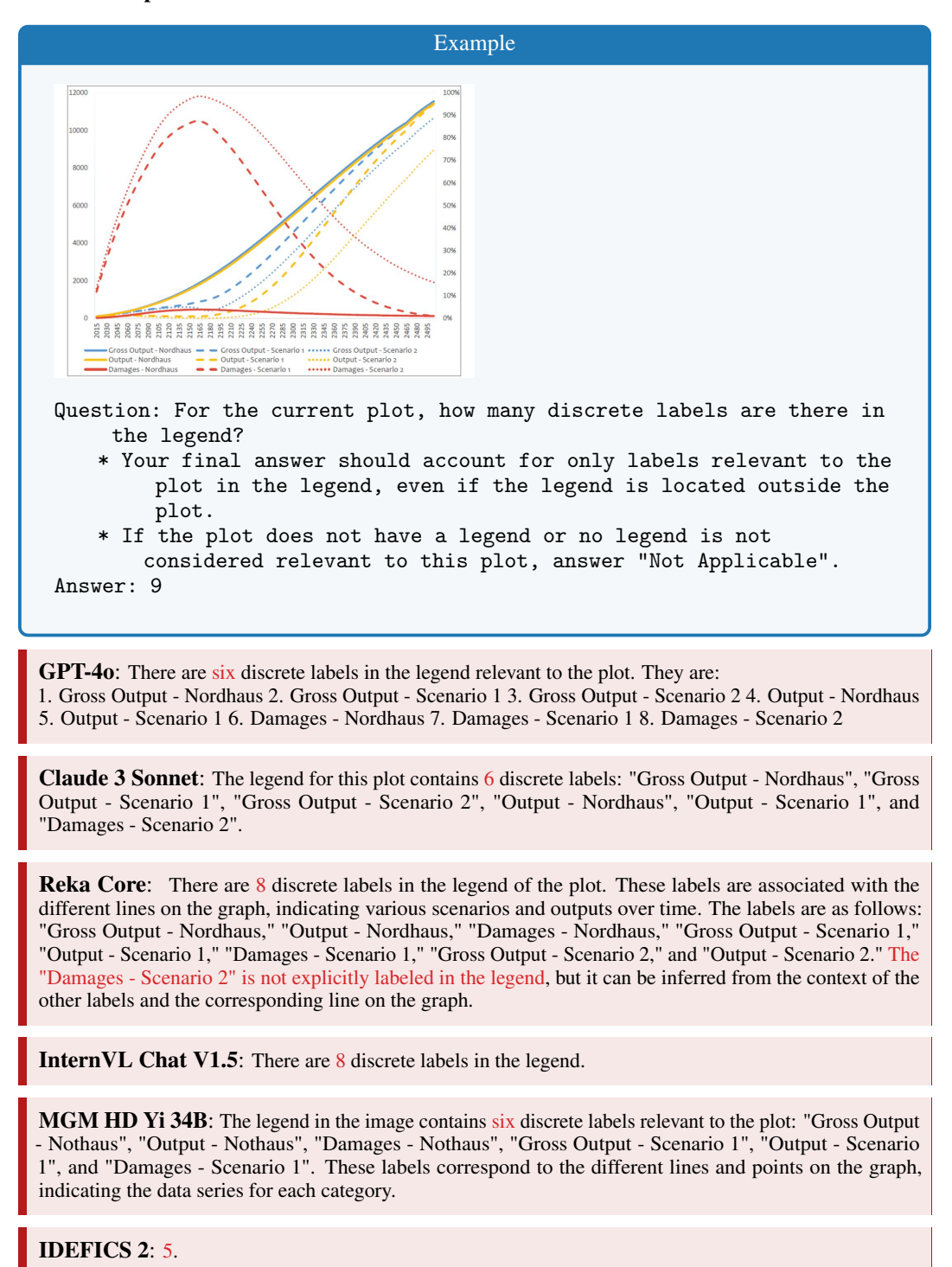
## R.20 Example 20

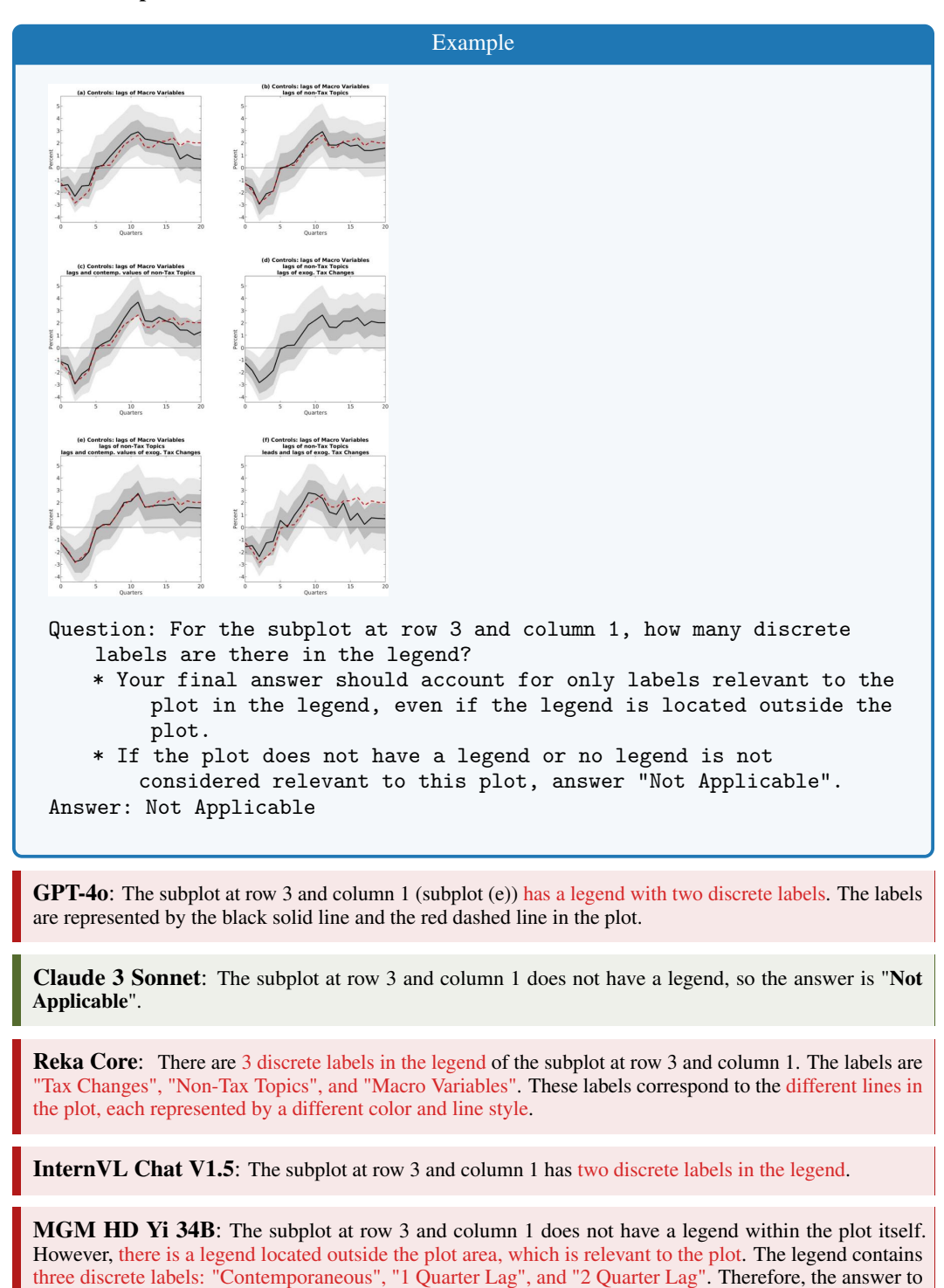

IDEFICS 2: 2.

the question is three.

## R.21 Example 21

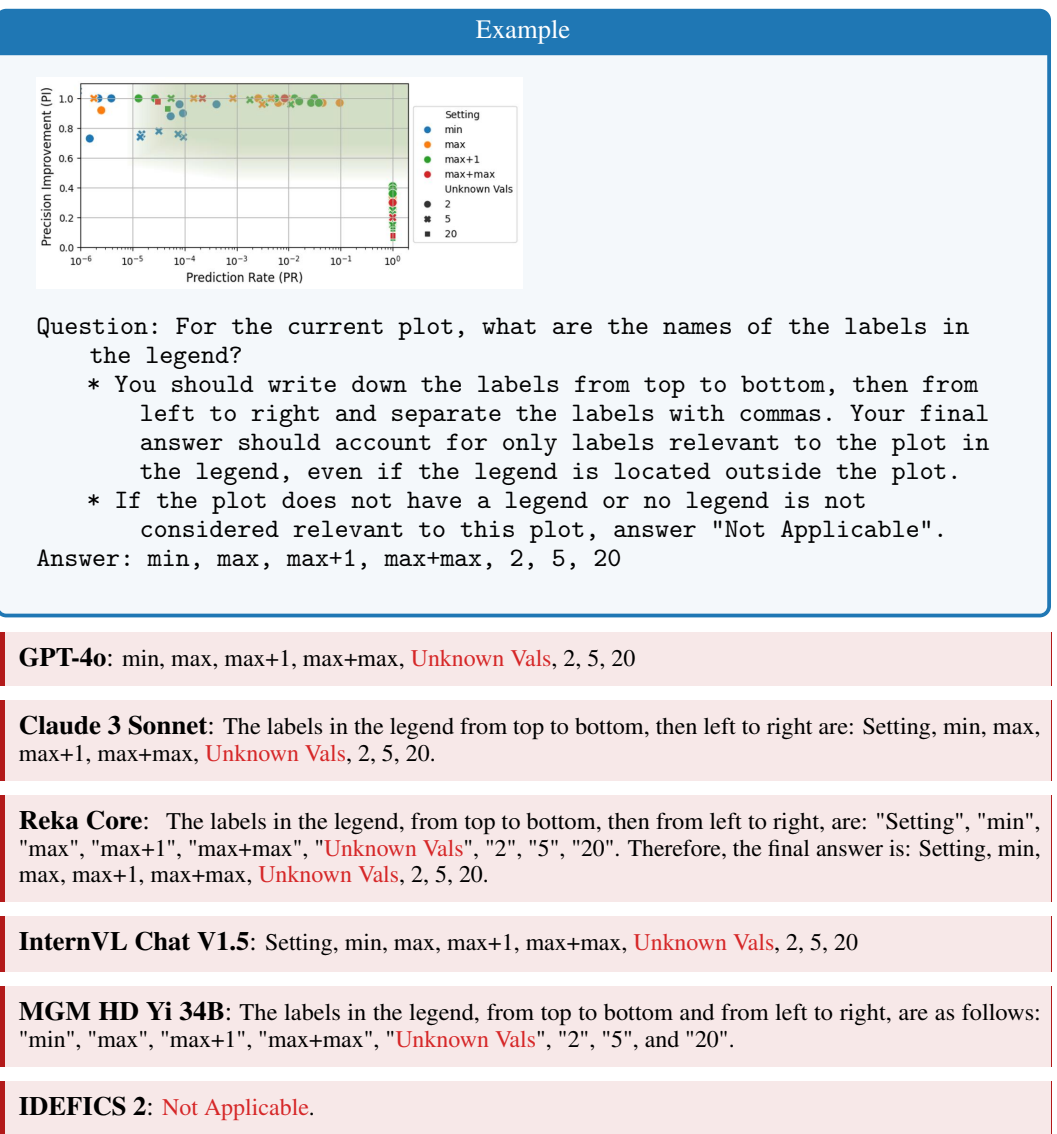

## R.22 Example 22

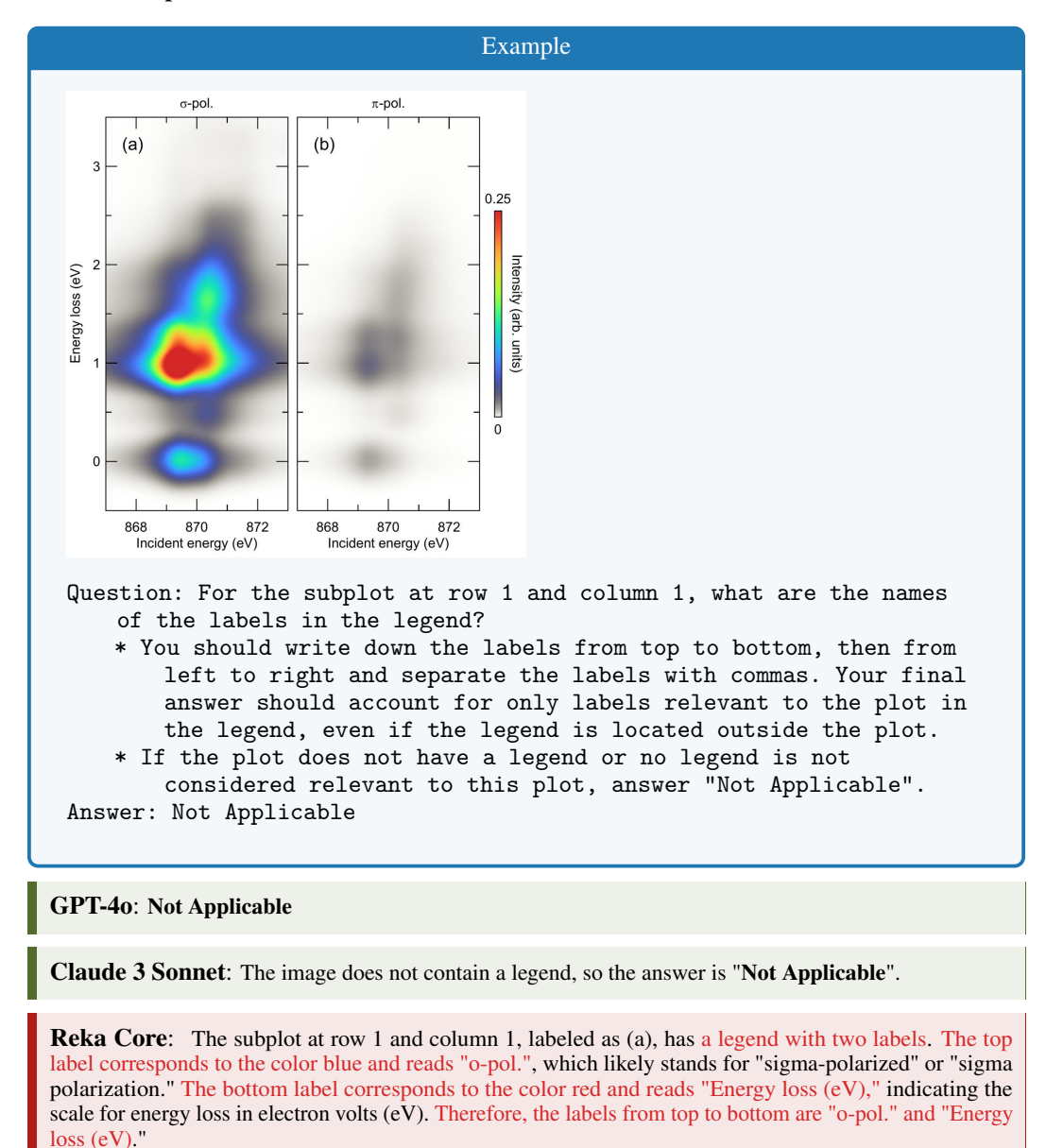

InternVL Chat V1.5: Energy loss (eV), Intensity (arb. units)

MGM HD Yi 34B: The labels in the legend of the subplot at row 1 and column 1 are "Intensity (arb. units)". These labels are relevant to the plot as they correspond to the color scale used to represent the intensity of the energy loss in the scatter plot.

IDEFICS 2: Incident energy (eV), Intensity (arb. units).

## R.23 Example 23

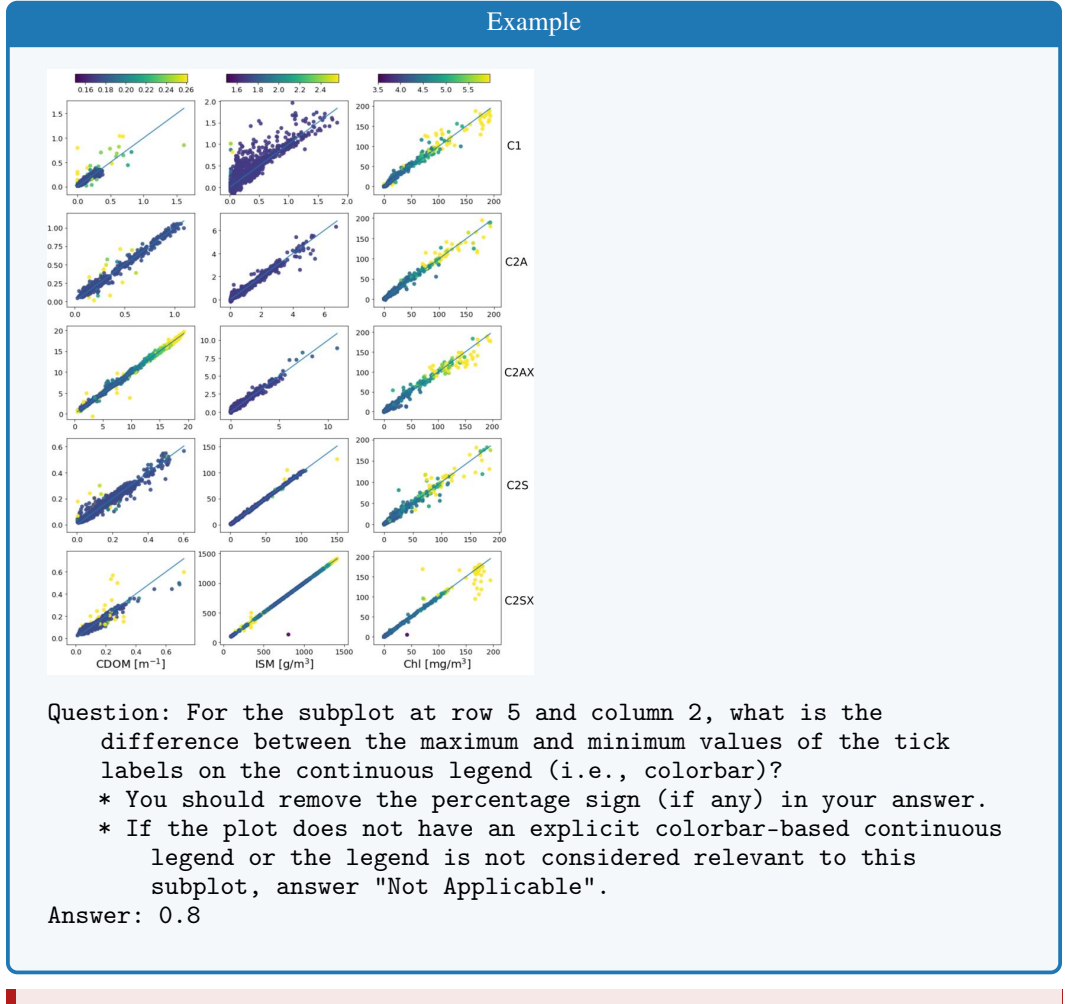

GPT-4o: The subplot at row 5 and column 2 does not have an explicit colorbar-based continuous legend. Therefore, the answer is "Not Applicable".

Claude 3 Sonnet: Not Applicable

**Reka Core:** The continuous legend in the subplot at row 5 and column 2, labeled C2S, ranges from 0 to 200. The maximum value is 200 and the minimum value is 0. Therefore, the difference between the maximum and minimum values of the tick labels on the continuous legend is 200.

InternVL Chat V1.5: The subplot at row 5 and column 2 has a continuous legend (colorbar) on the right side of the plot. The tick labels on the colorbar range from 0 to 200. The difference between the maximum and minimum values of the tick labels is  $200 - 0 = 200$ .

MGM HD Yi 34B: The subplot at row 5 and column 2 does not have an explicit colorbar-based continuous legend. Instead, it has a scatter plot with a color-coded legend on the right side, which is not relevant to the question about the difference between the maximum and minimum values of the tick labels on the continuous legend. Therefore, the answer is "Not Applicable".

IDEFICS 2: Not Applicable.

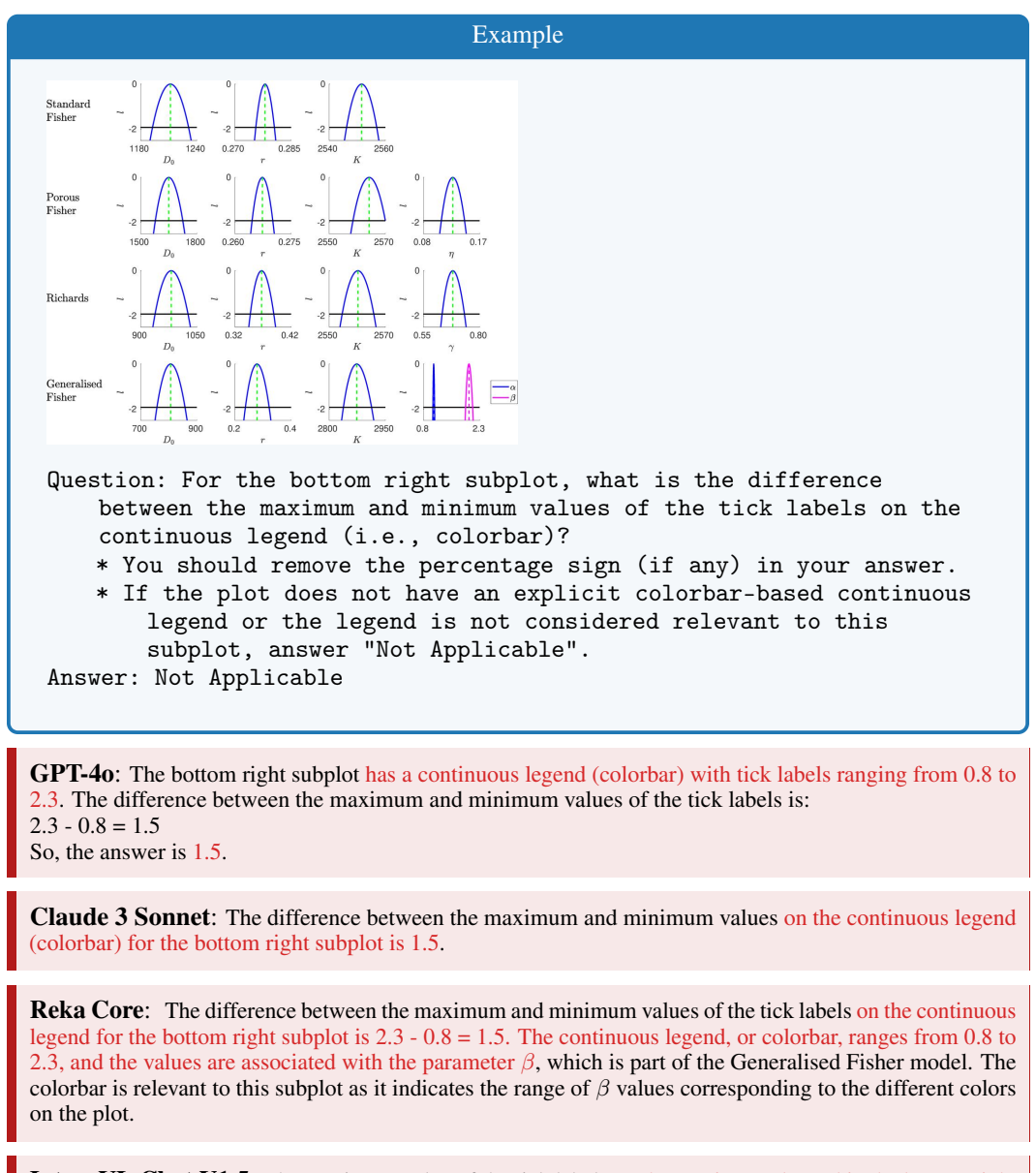

**InternVL Chat V1.5**: The maximum value of the tick labels on the continuous legend in the bottom right subplot is 2.3, and the minimum value is 0. The difference between these values is  $2.3 - 0 = 2.3$ .

MGM HD Yi 34B: The bottom right subplot of the "Generalised Fisher" section shows a continuous legend with tick labels ranging from  $\overline{0.8}$  to  $\overline{2.3}$ . The maximum value is 2.3, and the minimum value is 0.8. Therefore, the difference between the maximum and minimum values of the tick labels on the continuous legend is 1.5.

IDEFICS 2: 0.1.

## R.25 Example 25

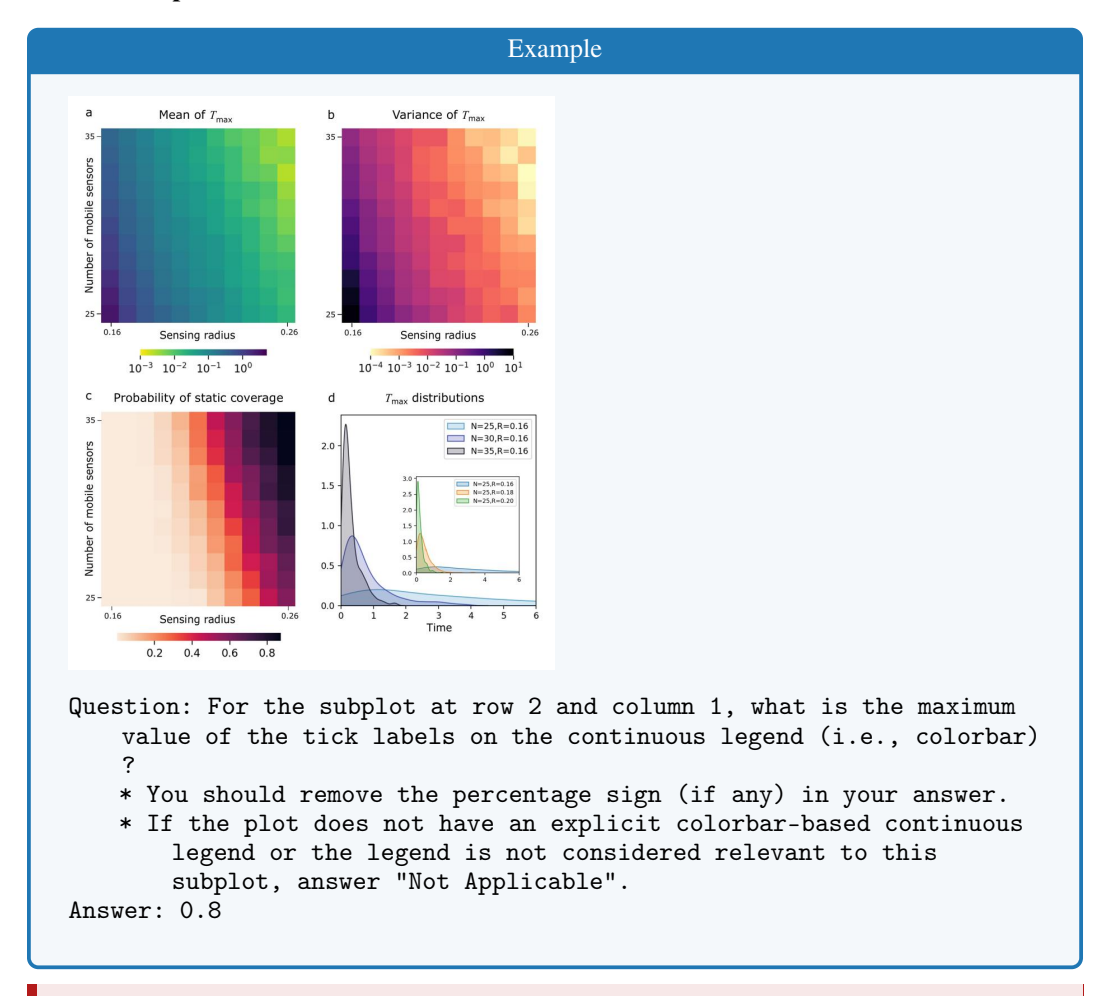

GPT-4o: The subplot at row 2 and column 1 is labeled "c" and is titled "Probability of static coverage." The maximum value of the tick labels on the continuous legend (colorbar) for this subplot is 1.0.

Claude 3 Sonnet: Not Applicable

Reka Core: 35.

InternVL Chat V1.5: 35

MGM HD Yi 34B: The maximum value of the tick labels on the continuous legend (colorbar) for the subplot at row 2 and column 1 is  $10<sup>1</sup>$ . This is determined by observing the colorbar on the right side of the subplot, where the highest value is indicated by the darkest color, which corresponds to the largest number of mobile sensors.

IDEFICS 2: Not Applicable.

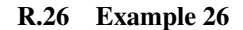

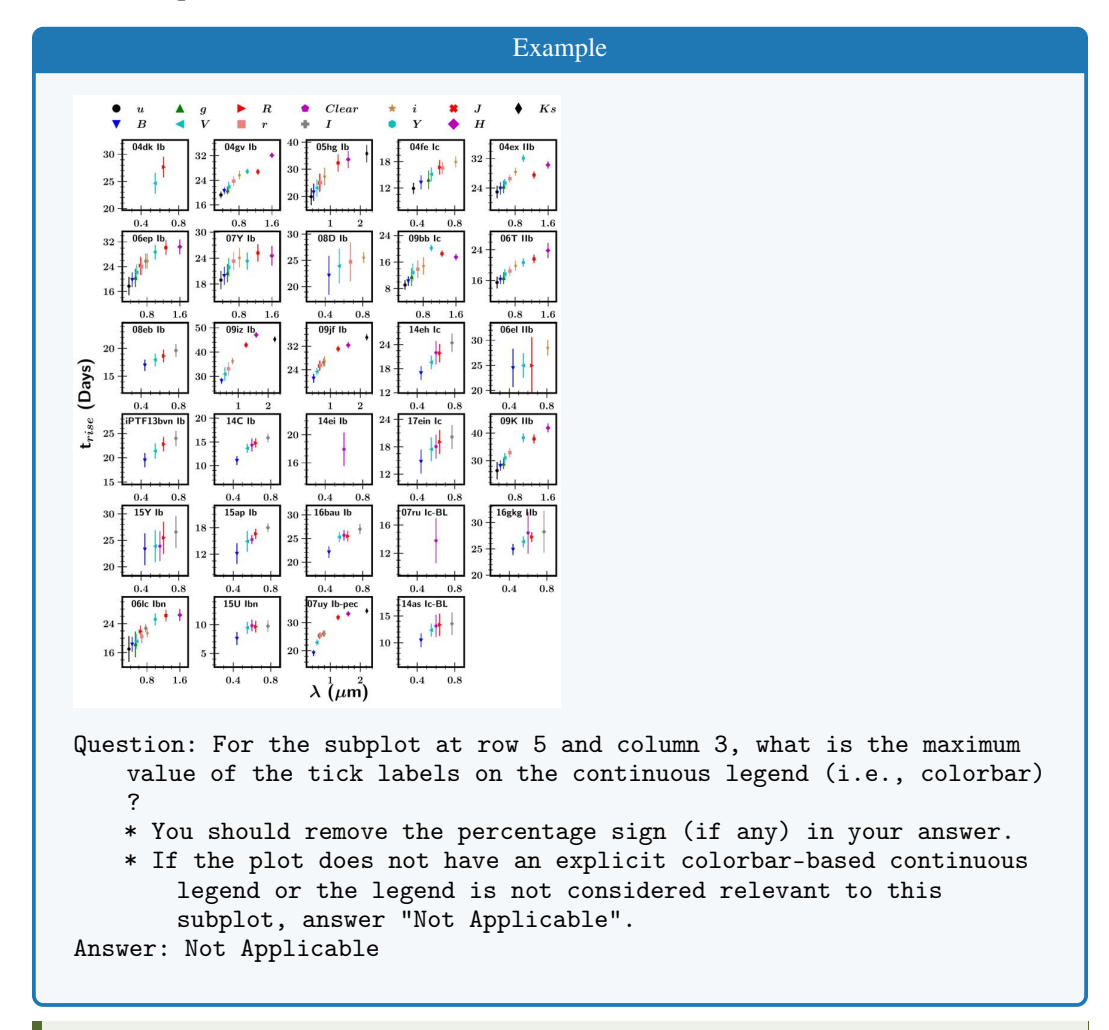

## GPT-4o: Not Applicable

Claude 3 Sonnet: Not Applicable

Reka Core: The subplot at row 5 and column 3 corresponds to the supernova labeled "14C lb". The continuous legend in this subplot is represented by the colorbar on the right side of the figure, which ranges from 0 to 1. The maximum value of the tick labels on this colorbar is 1.

InternVL Chat V1.5: The maximum value of the tick labels on the continuous legend (i.e., colorbar) for the subplot at row 5 and column 3 is 30.

MGM HD Yi 34B: The subplot at row 5 and column 3 is labeled "09fj lb". The continuous legend (colorbar) for this subplot has tick labels ranging from 0.4 to 0.8. The maximum value of the tick labels on the continuous legend is 0.8.

**IDEFICS 2: 1.6.** 

## R.27 Example 27

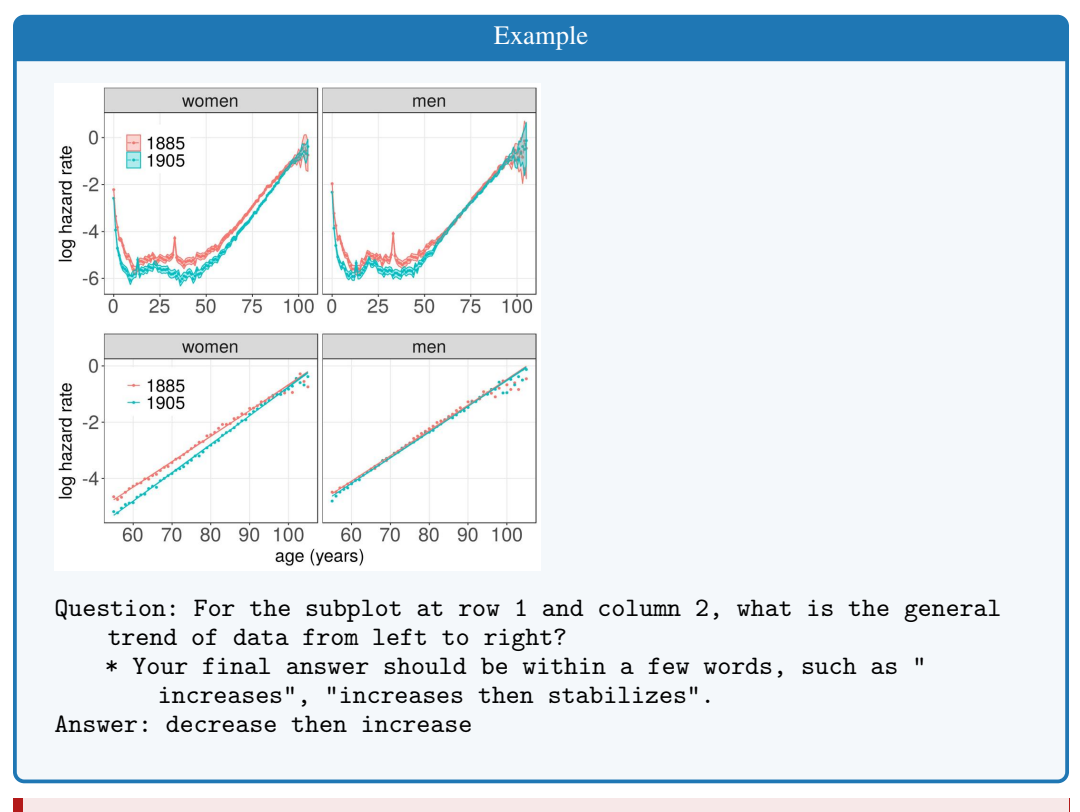

## GPT-4o: Increases.

Claude 3 Sonnet: The general trend of the data for men in the top right subplot is that it increases sharply from left to right across the age range shown.

Reka Core: The general trend of the data from left to right in the subplot at row 1 and column 2 is that the log hazard rate decreases as age increases, reaches a minimum around age 50, and then increases again with age. This is indicative of a U-shaped curve.

InternVL Chat V1.5: increases

MGM HD Yi 34B: The general trend of data from left to right in the subplot at row 1 and column 2 is "increases". This is observed as the hazard rate for both 1885 and 1905 data points rises with age, indicating a higher risk of death as age increases.

#### IDEFICS 2: Increases.

#### R.28 Example 28

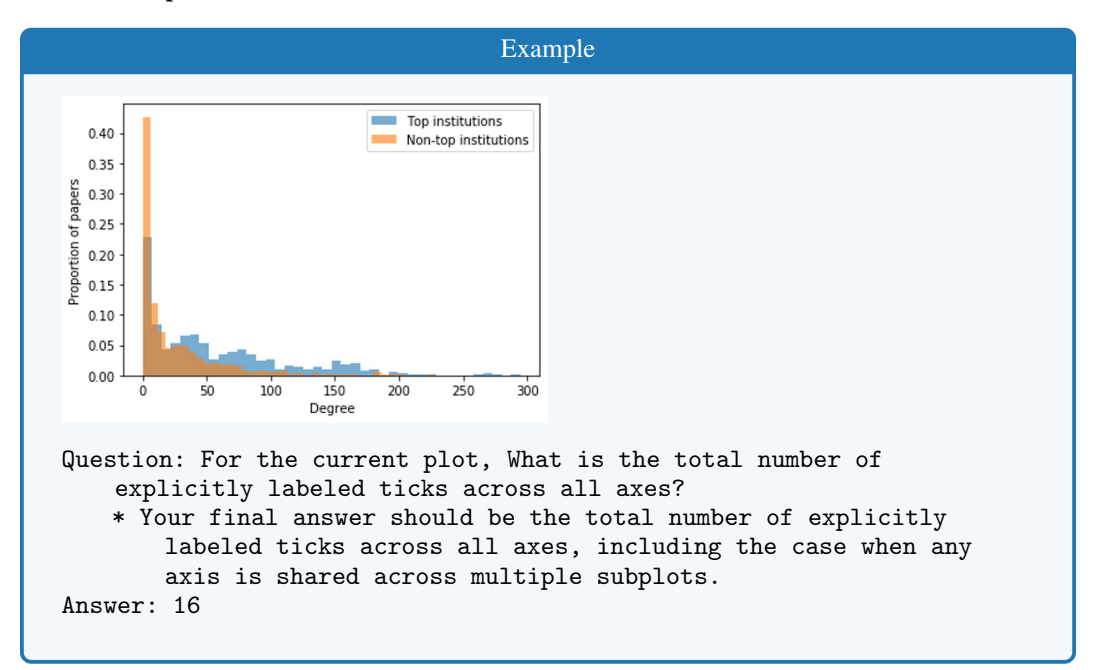

GPT-4o: To determine the total number of explicitly labeled ticks across all axes in the given plot, we need to count the labeled ticks on both the x-axis and the y-axis.

1. \*\*X-axis (Degree):\*\* - The labeled ticks are: 0, 50, 100, 150, 200, 250, 300 - Total labeled ticks on the x-axis: 7

2. \*\*Y-axis (Proportion of papers):\*\* - The labeled ticks are: 0.00, 0.10, 0.20, 0.30, 0.40 - Total labeled ticks on the y-axis: 5

Adding these together, the total number of explicitly labeled ticks across all axes is:

 $7 (x-axis) + 5 (y-axis) = 12$ 

So, the total number of explicitly labeled ticks across all axes is 12.

Claude 3 Sonnet: The total number of explicitly labeled ticks across all axes in the given plot is 7. There is one axis labeled "Degree" with ticks at 0, 50, 100, 150, 200, 250, and 300.

Reka Core: The total number of explicitly labeled ticks across all axes in the current plot is 11. This includes the x-axis, which has 7 labeled ticks from 0 to 300 in increments of 50, and the y-axis, which has 5 labeled ticks from 0.00 to 0.40 in increments of 0.05. There are no additional subplots or shared axes in this single plot.

InternVL Chat V1.5: 6

MGM HD Yi 34B: The total number of explicitly labeled ticks across all axes in the current plot is 10. This includes the 5 ticks on the x-axis and the 5 ticks on the y-axis. There are no shared axes or subplots in this image, so the count is straightforward.

IDEFICS 2: 3.

### R.29 Example 29

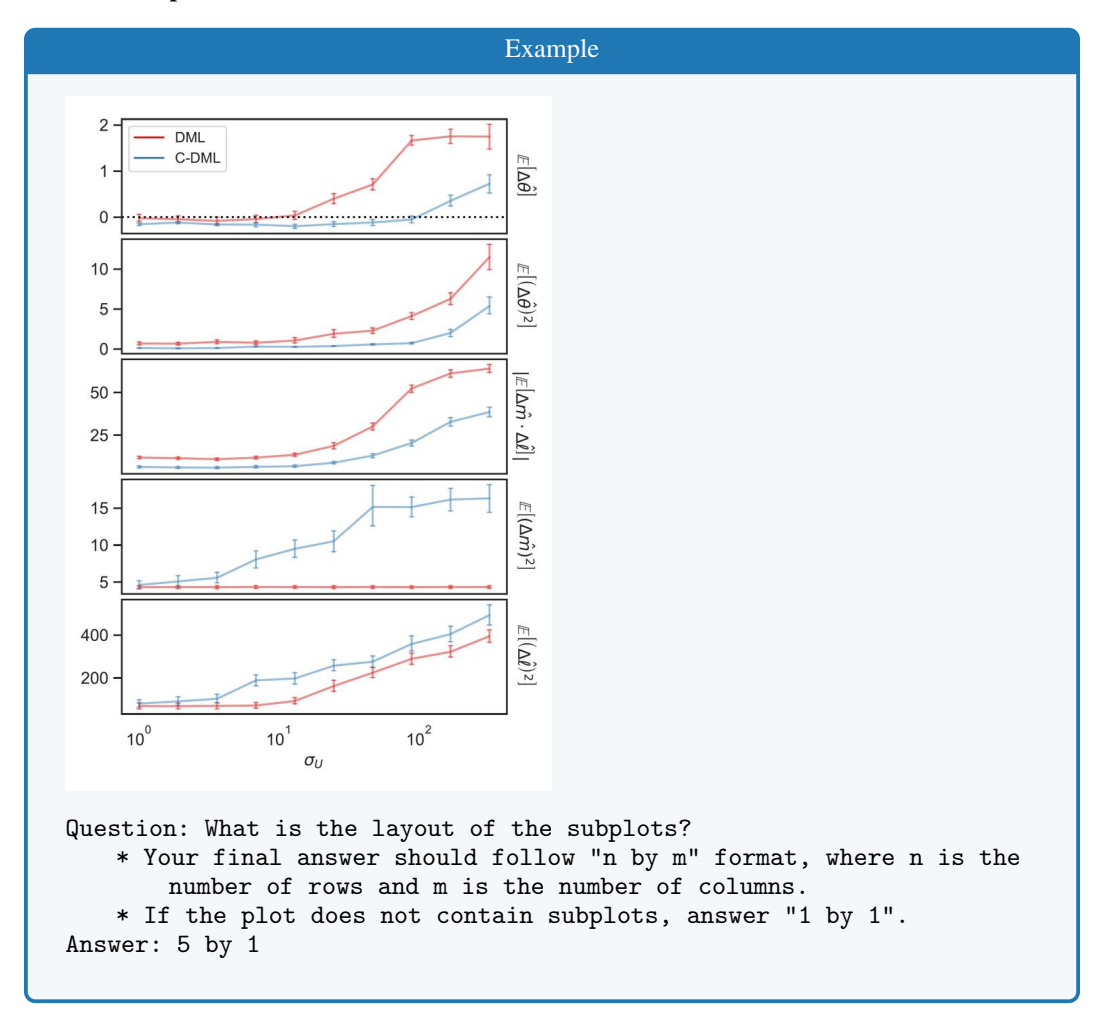

GPT-4o: The layout of the subplots is 4 by 1.

Claude 3 Sonnet: The layout of the subplots in the given image is 6 by 1, meaning there are 6 rows and 1 column of subplots.

Reka Core: The image contains a grid of subplots arranged in a 3 by 3 format, with three rows and three columns. Each subplot is labeled with a different expectation value, and the plots are color-coded to represent two different methods, DML and C-DML. The x-axis of all subplots is labeled with  $\sigma_u$ , which suggests that the plots are showing the relationship between these expectation values and  $\sigma_u$ . The y-axes vary depending on the subplot, with different scales and units, indicating different metrics being compared.

InternVL Chat V1.5: The layout of the subplots is 4 by 1.

**MGM HD Yi 34B:** The layout of the subplots is "2 by 3". This means there are two rows and three columns of subplots. Each subplot contains two lines, one red and one blue, representing different data sets or conditions.

IDEFICS 2: 1 by 5.

### R.30 Example 30

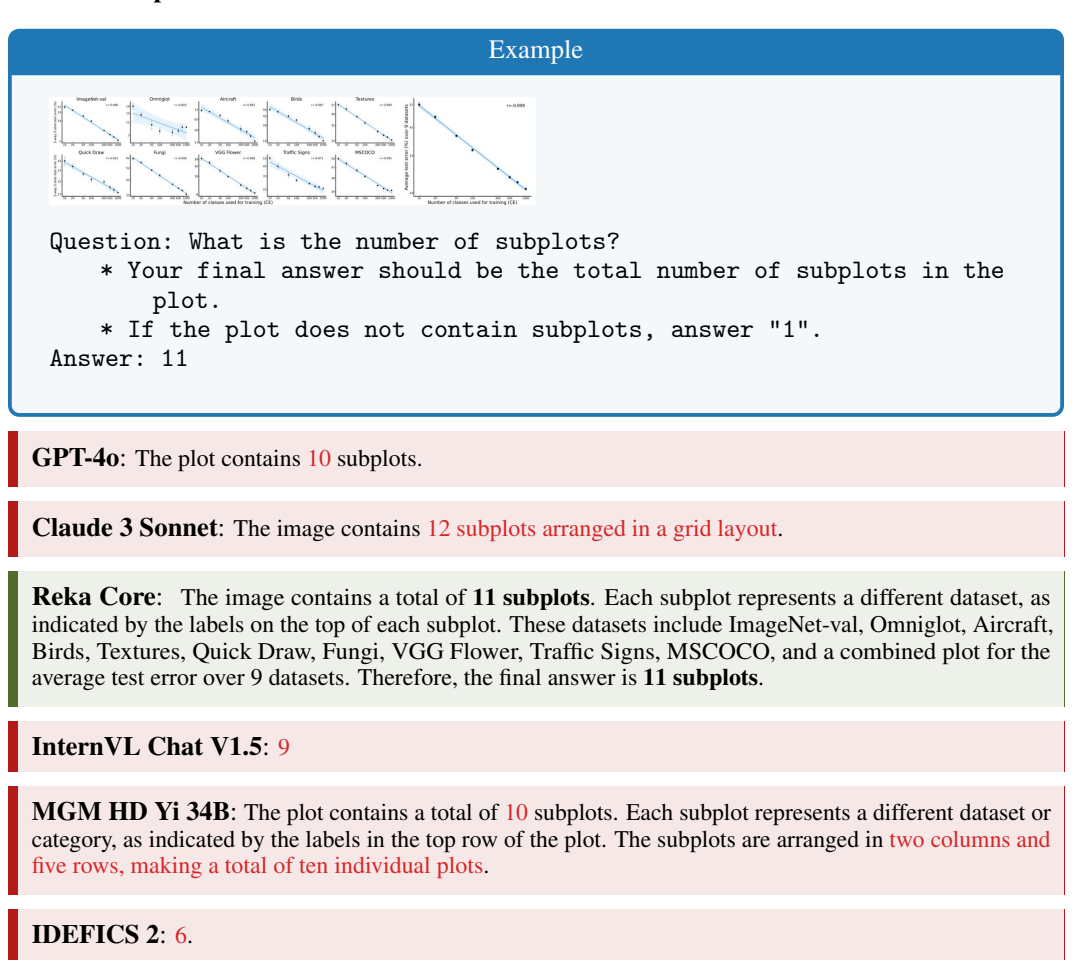

## S Common Failure Cases of Reasoning Questions

We provide 30 examples that demonstrate examples where all representative models fail to provide a correct answer to the reasoning questions. We categorize mistakes into four categories:

- FACT: factual mistakes without Chain-of-Thought reasoning.
- RSN: factual mistakes with Chain-of-Thought reasoning.
- OCR: errors due to incorrect recognition of textual or numerical elements in the chart.
- INST: mistakes due to not following the instructions.

In general, we found that these representative models rarely make OCR or instruction-followingrelated mistakes. Rather, they make factual mistakes with or without Chain-of-Thought (CoT) reasoning. Different models exhibit different behaviors in zero-shot CoT. For example, both GPT-4o and Claude 3 Sonnet generate zero-shot CoT about half of the time, Reka Core and MGM HD Yi 34B always generate zero-shot CoT, and InternVL Chat V1.5 and IDEFICS 2 almost never generate zero-shot CoT. We also found that the CoT process between Reka Core and MGM HD Yi 34B is very similar at times, where they share a significant amount of common prefixes (see Apps. [S.7,](#page-90-0) [S.11,](#page-94-0) [S.19,](#page-102-0) [S.25,](#page-108-0) [S.26](#page-109-0) and [S.29\)](#page-112-0).

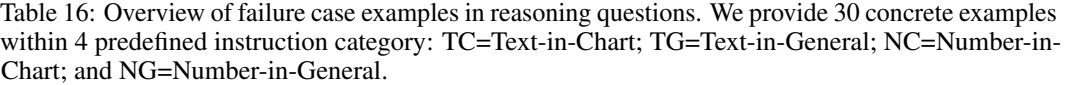

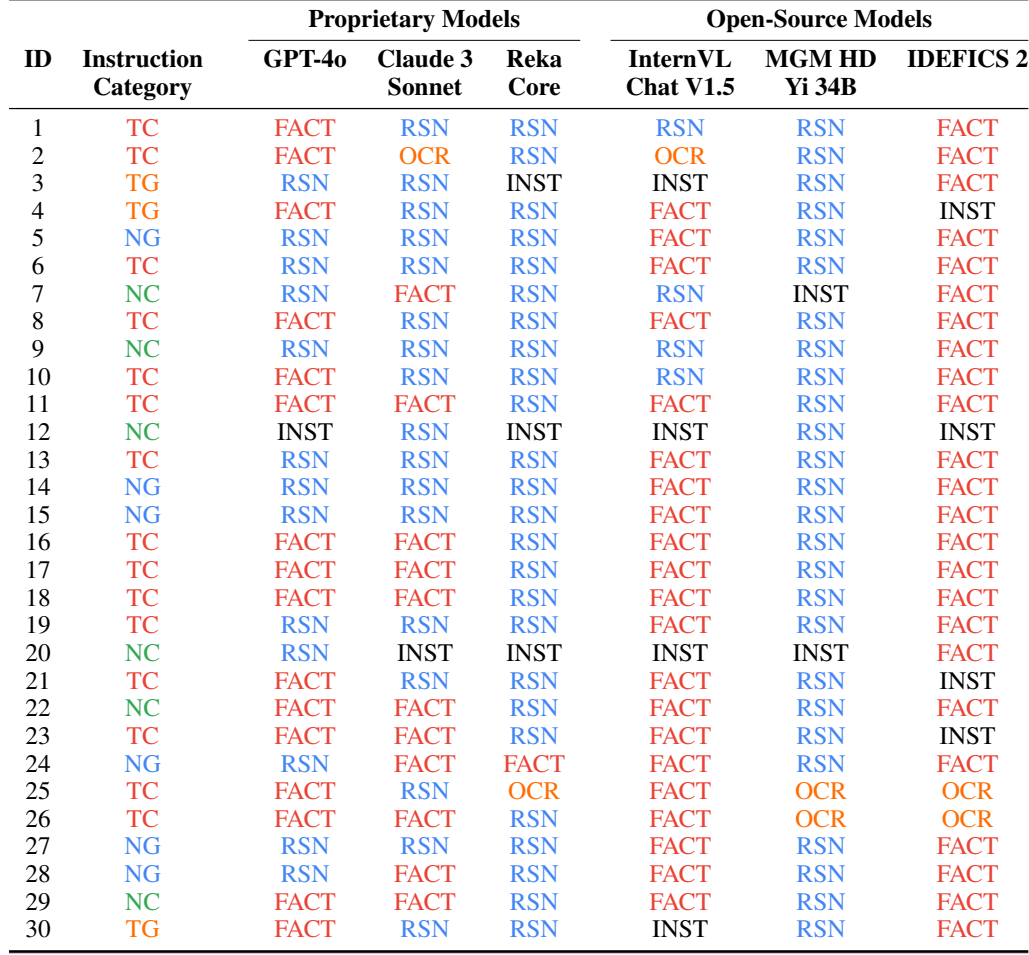

# S.1 Example 1

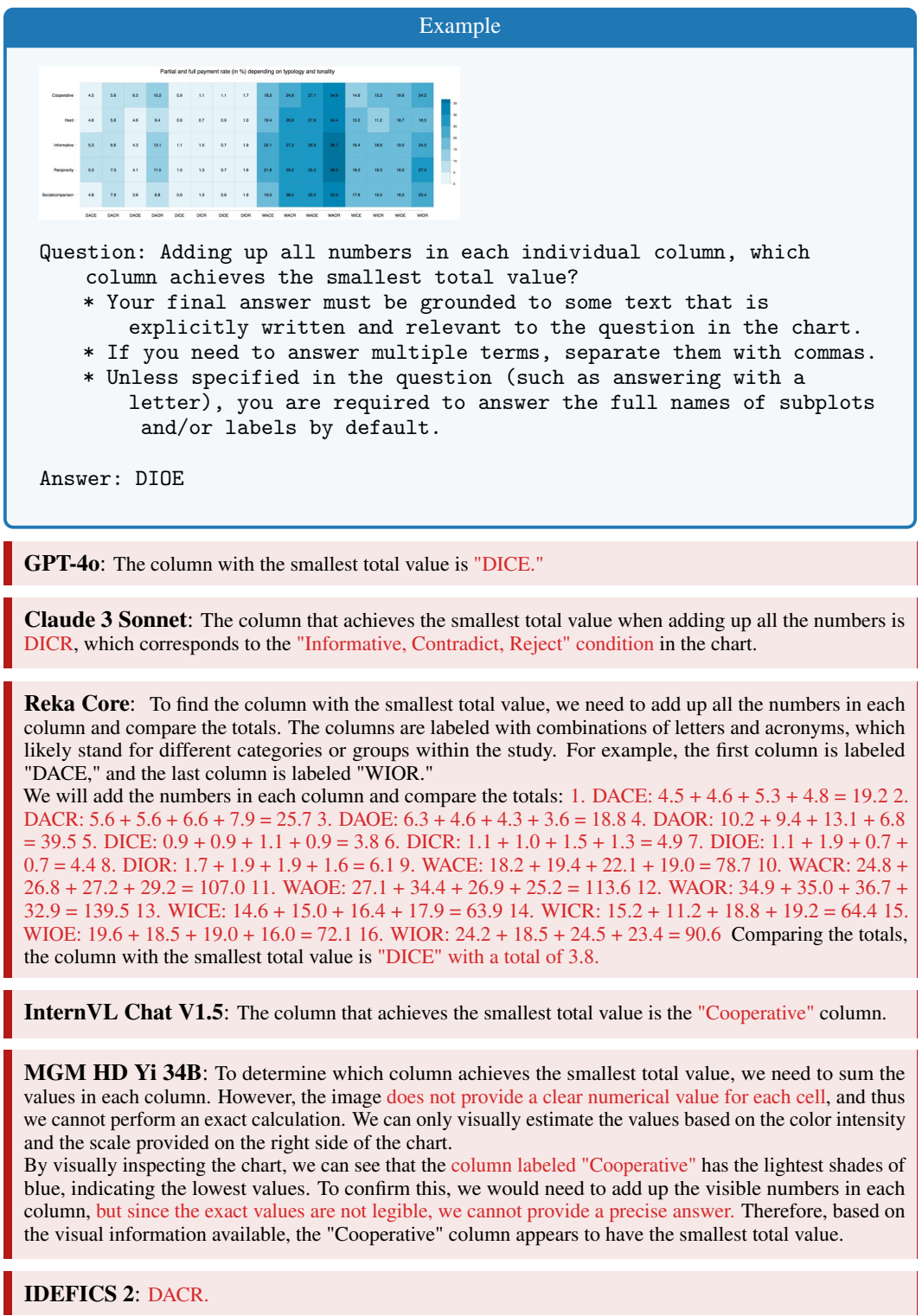

### S.2 Example 2

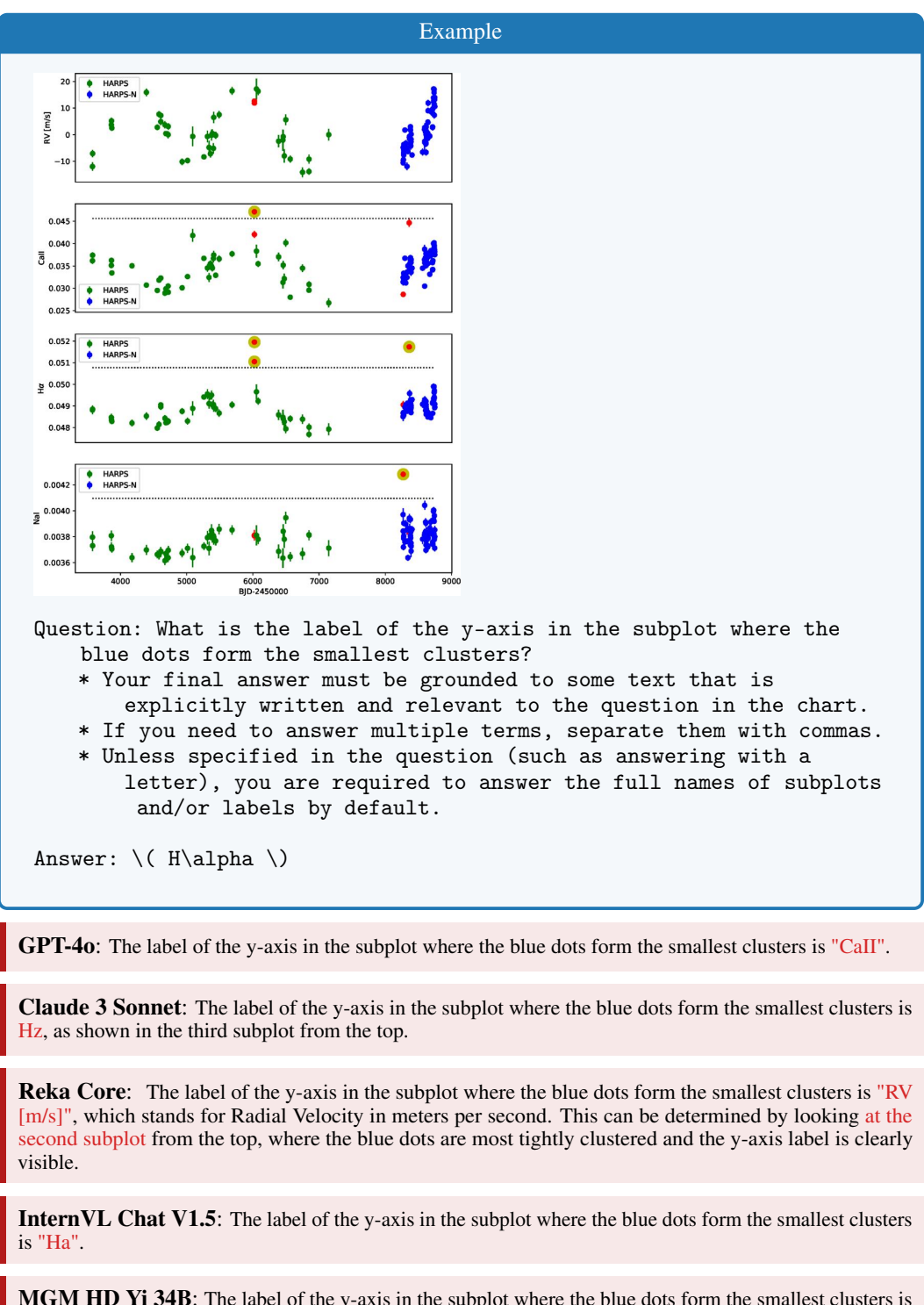

MGM HD Yi 34B: The label of the y-axis in the subplot where the blue dots form the smallest clusters is "Call". This can be determined by looking at the bottom left subplot, where the blue dots are sparse and do not form large clusters, and the y-axis is clearly labeled with the word "Call".

IDEFICS 2: RV[m/s].

#### S.3 Example 3

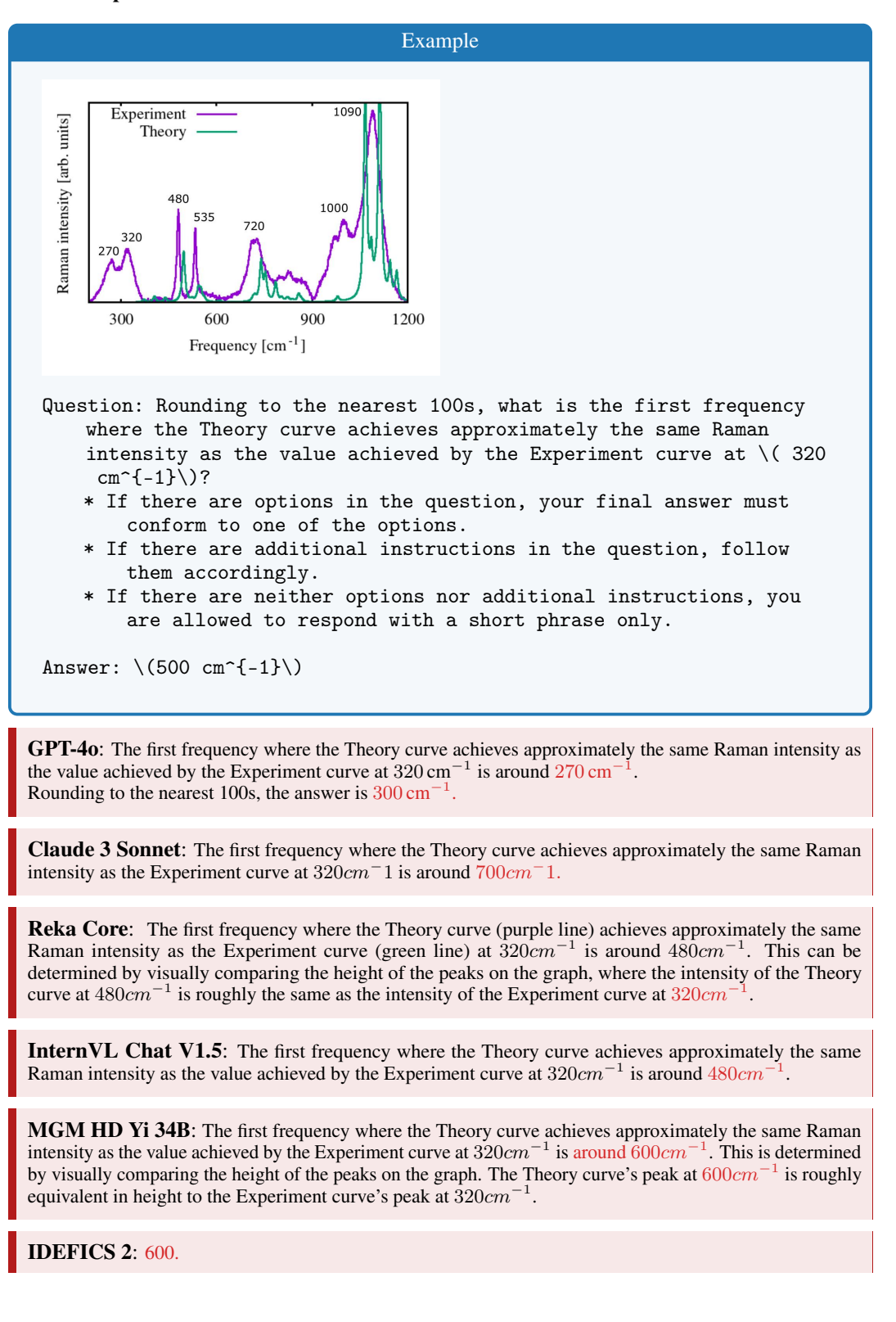

#### S.4 Example 4

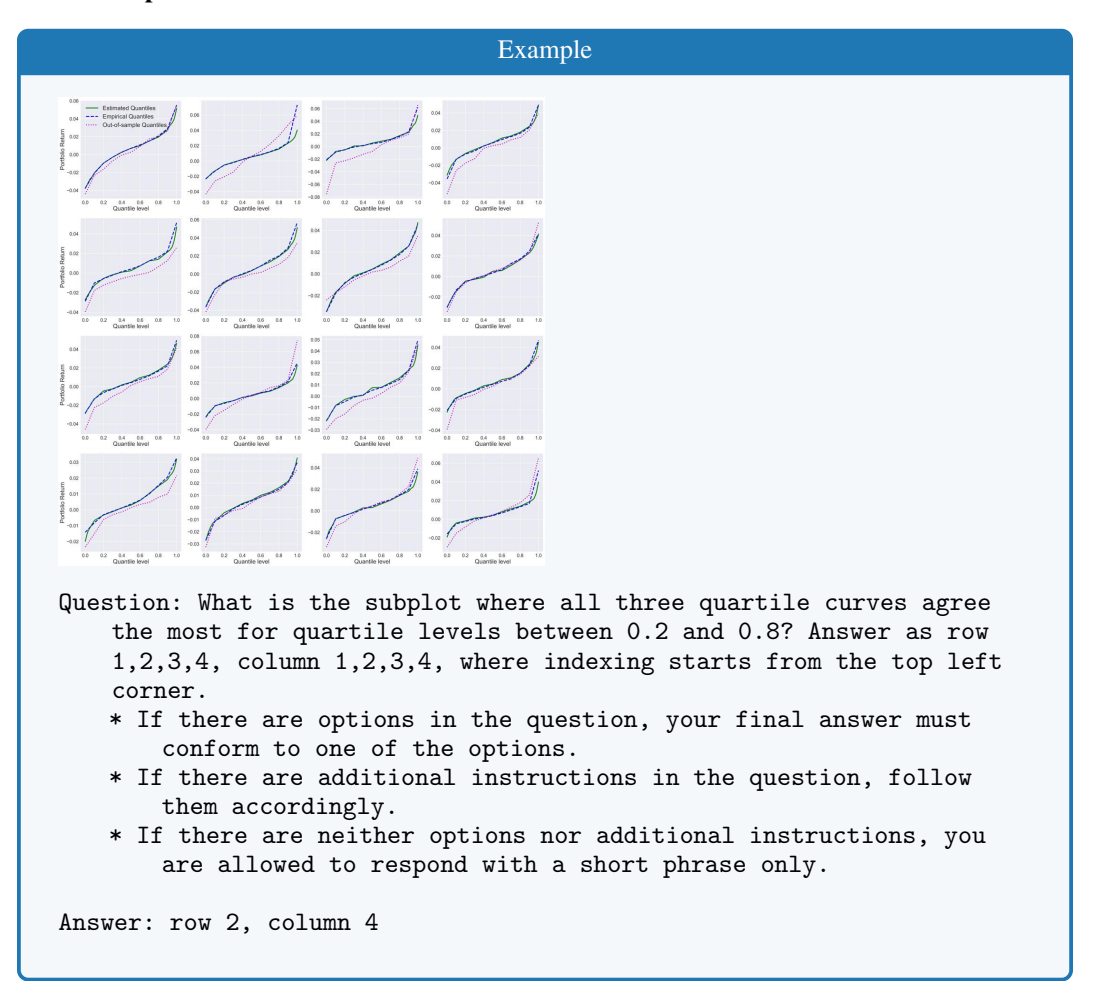

#### GPT-4o: Row 3, Column 2

Claude 3 Sonnet: The subplot where all three quartile curves (Estimated Quantiles, Empirical Quantiles, and Out-of-sample Quantiles) agree the most for quantile levels between 0.2 and 0.8 appears to be row 3, column 2.

**Reka Core:** The subplot where all three quartile curves agree the most for quartile levels between 0.2 and 0.8 is in row 2, column 2. In this subplot, the lines representing the estimated quantiles, empirical quantiles, and out-of-sample quantiles are almost indistinguishable from each other, indicating a high level of agreement across the specified quartile levels.

InternVL Chat V1.5: Row 1, column 1

MGM HD Yi 34B: The subplot where all three quartile curves agree the most for quartile levels between 0.2 and 0.8 is located in the second row, third column. This is determined by visually inspecting the graphs and identifying the one where the lines representing the estimated, empirical, and out-of-sample quantities are closest together within the specified quartile range.

IDEFICS 2: Portfolio level.

### S.5 Example 5

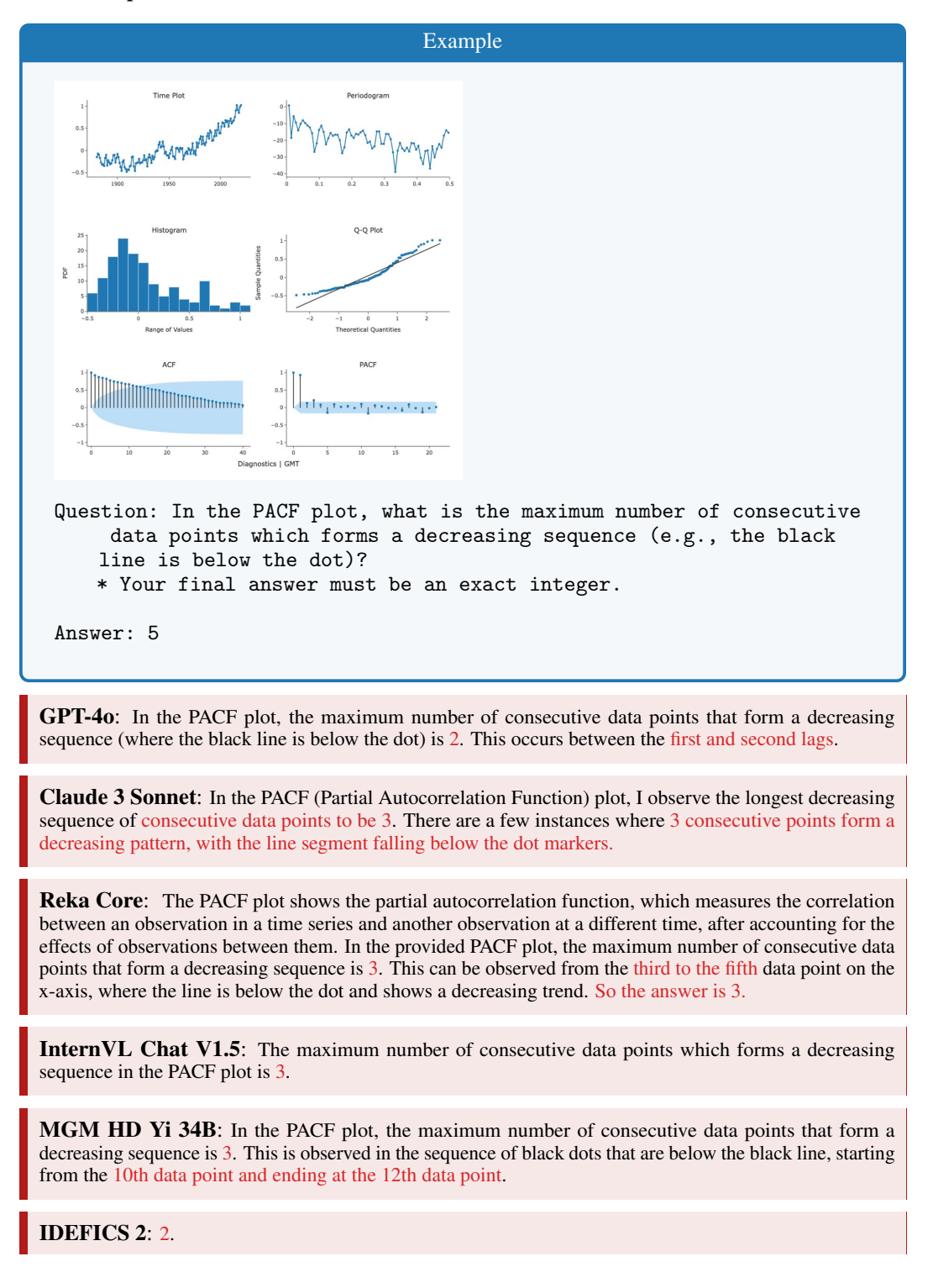

#### S.6 Example 6

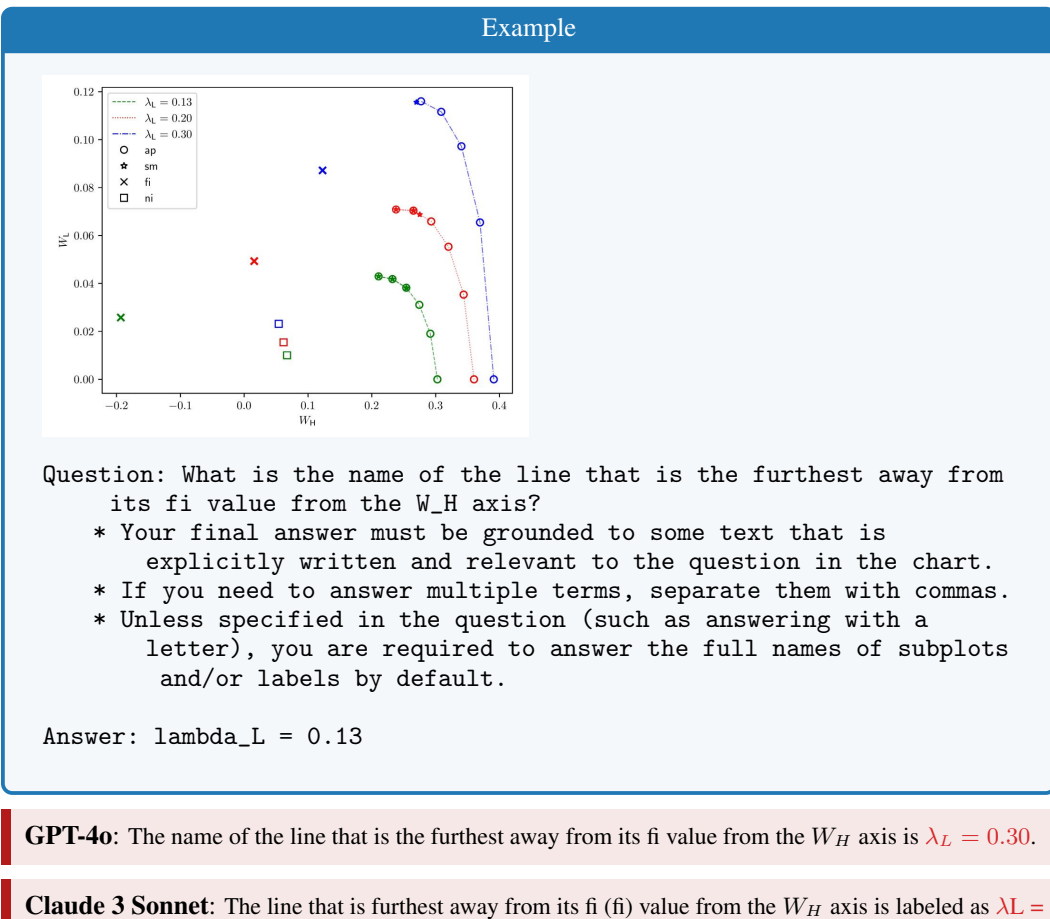

0.30 in the legend of the chart.

**Reka Core:** The line furthest away from its fi value from the  $W_H$  axis is the one with  $\lambda = 0.30$ , which is represented by the green dashed line. This can be determined by observing the distance of the green dashed line from the  $W_H$  axis at the point where the fi value is indicated by the green square. The green dashed line is the only one that crosses the  $W_H$  axis at a point where the  $W_I$  value is positive, which is not the case for the other lines corresponding to  $\lambda = 0.13$  and  $\lambda = 0.20$ .

InternVL Chat V1.5: ap

**MGM HD Yi 34B:** The line that is the furthest away from its fi value from the  $W_H$  axis is the red line, which represents the "ni" category. This can be determined by visually inspecting the graph and noting the distance between the red line and the red "fi" marker on the  $W_H$  axis. The red line extends the furthest to the right compared to the other lines, indicating that it has the greatest deviation from its "fi" value.

IDEFICS 2: Ap.

#### <span id="page-90-0"></span>S.7 Example 7

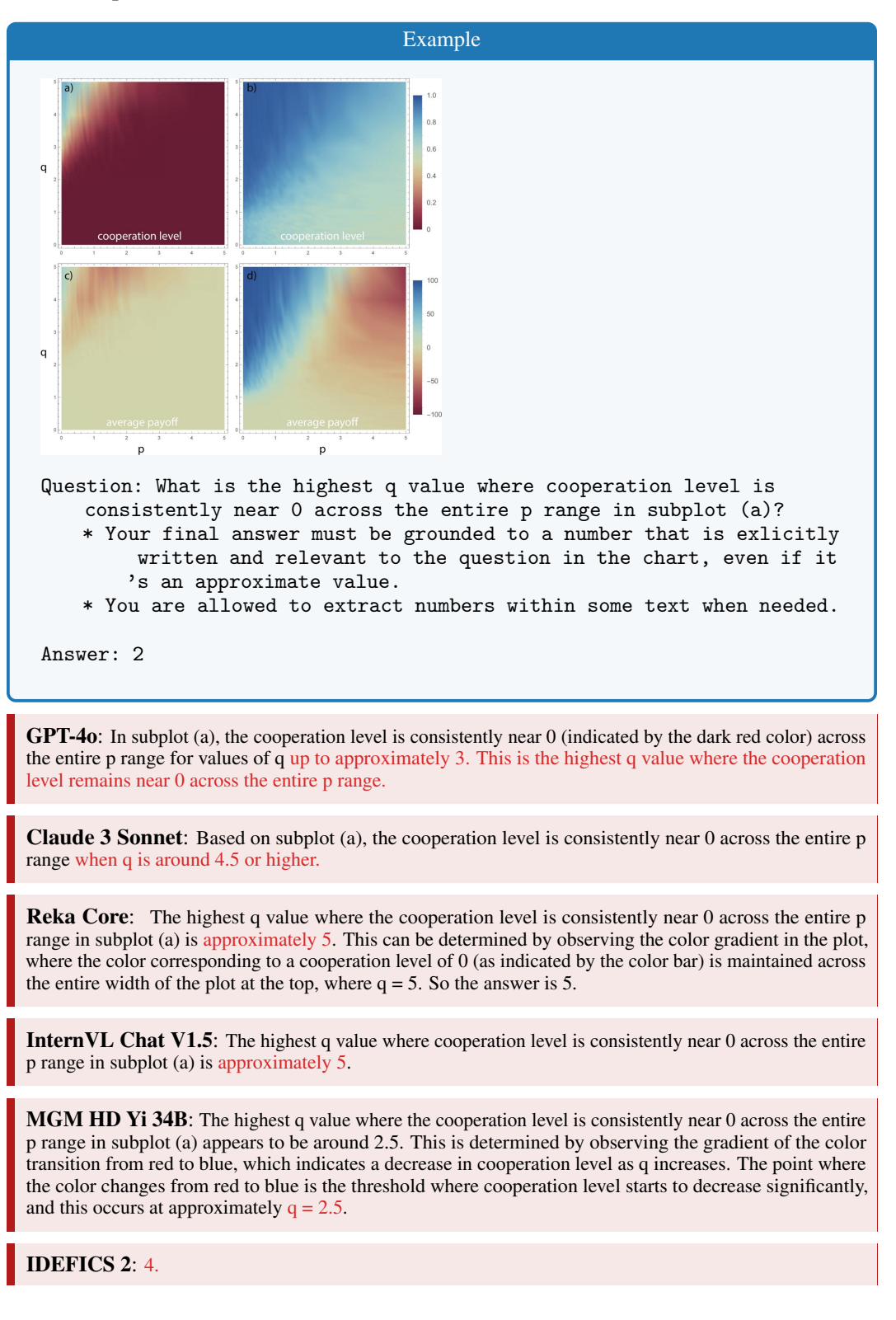

## S.8 Example 8

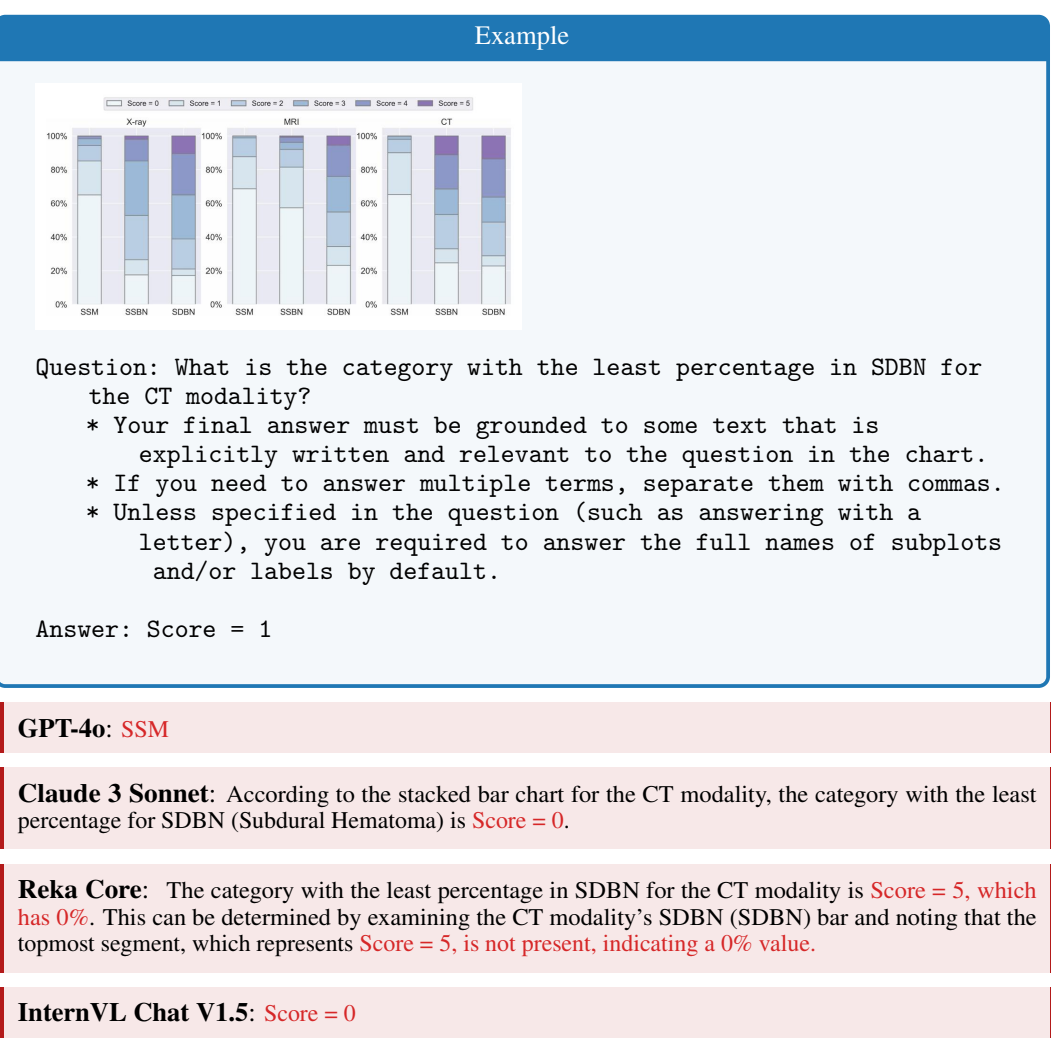

**MGM HD Yi 34B**: The category with the least percentage in SDBN for the CT modality is "Score =  $0$ ," which has a 20% value.

# IDEFICS 2: SSM.

## S.9 Example 9

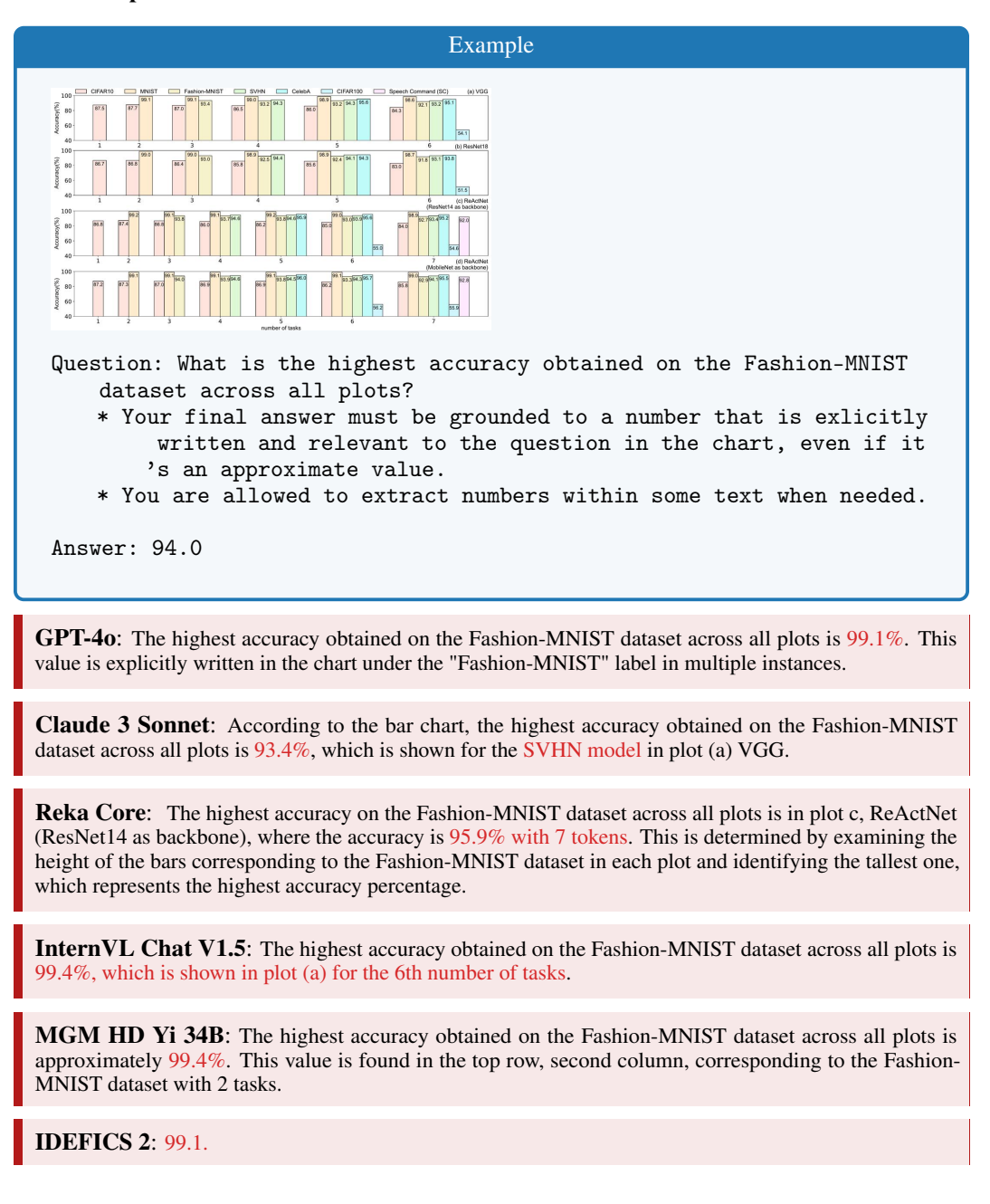

### S.10 Example 10

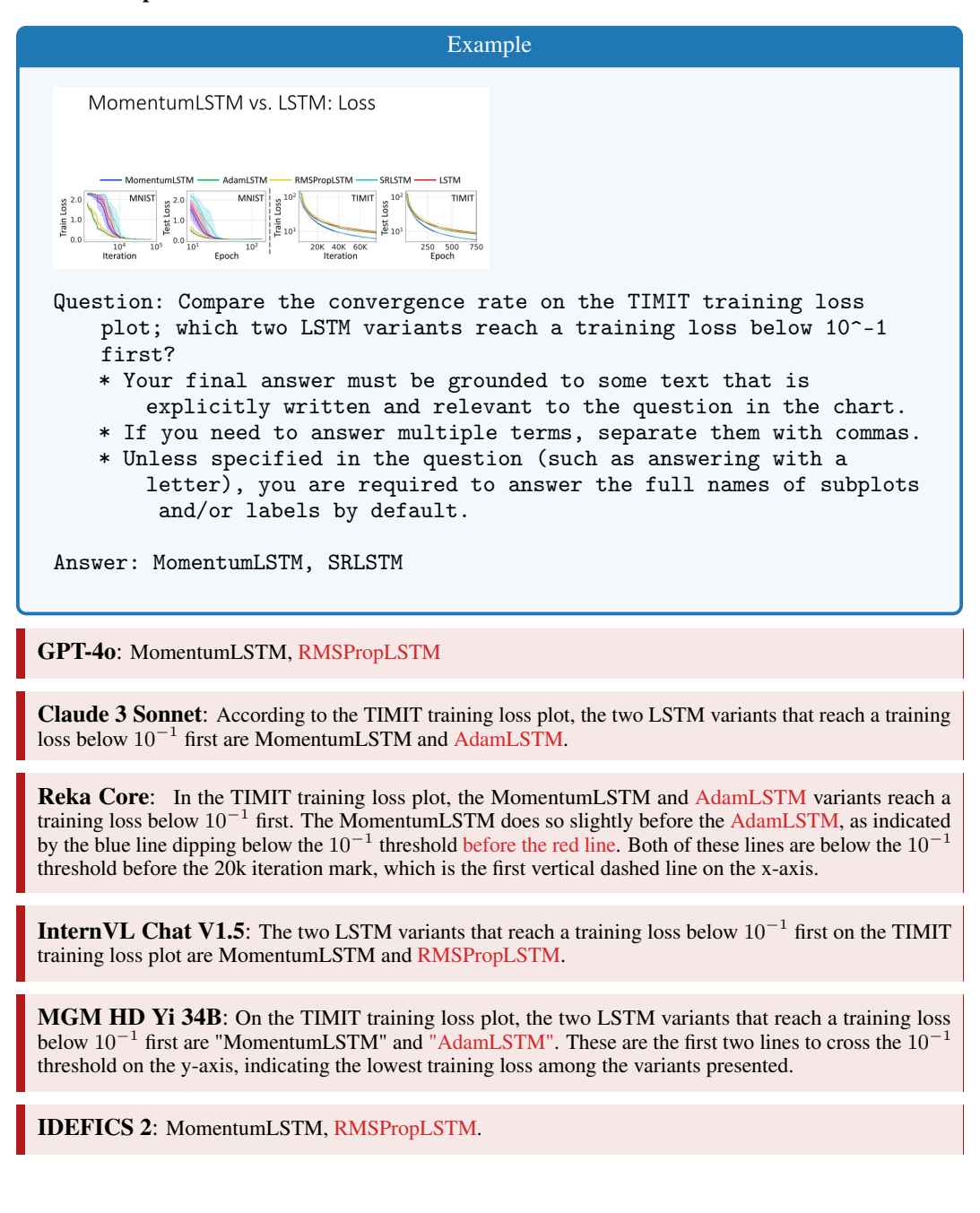

#### <span id="page-94-0"></span>S.11 Example 11

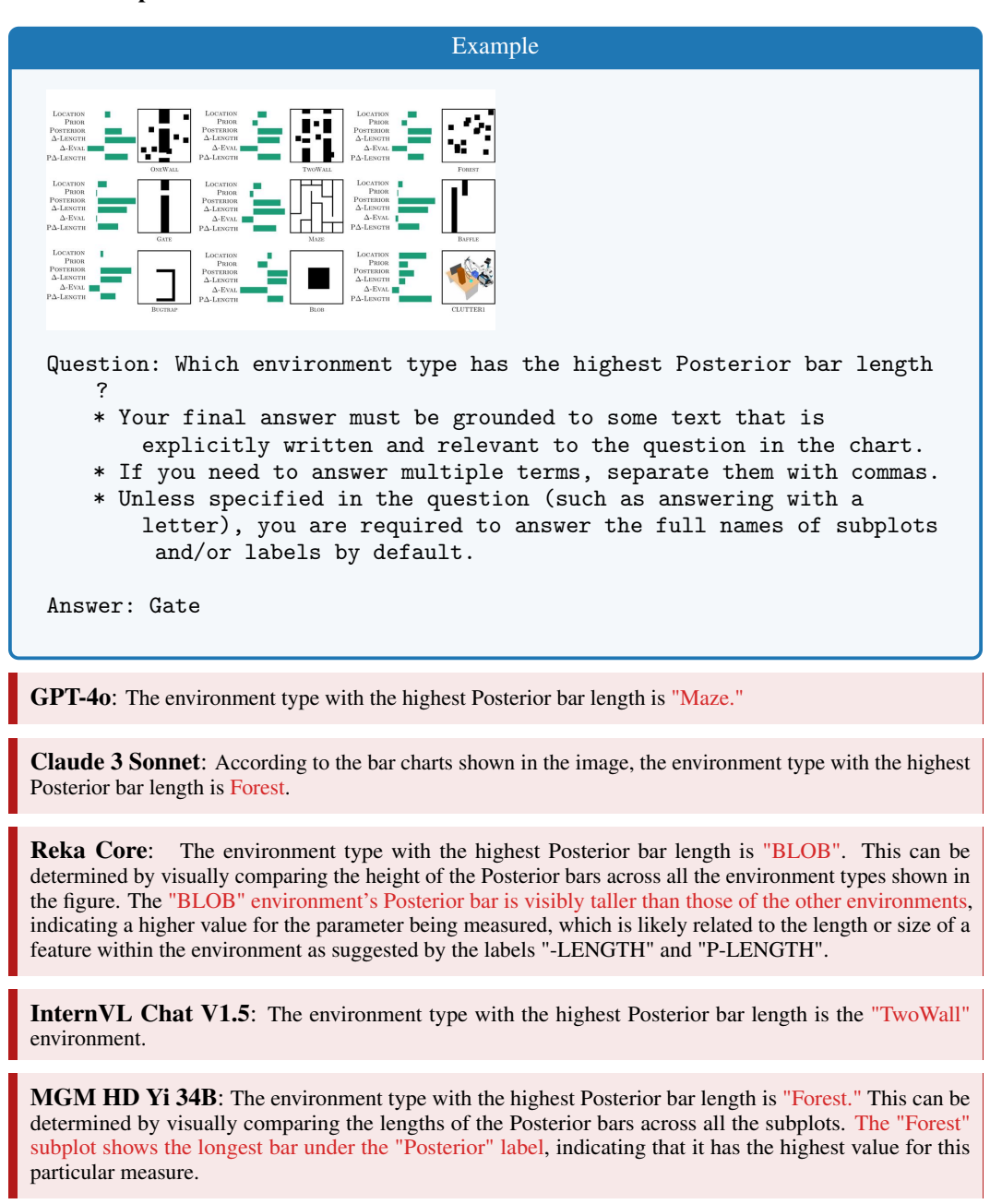

IDEFICS 2: Onewall.

#### S.12 Example 12

Example **RTTS**  $\frac{1}{2}$ Question: At an Objectness Threshold of 0.9, how many False Negative Detections are there for IA-Yolo in the ExDark dataset? \* Your final answer must be grounded to a number that is exlicitly written and relevant to the question in the chart, even if it 's an approximate value. \* You are allowed to extract numbers within some text when needed. Answer: 6000 GPT-4o: At an Objectness Threshold of 0.9, the number of False Negative Detections for IA-Yolo in the ExDark dataset is approximately 3000. Claude 3 Sonnet: According to the chart for the ExDark dataset, at an Objectness Threshold of 0.9, the number of False Negative Detections for IA-Yolo is approximately 2000. Reka Core: At an Objectness Threshold of 0.9 in the ExDark dataset, the graph shows that IA-Yolo has approximately 2500 False Negative Detections. This is determined by looking at the red line in the middle graph of the ExDark section, where the y-axis represents the number of False Negative Detections and the x-axis represents the Objectness Threshold. The value at 0.9 on the x-axis aligns with the red line at around 2500 on the y-axis. InternVL Chat V1.5: At an Objectness Threshold of 0.9, there are approximately 3000 False Negative Detections for IA-Yolo in the ExDark dataset. MGM HD Yi 34B: At an Objectness Threshold of 0.9, the number of False Negative Detections for IA-Yolo in the ExDark dataset is approximately 2000. This value is read from the y-axis of the False Negatives graph in the ExDark dataset, where the red line representing IA-Yolo intersects with the x-axis at

IDEFICS 2: 5000.

the 0.9 mark.

### S.13 Example 13

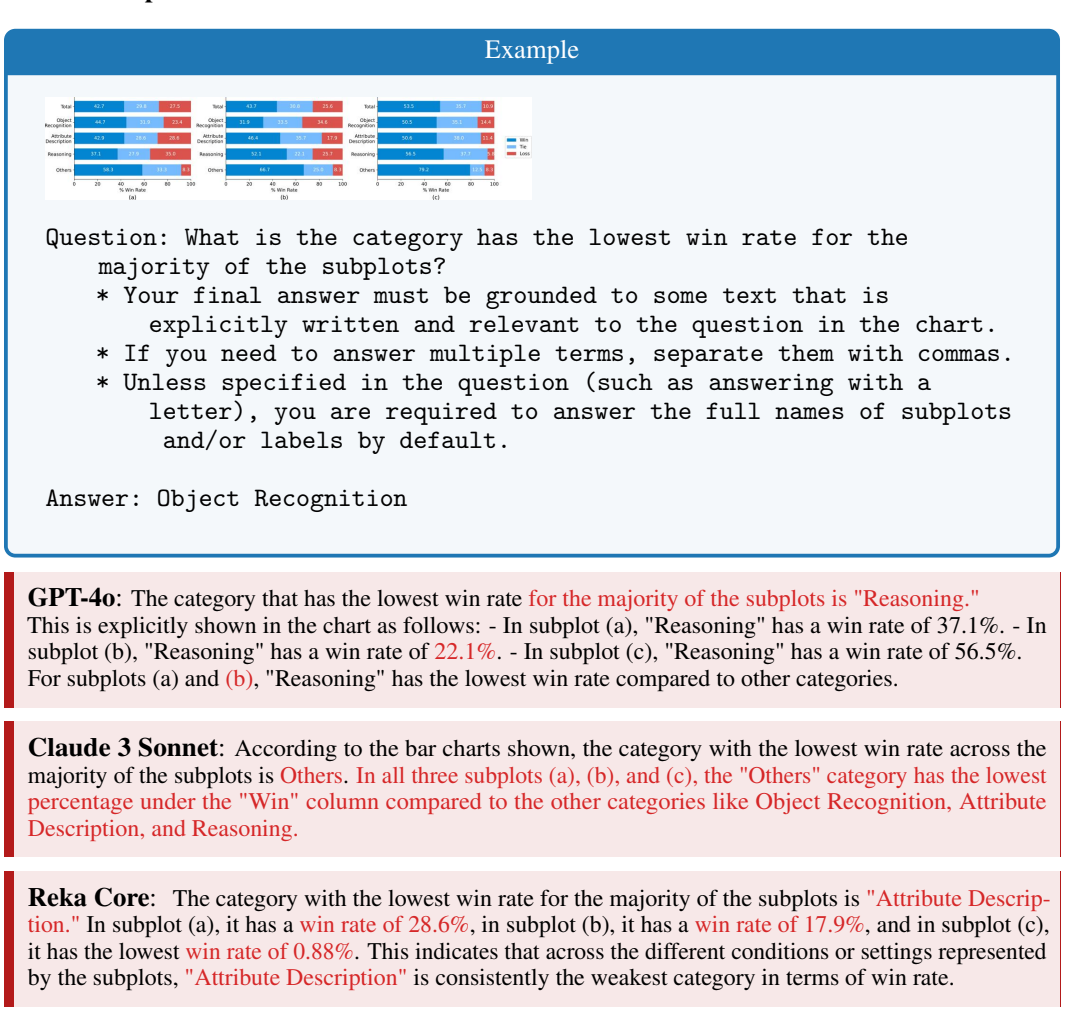

#### InternVL Chat V1.5: Loss

MGM HD Yi 34B: The category with the lowest win rate for the majority of the subplots is "Others," as indicated by the red segments of the bars in the " $\%$ (c) Rate" column. This is evident in all three subplots ("Total," "Reco Object," and "Attribute") where the red segments are consistently the shortest, indicating the lowest percentage of win rate compared to the other categories.

IDEFICS 2: Others.

#### S.14 Example 14

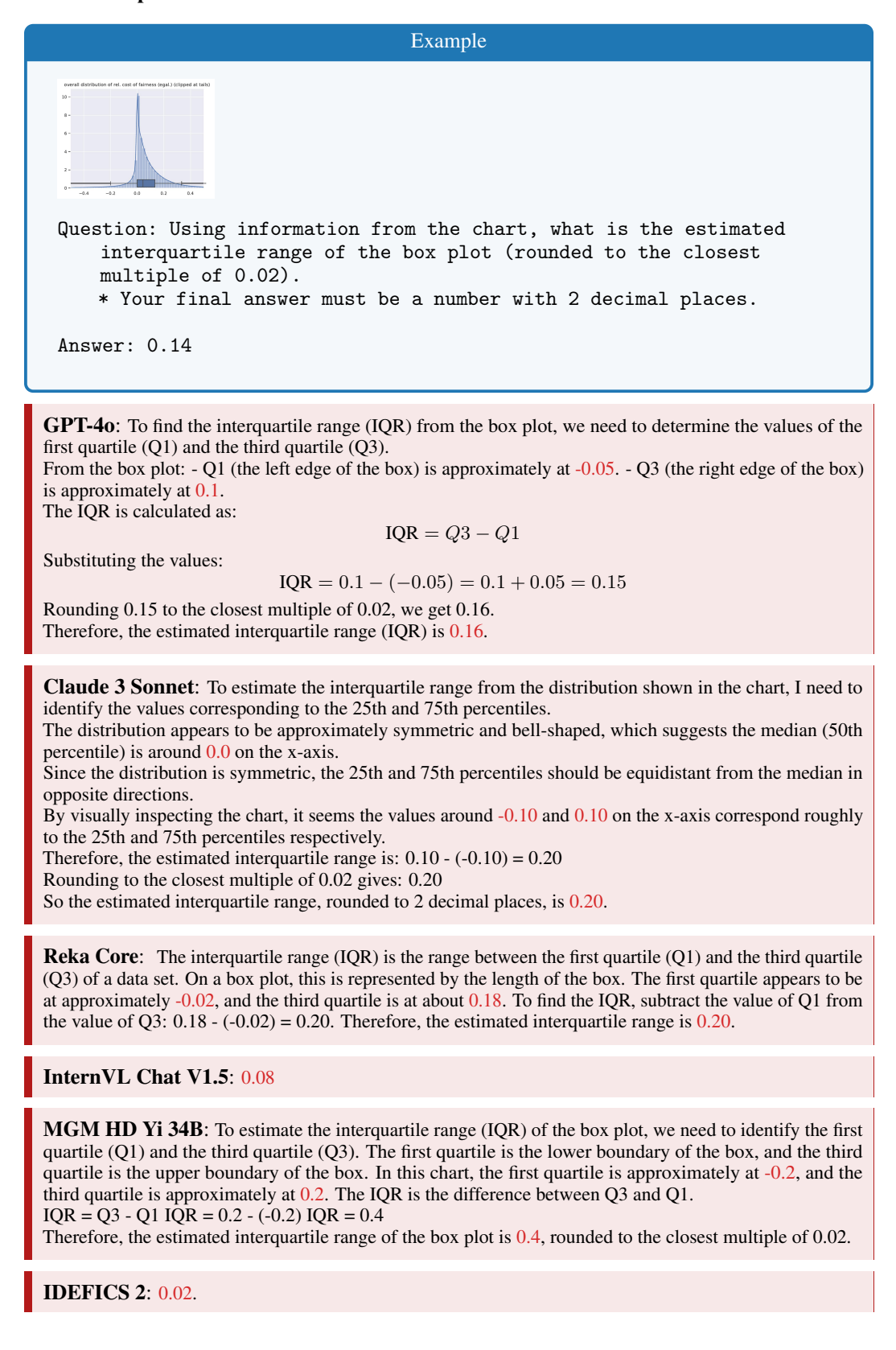

#### S.15 Example 15

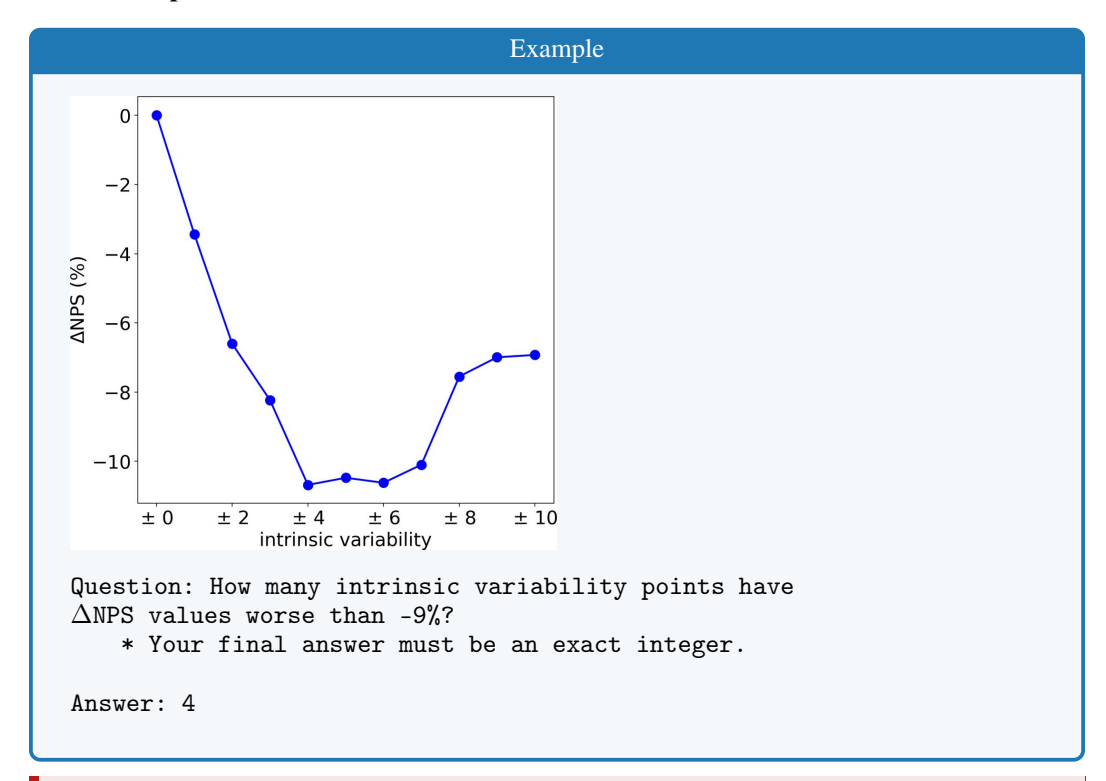

**GPT-4o**: To determine how many intrinsic variability points have  $\triangle$ NPS values worse than -9%, we need to count the number of points on the graph where the ∆NPS value is less than -9%. From the graph, we can see the following points with their corresponding ∆NPS values: - At ±0, ∆NPS is 0% - At ±2,  $\triangle NPS$  is approximately  $-4\%$  - At ±4,  $\triangle NPS$  is approximately  $-8\%$  - At ±6,  $\triangle NPS$  is approximately -10% - At ±8, ∆NPS is approximately -7% - At ±10, ∆NPS is approximately -6% The points with ∆NPS values worse than -9% are: - At ±6, ∆NPS is approximately -10% There is only 1 point where the  $\triangle NPS$  value is worse than -9%. Therefore, the exact integer answer is 1.

**Claude 3 Sonnet:** To determine how many intrinsic variability points have  $\triangle NPS$  values worse than -9%, I will go through the data points and count the number of times the ∆NPS value is less than -9. Intrinsic variability 0:  $\triangle NPS = 0.0$ , which is not < -9, so count is 0 Intrinsic variability 2:  $\triangle NPS = -7.0$ , which is not < -9, so count is still 0 Intrinsic variability 4:  $\triangle NPS = -9.0$ , which is not < -9, so count is still 0 Intrinsic variability 6: ∆NPS = -10.0, which is < -9, so count is now 1 Intrinsic variability 8: ∆NPS = -5.0, which is not < -9, so count is still 1 Intrinsic variability 10:  $\triangle NPS = -2.0$ , which is not < -9, so count is still 1 So there is 1 intrinsic variability point that has a  $\triangle NPS$  value worse than -9%.

Reka Core: To determine the number of intrinsic variability points with  $\triangle NPS$  values worse than -9%, we look at the y-axis where ∆NPS is plotted and find the -9% mark. Then, we observe the data points on the graph that fall below this line. There are three points that have  $\triangle NPS$  values below -9%: one at +2 intrinsic variability, one at +4, and one at +6. Therefore, the answer is 3.

## InternVL Chat V1.5: two

MGM HD Yi 34B: There are two intrinsic variability points that have ∆NPS values worse than -9%. These points are located at the beginning of the graph, corresponding to the intrinsic variability values of  $+0$ and  $+2$ .

IDEFICS 2: 0.

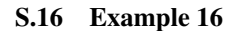

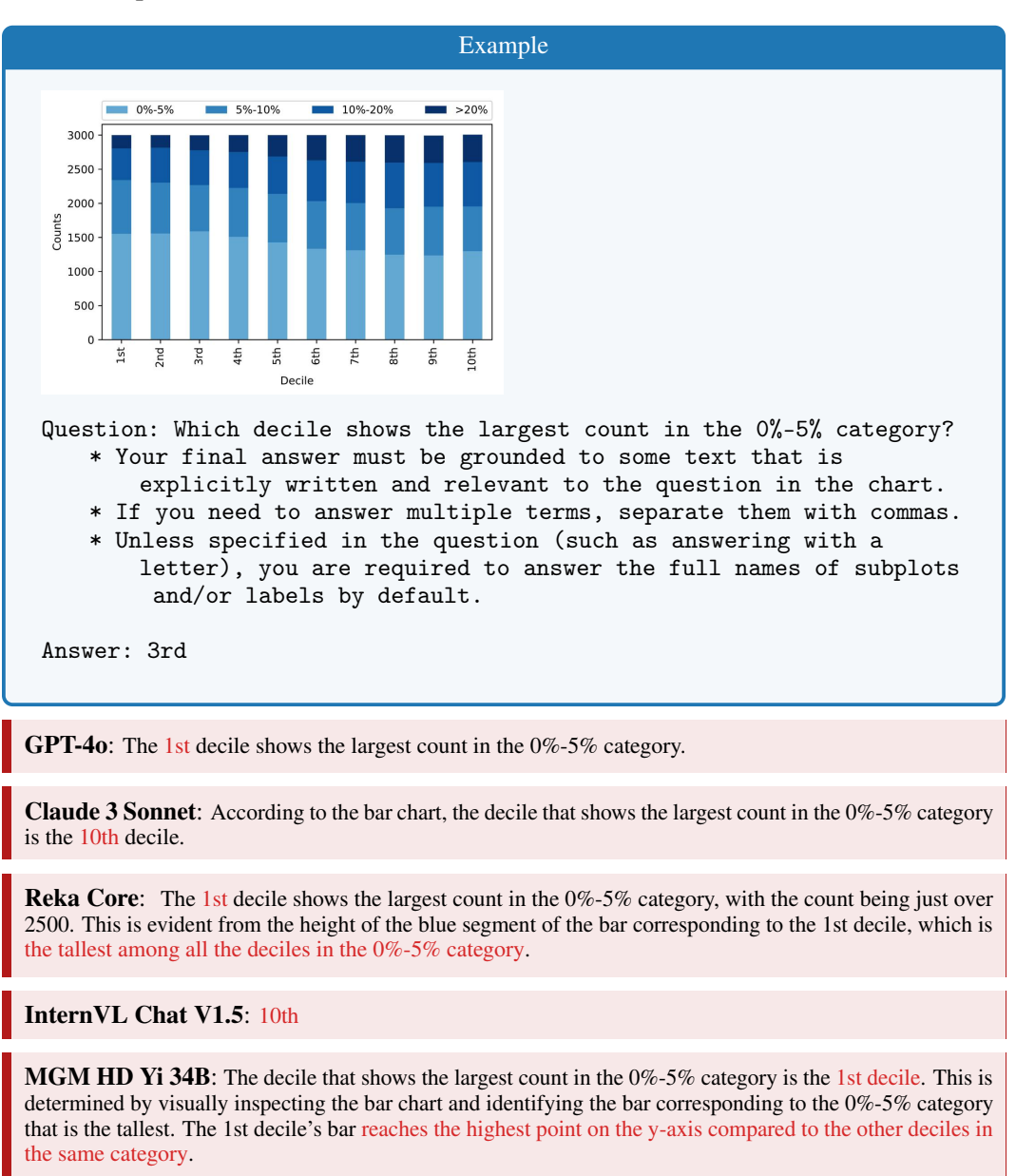

IDEFICS 2: 1st.

## S.17 Example 17

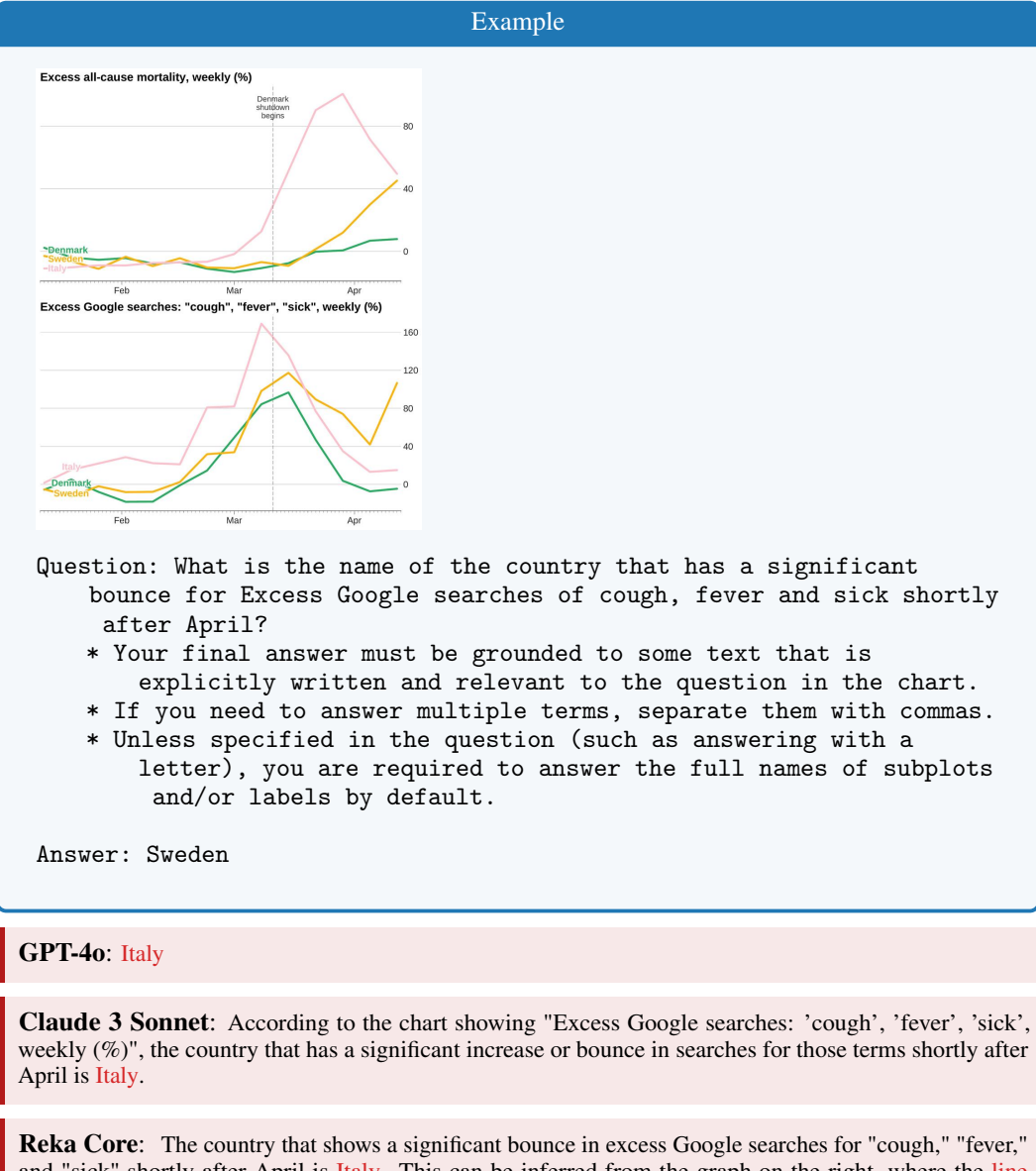

and "sick" shortly after April is Italy. This can be inferred from the graph on the right, where the line representing Italy dips in early April and then rises sharply again, peaking just after the middle of April. The graph indicates that Italy's excess Google searches for these terms were at their lowest in early April, then increased dramatically, suggesting a possible resurgence in interest or concern related to these symptoms, which could be associated with a health event such as a disease outbreak.

InternVL Chat V1.5: Italy

MGM HD Yi 34B: The country that has a significant bounce for Eccess Google searches of "cough," "fever," and "sick" shortly after April is Italy. This is indicated by the pink line on the graph, which shows a sharp increase in the percentage of searches for these terms in the month of April.

IDEFICS 2: Italy.

#### S.18 Example 18

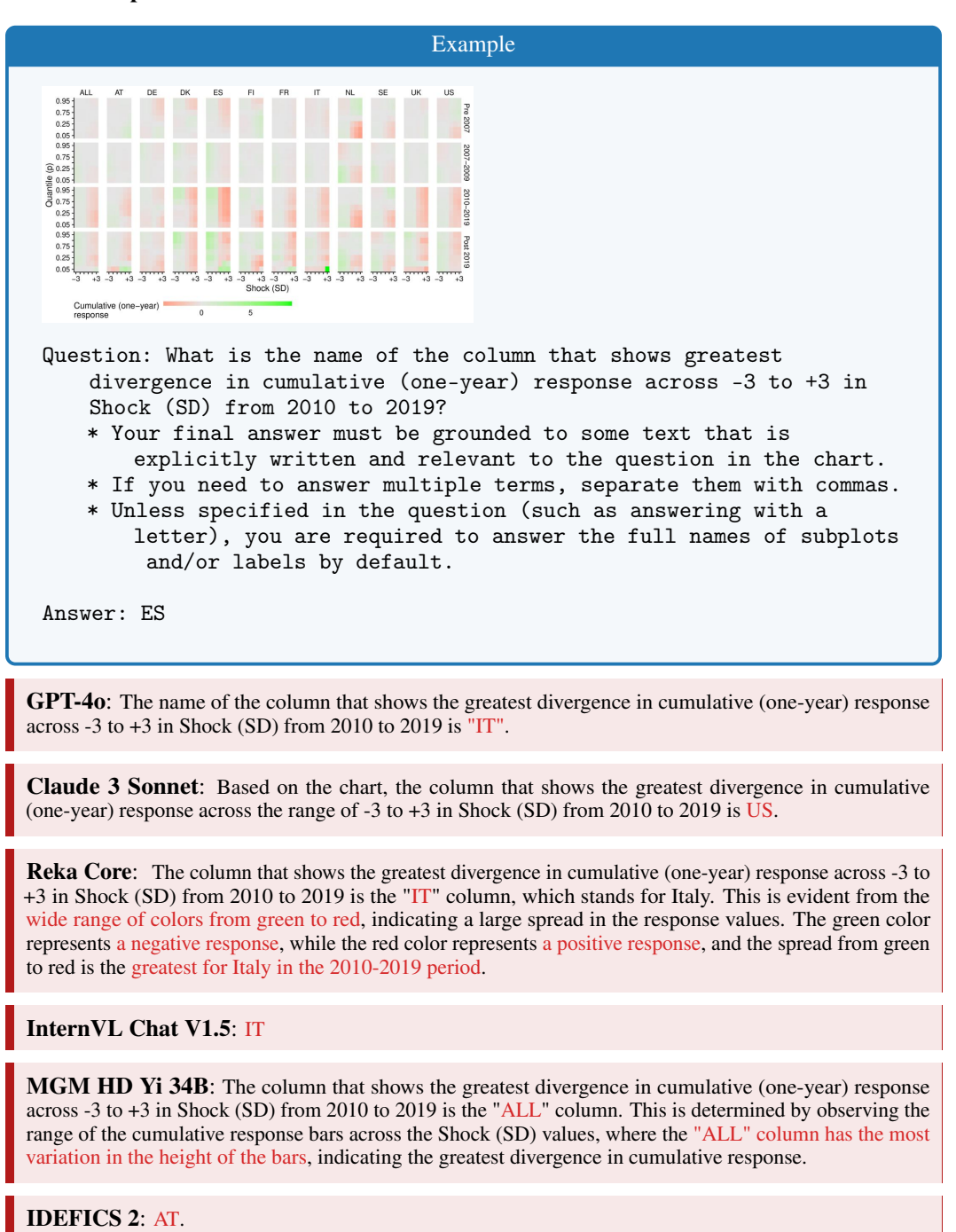

<span id="page-102-0"></span>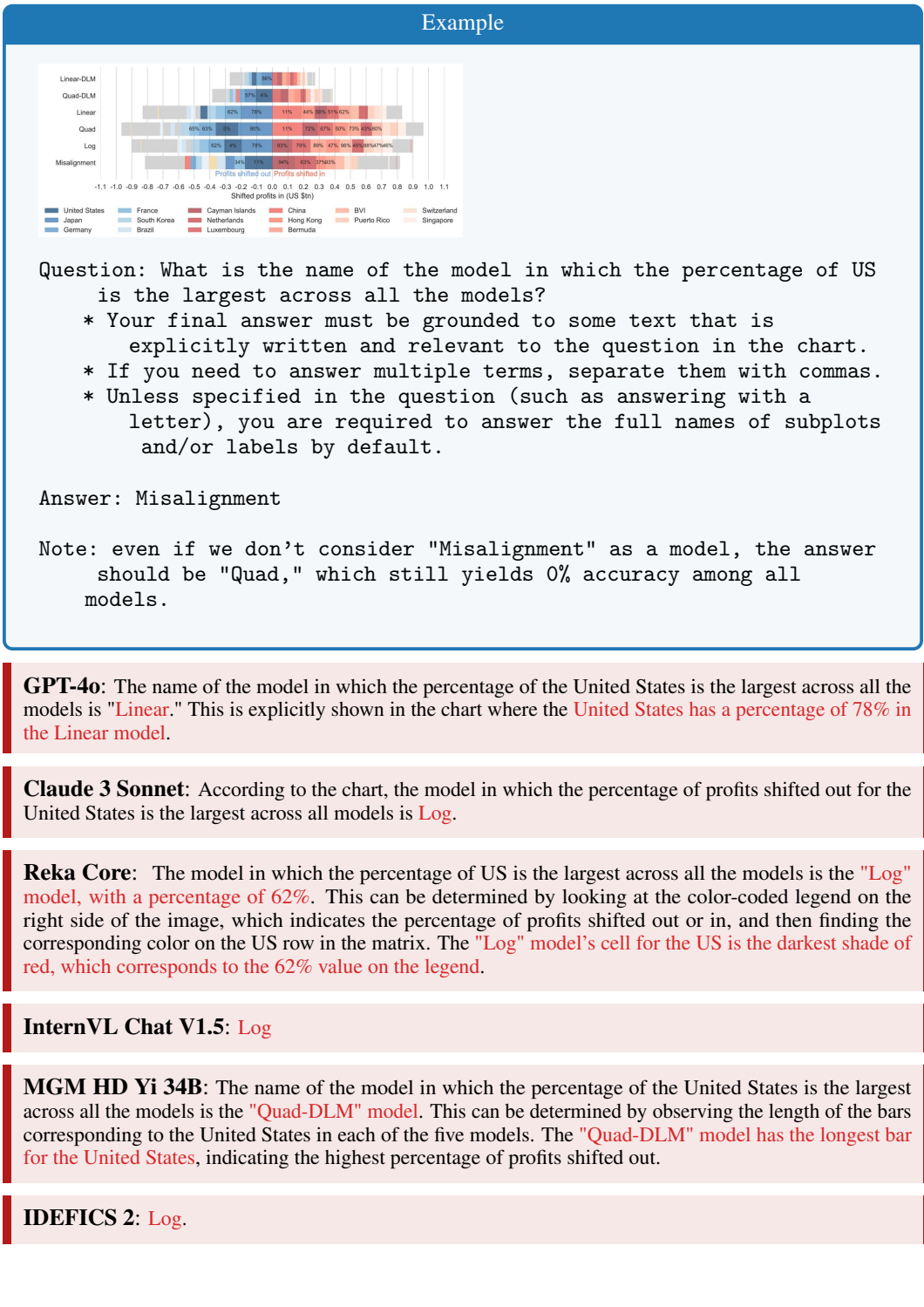

#### S.20 Example 20

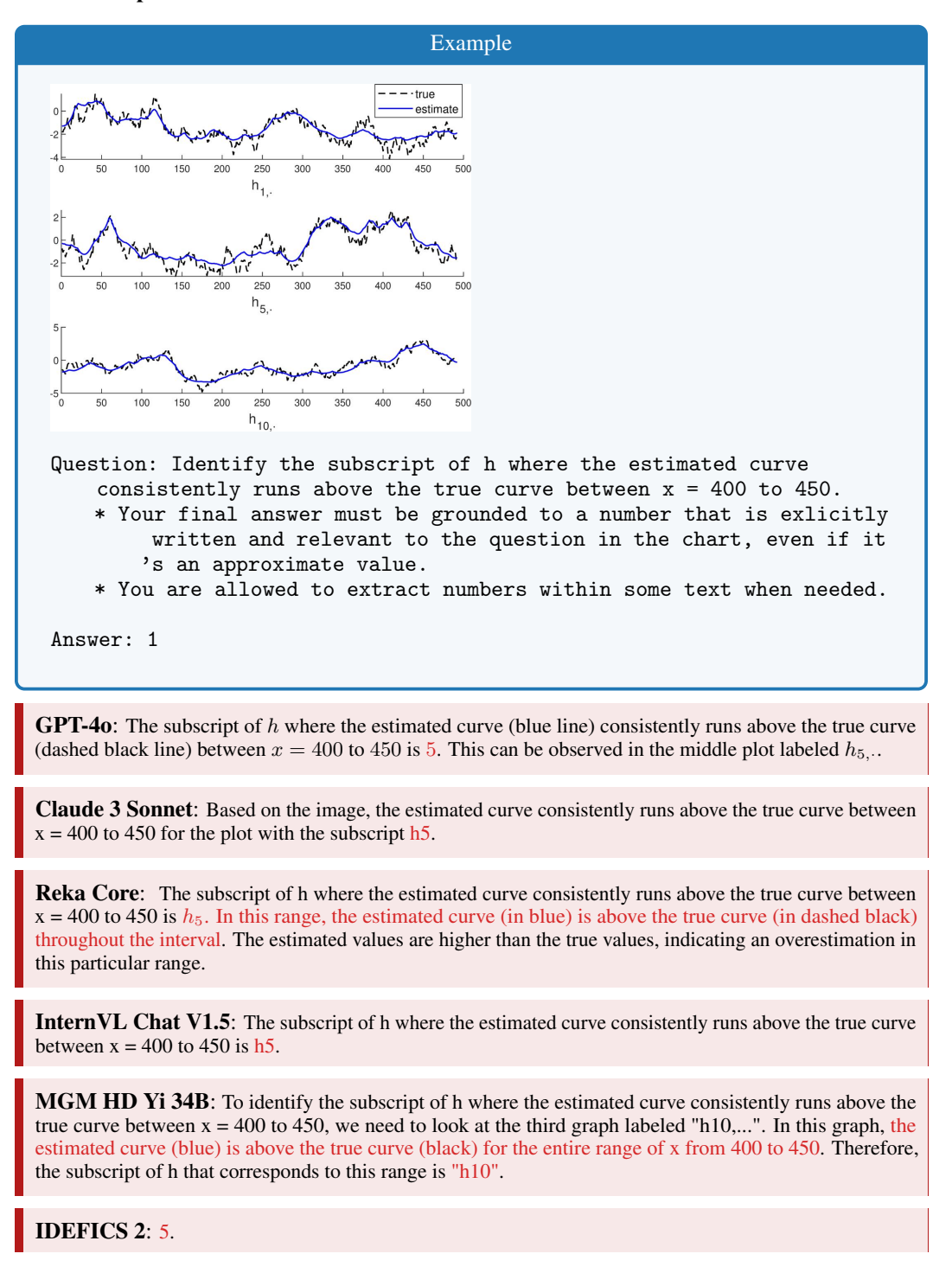

### S.21 Example 21

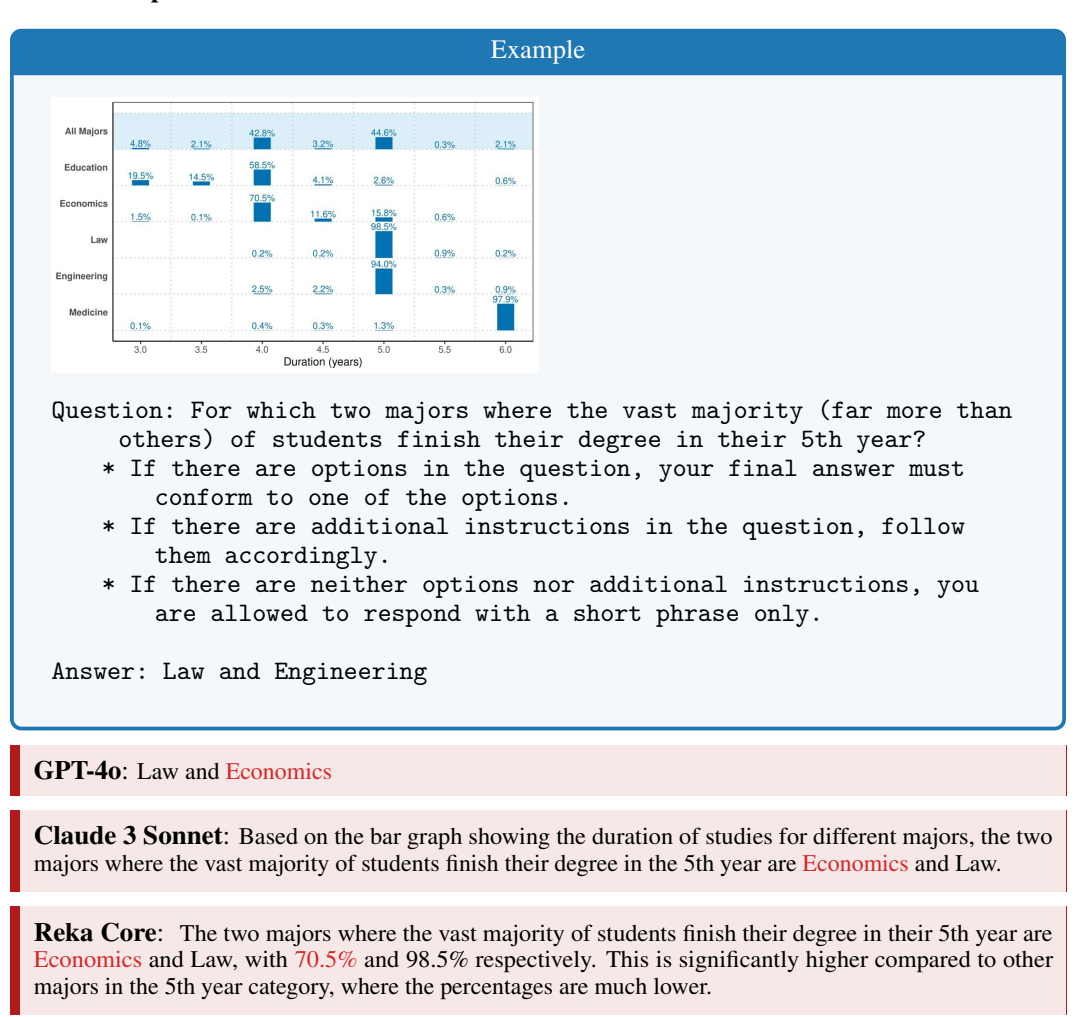

InternVL Chat V1.5: Economics and Law

MGM HD Yi 34B: The two majors where the vast majority of students finish their degree in their 5th year are Economics and Engineering. In Economics, 95.5% of students complete their degree in the 5th year, and in Engineering, 94.0% of students do the same. These percentages are significantly higher than those of the other majors, which have lower percentages of students completing in the 5th year.

IDEFICS 2: Law engineering medicine.

#### S.22 Example 22

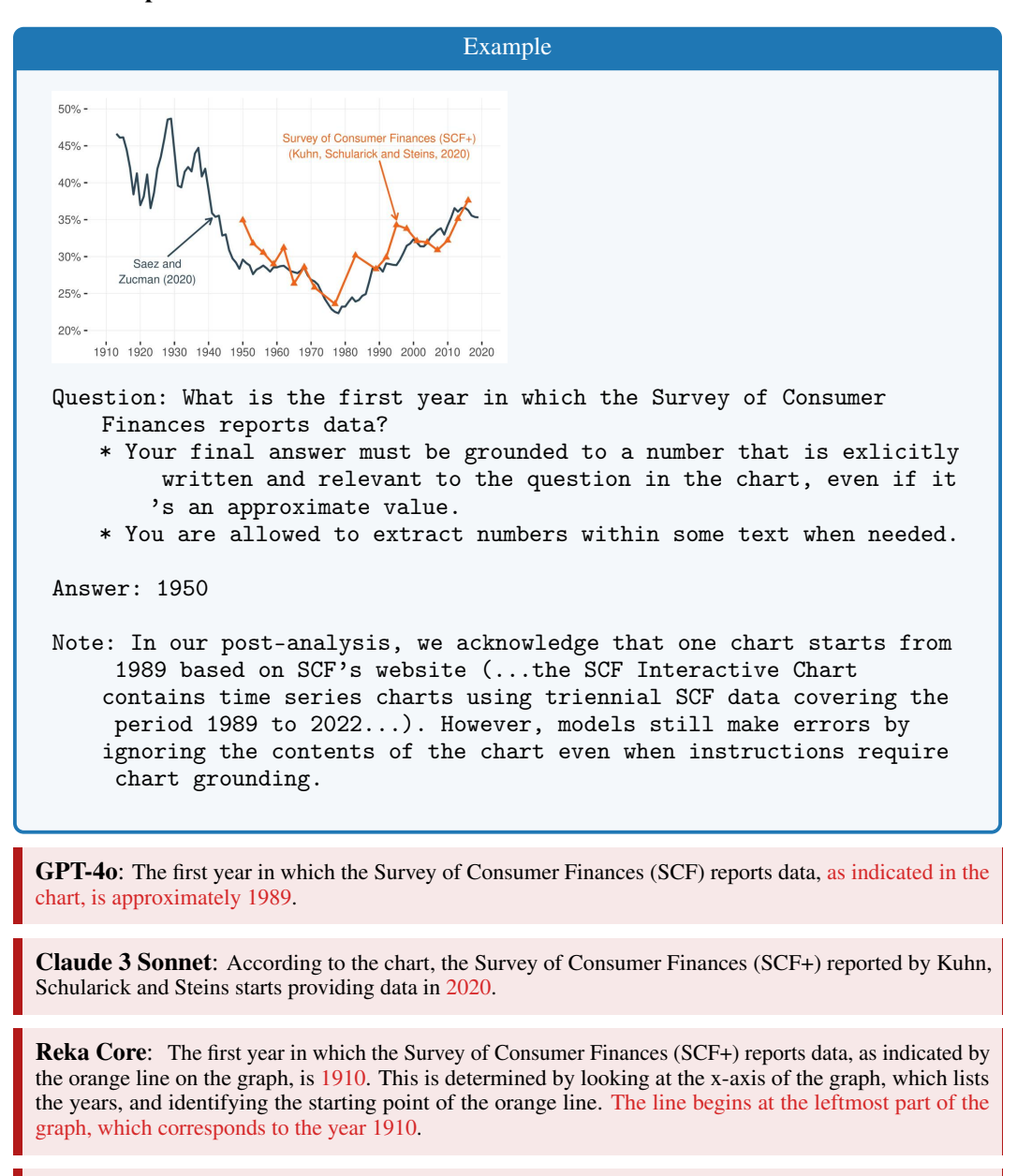

## InternVL Chat V1.5: 1960

**MGM HD Yi 34B:** The first year in which the Survey of Consumer Finances reports data is 1989. This is indicated by the first data point on the graph for the orange line, which represents the Survey of Consumer Finances.

#### IDEFICS 2: 1910.

#### S.23 Example 23

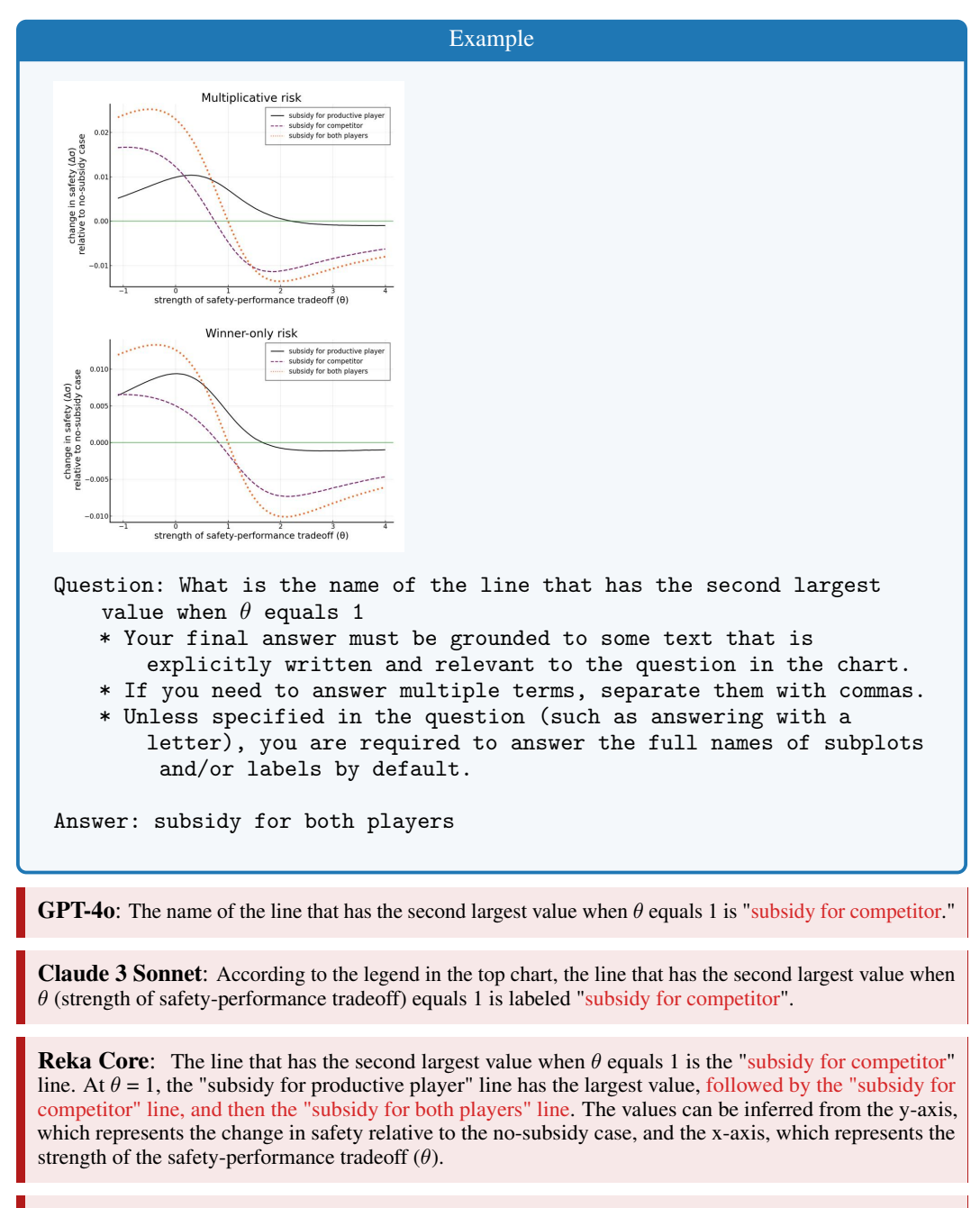

InternVL Chat V1.5: subsidy for competitor

MGM HD Yi 34B: The line that has the second largest value when  $\theta$  equals 1 in the "Multiplicative risk" graph is the solid black line, which represents the subsidy for the productive player. In the "Winner-only risk" graph, the line with the second largest value at  $\theta$  equals 1 is the dashed purple line, which represents the subsidy for the competitor.

IDEFICS 2: Winner-only risk.

#### S.24 Example 24

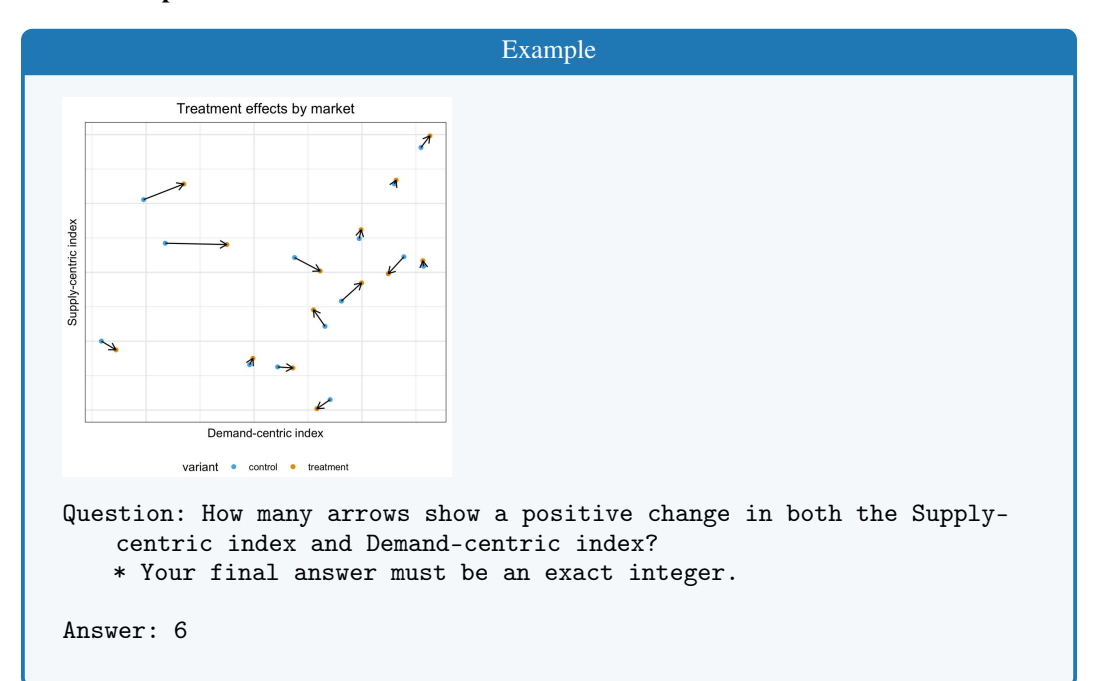

GPT-4o: To determine how many arrows show a positive change in both the Supply-centric index and Demand-centric index, we need to count the arrows that point towards the upper right direction. 1. Start from the bottom left and move to the top right. 2. Count the arrows that are pointing upwards and to the right.

Let's count: 1. The arrow in the bottom left quadrant is pointing downwards and to the left (negative change in both indices). 2. The arrow in the middle left quadrant is pointing to the right (positive change in Demand-centric index only). 3. The arrow in the upper left quadrant is pointing to the right (positive change in Demand-centric index only). 4. The arrow in the middle left quadrant is pointing to the right (positive change in Demand-centric index only). 5. The arrow in the middle right quadrant is pointing upwards and to the right (positive change in both indices). 6. The arrow in the upper right quadrant is pointing upwards and to the right (positive change in both indices). 7. The arrow in the upper right quadrant is pointing upwards and to the right (positive change in both indices). 8. The arrow in the upper right quadrant is pointing upwards and to the right (positive change in both indices).

There are 4 arrows that show a positive change in both the Supply-centric index and Demand-centric index. The exact integer answer is 4.

Claude 3 Sonnet: There are 3 arrows that show a positive change in both the Supply-centric index (pointing upwards) and the Demand-centric index (pointing towards the right) simultaneously.

Reka Core: There are 5 arrows that show a positive change in both the Supply-centric index and Demandcentric index. These are the arrows that point upwards to the right, starting from a position in the lower left quadrant and ending in the upper right quadrant.

## InternVL Chat V1.5: 3

MGM HD Yi 34B: To determine the number of arrows showing a positive change in both the Supplycentric index and Demand-centric index, we need to count the arrows that point upwards in both dimensions. Upon examining the graph, there are three arrows that meet this criterion: one in the top left quadrant, one in the top right quadrant, and one in the bottom right quadrant. Therefore, the answer is three.

## IDEFICS 2: 1.
# S.25 Example 25

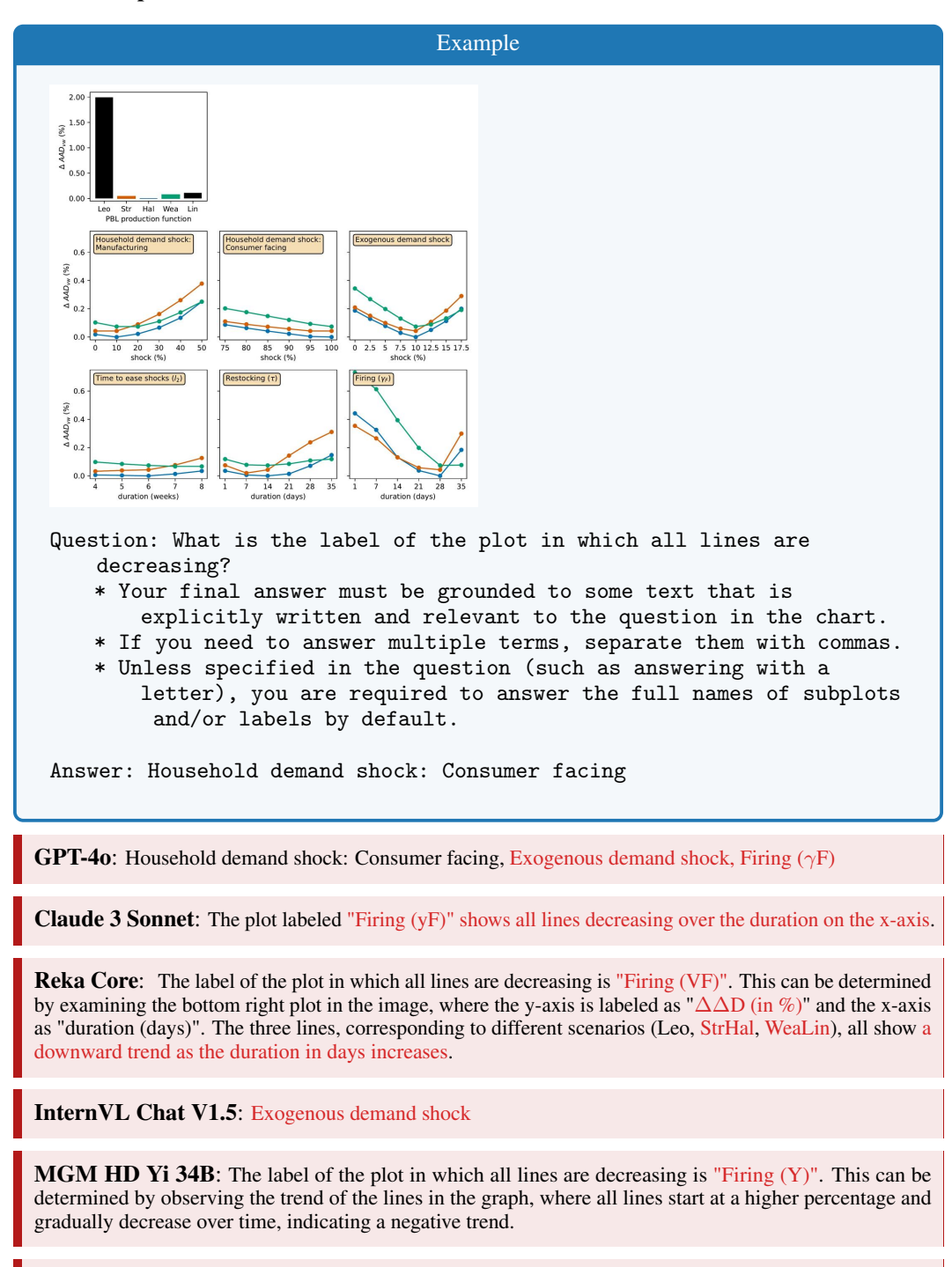

IDEFICS 2: Firing (yr).

#### S.26 Example 26

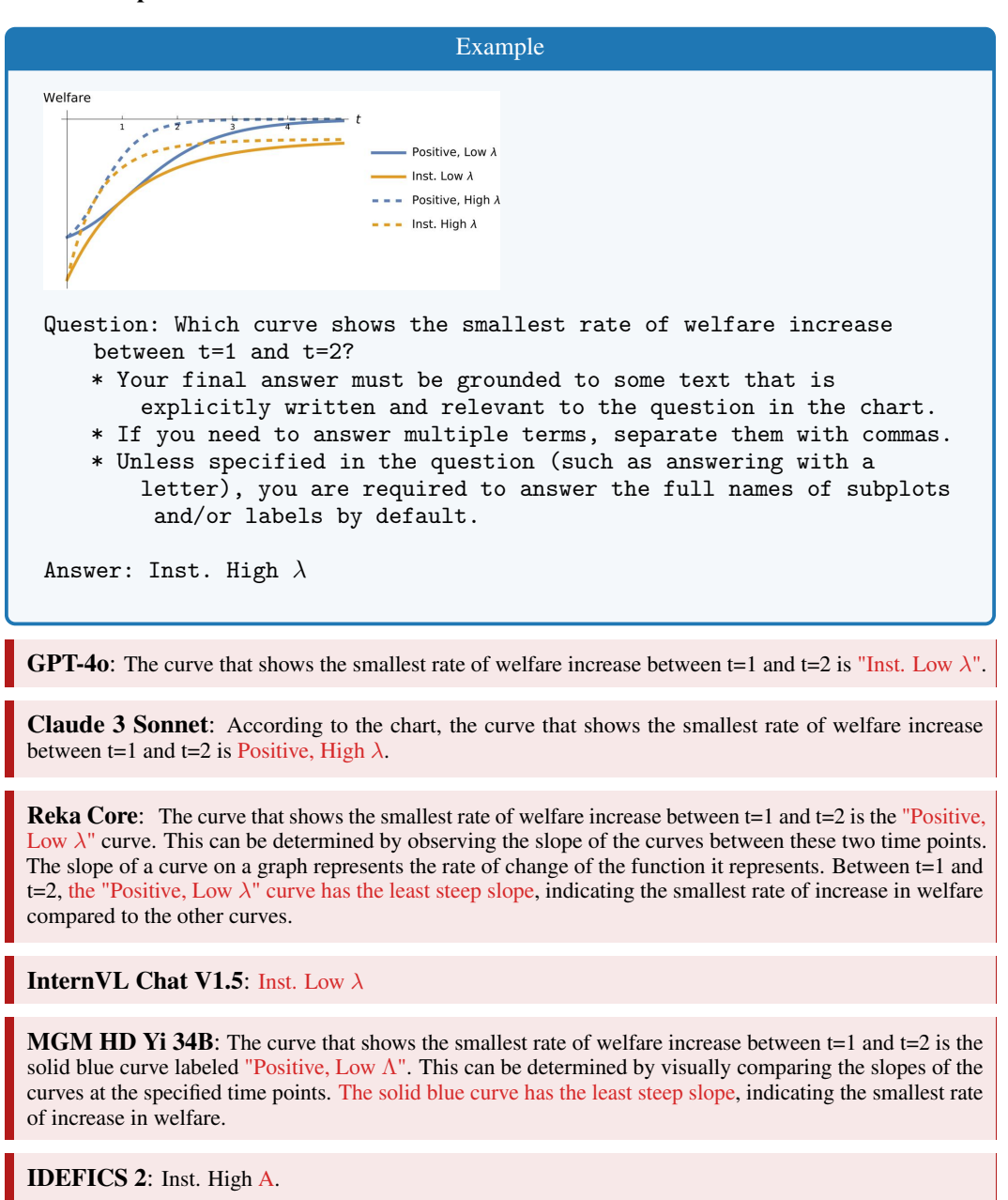

# S.27 Example 27

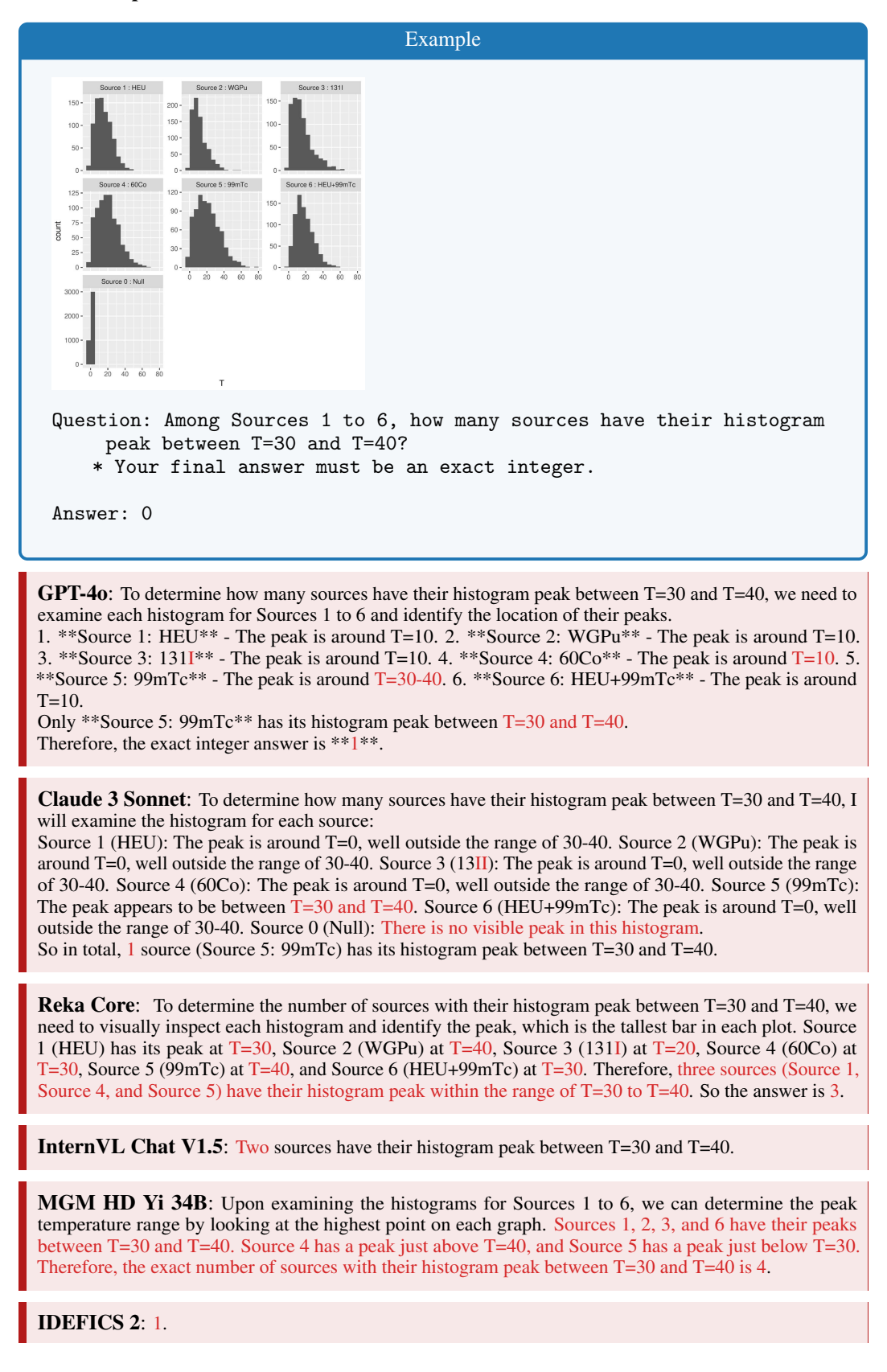

# S.28 Example 28

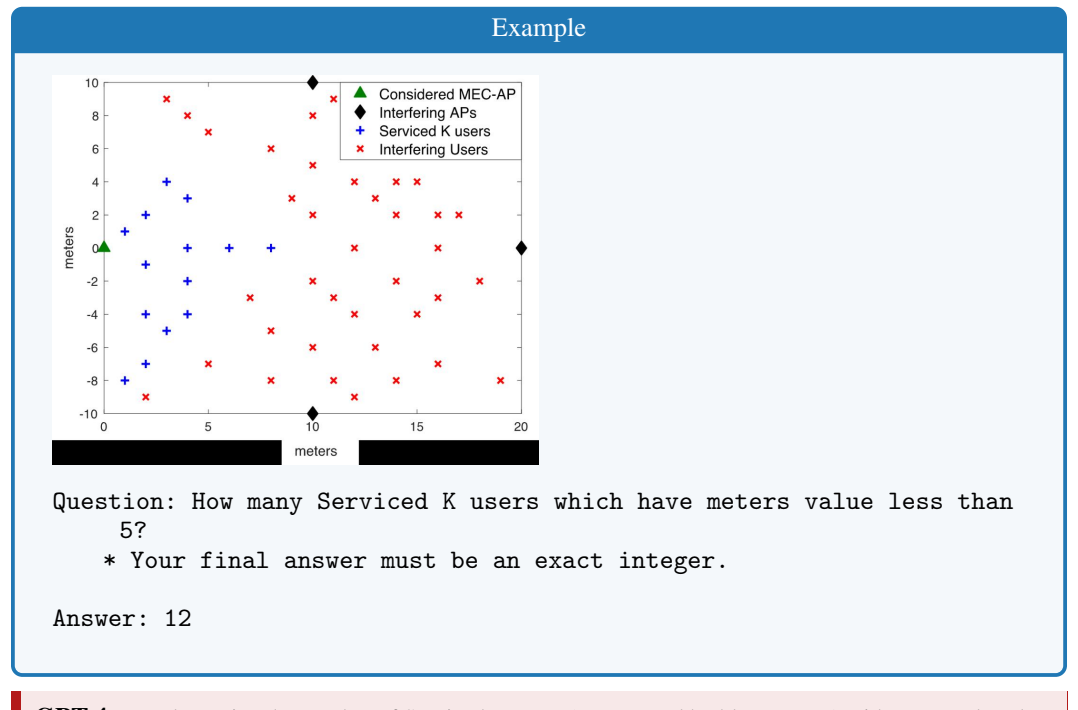

GPT-4o: To determine the number of Serviced K users (represented by blue crosses) with meter values less than 5, we need to count the blue crosses that are positioned to the left of the vertical line at  $x = 5$ . Let's count them: 1. (0, 0) 2. (0, 2) 3. (0, -2) 4. (0, -4) 5. (0, -6) 6. (0, -8) 7. (2, 0) 8. (2, 2) 9. (2, -2) 10. (2, -4) 11. (2, -6) 12.

(2, -8) 13. (4, 0) 14. (4, 2) 15. (4, -2) 16. (4, -4) 17. (4, -6) 18. (4, -8) There are 18 blue crosses with meter values less than 5. So, the exact integer answer is 18.

Claude 3 Sonnet: According to the scatter plot, there are 4 blue "+" markers representing "Serviced K users" that have a value on the y-axis (meters) less than 5.

Reka Core: There are 3 Serviced K users with a meters value less than 5. This can be determined by counting the number of red crosses (representing Serviced K users) that are positioned to the left of the 5 meters line on the horizontal axis.

InternVL Chat V1.5: 5

MGM HD Yi 34B: To determine the number of Serviced K users with meters values less than 5, we need to count the blue plus signs that are positioned below the 5 mark on the y-axis. Upon examining the graph, there are 10 blue plus signs that fall below the 5 mark. Therefore, the answer is 10.

IDEFICS 2: 1.

#### S.29 Example 29

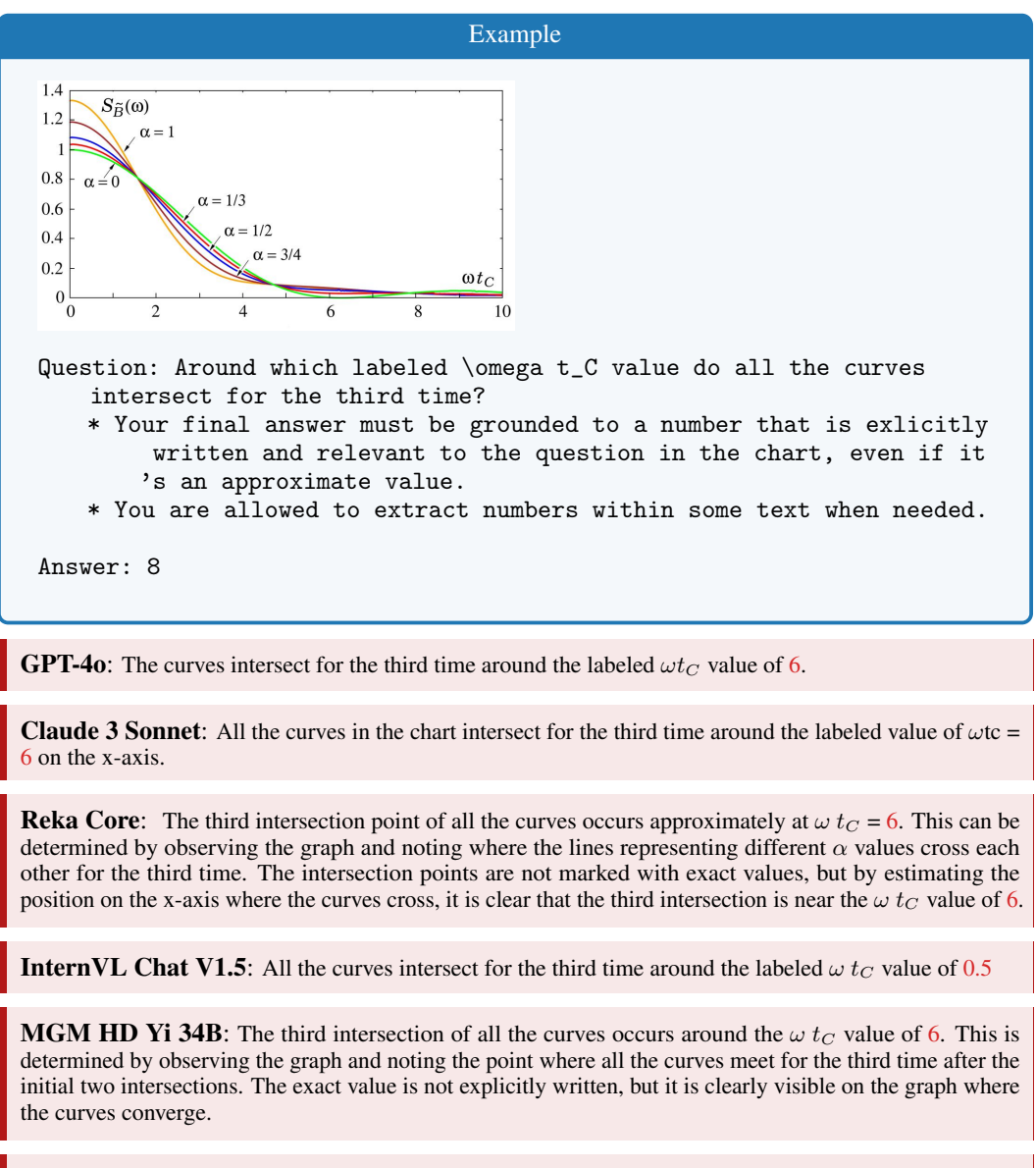

IDEFICS 2: 1.

#### S.30 Example 30

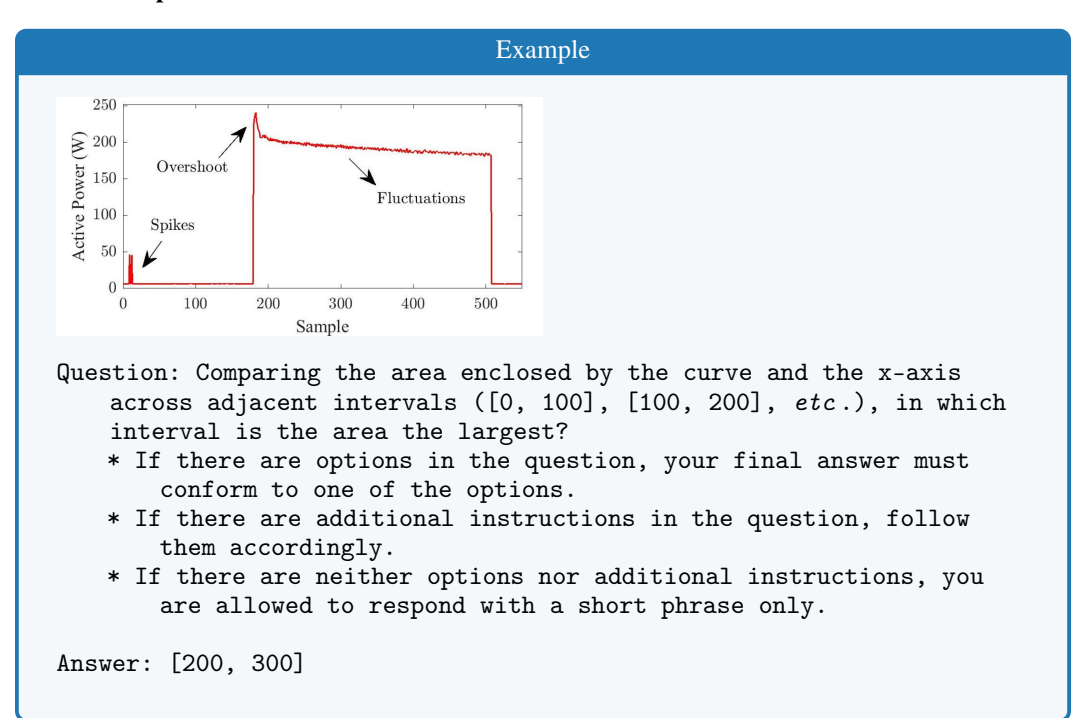

# GPT-4o: [100, 200]

Claude 3 Sonnet: Based on the graph, the interval where the area enclosed by the curve and the x-axis appears to be the largest is [0, 100]. This interval contains the high spikes or overshoots in the signal power, resulting in a significantly larger area under the curve compared to the other intervals shown.

**Reka Core:** The area enclosed by the curve and the x-axis in a graph represents the integral of the function over that interval, which in this context can be interpreted as the total energy delivered over that time period. By visually inspecting the graph, the largest area under the curve is between the samples 0 and 100, where the active power starts at 0 W, rises sharply to an overshoot, and then falls to a stable value. This interval shows the greatest initial energy delivery, which is not surpassed by any subsequent intervals shown in the graph. So the answer is [0, 100].

InternVL Chat V1.5: The area enclosed by the curve and the x-axis is the same across all intervals.

**MGM HD Yi 34B**: The area enclosed by the curve and the x-axis can be interpreted as the total active power over a given interval. The largest area is observed in the interval  $[0, 100]$ , where the curve starts at the lowest point on the graph and rises sharply to the peak labeled "Overshoot." This indicates that the most active power is accumulated in this initial interval, which is consistent with the behavior of a system that experiences a rapid increase in power output before stabilizing.

**IDEFICS 2:** [0, 100].

# T Datasheets for Datasets

This document is based on *Datasheets for Datasets* by Gebru *et al.* [\[18\]](#page-10-0) [7](#page-114-0)

# T.1 Motivation

For what purpose was the dataset created? Was there a specific task in mind? Was there a specific gap that needed to be filled? Please provide a description.

The dataset is created to evaluate multimodal large language models on a more diverse and realistic set of charts and questions (see [§3\)](#page-3-0). The specific gap to be filled is the lack of diverse chart and questions in existing evluation datasets, which often lead to an overestimation of open-source model's performance (see [§2\)](#page-2-0).

Who created this dataset (e.g., which team, research group) and on behalf of which entity (e.g., company, institution, organization)?

All chart selections and QA annotations were curated by graduate students from Princeton University. Chart creators are credited to authors of the selected arXiv preprints.

What support was needed to make this dataset? (e.g.who funded the creation of the dataset? If there is an associated grant, provide the name of the grantor and the grant name and number, or if it was supported by a company or government agency, give those details.)

This work is supported by the Accelerate Foundation Models Academic Research Initiative from Microsoft. Mengzhou Xia is supported by an Apple Scholars in AIML Fellowship. Luxi He is supported by the Gordon Wu Fellowship.

Any other comments? N/A

# T.2 Composition

What do the instances that comprise the dataset represent (e.g., documents, photos, people, countries)? Are there multiple types of instances (e.g., movies, users, and ratings; people and interactions between them; nodes and edges)? Please provide a description.

The dataset consists of images that are all charts sourced from arXiv preprints and texts that are questions and answers curated by our annotators.

# How many instances are there in total (of each type, if appropriate)?

CharXiv contains 2,323 charts, 19 unique descriptive questions and 2,323 unique reasoning questions in total. Each chart is paired with 4 descriptive questions and 1 reasoning question. Each question is paired with a clear short answer. More details are shown in Tab. [2.](#page-5-0)

Does the dataset contain all possible instances or is it a sample (not necessarily random) of instances from a larger set? If the dataset is a sample, then what is the larger set? Is the sample representative of the larger set (e.g., geographic coverage)? If so, please describe how this representativeness was validated/verified. If it is not representative of the larger set, please describe why not (e.g., to cover a more diverse range of instances, because instances were withheld or unavailable).

It contains a sample of instances from all figures in arXiv papers. In particular, we constrain the date of the preprints within 2020-2023 as we found that figures in earlier years are not as complex and diverse as figures in more recent years. Further, all figures have to be charts to be included in CharXiv. The decisions are to comply with the purpose of CharXiv.

<span id="page-114-0"></span><sup>&</sup>lt;sup>7</sup>We use the template from the following codebase:  $https://github.com/AudreyBeard/$ [Datasheets-for-Datasets-Template](https://github.com/AudreyBeard/Datasheets-for-Datasets-Template).

What data does each instance consist of? "Raw" data  $(e.g.,$  unprocessed text or images) or features? In either case, please provide a description.

Each chart instance is re-rendered from vector-based files (*e.g.,* PDF, EPS, SVG) to jpeg files wherever possible. We resize all images such that its longer side has a length of 1024px. All texts are raw data.

Is there a label or target associated with each instance? If so, please provide a description. Each chart comes with 4 descriptive questions and 1 reasoning question. Every question has a ground truth answer.

Is any information missing from individual instances? If so, please provide a description, explaining why this information is missing (e.g., because it was unavailable). This does not include intentionally removed information, but might include, e.g., redacted text. Not Applicable.

Are relationships between individual instances made explicit (e.g., users' movie ratings, social network links)? If so, please describe how these relationships are made explicit. Yes, all charts can be traced back to the original preprint assets by their ar $\overrightarrow{X_i}$  identifiers which are part of our metadata.

# Are there recommended data splits (e.g., training, development/validation, testing)? If so, please provide a description of these splits, explaining the rationale behind them.

Yes, we randomly split the entire dataset of 2,323 charts with their questions into 1,000 charts as the validation set and 1,323 charts as the test set. As a benchmark, we do not have a training set, and our data is never intended to be used as a training set. The size (1,000) of the validation set is to ensure that the variance is small in comparing model performance.

Are there any errors, sources of noise, or redundancies in the dataset? If so, please provide a description.

All QAs are validated by humans, and thus we do not expect errors. If errors exist, the sources of noise come from human annotation. There is no redundancy in the dataset.

Is the dataset self-contained, or does it link to or otherwise rely on external resources (e.g., websites, tweets, other datasets)? If it links to or relies on external resources, a) are there guarantees that they will exist, and remain constant, over time; b) are there official archival versions of the complete dataset (i.e., including the external resources as they existed at the time the dataset was created); c) are there any restrictions (e.g., licenses, fees) associated with any of the external resources that might apply to a future user? Please provide descriptions of all external resources and any restrictions associated with them, as well as links or other access points, as appropriate. It is self-contained.

Does the dataset contain data that might be considered confidential (e.g., data that is protected by legal privilege or by doctor-patient confidentiality, data that includes the content of individuals' non-public communications)? If so, please provide a description. No.

Does the dataset contain data that, if viewed directly, might be offensive, insulting, threatening, or might otherwise cause anxiety? If so, please describe why. No.

Does the dataset relate to people? If not, you may skip the remaining questions in this section. No.

Does the dataset identify any subpopulations (e.g., by age, gender)? If so, please describe how these subpopulations are identified and provide a description of their respective distributions within the dataset.

Is it possible to identify individuals (i.e., one or more natural persons), either directly or indirectly (i.e., in combination with other data) from the dataset? If so, please describe how.  $N_{\Omega}$ 

Does the dataset contain data that might be considered sensitive in any way (e.g., data that reveals racial or ethnic origins, sexual orientations, religious beliefs, political opinions or union memberships, or locations; financial or health data; biometric or genetic data; forms of government identification, such as social security numbers; criminal history)? If so, please provide a description.

No.

Any other comments? N/A

#### T.3 Collection

How was the data associated with each instance acquired? Was the data directly observable (e.g., raw text, movie ratings), reported by subjects (e.g., survey responses), or indirectly inferred/derived from other data (e.g., part-of-speech tags, model-based guesses for age or language)? If data was reported by subjects or indirectly inferred/derived from other data, was the data validated/verified? If so, please describe how.

Charts are collected from source files of arXiv preprints that are publicly available and are further processed and annotated. Questions are constructed with human annotations.

Over what timeframe was the data collected? Does this timeframe match the creation timeframe of the data associated with the instances (e.g., recent crawl of old news articles)? If not, please describe the timeframe in which the data associated with the instances was created. Finally, list when the dataset was first published.

Chart data was collected in November 2023. Charts in CharXiv are from preprints between 2020 and 2023. Questions were annotated in April 2024.

#### What mechanisms or procedures were used to collect the data (e.g., hardware apparatus or sensor, manual human curation, software program, software API)? How were these mechanisms or procedures validated?

We follow arXiv's instructions to bulk-download data from their data storage from AWS S3. The rest of the data collection and curation process is discussed in [§3.](#page-3-0)

What was the resource cost of collecting the data? (e.g. what were the required computational resources, and the associated financial costs, and energy consumption - estimate the carbon footprint.) There is no direct cost associated with data collection as all charts are manually selected by humans, and all questions and answers are manually curated by humans. Indirect cost may include bulk-downloading source files from arXiv, which cost \$350 and generating candidate QAs in data annotation process, which cost around \$500.

#### If the dataset is a sample from a larger set, what was the sampling strategy (e.g., deterministic, probabilistic with specific sampling probabilities)?

Manual Rules (*e.g.,* figures have to be charts that come from preprints in specific years with a specific cosine similarity compared to some image embeddings). The rest follow a random sampling (with a seed to ensure reproducibility).

Who was involved in the data collection process (e.g., students, crowdworkers, contractors) and how were they compensated (e.g., how much were crowdworkers paid)?

No.

Graduate students are involved in the data collection process and they are not compensated.

Were any ethical review processes conducted (e.g., by an institutional review board)? If so, please provide a description of these review processes, including the outcomes, as well as a link or other access point to any supporting documentation. No.

**Does the dataset relate to people?** If not, you may skip the remainder of the questions in this section.

No.

# Did you collect the data from the individuals in question directly, or obtain it via third parties or other sources (e.g., websites)?

Chart data is collected from preprints in arXiv servers that are publicly available. All questions are new and manually curated by our human annotators.

Were the individuals in question notified about the data collection? If so, please describe (or show with screenshots or other information) how notice was provided, and provide a link or other access point to, or otherwise reproduce, the exact language of the notification itself. N/A

Did the individuals in question consent to the collection and use of their data? If so, please describe (or show with screenshots or other information) how consent was requested and provided, and provide a link or other access point to, or otherwise reproduce, the exact language to which the individuals consented. N/A

If consent was obtained, were the consenting individuals provided with a mechanism to revoke their consent in the future or for certain uses? If so, please provide a description, as well as a link or other access point to the mechanism (if appropriate) N/A

Has an analysis of the potential impact of the dataset and its use on data subjects (e.g., a data protection impact analysis)been conducted? If so, please provide a description of this analysis, including the outcomes, as well as a link or other access point to any supporting documentation. No. Our data are intended to be used in evaluation only and all charts are publicly avialable.

Any other comments? N/A

# T.4 Preprocessing / Cleaning / Labeling

Was any preprocessing/cleaning/labeling of the data done(e.g.,discretization or bucketing, tokenization, part-of-speech tagging, SIFT feature extraction, removal of instances, processing of missing values)? If so, please provide a description. If not, you may skip the remainder of the questions in this section.

All figures are re-rendered, resized, and manually screened to be charts. All questions are manually curated. More details are in [§3.](#page-3-0)

Was the "raw" data saved in addition to the preprocessed/cleaned/labeled data (e.g., to support unanticipated future uses)? If so, please provide a link or other access point to the "raw" data. Raw data is available in arXiv servers and we provide relative directory to the original asset for every chart in CharXiv.

Is the software used to preprocess/clean/label the instances available? If so, please provide a link or other access point.

We use LabelStudio [\[56\]](#page-12-0) to annotate the data.

#### Any other comments? N/A

#### T.5 Uses

Has the dataset been used for any tasks already? If so, please provide a description. CharXiv is not a repurposed dataset, although possible overlapping data can be observed in SciCap [\[20\]](#page-10-1), SciGraphQA [\[35\]](#page-11-0) and Multimodal Arxiv [\[34\]](#page-11-1).

Is there a repository that links to any or all papers or systems that use the dataset? If so, please provide a link or other access point. Yes, <https://charxiv.github.io>

#### What (other) tasks could the dataset be used for?

The dataset is solely used to evaluate models in open-vocabulary chart understanding.

Is there anything about the composition of the dataset or the way it was collected and preprocessed/cleaned/labeled that might impact future uses? For example, is there anything that a future user might need to know to avoid uses that could result in unfair treatment of individuals or groups (e.g., stereotyping, quality of service issues) or other undesirable harms (e.g., financial harms, legal risks) If so, please provide a description. Is there anything a future user could do to mitigate these undesirable harms?

Charts come from preprints between 2020 and 2023. Therefore, they may become outdated if visual representations of the charts change significantly in future.

Are there tasks for which the dataset should not be used? If so, please provide a description. The dataset should not be used to train models.

Any other comments? N/A

# T.6 Distribution

Will the dataset be distributed to third parties outside of the entity (e.g., company, institution, organization) on behalf of which the dataset was created? If so, please provide a description. Yes, anyone can publicly use CharXiv to evaluate models for research purposes.

How will the dataset will be distributed (e.g., tarball on website, API, GitHub)? Does the dataset have a digital object identifier (DOI)?

QA pairs will be distributed on GitHub while charts will be distributed on HuggingFace. We do not plan to add a DOI.

When will the dataset be distributed? June 2024

Will the dataset be distributed under a copyright or other intellectual property (IP) license, and/or under applicable terms of use (ToU)? If so, please describe this license and/or ToU, and provide a link or other access point to, or otherwise reproduce, any relevant licensing terms or ToU, as well as any fees associated with these restrictions.

All charts are subjected to their respective copyrights by the authors from their arXiv preprints. We

impose CC BY-SA 4.0 on all the questions and answers that we created.

Have any third parties imposed IP-based or other restrictions on the data associated with the instances? If so, please describe these restrictions, and provide a link or other access point to, or otherwise reproduce, any relevant licensing terms, as well as any fees associated with these restrictions.

All charts are subjected to their respective copyrights by the authors from their arXiv preprints.

Do any export controls or other regulatory restrictions apply to the dataset or to individual instances? If so, please describe these restrictions, and provide a link or other access point to, or otherwise reproduce, any supporting documentation. N/A

Any other comments? N/A

# T.7 Maintenance

Who is supporting/hosting/maintaining the dataset? Authors of CharXiv are supporting, hosting, and maintaining the dataset.

How can the owner/curator/manager of the dataset be contacted (e.g., email address)? zw1300@cs.princeton.edu

Is there an erratum? If so, please provide a link or other access point. This is the initial release of CharXiv and we will update CharXiv with erratum in the future under <https://charxiv.github.io>

Will the dataset be updated (e.g., to correct labeling errors, add new instances, delete instances)? If so, please describe how often, by whom, and how updates will be communicated to users (e.g., mailing list, GitHub)? Yes, we will update the dataset every 3-6 months by authors of CharXiv and the updates will be

included in GitHub.

If the dataset relates to people, are there applicable limits on the retention of the data associated with the instances (e.g., were individuals in question told that their data would be retained for a fixed period of time and then deleted)? If so, please describe these limits and explain how they will be enforced. N/A

Will older versions of the dataset continue to be supported/hosted/maintained? If so, please describe how. If not, please describe how its obsolescence will be communicated to users. N/A (we haven't decided).

If others want to extend/augment/build on/contribute to the dataset, is there a mechanism for them to do so? If so, please provide a description. Will these contributions be validated/verified? If so, please describe how. If not, why not? Is there a process for communicating/distributing these contributions to other users? If so, please provide a description.

Yes, all data are publicly accessible and we also provide contact access to managers of CharXiv. All the QAs are licensed in CC BY-SA 4.0 which allows adaptation and remix.

Any other comments? N/A

# U Misc.

URL to benchmark. The benchmark URL can be found here: <https://charxiv.github.io>

URL to Croissant metadata. The Croissant metadata URL can be found here: [https://](https://huggingface.co/datasets/princeton-nlp/CharXiv/blob/main/croissant.json) [huggingface.co/datasets/princeton-nlp/CharXiv/blob/main/croissant.json](https://huggingface.co/datasets/princeton-nlp/CharXiv/blob/main/croissant.json)

Author statement & license information. We the authors bear all responsibility in case of violation of rights. All charts are subjected to their respective copyrights by the authors from their arXiv preprints. All QAs are licensed under CC BY-SA 4.0. Our code is licensed under Apache 2.0.

Hosting and maintenance. We have a dedicated GitHub page to host the leaderboard (<https://charxiv.github.io>) while data and codebase will be hosted on Huggingface (<https://huggingface.co/princeton-nlp/CharXiv>) and GitHub ([https://github.com/](https://github.com/princeton-nlp/CharXiv) [princeton-nlp/CharXiv](https://github.com/princeton-nlp/CharXiv)). We are committed to performing major maintenance on CharXiv every 3-6 months.

Dataset Structure. We separately store charts and questions. Anyone who needs to use CharXiv needs to download the charts from our HuggingFace repository and deflate the zipped contents into the images folder of our codebase. The deflated contents contain 2,323 images in jpg format. In the data folder, we provide all json files that store metadata, questions and answers for each chart with \_val and \_test postfix to distinguish the validation and the test set. image\_metadata file contains mapping from the chart to its year, subject, original path (*i.e.,* the relative directory of the bulk-downloaded contents from arXiv servers), caption, preprint identifier, and title (of the preprint). descriptive contains mapping from the chart to its number of subplots, descriptive questions, and answers. reasoning contains mapping from the chart to the reasoning question and the answer with answer type and question source. In addition, constants.py in the root directory contains mapping from descriptive question number to the descriptive questions themselves, response generation instructions and grading instructions for each descriptive question and each type of reasoning questions.